Formerly Popular Electronics and Electronics

**RODITON** 

D A GEIGER COUNTER

www.gernsback.com

**MARCH 2000** 

## Make Projects Sizzle with ustom **Liquid-Crystal** Displays

## Create a PC-to-LCD Interface

Bring computer data to life on most screens

## Program Your Own Graphics

Generate eye -catching visuals with ease

## PC Tech<sup>®</sup>

- . Adding DVD-Quality AGP Video
- Memory Stick Gadgets
- **. Ink Stamps from Digital Images**

## Also Inside:

- Amazing Science
- Robotics Workshop
- **Pro Service**

\$5.99

www.americannadiohistory.com

PUBLICATION

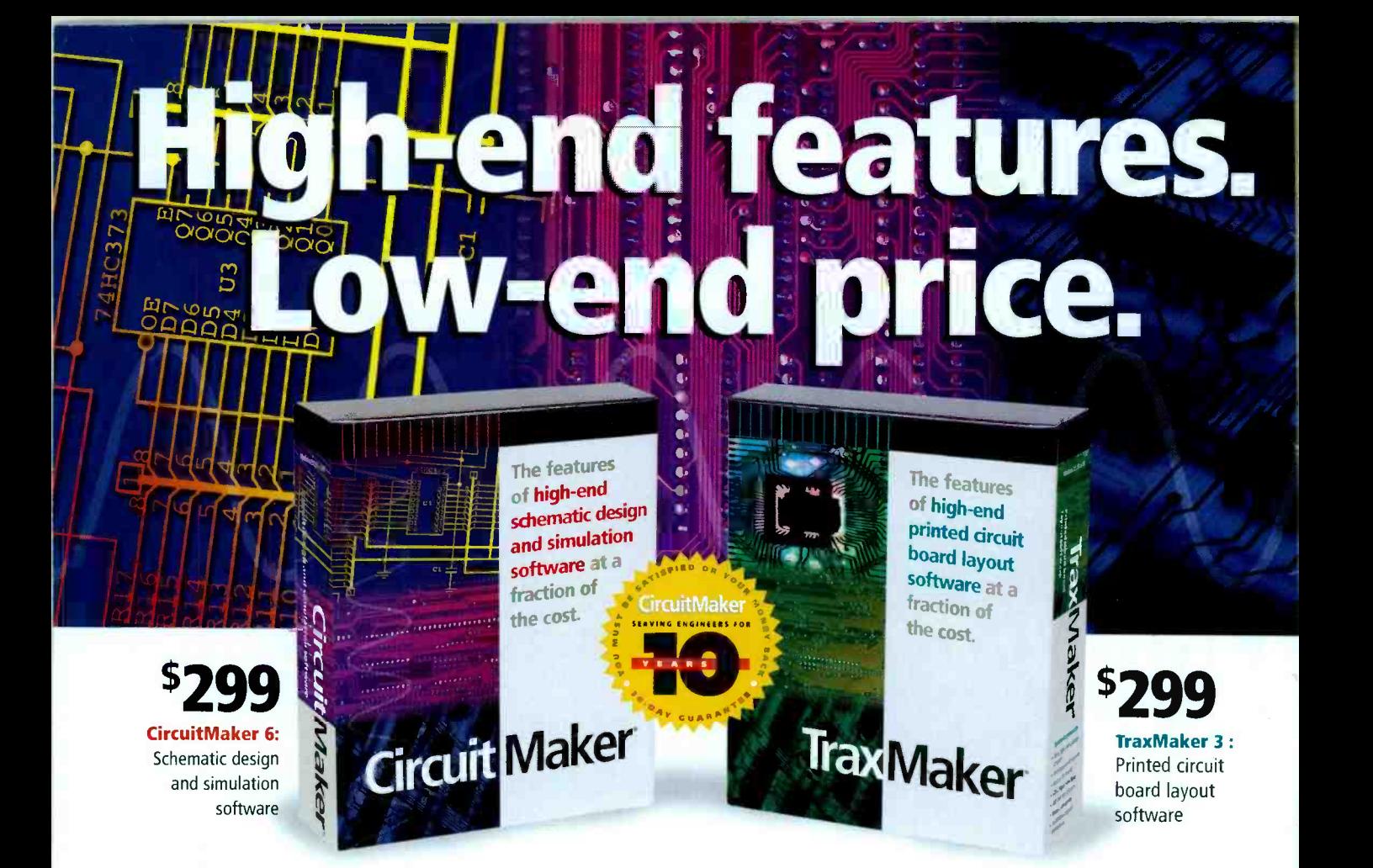

CircuitMaker Version 6 and TraxMaker Version 3 give you the features of professional, high -end software at a fraction of the cost. Plus, with exceptional ease-of-use, you'll spend less time learning Louse the software and more time designing. Both applications are compatible with your existing design software, and feature outstanding technical support. Call now for your free functional demo.

## CircuitMaker 6 is a powerful schematic design and simulation program featuring:

- $\bullet$ Professional schematic features including printout borders, title block and barred pin names
- Symbol editor and Macro feature for custom devices
- Fast, accurate SPICE3f5/XSPICE-based simulation
- Complete array of analysis types, including Fourier, AC, DC Parameter Sweep, Transient and more<br>Virtual instruments including a digital oscilloscope,
- multimeter, Bode plotter, curve tracer and more Extensive library of over 4,000 devices
- 
- Tight integration with TraxMaker® for quick PCB layout
- Output PCB netlists in Protel®, Tango®, and TraxMaker®, formats for use in a variety of PCB layout programs
- Windows 3.1, 95, 98 and NT

## TraxMaker 3 is a powerful printed circuit board layout program featuring:

- Over 2,000 component footprints in a fully- documented, indexed library Documentation shows footprints actual size
- Built-in autorouter and Design Rules Check
- Supports up to 6 signal layers plus power and ground planes, silk screen overlays and solder and paste masks
- Board sizes up to  $32"x 32"$ , with no pin limitations
- Intelligent manual routing with unroute capabilities
- Import any PCB netlist in CircuitMaker ®, Protel® or Tango® format
- Output RS274X Gerber files, Excellon N/C drill files and Bill of materials
- Print to any Windows compatible printer or plotter
- Windows 3.1, 95, 98 and NT

## **CircuitMaker For free demo software, or to order, call 1-800-419-4242**<br>CUSTOMER SERVICE CENTER 5252 N. Edgewood Dr #175 • Provo. UT 84604 • Tel 801.224.0433 • Fax 801.224.0545 • www.microcode.com

5252 N. Edgewood Dr #175 · Provo, UT 84604 · Tel 801.224.0433 · Fax 801.224.0545 · www.microcode.com

@1999 Protel International Pty Ltd. All rights reserved. CircuitMaker, TraxMaker and SimCode are registered trademarks of Protel International Pty Ltd. All other brand and product names are trademarks or registered tradema

CIRCLE 130 ON FREE INFORMATION CARD

**GEOMERACK** PUBLICATION

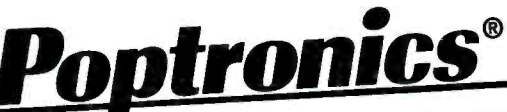

500 Bi-County Boulevard · Farmingdale, N.Y. 11735 · (516) 293-3000 · Fax: (516) 293-3115

The millennium is upon us. The year 2000 is right around the corner. What will it bring?<br>The millennium is upon us. The magazine for the hands-on electronics activist! **-Poptronics** - the magazine for the hands-on electronics activist!

Today's challenging electronics marketplace does not leave room for a variety of competitive<br>Today's challenging electronics marketplace does not leave room for a variety of competitive<br>It is a who design, and the bands-on publications aimed at the hands on kind of electronics activist - the professionals who design, Today's challenging electronics on kind of electronics activist — in the experimenters who build<br>publications aimed at the hands-on kind of electronics gear that fills our lives, the experimenters who build<br>build, maintain the computer enthusiasts who want to know what surface and designs, ham-<br>the computer enthusiasts audiophiles who want to test new circuits and designs, hamprojector and are building robots, audiophiles who we have with.<br>want to and are building for what's out there to communicate with. operators looking for what's out there to communicate with.

That's why Gernsback Publications has melded our two publications - Popular Electronics and That's why Gernsback Publications has melded our two publications - Poptronics - that you now mar's wife computer this new, exciting and the Electronics Now, into this new, exciting and t

hold in your hands. It's evolution! Poptronics is here! No matter what your specific interest in one since the beginning, It's evolution! Poptronics is here!<br>It is example for all electronics activists in the 21st Century. We've been here sti matter what your specific in<br>vists in the 21<sup>st</sup> Century. We'v specific interest in electronics; **POP!!**<br>here the because the because the because of the because of the because of the because of the because of the because of the because of the because of the because of the because of t joing to be here  $\vert$ the magazine for all one published the first issue of *Modern Libolity* its future descendant.<br>when back in April 1908 we published the year 3001, with **Poptronics** or its future descendant. magazine for all electronics activity<br>magazine for all 1008 we published we have the start of the next millennium, the year 3001, with **Poptronics** or its future descendant.

for the start of the riexi million line.<br>We have brought all of the very best elements of our existing magazines into **Poptronics.** It is we have the very best editorial variety we can assemble. We have Robotics | ive prought all of the our readers, the very be did not to you, our readers, the very be did not the very to We have blought are to you, our readers, the very best editorial clinic, peak Computing, Robotics<br>designed to deliver to you, our readers, the very best editorical Clinic, peak Computing, Robotics<br>packaged *Gizming Science* packaged Gizmo, Projects, and other key columns; and wrapped included how to do it articles,<br>Workshop, Amazing Science and other key columns; and wrapped included how to do it articles,<br>al package of construinew world of e Workshop, Amazing Science and other key columns; and wrapped them around a main editorito create a wonderful new world of electronics for the new millennium!

Our web site at www.gernsback.com will still be in:<br>Qur web site at www.gernsback.com will find a lot of "und Our web site at www.gemsbuckling a lot of "under construction" signs in web site even more use-<br>will stay as they are, but you will find a lot of "under construction" signs in web site even more usetoo. The forums, searchdible inde<br>construction" signs in other areas: searchable index, and in its<br>as in other areas. Keep loglinks lo9 than befor ay as they divided is happening. I believe that you hands of readers to exchange labas,<br>In to keep up with what is happening. I believe that bring thousands of readers to exchange. It's a great ging into Roop - We will continue the forums mail bing modernts in the magazine.<br>ful than before. We will continue the latest updates on contents in the magazine.<br>get questions answered, and find the latest and to download before. We will continue the to  $intwork$  from the  $\vert$ lace to search the index for old articles and to download current articles and correct questions answered, and find the index for old articles and to download current articles and c

current issue.<br>If you are a current subscriber to *Popular Electronics,* you will automatically receive upcoming<br>If you are a current subscriber with the January 2000 issue) until your current subscriptions (if you have 10 If you are a current subscriber to Popular Electronics,  $\epsilon$  until your current subscription is failed.<br>Issues of **Poptronics** (starting with the January 2000 issue) until your subscriptions (if you have 10 h fulfilled. f you are a current subscriber to the January 2000 issue) until your current said you have 10 more<br>ssues of **Poptronics** (starting with the January 2000 issue) until your subscriptions (if you have 10 more<br>If you also subs issues of Popular Electronics to go, and 5 issues of Electronics Now- for example - you will receive<br>the next 15 issues of **Poptronics**).

the next 15 issues of **Poptronics**).<br>If we goof and you get two copies of **Poptronics** this month, just cut off or copy the labels on the<br>If we goof and you get two copies and send them to me. I'll see that your subscripti front cover of both magazines and send them to me. I'll see that your subscription is merged with-<br>out you losing a single copy. out you losing a single copy.<br>out you losing a single copy.

our yearence of the electronics publishing began with the January 2000 issue of **replie**<br>An exciting new world of electronics publishing began with the January 2000 issue of **replie**rable. We An exciting hew word ass. Stay with us and see just now great our one is it happens.<br>Be our partner in progress. Stay with us and see just now great as it happens. will continue to bring you all of the latest electronics news as fast as it happens.

Larry Steckler, EHF,CET

Publisher<br>harry Staller

1

# March 2000, Vol. 1, No. 3<br>DELIMINATION CONTROLLER

## THE MAGAZINE FOR THE HANDS-ON ELECTRONICS ACTIVIST!

## FEATURES

19 CUSTOM LIQUID-CRYSTAL DISPLAYS

Two articles that will help you add visual spice to future projects:

## 20 LCDs FOR PCs

Build an interface to display PC data on liquid-crystal panels. - Michael Chan

#### 27 PROGRAMMING LCD **GRAPHICS**

Use your new PC interface to bring images to life. - Michael Chan

## 76 CURING RECEIVER OVERLOAD

Circuits and other solutions to a radio buff's common problem. - Julian Kerr

## PRODUCT REVIEWS

## 4 GIZMO $^\circledR$

Compact home theater, PC -free photo printer, speaking GPS, and more

## 6 HANDS-ON REPORT

Escient TuneBase 100 CD-Management System

## DEPARTMENTS

## 8 PROTOTYPE

Bottled Water in a Box, Acoustic Holograms, Medical History on a "Chip," and more

## 33 SERVICE CLINIC

Keeping your VCR Happy

## 57 AMAZING SCIENCE

Geiger Counter

## 62 ROBOTICS WORKSHOP

Hands On: Using the OOPic Microcontroller

## 67 TECH MUSINGS

Fitting Bezier Curves, Machine -Tool Interface Details, PIC and Basic Stamp Books, and more

## 72 BASIC CIRCUITRY

Non -Mechanical Switch Circuits

## **HANDS-ON COMPUTING -**

#### 39 UPGRADING A CPU

Squeeze extra life out of that old desktop computer. We look at two affordable, easy upgrades that will have your system buzzing through new applications. - Ted Needleman

## 35 PC TECH®

This Month Featuring: An MPEG -2/TV AGP Card PC Gizmo® Micron Millennia Max 5338 Ink Stamps from Graphics Browser Timesavers

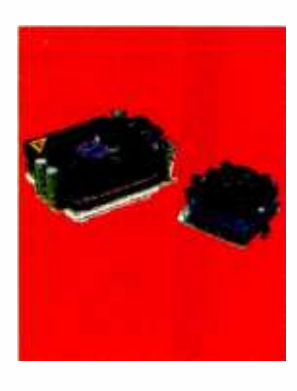

## AND MORE

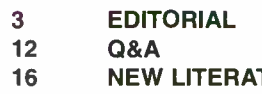

**PR-1 PRO SERVICE MAGAZINE<br>83 POPTRONICS SHOPPER** POPTRONICS SHOPPER 16 NEW LITERATURE 120 ADVERTISING INDEX 81 NEW GEAR 120A FREE INFORMATION CARD

Pagitronics (ISSN 1526-3681) Published monthly by Gernsbock Publications, Inc. 500 Bi-County Boulevard, Farmingdale, NY 11735. Second-Class postage paid at<br>Farmingdale, NY and at additional mailing offices. One-year, twelv

A stamped selfaddressed envelope must accompany all submitted manuscripts and/or anwork or photographs if their return is desired should they be rejected. We dis-<br>claim any responsibility for the loss or damage of manuscri

As a service to readers, Poptronics publishes available plans or information relating to newsworthy products, techniques, and scientific and technological developments.<br>Because of possible variances in the quality and cond

## **Editorial**

## How's a Hobbyist to Compete?

<sup>I</sup>can't imagine having to do certain things without the aid of technology. Maybe it's spoiled me, but the digital age has made life a lot better. Putting together a magazine in the pre -PC days, for instance, was tedious, involving a lot of retyping (on typewriters) and sticky cutting and pasting of page layouts. Now we can move around words and pictures onscreen with ease, focusing our efforts instead on planning, assigning, editing, proofing....

Okay, it still is work, just more manageable now.

Outside the office, I've grown to love polished gadgets of all types. The look of DVDs and bigger-than-30-inch TVs, the experience of surround sound, the convenience of portable MP3 players-I wouldn't part with them for anything. And don't expect me to travel without my laptop or, at least, handheld computer.

Though we're months away from it, I already love the 21st Century. It may fall short of some sci-fi predictions like Arthur C. Clarke's 2001, but it will also be a lot less bleak than 20th Century writers imagined. I prefer my PCs and digital toys to a temperamental, intelligent computer our to kill me, thank you very much. Further, we can do without the one-style-fits-all jumpsuits of sci-fi films.

Seriously, consumer electronics are easy to use, nice to look at, and in some cases awe -inspiring. In the midst of my elation with how far we've come, I can't help but think about where modern advances leave the hobbyist. Once we built things that were too expensive to buy-now the cost of parts for a typical project far exceeds the price of a finished consumer version. Once we built things we couldn't find in the stores-now we shake our heads at how many great ideas are vying for store shelf space.

#### How can we compete?

We can't, that's obvious; but why should we want to? Being active in electronics today means going with the flow. It's no use grumbling in a corner about how "things were simpler before computers." Why not put the digital beasts to work and interface them with something you build? Why not create gadgets that contain computer technology? At the very worst, we'll come up with something impressive that cost us a bit too much yet taught us a lot. Or, maybe, we'll create that next consumer sensation and retire millionaires.

Regardless of what you do with your creations, make them reflect the age we live in. A good first step toward adding some modern glitz to your projects is found in this issue. Our LCD features will show you how to add slick, visual appeal to circuits that may once have contained only a flashing LED or irritating buzzer.

Working with the latest and greatest whenever possible-that may define our hobby in the new millennium. Don't let it intimidate you, though. We here at Poptronics will be exploring each new technology with you, hands-on.

 $\frac{1}{1}$ 

Konstantinos Karagiannis Editor

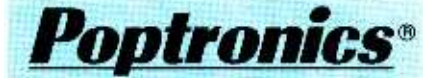

Larry Steckler, EHF, CET, editor-in-chief and publisher

#### EDITORIAL DEPARTMENT

Konstantinos Karagiannis, editor Joseph Suda, technical editor Evelyn Rose, assistant editor Janine Abitabile, editorial assistant Michael A. Covington, N4TMI contributing editor

Sam Goldwasser, contributing editor John lovine, contributing editor Selina Kyle, contributing editor Don Lancaster, contributing editor Gordon McComb, contributing editor Ted Needleman, contributing editor Charles D. Rakes, contributing editor Teri Scaduto, contributing editor

#### PRODUCTION DEPARTMENT

Ken Coren, production director Kathy Campbell, production manager Michele Musé, prepress specialist

ART DEPARTMENT Russell C. Truelson, art director

CIRCULATION DEPARTMENT Gina L. Gallo, circulation manager

REPRINT DEPARTMENT Janine Abitabile, Reprint Bookstore

#### BUSINESS AND EDITORIAL OFFICES

Gernsback Publications, Inc. 500 Bi-County Blvd. Farmingdale, NY 11735 516 -293 -3000 Fax: 516-293-3115 President: Larry Steckler Vice-President: Adria Coren Vice -President: Ken Coren

> **SUBSCRIPTION** CUSTOMER SERVICE/ ORDER ENTRY 800-827-0383 7:30 AM- 8:30 PM EST

Advertising Sales Offices listed on page 120

Cover by Loewy Design

VISIT US ON THE INTERNET AT: www.gernsback.com

Since some of the equipment and circuitry described in POPTRONICS may relate to or be covered by U.S. patents, POPTRONICS disclaims any liability for the infringement of such patents by the making, using, or selling of such equipment or circuitry, and suggests that anyone interested in such projects consult a patent attorney.

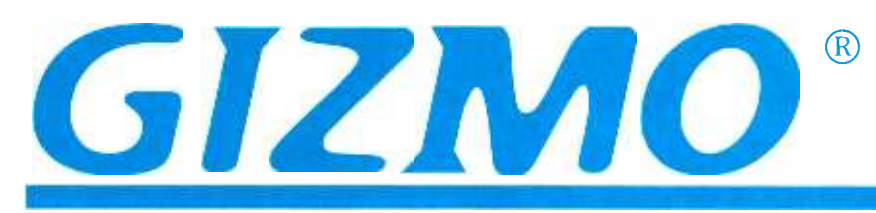

## Getting Personal

If there's one problem with home theater, it's that the "living" part of your living room tends to take a back seat to the electronics stored there. And if there's one problem with whole -house audio /video systems, it's that the controls tend to be in fixed locations, not always conveniently accessible by remote control.

Bose neatly solves both problems with its Lifestyle 50 Home Theater System (\$3700). The Lifestyle 50 is designed so that everything is hidden from view with the exception of five tiny  $(4<sup>i</sup>/2 \times 2<sup>i</sup>/4 \times 3<sup>i</sup>/4$  inch) Jewel Cube speakers and the unique Personal Music Center remote control. That two -way wireless system controller, with its large touch screen, allows you to monitor and operate components in any room of the house.

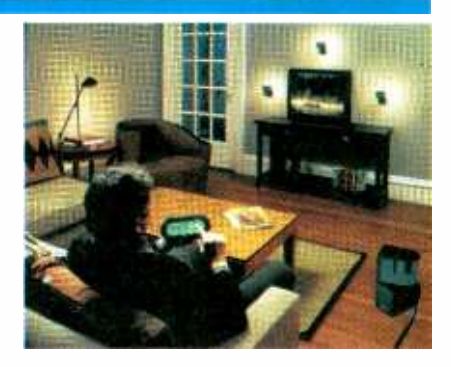

The concealable Lifestyle 50 components include an Acoustimass powered bass module, a six-disc CD changer, and a multiroom interface box with built-in AM/FM tuner. Patented Acoustimass technology launches sound into the ro air mass, delivering deep bass regardless of where the subwoofer is placed.

The Lifestyle 50 delivers five discrete channels of audio from 5.1- encoded digital soundtracks, along with the deep bass of the .1 channel. The system boasts an integrated Dolby Digital decoder, as well as Bose "Videostage" 5 decoding and post -processing, which is said to deliver a five -speaker experience with an onscreen center image and balanced surround from Pro Logic, stereo, or monaural sources. One of the main features of this system is its flexibility. Listeners can program personalized CD playlists while listening to

other sources. In addition, the radio component offers up to 25 AM and 25 FM station presets, which can either be organized by listening preferences or be "assigned" to various family members.

The multi- source /multi-room interface box provides inputs for additional sources, including two video sources, and the capability of "smart" outputs for controlling additional powered speaker systems in up to four rooms. The interface box uses radio - frequency signals to communicate with the Personal Music Controller.

The oval, two -handed controller is dominated by its large screen, which is operated with the touch of a finger. Its layered menu system delivers information on a need -to -know basis. Users are never overwhelmed with options (for example, when a CD is playing, the radio -controls display disappears). But the basic functions (on /off, volume up /down, and mute) are always displayed. The Room feature allows each area to be controlled independently, while the House feature allows all the speakers in the home to be turned on or off at once—or to have them all muted when the phone rings. A "find me" feature makes it easy to locate a misplaced system controller.

Bose, The Mountain, Framingham, MA 01701; 800-444-BOSE; www.bose.com.

CIRCLE 50 ON FREE INFORMATION CARD

## Show Me the Way

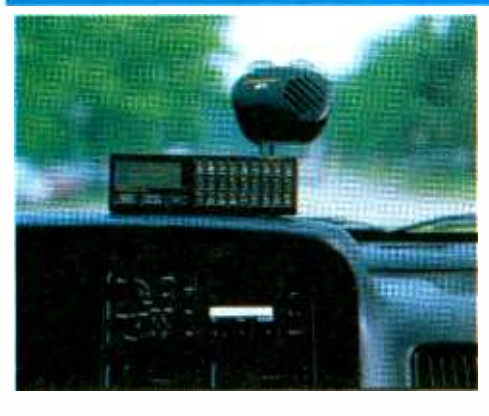

Finding your way around an unfamiliar city can be difficult, especially when you're running late for an important meeting, RadioShack's TravelStar GPS Driver Information System (\$349.99) uses signals from the Global Positioning System satellites and data stored in its memory to pinpoint the vehicle's location on an interstate road, a U.S. highway, or major state road. It provides distances between and directions to over 70,000 highway services and 7000 cities and towns across the country. For the top 250 major metropolitan areas, information is also provided on city services, cross streets, and local phone numbers.

Drivers don't have to strain to navigate using an onscreen map while on the move. The system gives directions in words instead. A keypad is used to select destinations or services; and information is displayed in large, easy to -read words on the GPS screen. Because it's powered via a cigarette -

lighter adapter, the Travel Star GPS can be transferred from vehicle to vehicle—including rental cars. With the optional Protection One security service, local dispatchers, who can be reached by calling a toll -free number, will give turn -byturn directions or send help to your location.

RadioShack, 100 Throckmorton Street, Suite 1500, Ft. Worth, TX 76102; 800-THE-SHACK; www.radioshack.com. CIRCLE 51 ON FREE INFORMATION CARD

Gizmo is published by Gernsback Publications, Inc., 500 Bi -County Blvd., Farmingdale, NY 11735. Senior Writers: Christopher Scott and Teri Scaduto. Copyright 2000 by Gernsback Publications, Inc. Gizmo is a registered trademark. All rights reserved.

## GIZMO® Colorful Sound

Remember when speakers were big, brown -and -black monoliths that sat squarely on the floor or rested atop heavy -duty stands? Boy, have things changed. Consider, for instance, the LM 1 Leisure Monitors (\$350/pair) from B&W Loudspeaker of America. They're small, standing less than a foot tall on a  $5\frac{1}{2} \times 7\frac{1}{2}$ -inch footprint. They come in five color schemes: matte black, pearl white, silver, and two-toned burgundy-red/silver and turquoise/silver. And while setting them atop floor stands is a possibility, their built-in stands provide several other options. Each speaker's smoothly integrated, contoured stand swivels to convert to a wall- or ceiling -mount bracket. Or

it can be clamped down solidly (using the supplied Allen wrench) to a table or shelf.

The LM 1 speakers are equally versatile in function. They can be put to use in matched five -channel home - theater systems, and they are magnetically shielded for desktop use in multimedia computer setups. Their small size suggests use in tight quarters—for dorm, office, or bedroom audio systems. Finally, their weather-resistant drivers, enclosures, and electrical components allow the LM 1 speakers to be installed in bathrooms or covered pool areas.

The two-way LM 1 uses a long-throw/high-output, five-inch driver in a vented enclosure to achieve bass down to 65 Hz. The same driver delivers detailed mid -range reproduction and a seamless transition to the one -inch dome tweeter, which produces airy high- frequency audio to 20 kHz. The speaker is rated for a full 100 watts of power handling.

B&W Loudspeaker of America, 54 Concord Street, North Reading, MA 01864; 800-370-3740; www.bwspeakers.com.

CIRCLE 52 ON FREE INFORMATION CARD

## PC -Free Digital Photos

Like the idea of digital photography but don't enjoy messing with computers? Hewlett-Packard's HP PhotoSmart P1000 printer (\$399) supports direct printing from digital cameras using Compact Flash (types I and II) cards or SmartMedia cards. Convenient front-panel buttons allow you to select photos and choose print size. HP's Color layering Technology precisely places tiny ink drops to create vibrant colors and realistic skin tones, resulting in prints that look like photo -lab pictures. When photo paper is being used, the PhotoSmart printer produces prints with a resolution of  $2400 \times 1200$  dots-per-inch (dpi).

If not in use as an in -home photo lab, the P1000 can serve as a PC peripheral for everyday printing. It outputs 11 black - and -white or 8.5 color pages per minute, printing up to 600 dpi in black and white. The printer offers USB and parallel -port connectivity.

Hewlett- Packard, 3000 Hanover Street, Palo Alto, CA 94304.

CIRCLE 53 ON FREE INFORMATION CARD

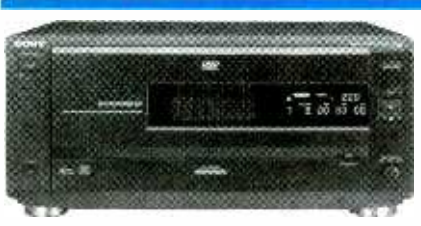

DVD/CD Mega-Changer

Is your DVD collection beginning to rival your CD library? Sony's DVP -CX850 200 -disc carousel changer (\$999) provides convenient storage for, and easy access to, DVDs and CDs. The Mega Control feature allows the DVP-CX850 to be linked to other Sony Mega-Storage CD changers. It also allows folks who have become accustomed to a CD mega-changer to take the DVD plunge without sacrificing the flexi-

bility offered by a high-capacity changer to take the DVD plunge without sacrificing the flexi-<br>decoder along with Digital Cinema Sound, which provides virtual surround effects.<br>The DVP-CX850 uses technologies that simplif The DVP-CX850 uses technologies that simplify cataloging, filing, and accessing discs. With DVD/CD text capability, the disc name (when encoded) is automatically displayed on the DVD player and the TV. Those discs that have not been encoded by the manufacturer can be named using the changer's Disc Memo feature.

Sony's Disc Navigator graphic user interface makes it easy to sort discs and create home-theater "libraries" by allowing them to be categorized by genre or into personalized folders. You could, for instance, "file" your Titanic DVD with the soundtrack CD or put all the animated films into your child's folder.

Sony, One Sony Drive, Park Ridge, NJ 07656; 800-222-SONY; www.sony.com.<br>CIBCLE 54.0N EREE INFORMATION CARD

**CIRCLE 54 ON FREE INFORMATION CARD** 

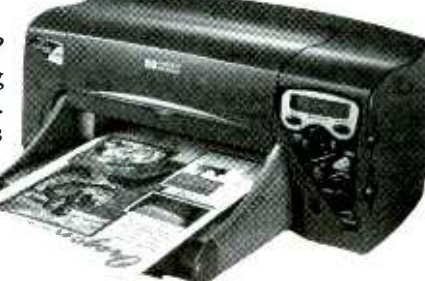

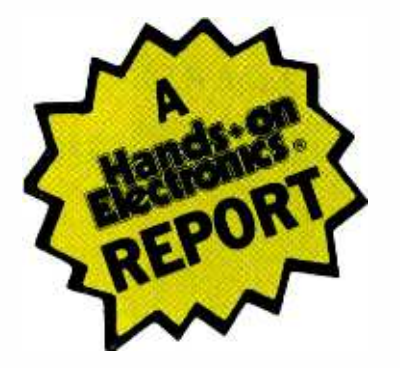

o-called "convergence<br>products"—ones that products"-ones promise to seamlessly merge the worlds of computers and consumer electronics-have been heavily touted in recent years. Complete PC systems have yet to find a comfortable niche in the average family's home -entertainment center. But a few specialized computerbased products, such as set-top Web browsers, have made inroads into the living room.

The TuneBase 100 CD-Management System from Escient

fits the basic definition of a convergence product, and it definitely deserves a place in the living room. It looks like a typical A/V component, but looks can be deceiv-

ing. A high-speed modem and the processing and data-storage capacity of a computer reside inside this basic  $17 \times 3\frac{1}{2} \times 14\frac{1}{2}$ -inch black box.

Connect the TuneBase 100 between your TV and a compatible CD mega-changer, plug the TuneBase 100 into a phone line, and you've got direct access to the cover art, title, artist, and track information for hundreds of thousands of CDs. All of it can be displayed on the TV screen, and you don't have to input it. Suddenly, you have an effortless way to keep track of all 200 discs stored in your changer-or of all 600 discs stored in three daisy-chained changers. The device currently is compatible with Sony's CDP line and the Denon DCM-5000 and DCM-5001 changers; other brands and models will be supported in the future.

 $_6$  -available through an online music - yoi The disc information comes from two sources: some is stored in onboard memory, but most of it is

## Escient TuneBase 100 CD- Management System

Easily organize and keep track of hundreds of CDs that you have stored in mega-changers.

database company called CDDB (for Compact Disc Data Base), which happens to be owned by Escient. CDDB contains a huge amount of continually updated information. As we go to press, the database includes close to a halfmillion albums, and is growing at a rate of about 500 titles each day.

Getting Started, Keeping it Going. Setup is a straightforward matter of connecting the TuneBase 100's video output to the video input of through cover art, and it's like flipping through the actual jewel boxes (though less messy, and always in alphabetical order). Nine covers are displayed on each screen. You can also scroll through your music library by viewing alphabetically arranged lists of artists' names, CD titles, or song titles. At all times, the currently selected ("Now Playing") disc is shown at the bottom left corner of the screen.

Yes, it's terrific to suddenly have so much information so conveniently displayed on the

television. It's even better knowing that you didn't have to spend hours tediously inputting the data using some tiny remote -control buttons and that

you'll never have to strain your eyes to read some small, scrolling frontpanel display. But those are only the most basic TuneBase benefits.

AutoBuild is an ongoing, automatic process. Anytime you remove or insert a disc, TuneBase senses the change and either deletes the information or identifies and downloads the data for a new disc. You no longer have to remember in which slot a disc "belongs." Swap discs between your car and home changers, bring them to a friend's house, and don't worry about putting them back in the right spot. If you want to hear a certain song, just do an onscreen search for the track, the disc, or the artist, and TuneBase will find it.

Further, TuneBase provides several methods of personalizing your music choices. If there are other people living in the house and listening to the same stereo system, there will probably be some discs that some people don't want to

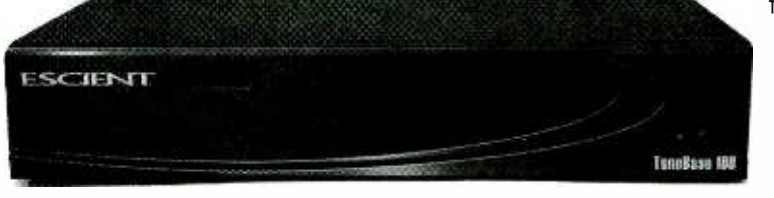

your TV, plugging a phone wire into a phone jack for Internet access, and running the SX-100 adapter cable between the serial ports on the TuneBase and those on the changer. (On Sony changers, the serial port is labeled "S-Link control.") rer All the necessary cables are provided.

Once you've made those simple connections, the "hard" part begins: You have to load as many as 600 discs into your changers, and figure out where to put those now unnecessary jewel cases. Then you can sit back and rest as TuneBase begins using "IntelligentLink with AutoBuild" to identify every disc and download relevant data from the CDDB site. During the process, the onscreen display shows the time remaining, Internet connection status, and Auto-Build status.

When the process is completeand it can take a half hour or so for a fully loaded 200-disc changeryou can view your CD collection on your TV screen. Opt to browse

hear-ever. TuneBase's Select Style feature allows you to choose the music genres that you like and exclude the rest. Once you've made your choices, only discs that fit those music styles are displayed during searches or played in random -play mode. Discs are automatically categorized by genre, but you can override CDDB's typecasting, if needed, and even create your own categories. If "Rock" is too general, for instance, you can break it down into album rock, folk rock, classic rock, heavy metal, etc.

You can also create personalized playlists, including entire discs or individual songs. You might want to make dance mixes for parties or Christmas songs to play while decorating the tree or opening gifts. Family members might want to put their own discs into separate playlists, particularly if their musical tastes are wildly divergent.

Reliability? Just how accurate is TuneBase? Escient claims that for "mainstream" music collections, it will provide correct text information 95% of the time and find the cover art 60-70%. Those figures might be a

bit modest; it did better than that with the discs we loaded, not all of which were "mainstream." It encountered the most difficulty with some through the AutoBuild processboxed sets of jazz, failing to come up with the text or cover art. It also missed the cover art for a more "popular" three -disc Janis Joplin set and couldn't find either the cover or text data for Billy Bragg's The Peel Sessions. When it can't find the original cover art, TuneBase replaces it with one of several generic cov ers. (In the case of the Joplin set, discs one and three were given generic covers, while disc two showed the cover to her Pearl album. When the text information is missing or wrong, the included wireless keyboard can be used to make additions or corrections. I encountered very few mistakes, with the exception of one disc that had all the er--it would quickly find its way into right text, but the wrong cover art.

One major glitch occurred during testing: For some unknown reason, the TuneBase 100 suddenly stopped recognizing all but six discs in the changer. The unit's "screen saver," which comes on when TuneBase is powered up but not being used, still showed the cover

art of every disc in there, but there was no way to access any but those six CDs. It took two runs<br>through the AutoBuild process with the "detailed check of every slot" option selected-before the system finally "rediscovered" the missing music to the relief of everyone using the TuneBase 100.

The CD-management system brought new life to our CD libraries. Having such quick and easy access to hundreds of discs thousands of tracks changed the way we listened to music. We found ourselves spending much more time listening to CDs-time previously spent on "easier" entertainment options such as radio and TV.

If the TuneBase 100 was priced along the lines of other A/V components-or even a home computeveryone's living rooms. Unfortunately, its \$3000 price tag pegs it as strictly an audiophile luxury.

For more information on Tune-Base 100, contact Escient, LLC, 12955 Old Meridian Street, Suite 107, Carmel, IN 46032; 800-372-4368; www.escient.com; or circle 80 on the Free Information Card. P

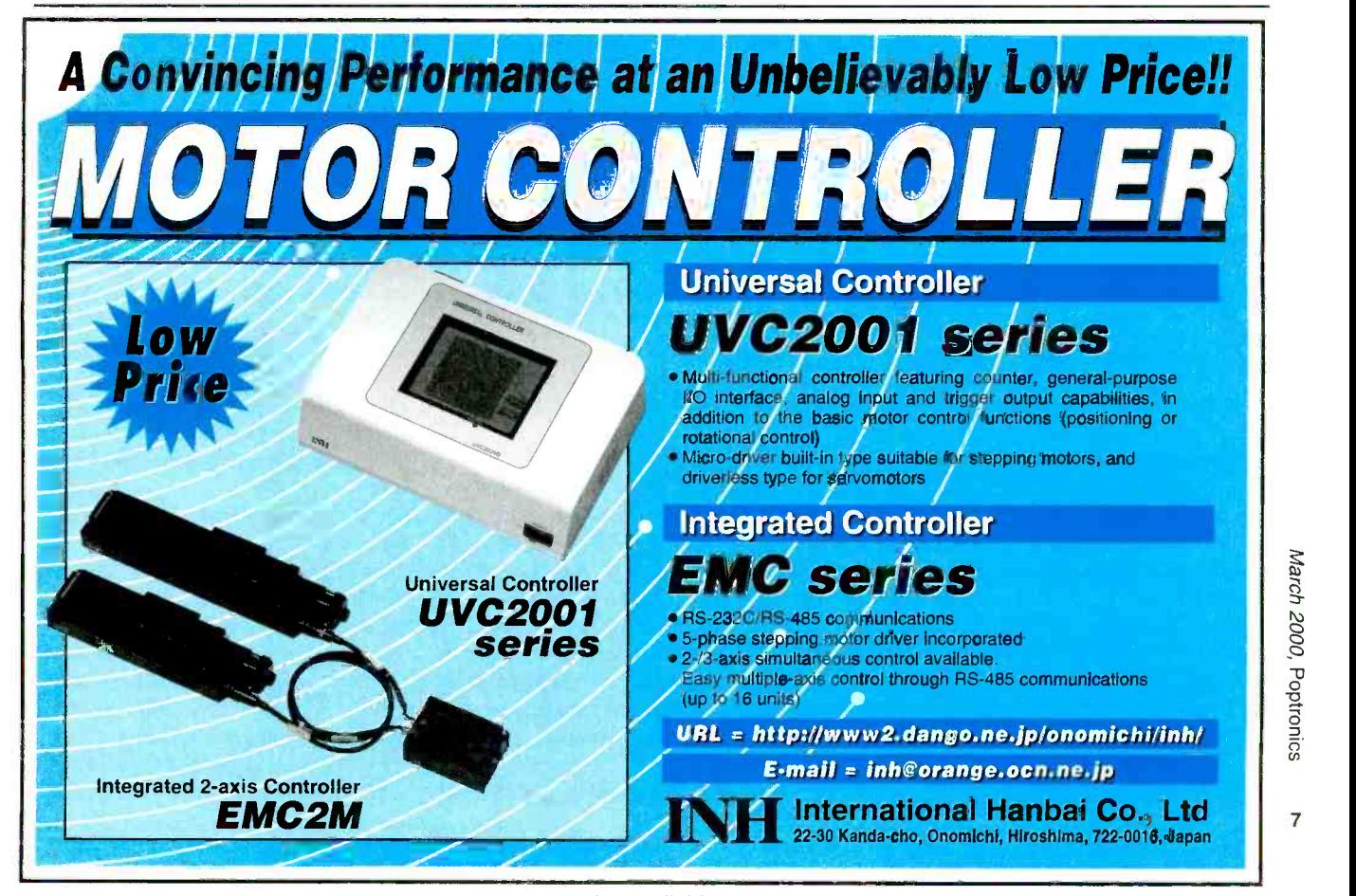

## Bottled Water in a Box

prototype countertop appliance that purifies water almost instantly  $\begin{array}{|c|c|}\hline \end{array}$ is the first prize winner in the Hammacher Schlemmer "Search for Invention" national competition-in the `Personal Electronics" category. Developed by ALAB, LLC, a research, engineering and design company, this brand new technology was chosen from a field of hundreds of submissions and was awarded a prize of \$1000.

ALAB's invention radically "shrinks" the technology used to purify and improve the taste of water. With ALAB's patented, miniaturized technology, a countertop appliance the size of a food processor could produce the equivalent of a bottle of water at a cost of only about two cents a gallon-a tiny fraction of its price at the supermarket.

#### Ozone is Generated Electrically

This technology uses ozone generated electrically from the air to kill protozoa, bacteria, and viruses and improve the water's taste. Until now, ozone water treatment has been a large-scale enterprise. More than 200 municipal water treatment facilities in the US use this method. In these plants, ozone -generating equipment is about the size of a railroad box car; while in water -bottling plants, ozone -generators are about the size of a refrigerator. The cost of such generators starts at approximately \$5000 apiece.

Ozone, a form of oxygen, is about 100 times more powerful a disinfectant than chlorine. Ozone readily kills all common microorganisms, including chlorine-resistant ones such as cryp-<br>tosporidium and giardia. In addition, ozone improves the taste of water, because it removes chlorine and oxidizes organic contaminants that cause taste problems. It also removes such impuri-

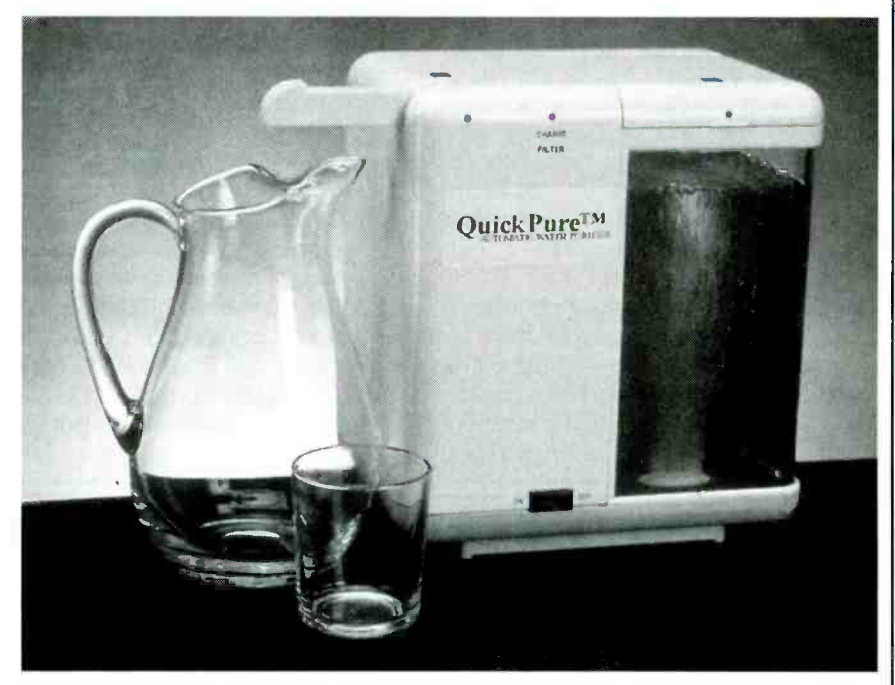

Shown here is ALAB's prototype water purifier. The countertop appliance purifies up to a gallon of tap water, which is ready to drink in three minutes.

ties as iron and sulfur by precipitation after oxidation.

this country is treated with ozone because of its ability to improve purity and flavor.

#### Miniaturized Ozone Technology

ALAB has miniaturized ozone technology, so that its germ -killing potential can be tapped in small appliances. "The first application that we envision is the purification of drinking water within the home," said ALAB, LLC President W. Alan Burris, Ph.D. "But there are many other possibilities, including an instant contact lens cleaner that runs on batteries, and other health care appliances."

Over 20 years went into the research

Almost all the bottled water sold in As a result, ALAB was able to shrink the s country is treated with ozone process by a factor of about 1000, comand development effort to reduce the scale of conventional ozone technology. As a result, ALAB was able to shrink the pared to municipal systems. Further reductions in scale were achieved by changing the ozone generation process itself.

type |

The miniaturized ozone generator is only about one -quarter of the size and cost of a similar device based on conven tional technology. This small -scale technology generates ozone with an electrical corona. ALAB has several patents protecting various features of the process, which is now available for licensing by manufacturers.

Burris estimates that the water purifier could be sold for about \$100 to \$200

## Prototype

per unit. The life of a household unit is expected to be around 15 years.

### How It Works

developed, the countertop appliance purifies up to a gallon of tap water. It<br>pumps a thick column of sparkling, tiny ozone bubbles through the water in the reservoir. These pinpoint -sized bubbles dissolve ozone rapidly in the water, killing all the microorganisms present in the reservoir. After three minutes, the purification process is complete, the bubbles stop, and the device pumps the purified water into a pitcher. In another prototype, the appliance begins pumping purified water directly into the pitcher almost immediately after the button is pushed. In both models, the ozone is converted back to oxygen with a catalyst.

Both prototypes contain an activated carbon filter. Thus, the process that ALAB calls "QuickPure" provides both the purification and taste improvement of ozone and the benefits of regular water filters. With either model, the consumer simply plugs the appliance into a standard electrical outlet, pours tap water into the appliance's reservoir, turns on the switch, and waits for purified water to be pumped into a pitcher. The water can be drunk immediately or stored or refrigerated for later consumption.

The key advantage of such an appli ance would be limitless supplies of good tasting, pure water, at a small fraction of of running out in an emergency. Bottled water cost around \$1 a gallon, while a gallon of water purified in this way costs about two cents.

#### Other Applications

In many areas of the world, safe drinking water is in short supply. Because this new technology works on a small scale generating ozone to purify water and only needs small amounts of electricity, "QuickPure" could be very helpful in such places. Alternatively, these appliances could operate on batteries in areas where electric power is unavailable or unreliable. Additional information about the process, as well as technical details are given at the ALAB Web site: www.quickpure.com. PT

## Keeping Eyes Safe

In one of the prototypes ALAB could result in partial blindness and veloped, the countertop appliance damage to the retina. But a new sensor Precision is crucial during eye could result in partial blindness and being developed could reduce those risks by alerting surgeons to the location of critical retinal tissue.

> Researchers at the Department of Energy's (DOE) Pacific Northwest National Laboratory have designed and built a proximity sensor that would con nect to an endoscope, the tool surgeons use when operating on the back of the eye. The sensor calculates the distance between the endoscope's needle and the retina and tissue.

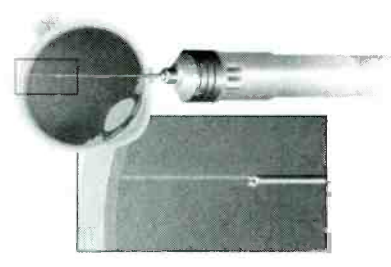

This proximity sensor developed at Pacific Northwest National Laboratory will alert surgeons to the location of the retina during critical eye surgery.

the cost of bottled water. There is no associated with the proximity sensor.<br>
need to carry heavy bottles and no risk MADLAB will conduct surgical tests of Pacific Northwest is teaming with Johns Hopkins University's Microsurgery<br>Advanced Design Laboratory (MAD-LAB) and Insight Instruments Inc. of Sanford, FL to share costs and results MADLAB will conduct surgical tests of. the sensor, while Insight Instruments Inc. plans to incorporate the device into endoscopes it manufactures.

> "Many surgeons are apprehensive to use an endoscope because they don't know the proximity of the tool to crucial eye materials," said Peter Luloh, Insight's president. "This sensor could alleviate those concerns by alerting them when the tool approaches the retina, for example."

The proximity sensor relies on a fiber smaller than a strand of hair to transmit and receive light. The system begins by sending electricity into a laser diode, which connects to a fiber. The diode converts electricity into light, which The first joint project of the two labs then bounces back and forth along the fiber's walls until reaching the retina.

surgery-a slight miscalculation The reflected light travels back through<br>d result in partial blindness and the fiber to a photo diode, which con-The retina absorbs about 80 percent of the energy and reflects the remaining 20 percent back to the proximity sensor. The reflected light travels back through verts the light into an electrical signal. An electronic circuit translates the voltage level into distance. If the distance reaches two millimeters or less, the system would trigger an audible alarm to alert the surgeon.

> Researchers at Pacific Northwest tested this proof of concept in the laboratory in 1998. They are now building a second-generation proximity sensor to incorporate issues specific to eye surgery. For example, because the eye is extremely sensitive, the laser cannot exceed 37 microwatts, or .0027 percent of one watt. The MADLAB expects to conduct tests on patients this year.

> Development of the proximity sensor was funded by the DOE. Further research could yield other applications for the device. The sensor could possibly be applied to other surgery, such as spinal operations that require surgeons to know the location of nerves. PT

## Knees With Brains

n a unique arrangement, Sandia National Laboratories and a Russian laboratory, Chelyabinsk 70, are jointly developing technologies for foot and knee prosthetics. The Russians will design a titanium housing and Sandia robotics researchers will design the knee's internal workings and electronics. The project draws upon Russia's knowledge of materials and Sandia's electronic expertise to create, respectively, the shape and brains of the knee.

"This work will have many benefits," says Sandia chemist and project leader Mort Lieberman, who will also manage the Russian connection. "Someone in the world loses a limb to a landmine explosion every 20 minutes. Our work, though only remedial, will help landmine survivors and other amputees." He<br>
added that the collaboration is a good fit<br>
with the capabilities of both labs. It<br>
involves stress and materials analysis,<br>
mechanical and reliability testing, and<br>
microprocessor c added that the collaboration is a good fit with the capabilities of both labs. It involves stress and materials analysis, mechanical and reliability testing, and microprocessor control.

was to develop an artificial foot. It has reached the stage where devices have

## Prototype

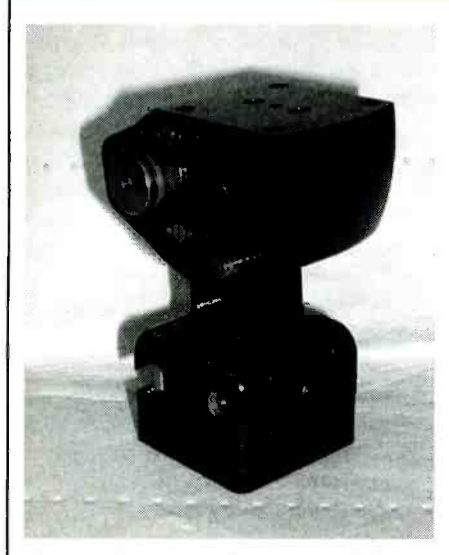

One version of a modern mechanical polycentric knee is pictured here. It weighs 1.37 pounds and is 4.12 inches high.

been experimentally affixed to amputees who volunteered. "I am amazed by your invention," writes Russian amputee<br>Sergei Burlakov. He reportedly now can walk the entire day without experiencing the discomfort that formerly made him unable to wear a prosthesis for more than two or three hours.

Designing a knee is even more com plex. A knee must be able to vary the speed of its response. Then it needs to lock so that its wearer doesn't fall when standing. The knee is not simply a hinge, says Lieberman. If it were only that, it might swing back too far or not enough, letting the foot hit the ground too soon and causing its wearer to trip.

The labs are working with Ohio Willow Wood Company, which will define the requirements for parts and perform final lab and clinical testing. The project to develop an artificial knee is supported by a \$1.4 million cooperative research and development agreement (CRADA) from the Department of Energy's Initiatives for Proliferation the sense of any electronic means van-Prevention Program. PT

virtually distortion-free amplifying process, "Holographic -cloning Amplifier Technology," H-CAT, is capable of reconstructing original sounds in an acoustic Hologram.

Recently introduced by North American Products (NAP), H-CAT can

extract the sonic DNA-a virtual map of the physical locations of sound objects captured during recording and buried deep in the audio signal. This map can be read by the H-CAT nanoprocessor and used to "project" original sound objects back to their relative positions in the context of a Three -Dimensional Acoustic Hologram. H-CAT's ultrahigh resolution is actually cloned from the original recording and deployed "in tact" as a naturally occurring acoustic hologram. The Acoustic Doppler Prevention System (ADPS) is built in and is capable of atmospheric emulation. (In atmospheric emulation, objects appear to occupy their own space, but within the environment of the viewer/listener.) A recording of instruments (including the room itself) can be superimposed or "attached" to the real listening room.

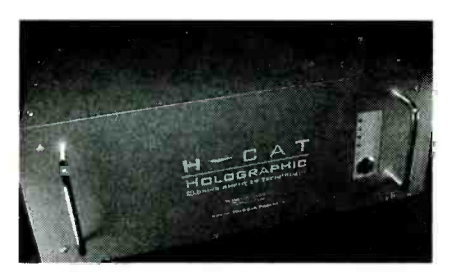

H-CAT, "Holographic-Cloning Amplifier Technology," can extract the sonic DNA and ultra -high resolution is actually cloned from the original recording and deployed "in tact" as a naturally occurring acoustic hologram.

According to a NAP spokesman, the comparison between real life and projection is seamless, and the technology produces voices that appear to come out of thin air rather than from speakers. He went on to say that the volume settings acted like a size or distance control for the transparent holographic image. By adjusting the playback level to match the physical size of the suspended objects, ishes, leading the brain to believe the listener is in a larger room.

**Acoustic Holograms** Similar to optical holograms that rely on a ruby laser to capture finite phase<br>angles of a visual scene, H-CAT uses. Personal Information Carriers (PICs) are angles of a visual scene, H-CAT uses ADPS to program the main amplifier "engine" in a purely analog mode, but with exact values (as if it were in a digiamplifying by passing the entire signal through the amplifier without alter-

ation. H-CAT does not involve the use of any filters, phase shifters, or "crosschannel" manipulation.

To the observer, the overwhelming lack of distortion and crystal clear sus pended imaging is instantly recognized. Sound waves appear to travel through the observer's "air space" rather than being electronically delivered.

Since H-CAT amplifiers are capable of deploying a transparent 3 -D sound field, it is a natural for linking acoustic holograms to 3-D movies/videos and other high- resolution media such as HDTV. Possible applications are in 3 -D soundtracks for movies, in theme park amusements, in the music industry, for HDTV, for military/ police training, and in home entertainment systems. PT

## Medical History on A "Chip"

reproduce the original sounds. H-CAT's state (no moving parts) hash-memory resented as the world's first solidstate, wearable data-storage device, the Personal Information Carrier (PIC) is being supplied to the U.S. Army. Under contract to the Department of Defense (DoD), SanDisk and Kaneb Services, Inc. will provide the PICs. The rugged PICs are matchbook size, solidstate (no moving parts) flash-memory use a low-cost, easily integrated serial interface. These next-generation electronic dog tags, worn around the neck by military personnel along with the tra-

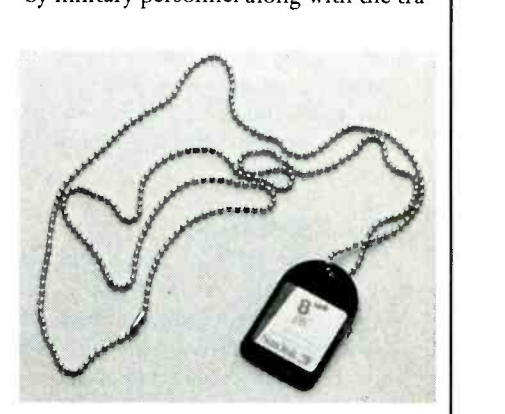

with exact values (as if it were in a digi-<br>tal domain.) The result is a method of around the neck by military personnel, will rugged, matchbook size, solid-state (no moving parts) flash-memory cards weighing only two grams. These next- generation around the neck by military personnel, will store medical records and identification information.

## Prototype

## > Toll Jumpers, Beware

With more than 50,000 tollgate violations a day, a foolproof, automated means<br>of toll collection on New Jersey's tumpike<br>collection on New Jersey's tumpike<br>Risk and Shapes and Shapes of the collection of the state of the Shapes of Shapes and Shapes of the Sh of toll collection on New Jersey's turnpike system was obviously needed. First, a problem had to be solved How to photograph the license plate of vehicles attempting to avoid the toll. Such photographs would have to be taken in all kinds of weather and traffic conditions.

MFS Technologies worked with Wintriss Engineering Company, a supplier of high-resolution, smart cameras for industrial quality control, to come up with the solution. Wintriss developed a fiber-<br>optic version of its OPSIS 1300AS Megapixel Camera System. The camera

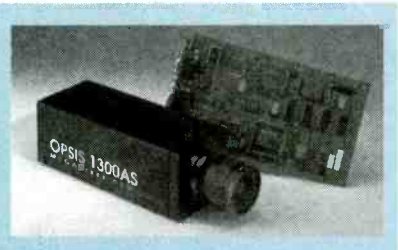

The OPSIS 1300AS Megapixel Camera System will provide imaging for violation enforcement on the New Jersey turnpike system. Its combination of high-resolution imaging and built-in processing power allow it to capture clear images of rapidly moving objects.

#### will provide imaging for the New Jersey system's violation enforcement.

'The OPSIS 1300AS is ideal for use in traffic monitoring and control,"  $p_0$ explained Vic Wintriss. "Its combination of high-resolution imaging and built-in processing power allow it to capture clear images of rapidly moving objects under the most adverse of conditions, including high traffic volume, inclement weather, and poor lighting."

In addition, the fiber-optic version of the camera, which has been developed for the New Jersey system, has the added advantage of immunity to lightning strikes. Noting the frequency of electrical storm in New Jersey, Vic Wmtriss pointed out that such a capability is essential. Also enhancing the camera's use fulness is the ease with which it can be programmed.

The New Jersey system is being developed under the auspices of the Regional Consortium for Electronic Toll Collection. Members of the consortium include the New Jersey Turnpike Authority, New Jersey Highway Authority, South Jersey Transportation Authority, Delaware Department of Transportation, Port Authority of New York, and Port Authority of New Jersey. Financing for the project will not incur taxpayer expense.

More than 300 locations in New York, New Jersey, and Delaware are scheduled to receive automated toll-collection systems, and the first one has already been installed on the Garden State Parkway. The project is expected to be completed by the end of 2000.

ditional dog tag, will store medical records and identification information.

The PIC is intended to fill the data gap that was identified during the Persian Gulf War. Several problems occurred. The past medical data of ser vice personnel was not always available system that was in use, treatments and exposures were not consistently documented and updated in the field. Incomplete and non -electronic medical records hindered collecting data for medical analysis of the Gulf War military population. According to the DoD, this complicated investigations into the Persian Gulf illness.

The PIC stores an abridged version of the individual's pertinent electronic medical record. The medical electronic dog tag will serve as the primary medical data source when connecting to a com puter network is not practical. It will provide in -the -field medical workers with immediate access to the patient's vital clinical data.

on the battlefield. In the paper-based update, and add to the medical data on Personal medical data is written to the PIC prior to the service member's deployment. If medical attention is needed in the field, medical personnel will use a desktop or laptop PC to access, the PIC. Once the person being treated reaches a site with a network connecteaches a site with a network connec-<br>tion, the PIC will update the central press prior consent is generally not allowed database. Security features, including a tamperproof ID, are built into the device.

> Lt. Col. Bradley J. Dawkins, Air Force physician and project manager for the DoD's PIC Project, stated 'The PIC can provide considerable value to the DoD and to individual service members. The PIC can be easily inserted into a laptop PC at a Battalion Aid Station, for example; and medical and identification data, such as allergies, blood type, and medication history, can be quickly obtained." PT

## TIPS FOR MAIL ORDER PURCHASE

It is impossible for us to verify the claims of advertisers, including but not limited to product availability, credibility, reliability and existence of warranties. The following information is provided as a service for your protection. It is not are advised to obtain independent advice on how to best protect their own interests based upon their individual circumstances and jurisdictions.

1. Confirm price and merchandise information with the seller, including brand, model, color or finish, accessories and rebates included in the price.

2. Understand the seller's return and /or refund policy, including the allowable return period, who pays the postage for returned merchandise and whether there is any "restocking" or "return" charge.

 $\overline{c}$  to receive a copy of the written warranty before 3. Understand the product's warranty. Is there a manufacturer's warranty, and if so, is it for a U.S. or foreign manufacturer? Note that many manufacturers assert that, even if the product comes with a U.S. manufacturer's warranty, if you purchase from an unauthorized dealer, you are not covered by the manufacturer's warranty. If in doubt, contact the manufacturer directly. In addition to, or instead of the manufacturer's war ranty, the seller may offer its own warranty. In either case, what is covered by warranty, how long is the warranty period, where will the prod uct be serviced, is there a charge for service, what do you have to do to obtain service and will the product be repaired or replaced? You may want placing your order.

> 4. Keep a copy of all transactions, including but not limited to cancelled check, receipt and correspondence. For phone orders, make a note of the order including merchandise ordered, price, order date, expected delivery date and salesperson's name.

> 5. If the merchandise is not shipped within the promised time, or if no time was promised, within 30 days of receipt of the order, you generally have the right to cancel the order and get a re fund.

press prior consent is generally not allowed.

7. If you have a problem with your order or the merchandise, write a letter to the seller with all the pertinent information and keep a copy.

the seller, contact the consumer protection agency in the seller's state and your local Post Office.

8. If you are unable to obtain satisfaction from<br>the seller, contact the consumer protection<br>agency in the seller's state and your local Post<br>Office.<br>If, after following the guidelines, you experi-<br>ence a problem with a m If, after following the guidelines, you experi ence a problem with a mail order advertiser that you are unable to resolve, please let us know. Write to Advertising Department, Gernsback Publications Inc., 500B Bi- County Blvd. Farmingdale, NY 11735.

Be sure to include copies of all correspondence.

11

# Q&A

READERS' QUESTIONS, EDITORS' ANSWERS CONDUCTED BY MICHAEL A. COVINGTON, N4TMI

## Function Generator

I need a design for an oscillator circuit to I heea a aesign jor the second or with a wide frequency range (from DC to at least 1 MHz), with sinewave, triangle wave,  $squarewave$ , and pulse outputs.— $F.$  D., Quebec, Canada

We've published several functiongenerator construction projects recently. For example, Electronics Now ran such articles in August 1997 (a compact, portable unit), November 1995 (a benchtop unit with a digitalfrequency display), and December 1994 (a benchtop unit that will do frequency sweeps). For the basic circuitry, see Electronics Now, January 1996. You can get reprints of two of those issues from our Reprint Bookstore (pre -1995 issues are no longer available); information on how to go about that is listed in our sidebar "How To Learn About Electronics."

January 1996 article, shows just how simple a waveform generator can be. The ICL8038 chip used in that circuit is available from many suppliers. One such supplier is Jameco, 1355 Shoreway Road, Belmont, CA 94002; Tel. 800- 831-4242; Web: www.jameco.com. Their catalog part number is 58179 or "8038CCPD." You can also substitute the newer XR8038A.

## 1N414 Wanted

Where can I get the ZN414 AM-receiv- $\mathbf{U}$  er chip used in the radio circuit that was published in the " $Q\acute{\sigma}A$ " column that appeared in Electronics Now, November 1999?-7. W., Houston, TX

After all, the ZN414 never had much 12 of a commercial market. It was great fun

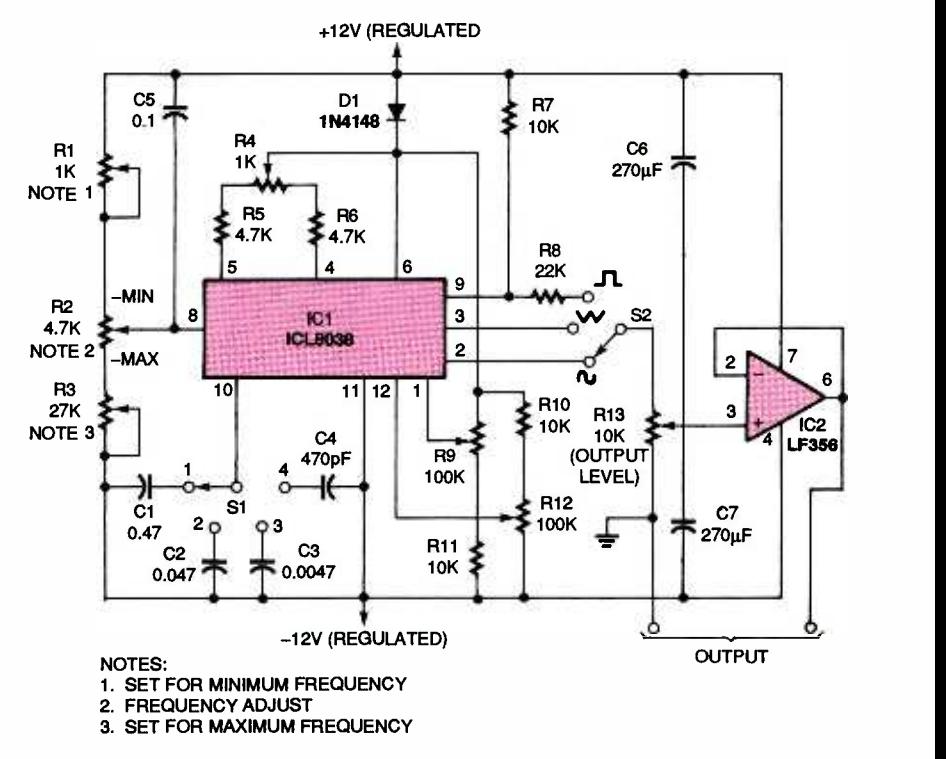

Figure 1, reproduced from the Fig. 1. This circuit, as originally published in the January 1996 issue of Electronics Now, uses an ICL8038 function generator as the heart of a wide-range, variable-frequency waveform generator.

for experimenters, but it's not practical to manufacture an IC unless millions of units are going to be sold to manufacturers of electronic equipment.

other hard-to-find parts for radio experimentation are still available from Ocean State Electronics, 6 Industrial Drive, Westerly, RI 02891; Tel. 800- 866-6626; Web: www.oselectronics.com. 1000 times the information content, or Although not listed in their catalog, it is also reportedly still available, at a lower price, from Mouser Electronics, 958 N. Main, Mansfield, TX 76063; Tel. 800- 346 -6873; Web: www.mousercom. Call them and ask; they get it from Philmore. We'd like to hear from read ers who know of other suppliers of the ZN414.

## Storing Video On A Chip

 $\prod$  am trying to figure out how to store video and audio on a chip like those used  $\quad \mathbf \mathbf \cup$ in digital answering machines. Fifteen to thirty seconds of recording time are all that I need.-R. S. R., Mission Viejo, CA

Fortunately, the ZN414 and many 677-0769; Web: www.isd.com. They are Analog storage chips for recording sound, especially the human voice, are made by ISD, 2727 North First Street, San Jose, CA 95134; Tel. 800 available from many suppliers, including RadioShack.

Unfortunately, storing video is not as easy. A video signal typically has bandwidth, of a speech signal. You can reduce that a bit by compressing the video and by taking frequent still pictures instead of a continuously-moving picture.

Even so, video requires perhaps 100 times as much memory space as sound; we are not aware of any simple one -chip circuits for storing it.

## Burst-Locked Clock?

Q1 want to build an NTSC- composite -to-V/C converter using a Sony CXD2073Q comb filter. That filter requires a "burstlocked clock" to be input to pin 25. What is that?-7. H., Palm Coast, FL

What you're building is a demodula- $\mathbf H$  tor to separate luminance (brightness) from color in the TV signal.

When NTSC color television was developed in the 1940s, the designers had to find a way to "smuggle in" a color signal, hiding it somewhere inside a preexisting black-and-white signal that would still be compatible with blackand- white TV sets. They did that by phase-modulating the color onto a 3.58-MHz subcarrier.

To recover the color information, the TV receiver requires an oscillator that exactly matches the frequency and phase of the one in the TV camera. To achieve that match, the video signal includes a brief burst of 3.58 -MHz oscillation during every retrace -blanking interval. A phase -locked loop in the TV receiver synchronizes itself to those 3.58-MHz bursts and produces a continuous 3.58 - MHz signal.

In general, color -demodulation circuits are not simple. I suggest that you dig further among Sony's data sheets for more information about the circuitry that should be used with the chip that you've chosen. For general information on color -TV circuits, consult Kiver and Kaufmañ s Television Electronics (published by Van Nostrand Reinhold, 1983), and Hoff's Consumer Electronics for Engineers (Cambridge, 1998). Your local public library can probably obtain those titles on interlibrary loan.

## Getting Audio From Digital **Phone**

At our office, we have a multiline digitaltelephone network. How can I tape -record phone calls for record -keeping purposes? - M. P, Quebec, Canada

As you note, the digital signal on the telephone line cannot be fed to a tape recorder or soundcard input. However, the signal in the telephone -handset cord is analog audio, and you can tap into it using a RadioShack 43 -1237 adapter.

## Take Your PIC...

In the October 1999 Electronics Now article on PIC assembly language, you mention the danger of letting pin 17 (A0) of the PIC16F84 float. Is there any danger in letting A1-A4 or other unused inputs float? Also, I bave not been taking any special precautions against static charges, and my

# $\bullet$   $\bullet$   $\bullet$   $\bullet$ emperature. There is an XT Series<br>MM right for you.<br>With oversized character displays, these ere is an  $X$ <br>
otharacter d<br>
otharacter d<br>  $\gamma$  to read as<br>  $\gamma$ -fused cum<br>  $\gamma$ -fused cum<br>  $\gamma$ -fused as<br>  $\gamma$ -fused as<br>  $\gamma$ -fused as<br>  $\gamma$ -fused as<br>  $\gamma$ -fused as<br>  $\gamma$ -fused as<br>  $\gamma$ -fused as<br>  $\gamma$ -fused as<br>  $\gamma$ -fuse  $\blacksquare$ CID<sub>in di</sub> Elia de Serie de Santa de Santa de Santa de Santa de Santa de Santa de Santa de Santa de Santa de Santa de San mperature<br>AN righ<br>ANs an<br>1. All haput<br>1 input<br>1 the m  $p \geq 2$  ,  $p \geq 3$

 $\begin{tabular}{|c|c|} \hline \hline \multicolumn{1}{c}{\textbf{a}} & \multicolumn{1}{c}{\textbf{b}} & \multicolumn{1}{c}{\textbf{b}} & \multicolumn{1}{c}{\textbf{a}} & \multicolumn{1}{c}{\textbf{b}} & \multicolumn{1}{c}{\textbf{c}} & \multicolumn{1}{c}{\textbf{d}} & \multicolumn{1}{c}{\textbf{d}} & \multicolumn{1}{c}{\textbf{d}} & \multicolumn{1}{c}{\textbf{d}} & \multicolumn{1}{c}{\textbf{d}} & \multicolumn{1}{c}{\textbf{d}} & \multicolumn{1}{c}{\$ values<br>values of these, c<br>of the sec. C<br>diage, c<br>population and the contract  $U_2$  $\exists$  =  $\in$   $\in$   $\mathbb{R}$   $\equiv$   $\mathbb{R}$ everyone is turning to the Warren, resisted of these full-functions of the exercit contract contract control in the second determinant of the surface of the second contract contract of the surface of the surface of the sur

www.americancelighistory.com

**Ba Still** 

a:

A worque combination<br>
of DobalM rateining<br>
of DobalM rateining<br>
in a single meter.<br>
in a single meter.<br>
• Leopic<br>
• Leopic<br>
• Frequenty<br>
• Frequenty<br>
• Crequenty<br>
• Crequenty<br>
• Crequenty<br>
• Crequenty<br>
• Crequenty<br>
• Creq

8 **FEBRUARY 1989** 

stature.<br>
ght for y<br>
pversizes are as ease as calculated<br>
that the variance of the summer<br>
summer and that done<br>
and done<br>
and done<br>
ergance l ;.. 0 . t N : i \* Z`

and are approved to the Luty C-1<br>
y standards.<br>
The commitment to reliability and<br>
quality is backed by the industry's only<br>
Hassle" warranty<br>
sintel it will cour XT<br>
santy service,<br>
local dealer<br>
to Call today<br>
by. Call t

DMMs are as easy to read as they are to<br>use. All have fully-fused current inputs<br>and input warning becpces to protect you<br>and the meter. Each comes with safety test

va are a<br>tandard<br>commit<br>ality is L<br>as is the proceed details<br>of the proceed details<br>details<br>details eads and are<br>
afety standardy is<br>
(Our commit<br>
No Hassle<br>
No Hassle internative scale<br>
varranty set in<br>
varranty scale<br>
control detain<br>
or full detain<br>
or full detain<br>
or full detain<br>
control Mayeret rn :L s c.c.: 3 T 9.

CR. com

Inductor Resista

performance and price, nothing else

**IGCal** distributor minnent<br>
y is backed ware<br>
y is backed ware<br>
if your X<br>
if your X<br>
is exprised,<br>
1 dealer<br>
1 mme-<br>
that whends and<br>
that whends San<br>
that whends San<br>
noce and<br>  $\frac{10}{2708}$  whends<br>  $\frac{10}{2708}$  when San<br>  $\frac{10}{2708}$  w

> Dual Dia Transiste

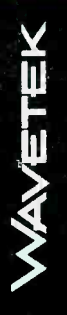

## HOW TO GET INFORMATION ABOUT ELECTRONICS

On the Internet: See our Web site at www.gernsback.com for information and files relating to Poptronics and our former magazines (Electronics Now and Popular Electronics) and links to other useful sites.

To discuss electronics with your fellow enthusiasts, visit the newsgroups sci.elec tronics.repair, sci.electronics.components, sci.electronics.design, and rec.radio.ama teur.homebrew. "For sale" messages are permitted only in rec.radio.swap and misc.industry.electronics.marketplace.

Many electronic component manufacturers have Web pages; see the directory at http://www.hitex.com/chipdir/, or try addresses such as http://www.ti.com and http://www. motorola.com (substituting any company's name or abbreviation as approviewed online: www.questlink.com features IC data sheets and gives you the ability to buy many of the ICs in small quantities using a credit card. You can also get detailed IC information from www.icmas ter.com, which is now free of charge although it formerly required a subscription. Extensive information about how to repair consumer electronic devices and computers can be found at www.repair faq.org

Books: Several good introductory electronics books are available at RadioShack, including one on building power supplies.

An excellent general electronics textbook is The Art of Electronics, by Paul Horowitz and Winfield Hill, available from the publisher (Cambridge University Press, 800 -872 -7423) or on special order through any bookstore. Its 1125 pages are full of information on how to build working circuits, with a minimum of mathematics.

Also indispensable is The ARRL Handbook for Radio Amateurs, comprising over 1000 pages of theory, radio circuits, and ready -to -build projects, available from the American Radio Relay League, Newington, CT 06111, and from ham-radio equipment dealers.

Copies of past articles: Copies of past articles in Electronics Now, Popular

clumsy fingers are all over the pins; but 1 have not experienced any problems. Is this just dumb luck or is there some built-in static protection?-N.M., Wolcott, CT

(floating) is that the PIC would read it as inputs are ignored by the PIC and do not need to be connected to anything.

It's actually an interesting question as to whether there is any reason not to leave unused inputs floating. With 14 CMOS gates, you should not leave

Electronics (post 1995 only) and Poptronics are available from our Claggk, Inc., Reprint Department, P.O Box 4099, Farmingdale, NY 11735; Tel: 516 -293 -3751.

Electronics Now and many other magazines are indexed in the Reader's Guide to Periodical Literature, available at your public library. Copies of articles in other magazines can be obtained through your public library's interlibrary loan service; expect to pay about 30 cents a page.

priate). Many IC data sheets can be addresses of manufacturers and parts deal-Service manuals: Manuals for radios, TVs, VCRs, audio equipment, and some comput ers are available from Howard W. Sams & Co., Indianapolis, IN 46214; (800 -428- 7267). The free Sams catalog also lists ers. Even if an item isn't listed in the catalog, it pays to call Sams; they may have a schematic on file which they can copy for you.

Manuals for older test equipment and ham radio gear are available from Hi Manuals, PO Box 802, Council Bluffs, IA 51502, and Manuals Plus, PO Box 549, Tooele, UT 84074.

Replacement semiconductors: Replacement transistors, ICs, and other semiconductors, marketed by Philips ECG, NTE, and Thomson (SK), are available through most parts dealers (including RadioShack on special order). The ECG, NTE, and SK lines contain a few hundred parts that substitute for many thousands of others; a directory (supplied as a large book and on diskette) tells you which one to use. NTE numbers usually match ECG; SK numbers are different.

Remember that the "2S" in a Japanese type number is usually omitted; a transistor marked D945 is actually a 2SD945.

Hamfests (swap meets) and local organizations: These can be located by writing to the American Radio Relay League, Newington, CT 06111; (http://www.arrl.org). A hamfest is an excellent place to pick up used test equipment, older parts, and other items at bargain prices, as well as to meet your fellow electronics enthusiasts-both amateur and professional.

Taking the first question first, the rea- circuitry, I'm not sure. You could cer-<br>son pin A0 can't be left disconnected tainly eliminate the problem by setting inputs floating because a floating input might pick up high -frequency noise, causing the gate to toggle very fast and consume extra power. Whether the same thing goes on inside a PIC's input tainly eliminate the problem by setting the unused pins to be outputs.

a zero or a one unpredictably. The other As for static, there is indeed some built-in protection, but it's not all-powerful. The hazard is greatest when humidity is low; you need more precautions in the winter than in the summer. I seldom wear grounded wrist straps, but I do use anti-static spray on the carpet and

chairs, and I take care to touch grounded objects (such as the equipment chassis) before touching circuit components.

## Cloning An 87C51

Do you know of any company that could read the code from the Philips S87C51 microcontroller that was used in the powerline interface module of a Heath Most-Accurate Clock and program it into another 87C51 for use in repairing another clock? Those parts are no longer available from Heath.-S. E., New Orleans, LA

If the original 87C51 isn't read-pro-If the original of the state a universal programmer can read it and program another chip to match it. The 87C51 is still in production and remains popular. There are companies that claim to be able to read the data from read-protected microcontrollers, but the process is somewhat iffy and we have no personal experience with them.

Copying a chip for purposes of repair is probably not a copyright infringement because you are merely replacing a chip that you are already licensed to have. Copying in order to build more clocks would violate Heath's copyright unless you could get written permission from them.

## More About An Old Keyboard Amplifier

| Further to the October 1999 "Q&A" column in Electronics Now, the ELM127 transistor is a replacement made by Elmira Electronics, long out of business. All they did was substitute "ELM" for the "ECG" or "NTE" prefix.--Dan Goerss, N2YDK, by e-mail

Thanks! That implies that an **A** ECG127 or NTE127 should do the trick as a replacement.

## Vintage TI Calculator Books

I am looking for some books published by I am worth you some that 1982 on how to use a calculator: They covered areas like general electronics, investing, pharmacy, and the like; and they have been out of print for a long time. Does anyone have a copy they would sell or copy for me?--Jim Finnell, 601 Jenni Lane, Carson City, NV 89706; junglej@flash.net

Poptronics, March 2000

We're publishing your address so readers can reply. I think that you're referring to the Texas Instruments<br>Learning Center books, some of which were sold by RadioShack. They include Fingertip Math by Edward M. Roberts (1974), Calculator Analysis for Business and Finance by Roger F. Farish and oth ers (1978), The Great International Math On Keys Book by Ralph A. Oliva and oth ers (1974), Sourcebook for Programmable Calculators (staff-written, 1979), Basic Electricity and DC Circuits by Ralph A. Oliva and others (1979), Basic AC Circuits by Stanley R. Fulton (1981), and quite a few others.

To see the full list, go to www.loc.gov and search for books that have both "Texas" and "Instruments" in their GKEY records. Just to keep you amused, that will also dredge up a few books about the musical instruments of Texas.

Armed with exact titles and publication dates, you should be able to get those books on interlibrary loan through a nearby public or college library. Indeed, many larger libraries will already have them.

There was quite a flurry of "how to use your calculator" books in the late 1970s; I almost wrote one of them. Nowadays, the supply has dried up somewhat, but if you go to www.ama zon.com and search for books whose title includes "calculator," you'll find quite a<br>few. Surprisingly, Calculators for Dummies has not yet been written; will you be the one to do it?

## Diodes Found

I am unable to locate the silicon diodes listed as 'ECG112" in the parts list for  $\|\cdot\|$ the RF Informant (Electronics Now, July 1999). What can I use as a substitute?-B. I., Brisbane, Australia

The diode in that circuit does not  $\frac{310133334}{100}$  appear to be critical—any VHF or A appear to be critical-any VHF or UHF diode should work, whether silicon, Schottky, or germanium. The com mon 1N34, OA47, or OA91 might work **Professional Version. Download it from our Internet Site** well enough to meet your needs and will certainly work well enough to tell you whether the rest of the circuit is functioning properly. The ECG112 is a sili con UHF -mixer diode; Schottky diodes should also work well.

Writing to Q&A

As always, we welcome your ques-

tions. The most interesting ones are answered in print. Please be sure to:

-.

(1) include plenty of background information (we'll shorten your letter for publication);

(2) give your full name and address on your letter (not just the envelope);

(3) type your letter if possible, or write very neatly; and

(4) if you are asking about a circuit, include a complete diagram.

Questions can be sent to Q &A, Poptronics Magazine, 500 Bi-County Blvd., Farmingdale, NY 11735, or e-

mailed to  $q\textit{ba}$  @gernsback.com, but please do not expect an immediate reply (because of our backlog) and please don't send graphics files larger than 100K. Due to the volume of mail, we regret that we cannot give personal replies.  $\mathbf{P}$ 

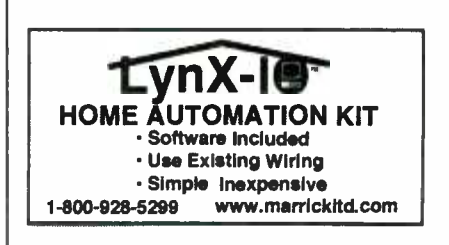

#### Get Ready! Get Set! Qo! Design a board with the EAGLE EAGL freeware version, and see how Schematic Capture · Board Layout fast you will be productive. Autorouter Boards designed under EAGLE are found in patient monitoring equipment, chip cards, electric razors, for Windows95/NT hearing aids, automobiles and industrial controllers. They are as small as a thumbnail or as large as a PC and Linux motherboard. They are developed in one -man businesses or in large <sup>i</sup>ndustrial companies. w.m.e...p.r.e ew..re of Moos. cem,.an.. EAGLE is being used in many of the top companies. Linux is a registered.<br>trademark.of...<br>Linux Turvales The crucial reason for selecting EAGLE is not usually the very favorable price, but rather the ease of use. On top of that comes the outstanding level of support, which at CadSoft is always free of charge, and is available without restriction to every customer. These are the real cost killers!  $E$ AU t  $E$  is  $\frac{1}{2}$  to  $\frac{1}{2}$  the France of  $\frac{1}{2}$  and  $\frac{1}{2}$ non-commercial applications without charge. The Freeway<br>Version is restricted to boards up to half Eurocard format,<br>with a maximum of two signal layers and one schematic<br>sheet. All other teatures correspond to those of the Prices **Light** Professional Standard 199\$ 399\$ **Layout** or order our free CD. Layout + 398\$ 798\$ If you decide in favor of the Commercial Light Version. you Schematic Layout + iso get the reference manual and a license for commer applications. The Standard Version is suitable for boards in 398\$ 798\$ Autorouter<br>Layout + Eurocard format with up to 4 signal layers (max. 99 schematic sheets). The Professional Version has no such limitations. 1197\$ 597\$ Schematic + 49\$ Schematic + http://www.CadSoftUSA.com Pay the difference for Upgrades

800-858-8355

CadSoft Computer, Inc., 801 S. Federal Highway, Delray Beach, FL 33483 Hotline (561) 274 -8355, Fax (561) 274 -8218, E -Mail : info @cadsoftusa.com

# NEW LITERATURE

## Foundations of Electric Circuits

by J. R. Cogdell Prentice Hall One Lake Street Upper Saddle River, NJ 07458 Tel: 800-282-0693 Web: www.phptr.com \$36.80

Providing a thorough background in the basics of electric circuits, this textbook is geared toward students and serves as a<br>clear introduction to this subject. It covers circuit theory, analysis of DC and AC circuits, circuit dynamics and analysis, and electric power systems.

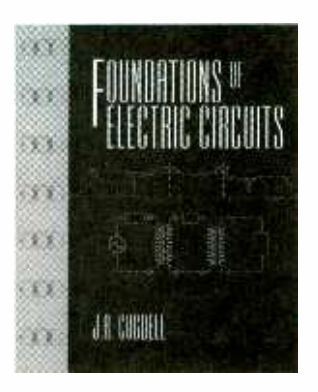

All the chapters begin with objectives and conclude with summaries reviewing those objectives. The author highlights key terms throughout the text. These terms are emphasized by marginal notes when they are first introduced and defined. There is a glossary at the end of each chapter that defines many of the key terms and refers to the context where the words first appear. Problems accompany each subject area.

## Handbook for Parallel Port Design

by James Barbarello Prompt Publications Howard W. Sams & Company 2647 Waterfront Parkway, East Drive Indianapolis, IN 46214-2041 Tel: 800-428-7267 Web: www.hwsams.com

## \$26.95 plus S&H

from the parallel port are organized log-16 ically from the simple to the more com-

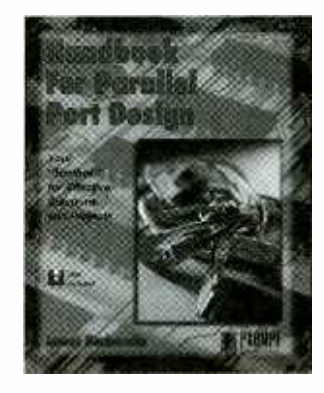

plex. Thorough explanations are given of how to use the display devices (LEDs) and input-sensing devices (light-sensitive resistors, IR LEDs, phototransistors, and rotary encoders).

An included companion diskette con- tains 52 support files, viewable in DOS, Windows, or QBasic. These data and executable files will help readers better understand and master the concepts presented, such as: Keycard Circuit Alignment, Rotary Encoder Demonstration, ADC Application, and Computer -Based Logic Probe Application.

## GSM Superphons

by Lawrence Harte, Richard Levine, and Geoff Livingston McGraw-Hill 1221 Avenue of the Americas New York, NY 10020 Tel: 800-2MCGRAW Web: www.ee.mcgraw-hill.com \$60

Designed for managers, technicians, and others involved with GSM wireless telephones and systems, this book presents readers with a detailed description of the technology. It also provides references for suppliers and industry specifications. Its clear, readable text and numerous examples and case studies make GSM easy to understand.

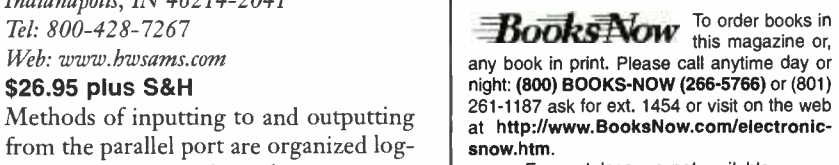

Free catalogs are not available.

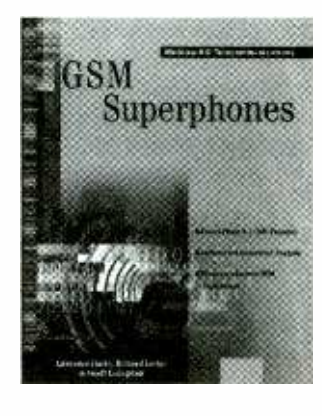

There are lists of all the major GSM component and network suppliers, a critical overview of technologies and services, and an examination of marketplace movement. Future developments for GSM are also discussed.

## The No B.S. Guide to Red Hat Linux 6

by Bob Rankin No Starch Press 555 De Haro Street, Suite 250 San Francisco, CA 94107 Tel: 800-420-7240 Web: www.nostarch.com \$34.95

This easy-to-understand guide describes the fundamentals of the Red Hat Linux <sup>6</sup>operating system, and what end users need to know to install and run Red Hat Linux 6 with a minimum of fuss. There are straightforward instructions for doing the installation in ten easy steps. In addition, the author explains how to use and configure GNOME-the new<br>Linux GUI.

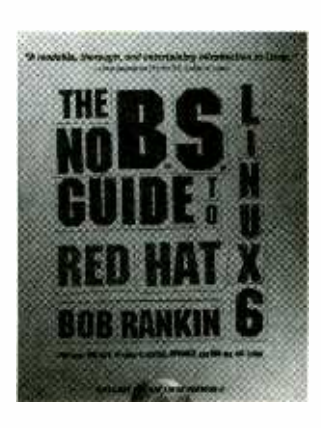

Readers will learn to write Bash or Perl scripts and to use the Bash shell. Also covered are the methods of: con- necting to the Internet with SLIP/PPP, running the Apache Web server, access ing DOS files, and running Windows programs under Linux. The included CD -ROM contains the latest distribution of Red Hat Linux 6.

## Measurement Products Catalog (2000 Edition)

from Tektronix Measurement Group P.O. Box 3960 Portland, OR 97208-3960 Tel: 800 -426 -2200 (request code 1175) Web: www.tektronix.com/mbd/catalog\_request Free

Available in paper and on CD -ROM, the catalog features a broad offering of test products. The 600-page soft-cover catalog includes a full-color new product section that highlights new products and measurement solutions for Rambus systems, RF design, and mobile and core telecommunications networks. Extensive indexes list products by name and function, as well as by categories such as oscilloscopes, logic analyzers, telecommunications, and television test products.

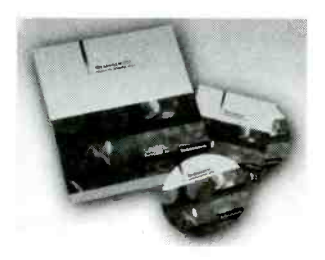

In addition to the paper catalog, measurement product information is also available on CD -ROM and on the Web: www.tektronix.com/home/products. html. The CD-ROM offers quick and easy access to data sheets and contact information, and it provides more than 20 selection guides and tutorials.

## Police Call: 2000 Edition

edited by Richard Barnett Hollins Radio Data P.O. Box 35002 Los Angeles, CA 90035 Web: www.policecall.com

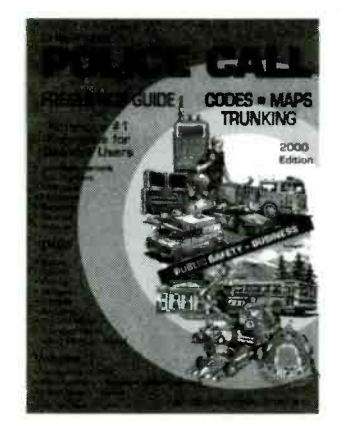

#### \$12.99 per volume plus \$3.95 S&H

Considered "the scanner user's bible," the 2000 edition is the largest ever. The nine regional volumes contain over 35,000 frequencies. This guide is now also available on CD -ROM.

Volume I covers New York and New England. In addition to emergency agencies, such as Police and Fire, the books list two-way frequencies for 18 additional categories, including aircraft, federal government, transportation, sports, entertainment, and more.

## Crash Course in PC and Microcontroller Technology

by Lows E. Frenzel, Jr. Newnes, Butterworth- Heinemann 225 Wildwood Avenue Woburn, MA 01801 Tel: 800-366-2665 or 781-904-2500 Web: www.bh.com \$36.95

Covering both hardware and software for single -chip embedded controllers, as well as PC architecture, this book provides a self-paced introduction to microprocessors. In an easy-to-understand format, the basics of microcomputer organization and operation, as well as applications, are explored in detail, with clear explanations and examples.

The book is organized with learning **Price: \$34.95** objectives and a self-quiz for each chapter. Self-testing is provided by the included drill-and-review software. which further reinforces the material.

To order books in any book in print. Please call anytime day or night: (800) BOOKS-NOW (266-5766) or (801)<br>night: (800) BOOKS-NOW (266-5766) or (801)<br>261-1187 ask for ext. 1454 or visit on the web at http://www.BooksNow.com/electronicsnow.htm.

Free catalogs are not available.

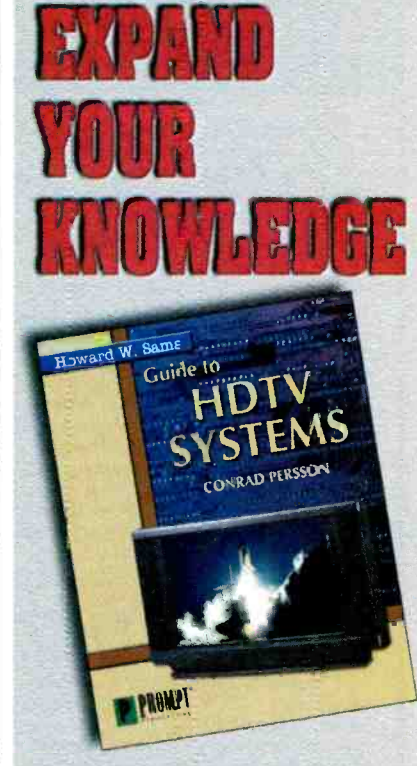

## GUIDE TO HDTV SYSTEMS by Conrad Persson

As HDTV is developed, refined, and becomes more available to the masses, technicians will be required to service them. Up until now, precious little information has been available cn the subject. This book provides a detailed background on what HDTV signals are generated and transmitted, and a generatized description of the circuitry an HDTV set consists of. Some of the topics include the ATSC digital TV standard receiver characteristics, NTSC/HDTV compatibility, scanning methods, test equipment, servicing considerations, and more.

## Catepory: Video Technolopy Trim Size: 7-3/8" x 9-1/4" **Pames: 232**

Sams#: 61166-

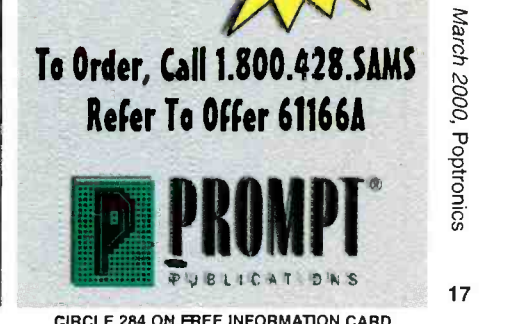

## Budget Project and Computer Books

EIBP317 Practical Electronic Timing \$6.99. Time measurement projects are among the most constructed gadgets by hobbyists. This book provides the theory and backs it with a wide range of practical construction projects. Each project has how-it-works theory and how to check it for correct operation.

BP415-Using Netscape on the Internet \$8.99. Get with the Internet and with surfing, or browsing, the World Wide Web, and with the Netscape Navigator in particular. The book explains: The Internet and how the World Wide Web fits into the general scenario; how do you go about getting an Internet connection of your own; how to download and install the various versions of Netscape browsing software that are available; and how to use Netscape Navigator to surf the Web, and to find and maintain lists of usful sites. There's a heck of a lot more, too!

BP325-A Concise User's Guide to Windows 3.1 \$6.99. Now you can manage Microsoft's<br>Windows with confidence. Understand what hardware specification you need to run Windows 3.1 successfully, and how to install, customize, fine -tune and optimize your system. Then you'll get into understanding the Program Manager, File Manager and Print Manager. Next follows tips on the word processor, plus how to use Paintbrush. There's more on the Cardfile database with its auto-dial feature, Windows Calendar, Terminal,

Notepad, etc. BP327 DOS: One Step at a Time \$5.99. with a word processor, spreadsheet or database, and are probably quite happy using its file manage-<br>ment facilities, there will be times when you absolutely need to use DOS to carry out 'housekeeping' functions. The book starts with an overview of DOS, and later chapters cover the com mands for handling disks, directories and files.

PCP119-Electronic Music and Midi Projects \$12.95. Save cash by building the MIDI gadgets you need. Want a MIDI THRU box, program<br>change pedal, Metronome, analog echo unit, MIDI patchbay or switcher? Over 16 practical and very useful music and MIDI projects—all in this book! The projects are explained in detail with full instructions on assembly.

PCP120-Multimedia on the PC! \$14.95. What is Multimedia? What can it do for you?<br>It can do lots of nice things! This 184-page book helps you create your own multimedia presentation. Multimedia applications by people like you can revolutionize educational and business applications as well bring more fun, fun, fun into your leisure computer activities.

BP404-How To Create Pages for the Web Using HTML<br>\$7.99 Companies around the world, as well as PC users, are fast becoming aware of the World Wide Web as a means of publishing<br>information over the information Internet. HTML is the language used to create documents for Web<br>browsers such as browsers such as<br>Mosaic, Net-scape-and

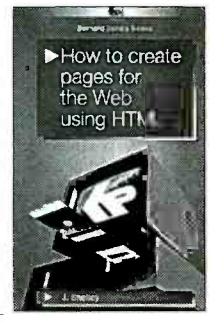

the Internet Explorer. These programs recognize this language as the method used to format the text, insert images, create hypertext and fill-in forms. HTML is easy to learn and use. This book explains the main features of the language and suggests some principles of style and design. Within a few hours, you can create a personal Home Page, research paper, company profile, questionnaire, etc., for world-wide publication on the Web.

BP377- Practical Electronic Control Projects \$7.99. Electronic control theory is presented in. simple, non-mathematical terms and is illustrated<br>by many practical projects suitable for the student or hobbyist to build. Discover how to use sensors as an input to the control system, and how to provide output to lamps, heaters, solenoids, relays and motors. Also the text reveals how to use control circuits to link input to output including signal processing, control loops, and feedback. Computerbased control is explained by practical examples.

BP411-A Practical Introduction to Surface Mount Devices \$6.99. This book takes you from the simplest possible starting point to a high level of competence in working with Surface Mount Devices (SMD's). Surface mount hobby-type con-<br>struction is ideal for constructing small projects. Subjects such as PCB design, chip control, soldering techniques and specialist tools for SMD are fully explained. Some useful constructional projects are

BP136-25 Simple Indoor and Window Aerials \$2.99. Many people live in flats and apartments where outdoor antennas are prohibited. This does not mean you have to forgo shortwave listening, for even a 20-foot length of wire stretched out under a rug in a room can produce acceptable results. However, with experimentation and some tips, you may well be able to improve further your radio's reception. Included are 25 indoor and win dow antennas that are proven performers. Much information is also given on shortwave bands. antenna directivity, time zones, dimensions, etc. A must book for all amateur radio enthusiasts.

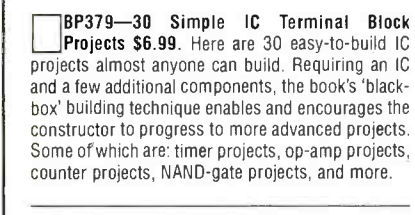

BP401-Transistor Data Tables \$7.99. The tables in this book contain information about the package shape, pin connections and basic electrical data for each of the many thousands of transistors listed. The data includes maximum reverse voltage, forward current and power dissipation, current gain and forward transadmittance and resistance, cut-off frequency and details of applications.

ETT1- Wireless & Electrical Cyclopedia \$4.99. Step back to the 1920's with this reprinted catalog from the Electro Importing Company. Antiquity displayed on every page with items priced as low as 3 cents. Product descriptions dynamos, Leyden jars, hot-wire meters, carbon mikes and more. The perfect gift for a radio antique collector.

BP93-Electronic Timer Projects \$2.99. This book covers many of the possible applications of timer circuits. These circuits may turn on or off at either some preset time or after an elapsed time. Some of the more complicated timer and clock circuits are made up from a number of simpler circuits that the author deals with individually. Also included are sever-<br>al special interest circuits such as cars windshield

wiper delay unit, a darkroom timer, metronome, etc.<br> **BP88-How To Use Op-Amps \$5.99.** Written as a metronome, etc. designer's guide covering many operational amplifiers, serving both as a source book of circuits and a reference book for design calculations. There are chapters on Meet the Operational Amplifier, Basic Circuits, Oscillators, Audio Circuits, Filters, Miscellaneous Circuits, Common Op Amps, Power Supplies<br>and Construction Notes and Fault Finding.

BP76-Power Supply Projects \$3.99. Presents a number of power -supply designs including sim- pled unbiased types, fixed voltage -regulated types and variable voltage stabilized designs. All are low-voltage types intended for use with semiconductor circuits. Apart from presenting a variety of designs that will satisfy most applications, the data in this book should help the reader to design his own power supplies. An essential addition to the experimenters electronics library.

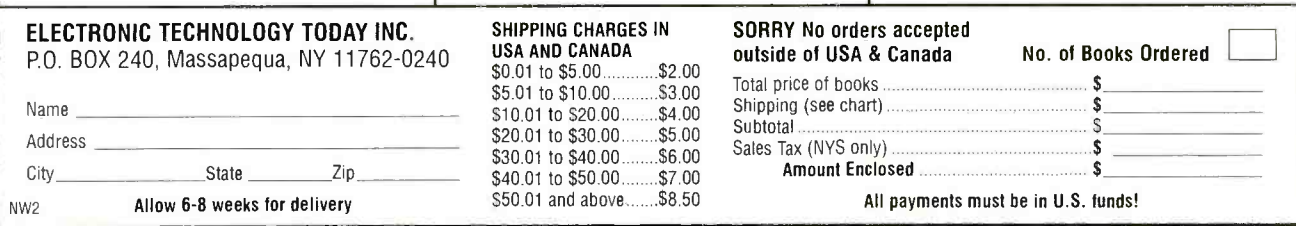

## ON THE COVER:

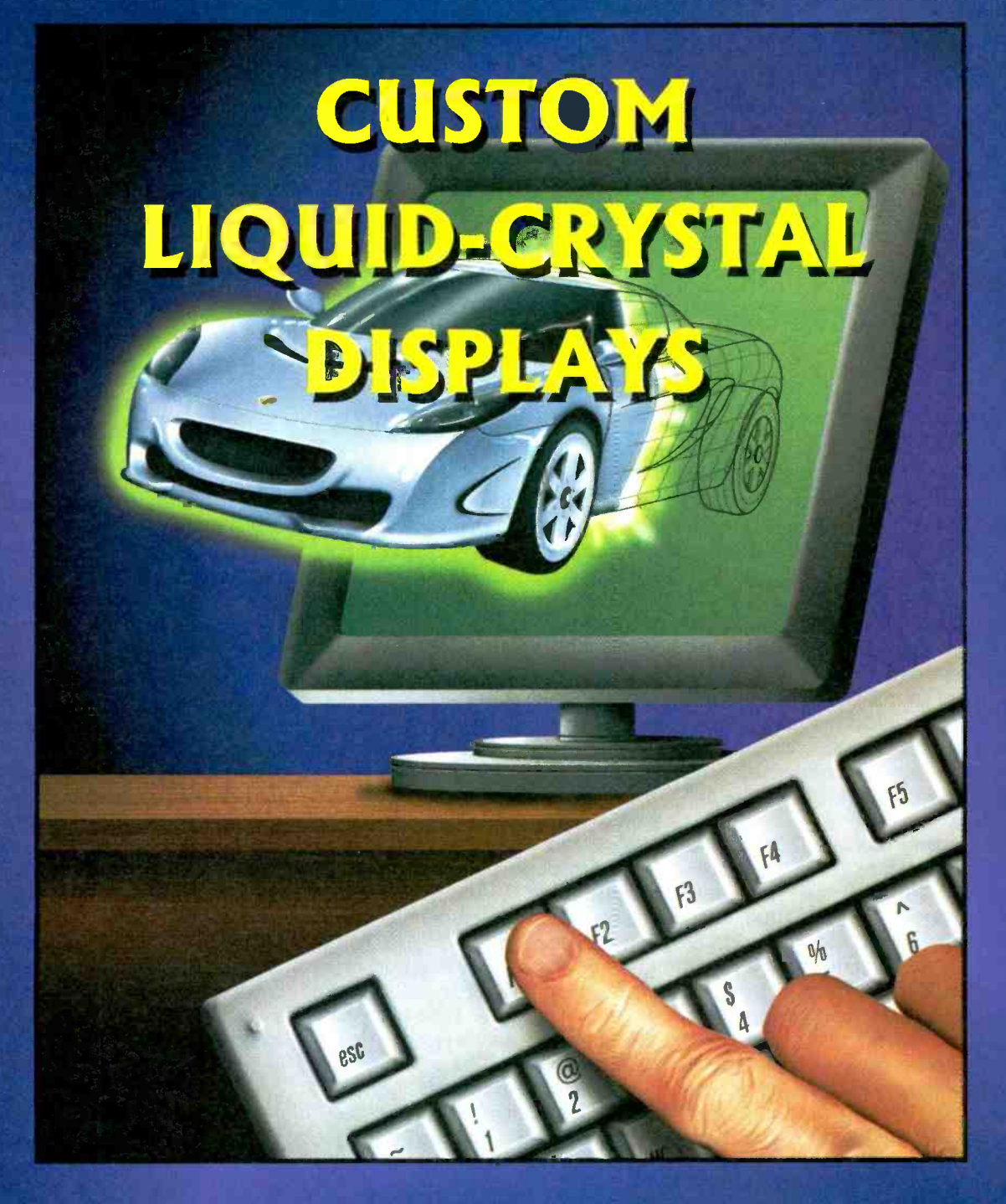

LCDs for PCs...............................20 Programming LCD Graphics........27

<www.americanradiohistory.com> AmericanRadioHistory.Com

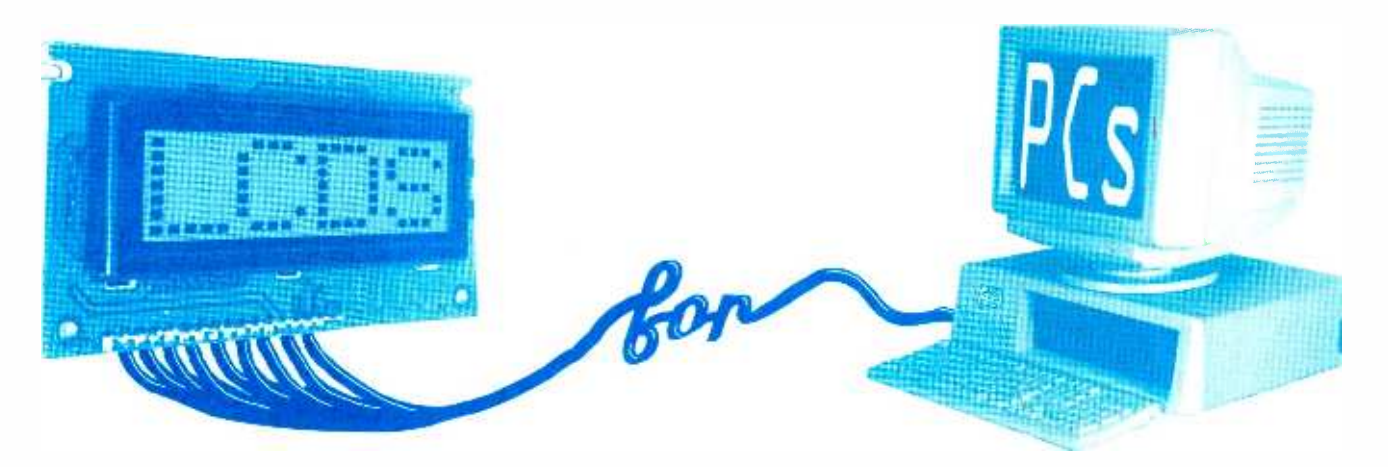

Connecting a liquid -crystal display to a computer is easy and useful. Here's how!

### MICHAEL CHAN

iquid-crystal displays (LCDs) seem to be everywhere nowadays, Rare is the piece of electronic equipment that doesn't sport a display of some type. In the past, simple light-emitting diodes (LEDs) or even seven -segment displays seemed to be the "cuffing edge" of user-feedback technology. However, if today's gear doesn't spew out an endless array of information, it seems antiquated and hopelessly out of step with the 21<sup>st</sup> century.

Fortunately, modern LCDs, whether text- or graphics-based, have quite a bit of "intelligence" built into them when it comes to the "nifty gritty" of running an actual LCD. While this built-in intelligence might hide the technical side of how the devices actually work, having this capacity makes them easy to add to any computer -based project.

Have you ever wondered how to use an LCD in your next home -brew project or how to use a computer to control various devices? If you sit down, relax, and spend a few minutes with us, we'll present a very simple project that does both. Specifically, our project will demonstrate how easy it is to make a computer "see" light and display messages on an LCD. Instead of investing your money on computer-interface cards, software, or expensive electronic parts, the only item you'll 20 need is an intelligent LCD display;

that PC sitting in the corner should have the rest: a printer port and a BASIC compiler. The increasing popularity of LCDs results in their prices dropping fast. With a PC (anything from an XT to a Pentium Ill) and about \$50 in electronic parts, you are set to begin exploring this growing technology.

**Printer Ports.** Before we begin, there are two major areas in this project that need to be explained: the printer port and LCD operations. We will deal with the printer port first.

A computer uses various input/ output ports to talk to peripheral equipment, such as printers, monitors, keyboards, and modems. The printer port provides two -way communication between the printer and the computer. During printing, the computer sends printing codes to the printer. At the same time, it receives status reports from the printer, like "out of paper" or "busy" signals. We will use those channels to link the computer and the LCD.

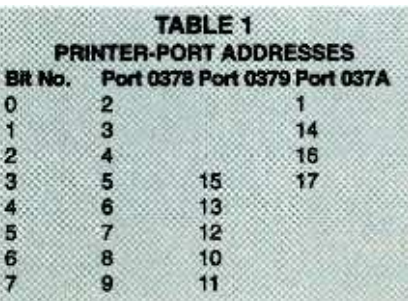

In general, three addresses are used for exchanging information through the printer port. Two of them are used for outgoing signals only; the third is for reading back status information from the printer. Table 1 details which address is connected to which pins on the actual printer -port connector.

These addresses, by the way, are in the hexadecimal, or "base -16," format. Hexadecimal, a numerical format that should be familiar to the computer-savvy reader, is an easy -to-understand way to describe binary numbers. Each symbol represents a group of four binary bits. With four bits, 16 different combinations (from 0000 to 1111) are possible. The numbers 0 through 9 are used in the usual way, but the trick is how to represent the numbers 10 through 15 with a single symbol; that is where the letters A through F come into play.

It will make a bit more sense if you take a fresh look at how we represent numbers in our base -10 system. For example, the number 157 is actually  $7 \times 10^0$  (a fancy way to say "7 $\times$ 1") + 5 $\times$ 10<sup>1</sup> (or "5 $\times$ 10") +  $1 \times 10^2$  (or " $1 \times 100$ "). Now we'll do the same math in hexadecimal: 378 is  $8 \times 16^{0}$  (or  $8$ ) +  $7 \times 16^{1}$  (or 112)  $+ 3 \times 16^2$  (16 squared is 256, so the product is  $768$ ). In base  $10, 8 + 112 +$ 768 is 888-378.

Now that you have an understanding of the math used in cal-

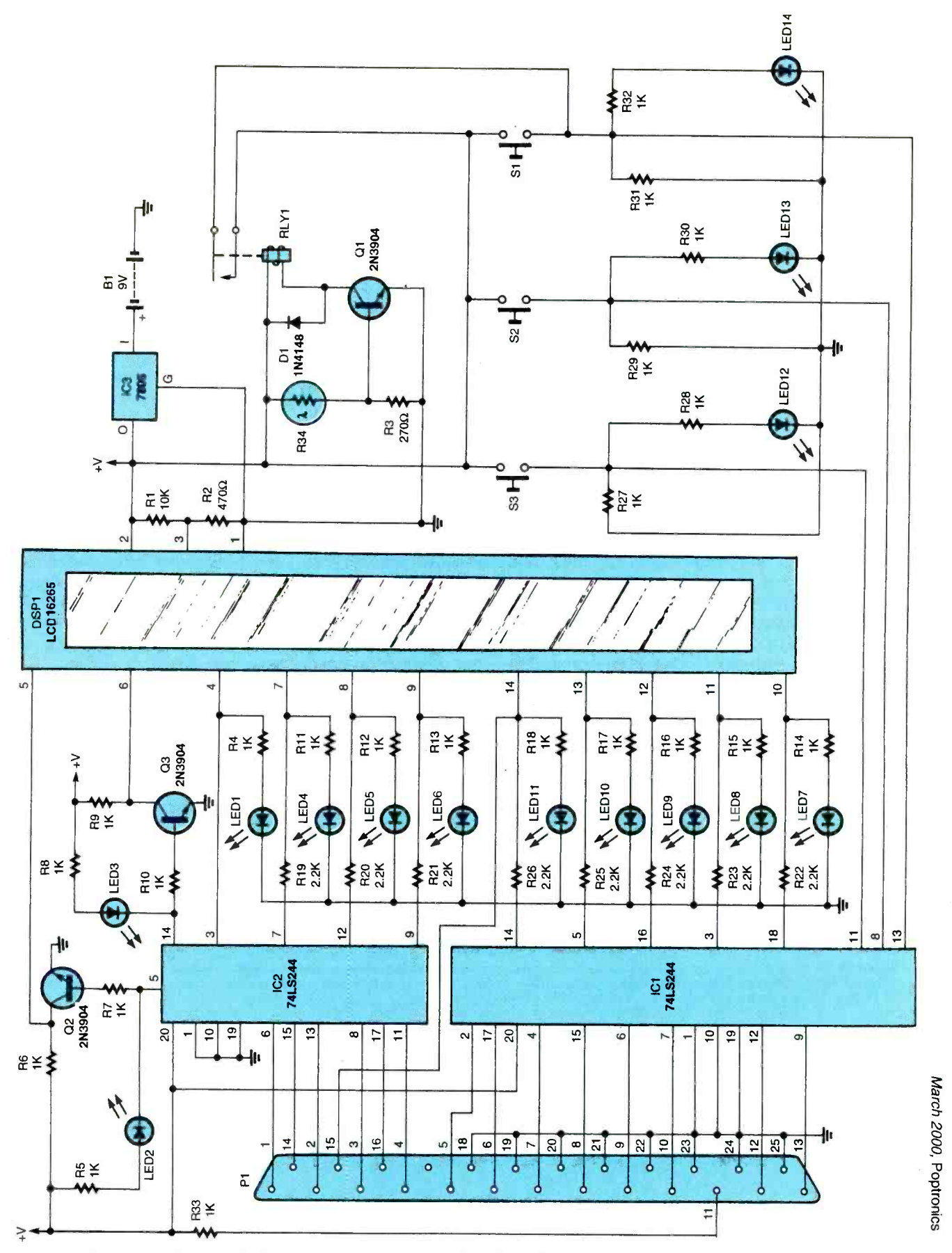

Fig. 1. Interfacing an intelligent LCD display to a printer port is simple and straightforward. Included are a series of LEDs to monitor the state of the interface lines.

21

culating computer addresses in a human -readable format, you'll appreciate the ease of using a lookup table for such conversions. Of course, having the underlying knowledge lets you double -check for errors.

Enough with the math; let's get back to the computer hardware! Note that the three addresses are all connected with one printer port. The IBM standard specifies that up to three printer ports can exist side by side on one computer. The base addresses for the other ports are 0278 and 03BC. Depending on the hardware in your particular computer, there are several ways to find out which address your printer port is set for; we'll deal with that when we build and connect the actual hardware.

One slight oddity that you'll also have to deal with is that the output signal on pins 1, 14, and 17, as well as the input signal on pin 11, is inverted from the other pins-a requirement of the Centronics printer- interface standard. Keep that in mind if you want to output a logic high on pin 17; the pin will be grounded instead! Likewise, grounding pin 11 will result in that input being read as high instead of the expected low.

Pins 18-25 of the printer port are grounded. They make a good reference between the computer's electrical supply and whatever is being connected to the printer port.

**LCDs.** LCDs have gained wide use

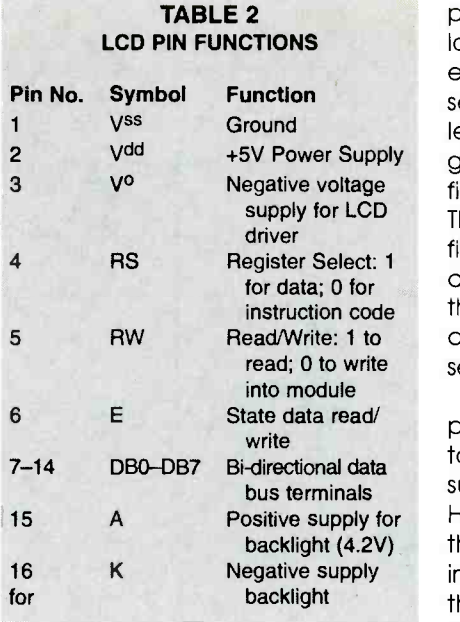

in products ranging from the highresolution graphics in video displays to common items like pagers or watches. While manufacturing the LCDs themselves requires topnotch technology, using them in applications is quite simple and straightforward.

Liquid -crystal displays are built around just that: a liquid crystal. If you press on the LCD of a watch, for example, you can see how the liquid oozes around within the display. Normally, light passes through the liquid with ease. The two substrates that act as the "bread" in our LCD "sandwich" have electrically-conductive electrodes etched on them; they are also made from polarized -filter material. Light that passes through the first substrate is

polarized in a certain direction. As long as it remains in the same orientation, it will pass through the second substrate without a problem. When the electrodes are energized with an AC signal, an electric field is created in the liquid crystal. The strands of crystal material in the field twist, turning the light by 90 degrees as it passes through. With the polarized light at a different angle from the first substrate, the second substrate blocks its passage.

Making an LCD work requires precisely timing the various signals to create the electric fields. Building such a circuit can be a bit tricky. However, it is not necessary to do that nowadays thanks to special interface chips. Those chips do all the hard work of running an LCD. In addition, they contain enough "intelligence" to take simple commands and act on them.

The LCD module that we're going to use in this project is a 2 -line by 16-character display that employs the Hitachi HD44780A driver chip to run the dot -matrix liquid -crystal display. Knowing how the driver chip works allows us to do many tricks with the LCD.

Table 2 outlines the terminals of the LCD. Note that there is an 8-bit data bus plus various control lines for passing information data and instructions to and from the display. The display driver interprets the incoming signals as either instructions to perform tasks such as display clear, text shift, mode set, etc., or as data to be stored in the chip's read/write memory for display.

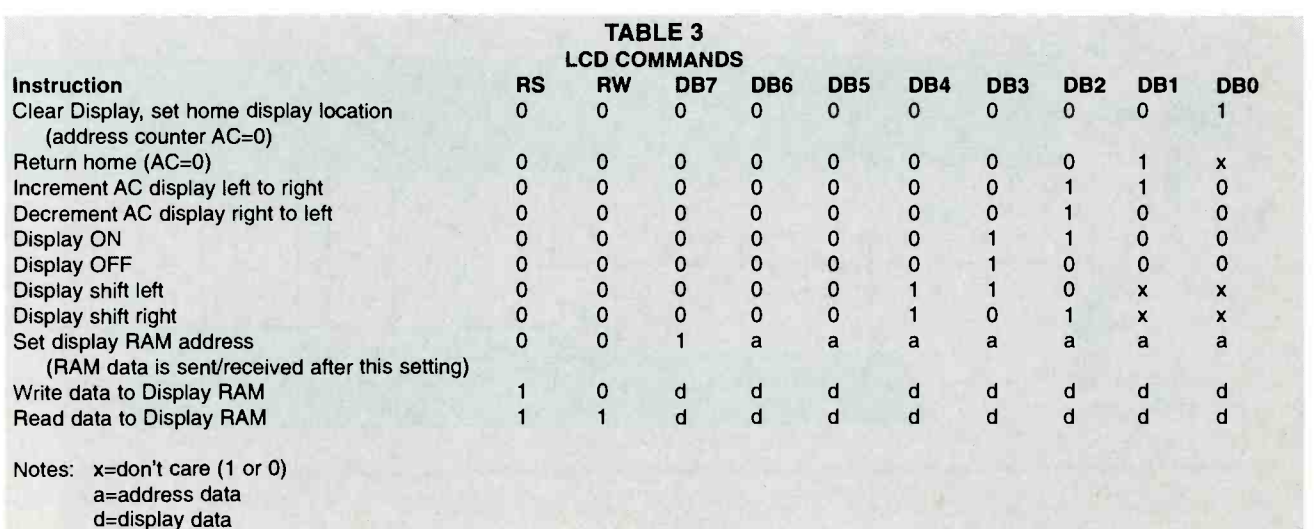

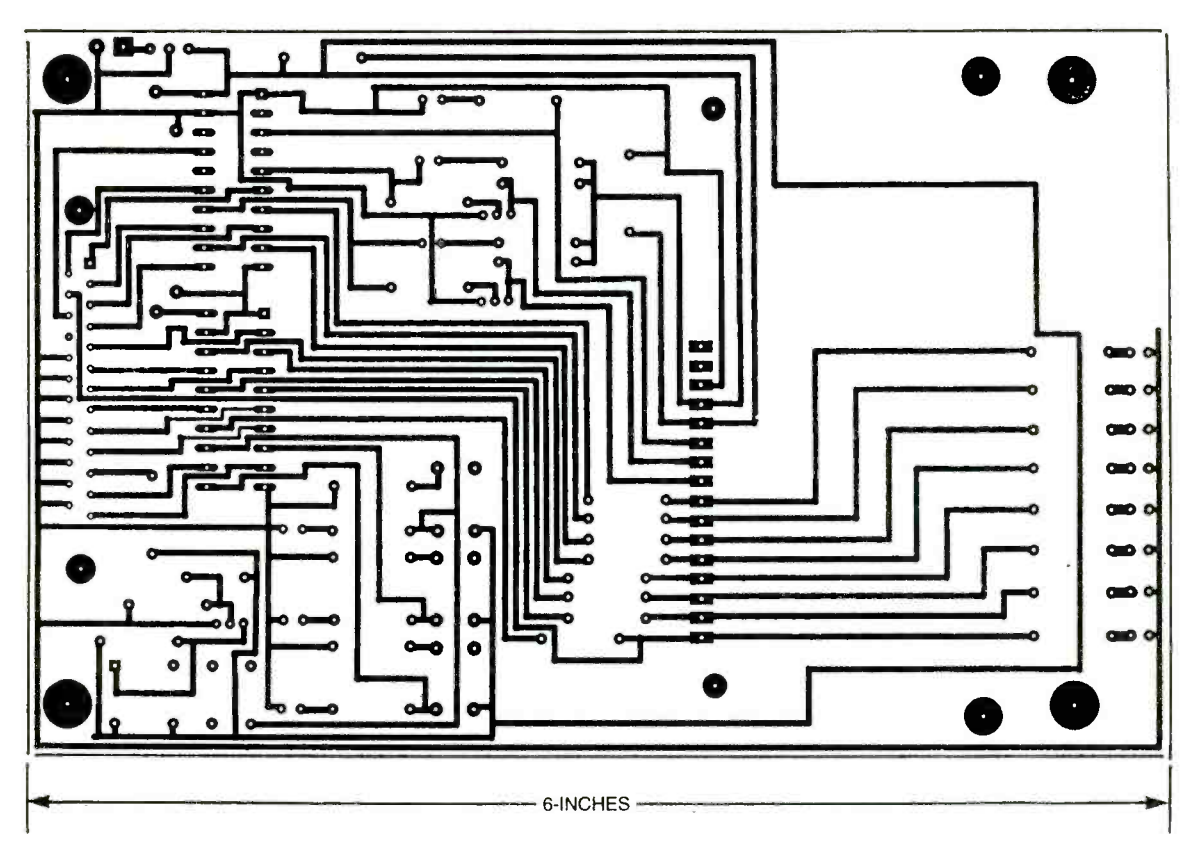

Fig. 2. The LCD interface fits on a single-sided PC board, as this foil pattern shows.

**LCD Instructions.** When power is turned on, the LCD module goes through a self -initialization process. The unit defaults to a one-line display with an eight-bit data-length interface. The module understands several commands and functions; these instructions are detailed in Table 3.

Note that there are two control lines: Rw and Rs. The first one controls the direction of the data bus-"0" for writing to the LCD and "1" for reading data from it. The other control line stands for "register select." When it is a zero, the data bus contains control instructions; otherwise, it would contain display data.

One additional control pin on the LCD module is the "E" pin. It is a type of "gate" or "enable" control that opens up the LCD module's data -bus latches. To read or write data to (or from) the LCD, the enable pin must be held high; when it is returned low, the signals on the data lines are captured by the LCD.

Using this information about the enable pin, let's see how we actually communicate with the LCD. As an example, let's tell the LCD to clear its display screen. According to Table 3, the data lines must contain 00000001, and the Rs and RW lines must be zero. Assuming that the printer-port address is 0378, we start by sending 00000100 to address 037A; that activates the strobe line and opens the LCD for

receiving a command. The reset command 00000001 is then sent to address 0378. Finally, 00000000 is sent to 037A to return the Eline to its idle state.

The above steps could easily be done with the following BASIC commands:

## PARTS LIST FOR THE LCD-PRINTER PORT INTERFACE

#### SEMICONDUCTORS

IC1, IC2-74LS244 line driver,

integrated circuit

- IC3-LM7805 fixed 5-volt regulator, integrated circuit
- Q1-Q3-2N3904 NPN transistor
- LED1-LED14-Light-emitting diode, any color

#### RESISTORS

- (All resistors are  $\frac{1}{4}$ -watt, 5% units,
- unless otherwise noted.)
- $R1 10,000$ -ohm
- $R2 470$ -ohm
- R3- 270 -ohm
- R4-R18, R27-R33-1000-ohm
- R19-R26-2200-ohm
- R34-Light-dependent resistor ;RadioShack 276 -1657 or similar)

ADOITIONAL PARTS AND MATERIALS  $B1 - 9$ -volt battery

DISP1-16265 2-line by 16-character liquid -crystal display (Optrex)

- P1-25-pin D-subminiature plug, PC-mount
- RLY1-Single-pole, single-throw, <sup>5</sup>-volt relay
- S1-S3-Single-pole, single-throw, momentary- contact switch, PC -mount 9 -volt battery clip, wire, hardware, etc.
- Note: The following is available from Supremetronics Inc., 333 Queens Street W., Toronto, Ontario, M5V 2A4 Canada; Tel: 416-598-9585;<br>
Web: www.geocities.com/SiliconValley/<br>
Foothills/1897/: Complete kit of<br>
parts, manual, PC board, and pro-<br>
grams, \$83 (\$122 Canadian). Please<br>
add \$6 Canadian for shipping and<br>
handlin Web: www.geocities.com/SiliconValley/ Foothills /1897/ : Complete kit of parts, manual, PC board, and programs, \$83 (\$122 Canadian). Please add \$6 Canadian for shipping and handling. Canadian residents must add appropriate PST and GST. Money order or credit card payment accepted.

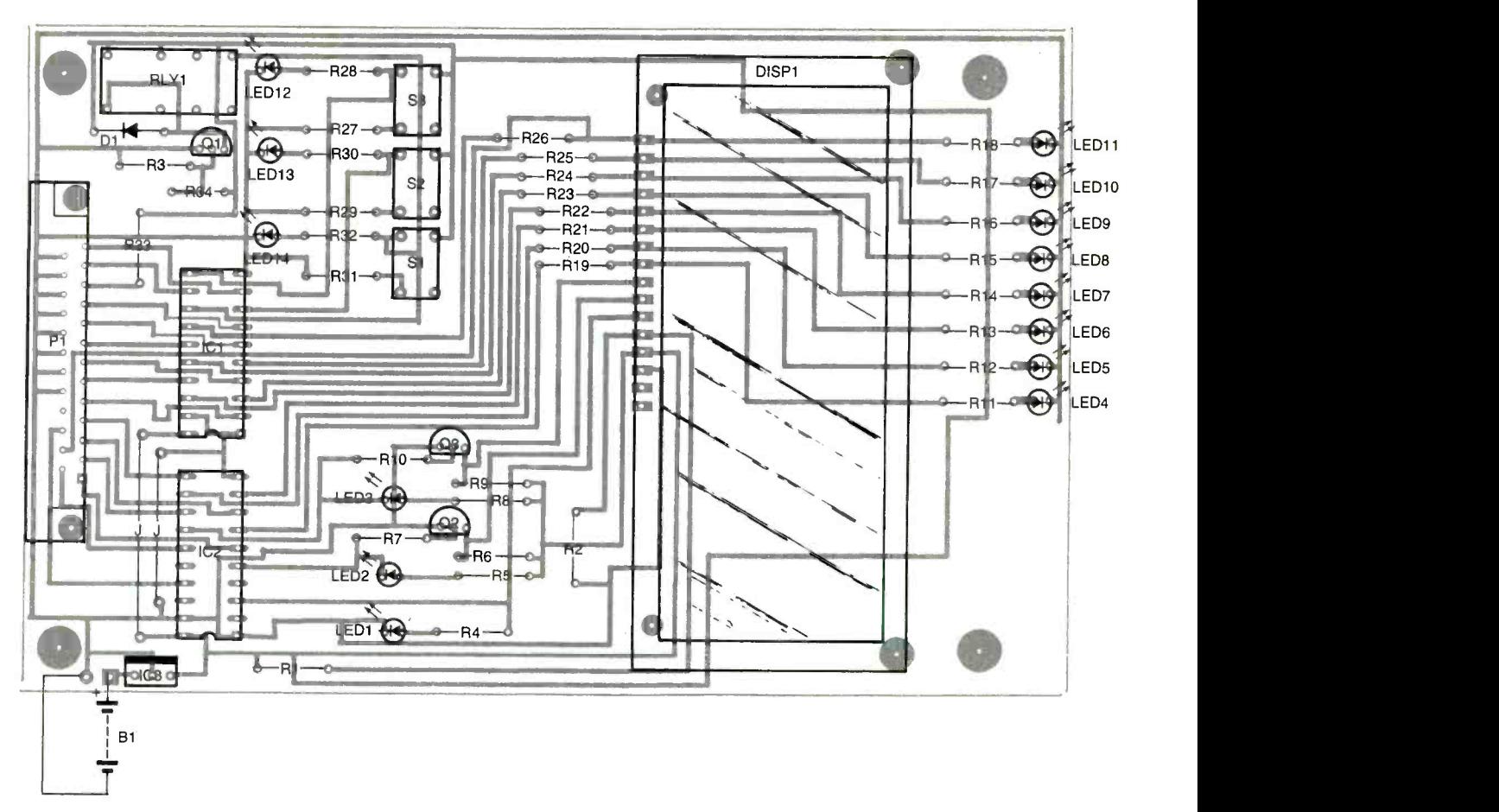

Fig. 3. When building the LCD interface, don't forget the two jumper wires in the corner.

out &H37A, &H04 print out &H378, &H01 print out &H37A, &H00

Let's follow that up by writing the capital "A" character to the LCD screen. This time, we start by sending 000001 10 to address 037A; not only does the third bit activate the LCD controller, but the addition of the second bit tells the LCD to display the information on the data bus. The data bus (address 0378) is set to 01000001 (the ASCII code for "A"). Finally, 00000010 is sent to 037A. Note that we keep the Rs line high while deactivating the E line.

As per our previous example, we can translate that into a simple set of BASIC commands:

> out &H37A, &H06 print out &H378, &H41 print out &H37A, &H02

Those simple examples illustrate how easy it is to program the LCD to display messages. All one has to do is to create a list of hexadecimal codes that represent the needed LCD commands and display data, and then dump them through the printer port.

About the Circuit. A complete schematic diagram for a circuit that interfaces an LCD to a printer port is shown in Fig. 1. Note that there is more circuitry than is needed, since it is meant to be an educational tool and demonstrator as much as a practical application.

Power from B1, a 9-volt battery, is regulated by IC3. A voltage divider made from R1 and R2 provides the 0.6 -volt differential needed at pin <sup>3</sup> of DISP1 for proper LCD operation.

Signals that pass to and from the printer port are buffered by IC 1 and IC2. Together with R19-R26, draining currents from the computer are limited. As we mentioned before, some of the printer-port signals are inverted; transistors Q1 and Q2 reinvert those signals so that writing programs for the LCD will be a bit more intuitive. After all, it's much easier to keep track of "positive" logic (where a logic high is represented by a positive voltage and a logic low by ground).

A set of switches can be read by the computer. Their use depends on what you want to do; they are

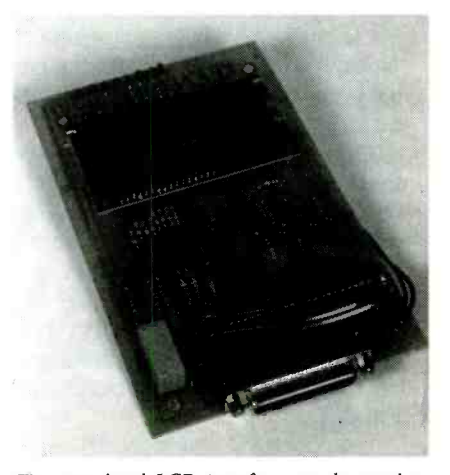

The completed LCD interface can be used in ways limited only by your imagination and programming skill.

Poptronics, March 2000

general -purpose controls that are not committed to any particular function. Note that S1 and RLY1 are connected in parallel. The relay is part of a light- sensing circuit built around R34, a light-dependent resistor. That resistor switches RLY on and off through Q1. The logic is arranged so that the computer sees a logic high when there is light and a logic low in the dark.

Note that each input and output line is monitored by a light-emitting diode. That feature makes the circuit extremely useful in case you have to debug a program.

**Construction.** The LCD interface circuit is simple enough to be built on a piece of perfboard using standard construction techniques. If you'd like to use a printed-circuit board instead, a foil pattern for a single -sided board has been included here; see Fig. 2. Alternatively, a PC board is available as part of the complete kit described in the Parts List.

If you use a PC board from either the Parts List source or the Fig. 2 foil pattern, use the parts-placement diagram shown in Fig. 3 as a guide to positioning the components. It's a good idea to use IC sockets to avoid any possible overheating during soldering. You also should not install DISP1, IC 1, or IC2 until told to do so. Once you have installed all the other parts, check your work carefully for any construction errors such as wrong parts, parts installed backwards, missing components, and poor or missing solder joints. Don't forget the two jumper wires!

Install a fresh 9 -volt battery and measure the voltages on pins 2 and 3 of DISP1. Using pin 1 as a reference, you should read close to 5 volts on pin 2 and 0.6 volts on pin 3. Check IC3 and the values of R1 and R2 if your readings are off.

Disconnect B1 and install IC1 and IC2. Plug the unit into a printer port and reconnect B1. Run the program shown in Listing 1 to test the basic connections of the port. Note that this listing assumes your printer port is at address 0378; you should change the value in line 40 as appropriate to your system. If you are not sure of the port's address, consult the manual that came with your computer. On

#### LISTING 1

10 REM testing. printer 8 -bits output port acdress (378 or 38C) 20 REM turn all 8 LEDs ON by sending out all bits=1 (hex FF=binary 11111111) 30 REM turn all 8 LEDs OFF by sending out all bits=0 (hex00=binary 00000000) 40 out &h378, &hFF 50 stop 60 erd

some machines, there is a "boot up" screen that displays various detected hardware before the operating system loads; printer ports are usually listed. If you are running Windows95 or other similar 32 -bit operating system, you can find information on the printer port through the Windows "Device Manager;" access it through the Control Panel.

LISTING 2 10 REM LCD 16265 display output routine 20 REM 2 x 16 characters format 30 REM PRT PORT 378h & 37Ah (888 & 890) 100 DEFINT A-Z 110 REM OUT &H303, &H80 115 REM initialization of LCD routine 120 x = &H38: GOSUB 700 130 x = &H1: GOSUB 700 140 x = &H2: GOSUB 700  $150 \times = 8$ H6: GOSUB 700 160 x = &HC: GOSUB 700 170 PRINT "initialization done" 180 REM routine to monitor light 190 wait 889,8,8 200 REM routine to write line 1 210 K = &H2: GOSUB 700  $220 a1$ = "$  LCD 230 FOR i = 1 TO 16  $240$  chart\$ = MID\$(a1\$, i, 1)  $250 x = ASC(char1$): GOSUB 800$ 260 NEXT i 300 REM routine to write line 2 310 x = &HCO: GOSUB 700  $320$  a2\$ = " TECHNOLOGY "  $330$  FOR  $i = 1$  TO 16 340 char2\$ = MID\$(a2\$, i, 1) 350 x = ASC(char2\$): GOSUB 800 360 NEXT i 370 STOP 380 END 700 REM seti routine 710 GOSUB 600 720 OUT &H37A, &H2 740 OUT &H378, x 750 OUT &H37A, &H3 760 RETURN 800 REM set2 routine 810 GOSUB 600 830 OUT &H37A, &H6 840 OUT &H378, x 850 OUT &H37A, &H7 860 RETURN

<www.americanradiohistory.com> AmericanRadioHistory.Com

The test program should flash LED4-LED11. If it doesn't and you're sure about the printer port's address, trace the signals through the circuit; their path is simple enough.

Once you're satisfied that everything is working, install DISP1.

**Software.** One of the advantages of using BASIC language is its simplicity and readable structure, making most BASIC programs selfexplanatory. The program starts with declarations of LCD settings. The LCD is initialized as an 8-bit, 2line display unit. The screen is cleared and starts the display at the "home" position to the left of the display. Any characters that are displayed are placed from left to right for each read/write operation. All of the text messages are stored in ASCII code. The input from R34 is continuously monitored for any change; you can add any action that you want with the appropriate programming.

Now that you're familiar with the basic steps in programming an LCD, you'll see that an almost unlimited number of applications exists for this module. For example, you could develop animated text displays or combine the unit with another project. In addition, you could also write control programs in other languages such as Pascal or C.  $\blacksquare$ 

## Practical PIC Microcontroller Projects

iol Prac tical PIC **Microcontroller** Projects Aady) and astimatical - Nuaftarian **- Ni**<br>De Malandali<br>De Antonimal Exposure Ye. 16 min and can experience

This book covers a wide range of PIC based projects, including such things as digitally controlled power supplies, transistor checkers, a simple capacitance meter, reaction tester, digital dice, digital locks, a stereo audio level meter, and MIDI pedals for use with elec-<br>tronic music systems. In most

Introduction to PIC Microcontrollers.

cases the circuits are very simple<br>
generated. Full component lists<br>
and software listings are provided. For more information<br>
about PICs we suggest you take a look at BP394 -- An<br>
Introduction to PIC Microcontrollers.<br>
To To order Book #BP444 send \$7.99 plus \$3.00 for p shipping in the U.S. and Canada only to Electronics Technology p Today Inc., P.O. Box 240, Massapequa Park, NY 11762-0240. Payment in U.S. funds by U.S. bank check or International Money Order. Please allow 6-8 weeks for delivery. ET10

#### 25

## RETAILERS THAT SELL OUR MAGAZINE EVERY MONTH

## Arizona

Circuit Specialists, Inc. 220 S. Country Club Dr. Bldg 2

Mesa, AZ 85210

Elliott Elec. Supply 1251 S. Tyndell Ave. Tucson, AZ 85713

## California

All Electronics 14928 Oxnard Street Van Nuys, CA 91411

California Electronics 221 N. Johnson Ave. El Cajon, CA 90202

Electronics Plus, Inc. 823 4<sup>u</sup>l St. San Rafael, CA 94901

Electronics Warehouse 2691 Main Street Riverside, CA 92501

Ford Electronics 8431 Commonwealth Ave Buena Park, CA 90621

HSC Electronics 6819 S. Redwood Drive Cotati, CA 94931

HSC Electronics 4837 Amber Lane Sacramento, CA 95841

Halted Specialties Co. 3500 Ryder Street Santa Clara, CA 95051

Inland Electronic Suppliers 1012 N. Carpenter Rd. Modesto, CA 95351

Kandarian Electronics 1101 19th Street Bakersfield, CA 93301 Metro Electronics 1831 J Street Sacramento, CA 95814

Minute Man Electronics 37111 Post St., Suite 1 Fremont, CA 94536

Orvac Electronics 1645 E Orangethorpe Ave. Fullerton, CA 92631

San Mateo Elec. Supply 16 W. 42<sup>nd</sup> Ave. . . . . . San Mateo, CA 94403

Say -On Electronics 13225 Harbor Blvd. Garden Grove, CA 92643

Whitcomm Electronics 105 W. Dakota 106 Clovis, CA 93612

#### Colorado

Centennial Elec. Inc. 2324 E. Bijon Colorado Springs, CO 80909

Connecticut

Cables & Connectors 2198 Berlin Turnpike Newington, CT 06111

Electronic Service Prod. 437 Washington Avenue North Haven, CT 06473

## Illinois

BB&W Inc. 2137 S. Euclid Ave. Berwyn, IL 60402

Tri State Elex 200 W. Northwest Hwy. Mt. Prospect, IL 60056

## Indiana

King of the Road Elec. 409 E. Center Rd. Kokomo, IN 46902

## Maryland

Mark Elec. Supply Inc. 11215 Old Baltimore Pike Beltsville, MD 20705

#### Massachusetts

Electronic Hook -Up 104 Main St. Milford, MA 01757

"You-Do-It" Electronics 40 Franklin Street Neeham, MA 02494

## **Michigan**

Norwest Electronics 33760 Plymouth Rd. Livonia, MI 48150

Purchase Radio Supply 327 East Hoover Avenue Ann Arbor, MI 48104

The Elec. Connection 37387 Ford Road Westland, MI 48185

#### **Minnesota**

Acme Electronics 224 Washington Avenue N. Minneapolis, MN 55401

#### Missouri

Gateway Electronics 8123 -25 Page Blvd. St. Louis, MO 63130

New Jersey Lashen Electronics Inc. 21 Broadway Denville, NJ 07834

## New York

LNL Distributing Corp. 235 Robbins Lane Syosset, NY 11791

T&M Elec. Supply, Inc. 472 East Main Street Patchogue, NY 11772

Unicorn Electronics Valley Plaza Johnson City, NY 13790

## Ohio

Parts Express 725 Pleasant Valley Drive Springboro, OH 45066

Philcap Electronic Suppliers 275 E. Market Street Akron, OH 44308

## Oregon

Norvac Electronics 7940 SW Nimbus Avenue Beaverton, OR 97005

#### Texas

Computers Electronics Etc. 110 E. Medical Center Blvd. Webster, TX 77598

Electronic Parts Outlet 3753 B Fondren Houston, TX 77063

Tanner Electronics 1301 W Beltine Carrollton, TX 75006

If you'd like to sell our magazine in your store, please circle 180 on free information card or Contact Gina Gallo at (631) 293-3000 ext 215

# Programming LCD Graphics

Make the messages on your liquidcrystal displays come to life!

MICHAEL CHAN

ntelligent liquid-crystal displays (LCDs) are amazing devices in terms of what they can display, as well as in how easy they are to connect to almost any computer -based system from the lowliest PIC -based microcontroller circuit to the most powerful desktop computer. Information on how to make those connections has been detailed in the companion article "LCDs for PCs" that appears on page 20 of this issue.

In that article, we studied the basics of connecting a text -based LCD to a computer's printer port and displaying simple text messages, using the program-

ming language selected, be it Basic, Pascal, or C. Now we will show you that producing graphics and animations on a graphicsbased LCD is just as easy and can be done for little more than the cost of the LCD display itself. In fact, you probably have most (if not all) of the additional parts needed for this project in your "junk box."

The control concepts and programming procedures are similar for both types of LCDs. If you are familiar with the information presented in "LCDs for PCs," you already know the basics. If not, why don't you take some time and read that article first-we'll wait!

With that knowledge under your belt, you're now halfway to becom-

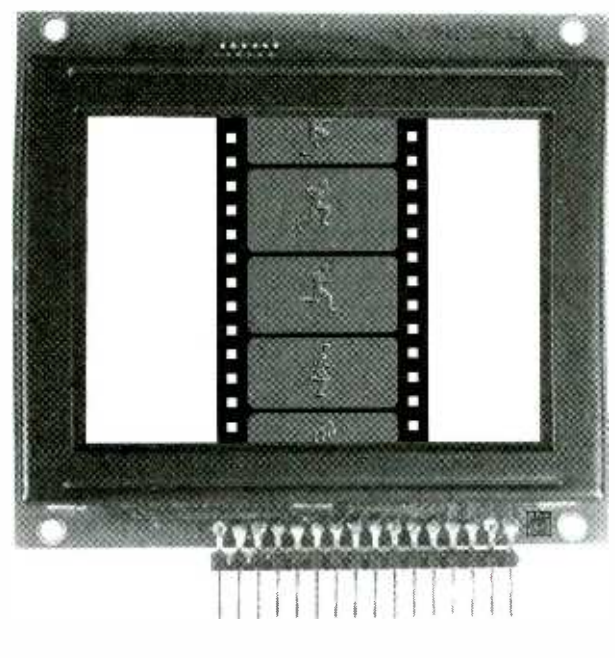

ing an expert in programming graphic LCD modules. Before you know it, you'll be producing eyecatching LCD displays or even designing your own hand-held games, just like those from the 80s.

## Parallel Printer-Port I/O Interface.

Like its text-based counterpart, the graphic LCD that we're working with has a built-in intelligent display controller with an interface designed with computers in mind. This time, we're going to need all 12 of the printer port's available output bits as well as an input bit for controlling the LCD module.

Recall that a printer port has three addresses associated with it. Eight of the needed output pins

(pins 2-9 of the printer port) are associated with the base address; the four additional output lines (pins 1, 14, 16, and 17) are controlled by the base address + 2. For example, if the printer port is set to address 0378 in hexadecimal notation, the additional pins are accessed through address 037A.

We said that we also need an input pin; we'll use pin 15, which is accessed at the base address + 1 (0379 in the above example).

Keep in mind that in order for the printer port to conform to the Centronics printer-port standard, the signals on pins 1, 14, and <sup>17</sup> are inverted; a logic zero

will set those pins to a positive voltage.

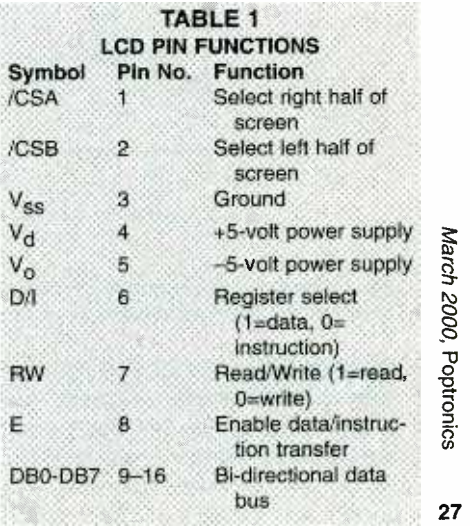

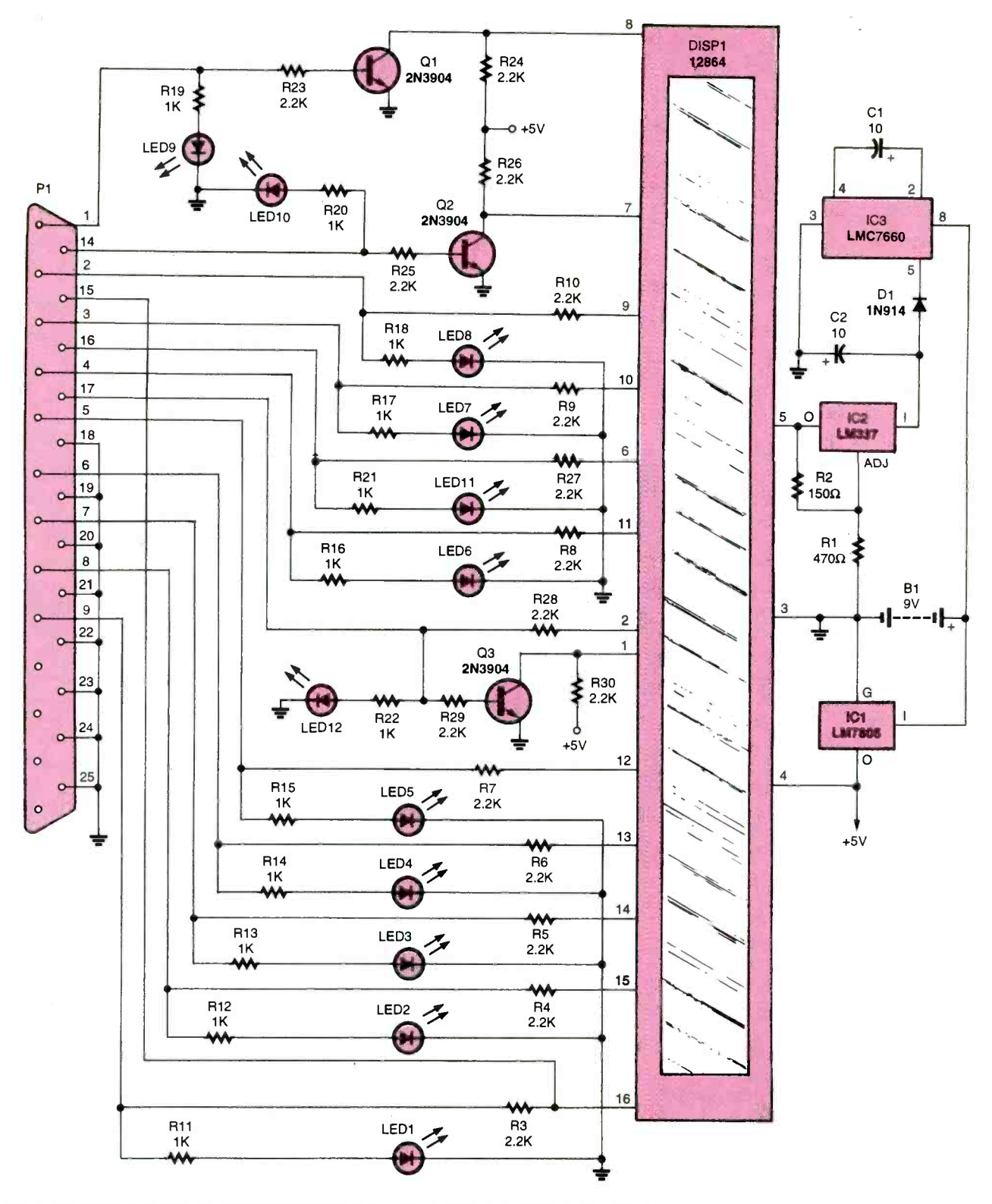

Fig. 1. Connecting a graphic liquid- crystal display to a printer port is easy thanks to the use of sophisticated display-controller chips on the LCD module.

Graphic LCDs. Graphic LCDs come with a great variety of colors, resolutions, and sizes. For our project, we're using a simple 128 by 64 pixel (short for picture element) dot-

28 matrix unit made by Varitronix; their

base model number is 12864.

The module's pinout is shown in Table I. Note some of the similarities between this graphic display and the text -based displays that we've worked with before. Functions

common to both types of displays include an 8-bit data bus, an enable pin, a read/write control, and a register-select pin. While the graphic LCD also uses three pins for its power supply, one of them is a

## TABLE 2 LCD INSTRUCTIONS

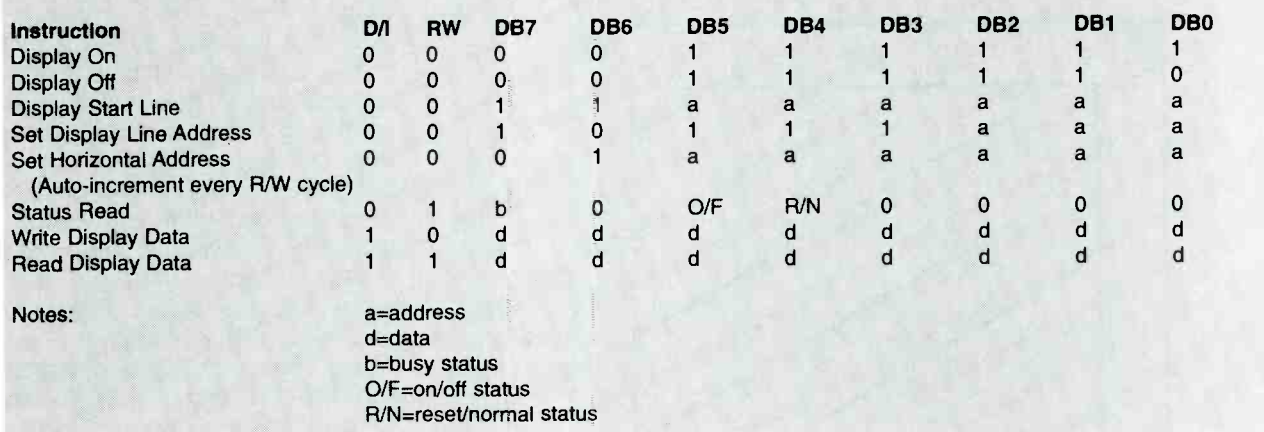

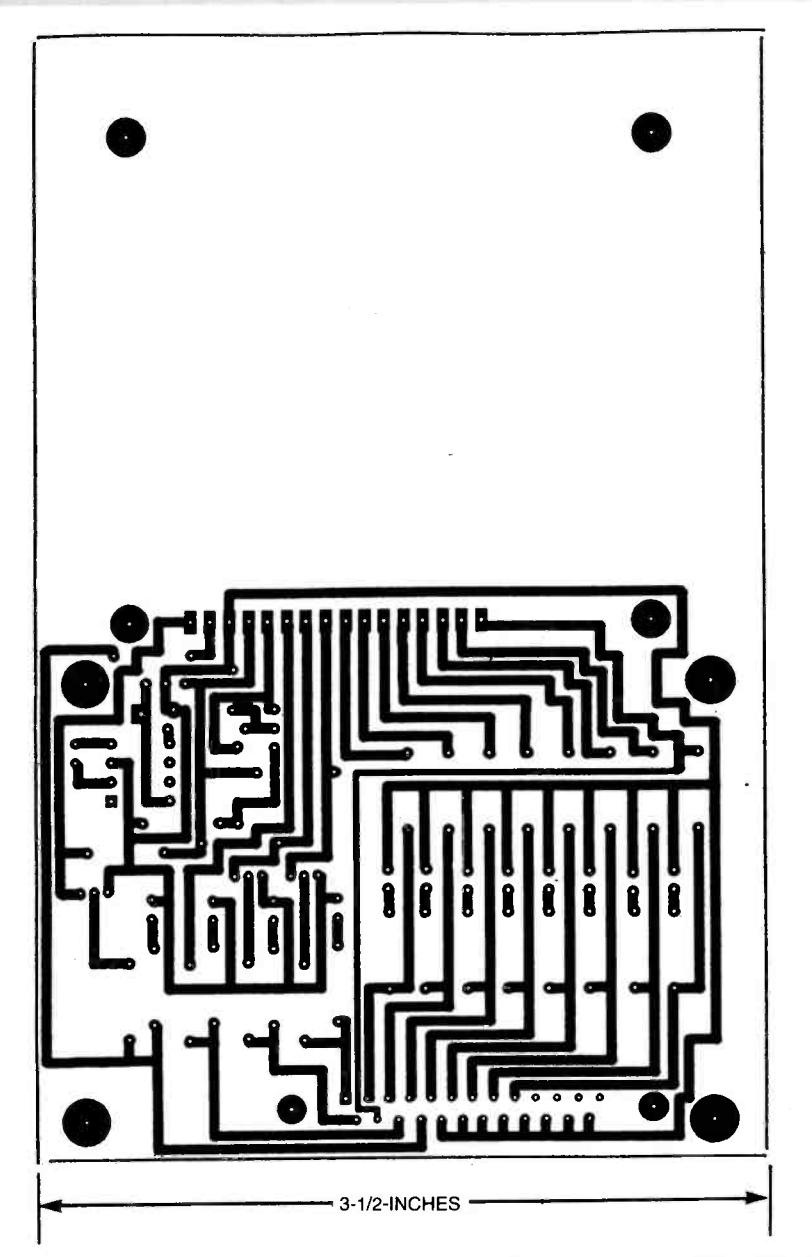

Fig. 2. This foil pattern can be used for making an LCD display unit that can connect to any PC's printer port. Since it has not been etched by the author, you should check it carefully before etching your own board.

negative reference voltage. Two additional control pins select whether the display data is for the left half of the screen or the right half. The LCD is manufactured as two separate devices in one housing; those screen -select pins reflect that design feature.

Like all "intelligent" displays, the 12864 uses a display driver chip to run the module. The Hitachi 61 103A is easy to program and command: simply define the starting coordinates on the screen before writing the display graphics in ASCII codes. The instruction sets of the driver are given in Table 2.

Of course, if you would like to use a different LCD, you certainly can. Be advised, though, that you'll have to follow the interface information for whatever display module you select. Different driver chips will have different command codes and read/write sequences.

About the Circuit. A complete schematic diagram for the LCD /Printer Port Interface circuit is shown in Fig 1. A quick comparison between this circuit and the one given for the text -based module shows that they are very similar. The main differences center on the power supply<br>and the printer-port interface.<br>The circuit requires a split power and the printer -port interface.

The circuit requires a split power  $\frac{Q}{Q}$ <br>pply. The obvious way to do that  $\frac{Q}{Q}$ <br>o use a pair of batteries or a censupply. The obvious way to do that is to use a pair of batteries or a center-tapped transformer. However, and<br>we're using a single battery like the<br>text-based circuit. The voltage from we're using a single battery like the text -based circuit. The voltage from Bl is regulated to 5 volts by IC1. The battery also drives IC3, a positiveto-negative voltage converter. That 29

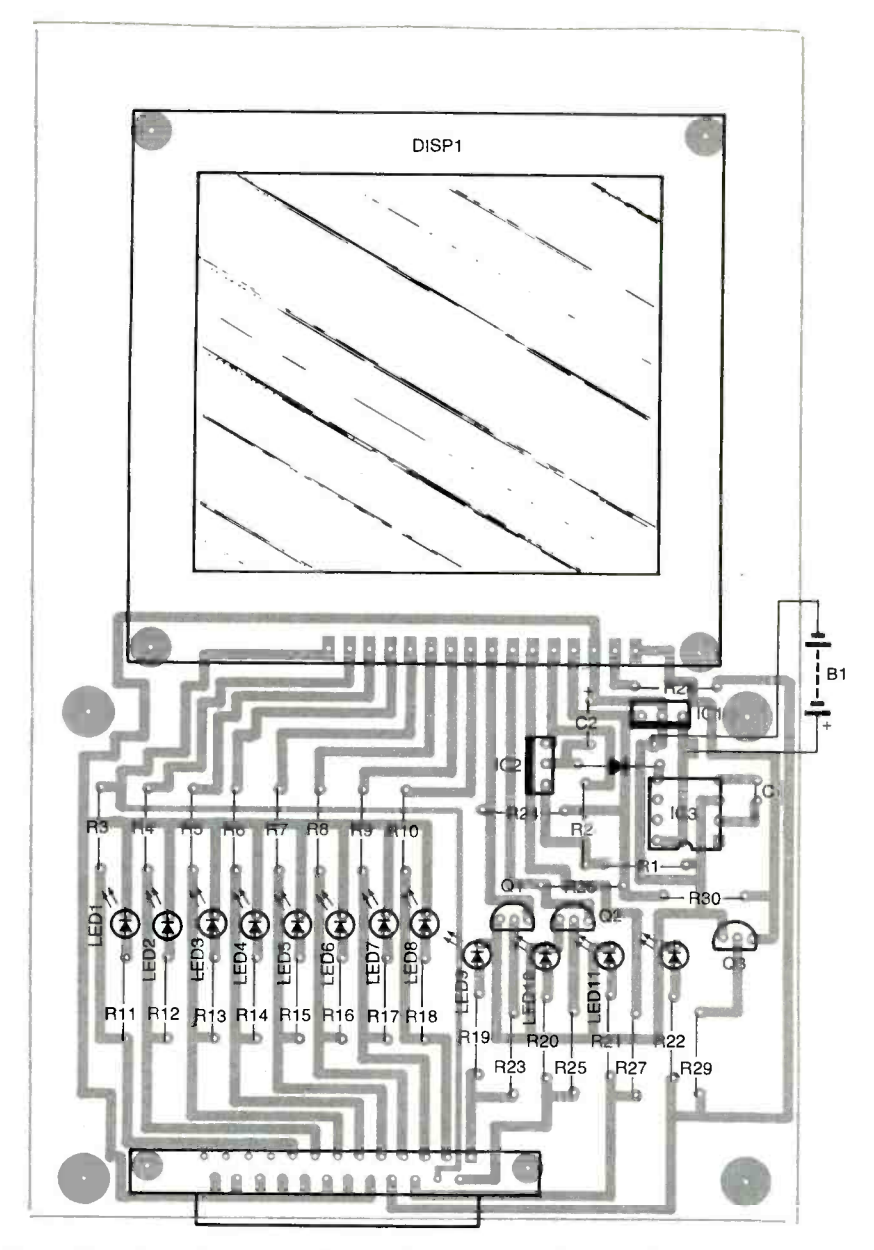

Fig. 3. Here 's the parts placement diagram if you are using the supplied foil pattern to build a graphic LCD display unit for your PC.

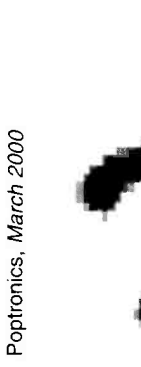

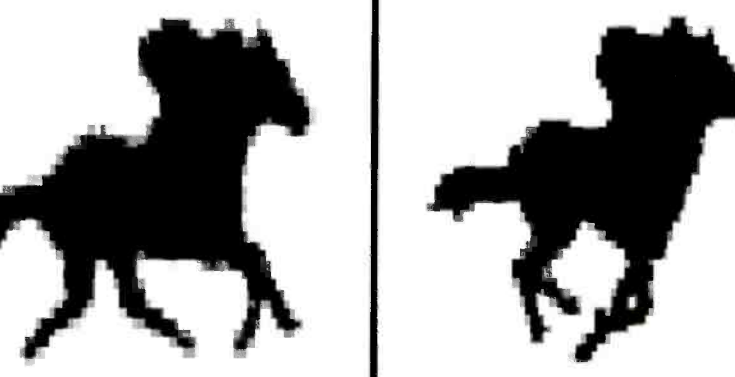

Fig. 4. These two simple pictures form a two frame animation. When they are displayed one after 30 the other on a graphic LCD, the result is an animation of a running horse.

chip is designed around a phenomenon of capacitors called "ringing overshoot." Simply put, when a capacitor (C1 in the circuit) is charged up to a positive voltage and then discharged quickly, its voltage level will momentarily dip to a negative voltage. Using the time -honored analogy of electricity to water, the action is similar to throwing a rock into a bucket of water; the level of the water will dip before surging up and eventually leveling out.

The induced negative voltage from IC3 is rectified by D1. Capacitor C2 captures the negative voltage spikes and smoothes them out to a pulse -free voltage. That voltage is regulated by IC2 to -5 volts.

One difference in the graphic circuit is that the printer -port signals from Pl are connected directly to DISP1 without any integrated circuits to buffer the signals. There is, however, a set of resistors that helps limit current draw in case of a problem like an electrical short. Each signal has a light-emitting diode with an accompanying current-limiting resistor for monitoring the signal level on each line-a handy addition if you need to troubleshoot the circuit.

One "feature" of working with a Centronics -compatible printer port is that several signals are inverted from what you would expect; that is needed to conform to the Centronics standard. Three of the pins that we use have that inverting feature: pins 1, 14, and 17. For pins 1 and 14, simple transistor switches (Q1 and Q2) are used as inverting gates. While it is not technically necessary to re -invert those signals, doing so makes it much easier to keep track of the needed signal levels when creating programs for the display.

Pin 17 is used to select which half of the screen is being accessed. Transistor Q3 inverts the signal and applies it to pin 1 of DISP1; the noninverted signal is applied directly to pin 2. That way, only one screenselect signal on DISP1 will be active at a time.

As mentioned before, we use a single input bit to get status from DISP1. A feature of the 12864 LCD is that its "busy" status is output on pin 16 when you read the module's

- 20 REM Using Printer Port Control Program Name:horseart.BAS
- 30 REM HORSE ROUTINE 8x16 (8x8 DOT) blocks LCD 12864
- 110 DEFINT A-Z
- 120 DIM dataset(44. 8)
- 140 REM 44 screen patterns in ASCII codes
- 150 DATA &H00, &HOU &H00, &HOU &HOO, &H80, &HCO, &HFO
- 170 DATA &HF8, &HF8, &HF8, &HFC, &HFC, &HFC, &HFC, &HF8
- 190 DATA &HFC, &HFE, &H7E, &H7, &H7E, &H18, &H80, &H80
- 210 DATA & H80, & H80, & H80, & H80, & HCO, &HCO, &HEO, &HEO
- 230 DATA &HE0, &HC0, &H80, &H00, &H00, &H00, &H00, &H00
- 250 DATA &H00. &H00, &H00, &H00, &H00, &H80, &H80, &H00
- 270 DATA &H00, &H00, &H00, &H00, &H00, &H00, &H00, &H80
- 290 DATA &H80, &H80, &HCO, &HCO, &HCO, &HEO, &HEO, &HCO
- 310 DATA &HCO, &HCO, &HCO, &HCO, &HEO, &HEO, &HEU &HFO
- 330 DATA
- &HFU &HFO, &HFO, &HEO, &HEO,
- &HC0,&HC0,&H80
- 350 DATA &HOU &H8U &H8C, &H3F, &H3F, &H7F, &H7F, &HFF
- 370 DATA &HFF. &HFF, &HFF, &H2F, &HOF, &H8F, &HCF, &HEF
- 390 DATA &HF7, &HFF, &HFE, &HFE, &HFE, &HFD, &HFE, &HFE
- 410 DATA &HFF, &HFF, &HFF, &HFF, &HFF, &HFF, &H3F, &H7F
- 430 DATA &H7F, &H7F, &H7F, &H7F, &HFE, &HFC, &HF8, &HEO
- 450 DATA &HC0, &H00, &H00, &H00, &H00, &H00, &H00, &H00
- 470 DATA &H00,&H00,&H00,&H00,&H00, &H01, &HOB, &HOB
- 490 DATA &HOF, &H2F, &H3F, &H3F, &H3F, &H5F, &H7F, &H7F
- 510 DATA &HBF, &HDF, &H7F, &H7F, &H3F, &H1 F, &HOF, &H07
- 530 DATA &H03, &H3F, &HFF, &HFF, &HFF, &HFF, &HFF, &HFF
- 550 DATA &HFF, &HFF, &HFF, &HFF, &HFF, &HFF, &HFF, &HFF
- 570 DATA &HFF. &HFF, &HFE, &HFF, &HFF, &HFF, &HFE, &HFE
- 590 DATA &HFF, &HFF, &HFF, &HFF, &HFF, &HFF, &HFE, &HFF
- 610 DATA &HFF, &HFF, &HFF, &HFF, &HFF, &HFF, &HFF &HFF
- 630 DATA &HFF, &HFF &HFF, &H3F, &HOF, &H01, &H00, &H00
- 650 DATA &HOU &H00, &H00, &H00, &H00, &H0U &H01. &H01
- 670 DATA &HOO, &H00, &H00, &HOU &H00, &H0U &H00, &H00
- 690 DATA &HOU &H00, &H04, &H00, &H00, &HOU &H00, &H00
- 710 DATA &HOU &H00, &H00, &HOU &H01, &H03, &H67. &H6F
- LISTING 1 730 DATA &HFF, &HFF, &HFF, &HFF, &HFF, &HFF, &HFF, &HFF 750 DATA &HDF, &HOF, &H07, &HOF, &HOF, &H1 F, &H1 F, &H1 F 770 DATA &H3F, &H3F, &H3F, &H3F, &H3F, &H3F, &H3F, &H7F 790 DATA &HFF, &HFF, &HFF, &HFF, &H7F, &H7F, &HFF, &HFF 810 DATA &HFF, &HF3, &HEO, &HEO, &HCO, &H80, &H80, &H00 830 DATA &H00, &H01, &H01, &H03, &H07, &H07, &HOF, &HOF 850 DATA &H1 F, &H3F, &H7E, &HFC, &HFC, &HF8, &H62, &HC6 870 DATA &H8C, &HOC, &HOC, &H18, &H18, &H18, &H30, &H70 890 DATA &H73, &H77, &H7F, &H3F, &H00, &H00, &H00, &H80 910 DATA &HCO, &HE1, &H31, &H39, &H1D, &HOF, &HOF, &H03 930 DATA &H00, &H00, &H00, &H00, &H00, &H03, &H1 F, &H3E 950 DATA &H7B, &HC7, &HCE, &H98, &H30, &H70, &H60, &H40 970 DATA &H00, &H00, &H00, &H00, &H00, &H03, &H03, &H01 990 DATA &HOU &H00, &H01, &H01, &H00, &H00, &H00, &H00 1010 DATA &HFF, &HFF, &HFF, &HFF, &HFF, &HFF, &HFF, &HFF 1015 slow =  $80$ 1020 FOR i = 1 TO 44 1030 FOR j = 1 TO 8 1040 READ dataset(i, j) 1050 NEXT j 1060 NEXT i 1070 SET\$ = "ABCDEFGHIJKLMNO PQRSTUVWXYZ .abcdefghijklmnp~" 1080 message $$ =$ " 1082 message\$ = message\$ + " **ABCDE** 1084 message\$ = message\$ +  $"$ FGHIJKLMNOP 1086 message\$ = message\$ + " QRSTU VWXYZ 1088 message\$ = message\$ + " abcdef  $1090$  message\$ = message\$ + "  $1092$  message\$ = message\$ + "  $1094$  message\$ = message\$ + " 1130 REM CLEAR SCREEN 1140  $Y = 0$ :  $K = 0$ :  $n = 0$ 1150 FOR  $j = 0$  TO 1023 1160 IF n <> 0 + K GOTO 1220 1170  $x = 0 + Y$ 1180  $p = 8$ 1190  $q = 0$ 1200 GOSUB 1750 1210 GOTO 1270 1220 IF n <> 64 + K GOTO 1270 1230  $p = 16$ 1240 GOSUB 1750 1250 K = K + 128 ghijk Imn p

 $1270 a = 0$ 1280 GOSUB 1870 1330  $n = n + 1$ 1340 NEXT j 1350 REM 8x8 dot graphic matrix **GENERATION** 1360 Y = 0: K = 0:  $n = 0$ 1370 FOR j = 1 TO 128 1380 char\$ = MID\$(message\$, j, 1) 1390 FOR  $jj = 1$  TO 44 1400 IF char\$ = MID\$(SET\$, jj, 1) GOTO 1440 1410 NEXT jj 1440 FOR  $i = 0$  TO 7 1460 IF n <> 0 + K GOTO 1520 1470  $x = 0 + Y$  $1480 p = 16$ 1490 $q = 0$ 1500 GOSUB 1750 1510 GOTO 1580 1520 IF n <> 72 + K GOTO 1580 1530  $p = 8$ 1540 $q = 0$ 1550 GOSUB 1750  $1560 K = K + 144$ 1570  $Y = Y + 1$ 1580 a = dataset(jj,  $i + 1$ ) 1590 GOSUB 1870 1600 IF jj = 27 GOTO 1640 1640  $n = n + 1$ 1650 NEXT i 1680  $n = n + 1$ 1700 NEXT j 1730 END 1740 STOP 1750 REM SUBROUTINE Instruction  $1760 B = 0$  $1770 a = 8H3F$ 1780 GOSUB 1870 1790  $a = 8$ HCO 1800 GOSUB 1870  $1810 a = 8HBB + x$ 1820 GOSUB 1870 1830  $a = 8$ H40 + q 1840 GOSUB 1870 1850  $B = 4$ 1860 RETURN 1870 REM SUBROUTINE Print 1890 OUT &H37A, 2 + p 1900 OUT &H37A, 3 + p  $1910 C = INP(8H379)$ 1920 OUT &H37A, 2 + p 1930  $C = C$  AND &H8 1940 IF C = 0 GOTO 1970 1950 PRINT "busy" 1952 FOR  $kk = 1$  TO slow 1954 kkk = kkk + kkk 1956 NEXT kk 1960 GOTO 1890 1970 OUT &H378, a 1990 OUT &H37A, B + 1 + p 2000 OUT &H37A, B + p 2010 RETURN

1260  $Y = Y + 1$ 

## PARTS LIST FOR THE GRAPHIC LCD DISPLAY

#### SEMICONDUCTORS

- IC1---LM7805 fixed positive 5-volt regulator, integrated circuit
- IC2-LM337 adjustable negative 5-volt regulator, integrated circuit
- IC3-LMC7660 positive-to-negative voltage converter, integrated circuit
- Q1-Q3-2N3904 NPN silicon transistor LED1-LED12-Light-emitting diode, any color
- D1-1N914 silicon switching diode

## RESISTORS

(All resistors are  $\frac{1}{4}$ -watt, 5% units.) R1-470-ohm R2-150-ohm R3-R10, R23-R30-2200-ohm R11-R22-1000-ohm

#### ADDITIONAL PARTS AND MATERIALS

- B1-9-volt battery
- C1,  $C2$ —10- $\mu$ F, 16-WVDC, electrolytic capacitor
- DISP1-12864-series 128- by 64-pixel dot-matrix liquid-crystal display (Vartronix MSD 12864 or similar)
- P1-25-pin D-subminiature style connector

9 -volt battery clip, wire, hardware, etc. Note: The following item is available from Keen Designs, 16 Gennela Square, Scarborough, Ontario, MIB 5A6, Canada; Web: www.geoci ties.com/SiliconValley/Foothills/1897: Tutorial sample programs on disks, \$10 (\$15 Canadian). Canadian residents must add appropriate GST and PST.

status. That bit can be monitored individually through pin 15 of P1.

**Construction.** The Fig. 1 circuit is simple enough to build on a piece of perfboard using standard construction techniques. For those that would like to use printed-circuit techniques, a foil pattern for a PC board is given in Fig. 2. While the supplied foil pattern appears to be accurate, it has not been built by the author, and its accuracy is not guaranteed; use it at your own risk. A parts -placement diagram for the Fig. 2 foil pattern is shown in Fig. 3. A socket is recommended for IC3 to protect it from overheating during soldering. Do not install DISP1

32 until the rest of the circuit has been

tested under power; the module is an expensive component and can easily be damaged.

Power up the circuit and check for 5 -volt levels from ICI at the various points of the circuit where it should appear, With power off, install IC3 and re -apply power. Check for a negative voltage between -5 and -6.5 volts on pin 5 of DISP1.

Plug the circuit into a printer port and use a program in the selected language of your choice (Basic, Pascal, C, Fortran, etc.) to write data to the various printer-port addresses; the LEDs should switch without shorts or other miswirings. Details on one suggested Basic program can be found in the companion article that we've mentioned before.

With the circuit tested and working, install DISP1; you're now ready to program your first picture.

Graphics Design. Unless you are a talented artist, it takes time and trial and error to produce a good picture. One suggested technique is to use a 128-column by 64-row grid to represent the pixels that are available on the LCD. By filling in the blanks, you can create any artistic design that suits your needs. Once you have an appropriate pattern, it is just a matter of grouping the dotted pattern into 8 -bit bytes that are then dumped onto the LCD in the proper sequence. Animations could be achieved by writing different motion scenes repeatedly on the screen. An example of a two -frame animation is shown in Fig. 4. That animation is the basis of the included sample program that we'll discuss next.

A Simple Animation. Listing 1 contains a sample program that creates the two -frame animation depicted in Fig. 4. The program starts with declarations of LCD settings. It turns the display on and defines the starting coordinates on the screen. The program then reads the data that represents the first graphic frame and dumps it to the LCD. Another scene is then loaded and written on top of the existing scene to produce an animated effect. That sequence is repeated over and over.

The program works on PCs from XTs up to about a 120-MHz Pentiumbased machine. For higher-end computers, you might have to adjust or add some time -delay routines to accommodate the speed at which the LCD hardware can digest instructions and display data.

Now that you've seen how to connect a graphic LCD to a printer port, you can appreciate that with today's intelligent LCDs it is simple enough for anyone to do, yet it could be a stepping stone to producing eye-catching graphics. This hot technology not only entertains the inquiring minds of hobbyists but also opens the door to a potential career in games, visual aids, and electronic advertising. P

## Get your copy of the CRYSTAL SET HANDBOOK

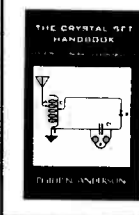

Go back to antiquity and build the radios that your grandfather built. Build the "Quaker Oats" type rig. wind coils that work and make it look like the 1920's! Only \$10.95 plus \$4.00 for shipping and handling. Claggk Inc., P.O. Box 4099, Farmingdale, NY 11735. USA Funds ONLY! USA and Canadano foreign orders. Allow 6-8 weeks<br>for delivery. MA01 for delivery.

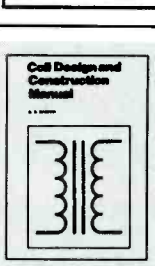

## YOU CAN WIND YOUR OWN COILS?

There's no trick to it except knowing what you are doing. In a unique, 106 -page book you can become ex pert in winding RF, IF,

audio and power coils, chokes and transformers. Practically every type of coil is discussed and necessary calculations are given with the mathematical data simplified for use by anyone. Get your copy today!

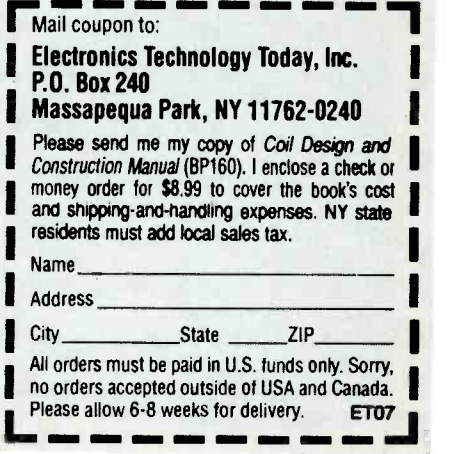

SAM GOLDWASSER

# SERVICE CLINIC.

# Keeping Your VCR Happy

this month we start off with some<br>basic non-repair-related information that could potentially prevent major problems in the future. The location of the VCR and what it's fed, as well as preventive maintenance can make a big difference in its (and your) happiness.

## General VCR Placement Considerations

Proper care of a VCR does not require much. Following the recommendations below will ensure its long life and minimize repairs:

Allow adequate ventilation. While VCRs are not huge users of power, there is some heat buildup. Leave at least <sup>1</sup>-1.5 inches around all sides and around the top for air circulation. Try not to place the VCR near heat-producing equipment.

Do not put anything on top of the VCR that might block the ventilation grill. To be safe, don't put anything on top, period. Tapes left there, for instance, will tend to age prematurely from heat and magnetic fields. In addition, modern VCRs are not built like the Brooklyn Bridge! The weight of a TV or of stereo components could affect the VCR mechanically, messing up tape path alignment or worse.

• If possible, locate the VCR away from the TV. Some VCRs are particularly sensitive to interference from the TV's circuitry; and while this won't usu ally damage anything, it may make for less than optimal performance.

Don't locate VCRs in dusty areas if possible. If you can't find a clean place to keep it, the unit should be protected with a dust cover when not in use.

Don't keep VCRs in areas of high tobacco smoke or cooking grease vapors. it is amazing how much disgusting, difficult-to- remove brown grime is deposited on sensitive electronic equipment in short order from this habit.

Make sure all input/output video and audio connections are tight and secure to minimize intermittent or noisy pictures and sound.

Finally, store videocassettes well away from all electronic equipment (especially loudspeakers). Again, heat and magnetic fields are dangerous to tapes and could rapidly turn your priceless video collection into so much trash. It is also recommended that you store the cas settes on edge and that you run them through a VCR or winder/ rewinder speed fast-forward or rewind and does<br>from start to end and back using FF and not contact the heads at all. As for newer from start to end and back using FF and REW at least once a year (another pair of recommendations that are rarely followed).

## Videotape Quality

brands you've never heard of or generic VCRs where video heads remain in constore brands like those offered by K-Mart tact with the tape during rewind, the store brands like those offered by K-Mart and Blockbuster, for instance.

As for the name brands, higher -grade tapes are not necessarily worth the expense, but in my experience with some like Maxell and Scotch tapes, going one level up from the cheapest is worthwhile and results in a noticeably better picture. Only a few companies actually manufacture the raw tape stock.

The higher grade tapes may actually be harder on the video heads due to their formulation, but this probably doesn't matter for the ordinary user. You don't need HiFi grade tapes for HiFiany tape will work. However, highergrade tapes may last longer with higher quality results in demanding situations such as the recording of 24-hour-a-day security monitoring.

#### Tape Rewinders

I cannot force you to quit smoking, but or leave it. I think they are good if your Should you buy a tape rewinder to save wear and tear on your VCR? Take it tant to you, then there may be no harm<br>or leave it. I think they are good if your in using a rewinder. Keep in mind,<br>VCR is old and for whatever reason has though, that some rewinder VCR is old and for whatever reason has trouble when you hit FF or REW. However, sluggish performance of either of these high-speed modes may be

<www.americanradiohistory.com> AmericanRadioHistory.Com

a precursor to tape eating and should be addressed to avoid an impending failure that may ruin a tape. Rubber parts deteriorate by just existing. Their surface layers oxidize and use may actually be good for these parts.

I would not bother with a rewinder just to prevent wear and tear on the motors or heads. In many VCRs-particularly older units without real-time tape counters-the tape is totally retracted into the cassette during highspeed fast-forward or rewind and does VCRs with real-time counters, the tape will contact the control head lightly but wear should not be worth worrying about.

When shopping for blank tapes, avoid <br>must be now the shop is non-performance<br>must be non-performance with the short with the short remain in con-Even in some high-performance wear is not significant. This is due to the fact that the heads spin rapidly, and wear isn't much different between normal play/record modes and fast rewind. It is the total time that matters for head wear, and rewind time is minimal. In addition, some VCRs reduce the tape tension during fast rewind as a further precaution.

> In more detail, assuming a threeminute rewind time for a  $T-120$  tape (total tape length 240 m), the linear tape speed for FF or REW is 80 m/minute or 1.333 m/s. Relative video -head tape speed in normal play is about 4.83 m/s, and the 1.333 m/s gets added (during rewind) or subtracted (during fast-forward) from 4.83 m/s. So, assuming the machine is properly adjusted, this is simnormal play and is really negligible.

metrical are proposed to an equivalent length of time in<br>normal play and is really negligible.<br>Of course, if the convenience of<br>being able to rewind off-line is impor-<br>tant to you, then there may be no harm<br>in using a rewi Of course, if the convenience of being able to rewind off-line is important to you, then there may be no harm in using a rewinder. Keep in mind, on videotapes as they usually do not sense the clear leader but stop rewinding when the tape tension increases at the 33

end of the tape. This may eventually damage the tape and/or pull the tape from the takeup reel hub. I have heard of some units crinkling tape edges and actually mangling tapes.

## **Rental-Tape Considerations**

It would be nice for your VCR if rental movies had never been invented. You have no idea of the history of any tape you bring home. The following may also apply to tapes in your video library or tapes given to you by friends or relatives:

The tape may be old and old tapes shed a lot more oxide and crud than newer tapes. A single playing may clog your video heads.

The tape may have been damaged by a prior viewing and one pass through may ruin your expensive video heads. A tape that has been seriously crinkled due to a VCR tape -eating incident and then wound back into the cassette may be a ticking time bomb for your VCR. A tape with a partial break or one that has been improperly spliced is even more likely to cause serious damage.

The cassette mechanism itself may have been damaged (from being dropped or stored in a hot automobile) with unknown consequences for your VCR.

Note: if you should ever damage a rental tape as a result of a cranky VCR or for any other reason, don't just give it back to the video store. Please let them know. Also, if your VCR should jam with a tape inside, do not forcibly extract it. Let the muddy sound. video store know what happened and follow their recommendations.

Some problems can be avoided by fast -forwarding a couple of minutes into the tape before hitting PLAY, as damage to rental tapes often occurs near the start. Hitting FF here will avoid some of the useless coming attractions as well!

And if you notice the video breaking up or deteriorating while you are watching, immediately eject the tape as the worst may be yet to come!

While I cannot control your viewing habits, playing a lot of old, dirty, deteriorated tapes (rental or from your own tape library) will eventually take a toll on your VCR. If you do watch these dangerous types of tapes often, at the very least you should perform a general cleaning and inspection at more frequent intervals.

#### Preventive Maintenance (PM)

34 You no doubt have heard that a VCR

should be cleaned and checked periodically. This is basically good advice but few people follow it. I cannot give a specific schedule to follow as many factors influence the amount of wear and tear on your VCR:

• If you mostly use new brand-name tapes to make your own recordings, rarely play rental tapes, and have the VCR located in a clean cool relatively dust-free and smoke-free location, you may be able to go 5 years with no problems. However, a more prudent interval would be 1-2 years between preventive maintenance and rubber replacement after 4-5 years. Obviously, if you record overboard. If the belts are in good conprograms every evening or have frequent marathon viewing parties you should probably reduce the maintenance interval.

If you play rental movies or older tapes every weekend and have chain smokers in the house, every 3 months may not be frequent enough. I would suggest 6 to put everything back the way it was.<br>months to 1 year between preventive Most belts can be replaced with little or months to 1 year between preventive maintenance and recommend that you consider rubber replacement after 3-4 years.

Realistically, you are not going to do any PM anyway. So, just be aware of the types of symptoms that would indicate the need for cleaning or other preventive or corrective maintenance. Watch for erratic loading, a resistance to performing certain operations, whirring motors without cycle completion, sluggish entry or exit from particular modes, jittery or noisy picture, or wavering or

If you do perform an inspection and find deteriorated rubber parts, obviously these should be replaced regardless of their age.

Of course, acute symptoms like tape jam or tape-munching episodes are signs of the need for emergency treatment. This still may mean that a thorough cleaning is all that is needed.

I generally don't consider headcleaning tapes to be of much value for preventive maintenance since they do not run long enough or with enough force to clean the rollers, stationary heads, and guide posts. Also, the dry type in particular is abrasive and frequent use may cause premature wear to the expensive video heads.

The following are just some reasons to inspect and clean your VCR periodically:

This will maintain performance at factory/new levels. Dirt, dust, and shed tape oxide all contribute to a reduction in stable tape movement and to possible

problems with noisy or jumping pictures and muddy or wavering sound.

Dirt, dust, and other crud can be deposited on the tapes you run through the VCR, contaminating them and passing problems on to this or other VCRs in the future.

Your inspection will reveal if service parts like belts, tires, the pinch roller, etc. are in good conditions so that future surprises will be minimized.

If you follow the instructions we will provide next time for VCR cleaning and rubber parts replacement, there is minimal risk to the VCR. However, don't go dition (by appearance and stretch test), just clean them or leave them alone. This is especially true in the (generally infrequent) designs of some models of VCR tape transports where significant disassembly is required to replace a belt. In this situation, you risk not being able to put everything back the way it was. no disassembly beyond removing the top and bottom covers and possibly any circuit boards that may be in the way. Sometimes one or two additional screws will need to be loosened or removed to move a bracket or shield.

## Most Common Problems

Watch out for the following:

• VCR refuses to fast-forward or rewind and shuts off.

VCR shuts off entering play or record modes or at random during either mode.

VCR eats tapes.

VCR doesn't accept tapes or ejects them without cause.

Sound is wavering, fluctuating, or muddy.

The cause for all of these is very often a bad idler tire or other dirty, worn, or tired rubber parts. A VCR that just munched down your favorite tape is very likely only in need of a little tender loving care.

Warning: Don't turn a simple repair into a full-length double feature. Most tires and belts come off without extensive disassembly. However, if your VCR is the exception, do not remove anything to get at the rubber part that may be part of a critical timing relationship (racks or gears, for example) before fully understanding the implications of this action. In some cases, if a gear is rotated even one tooth from where it should be, there can be unforeseen and catastrophic con (Continued on page PR-3)
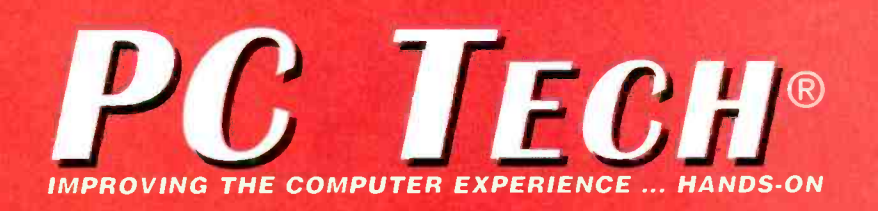

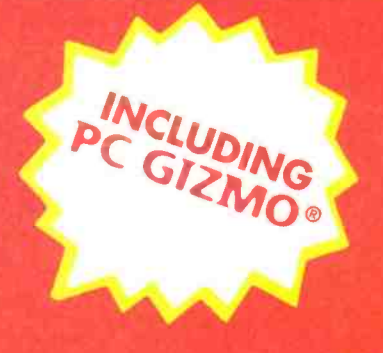

### Upgrading a CPU 39

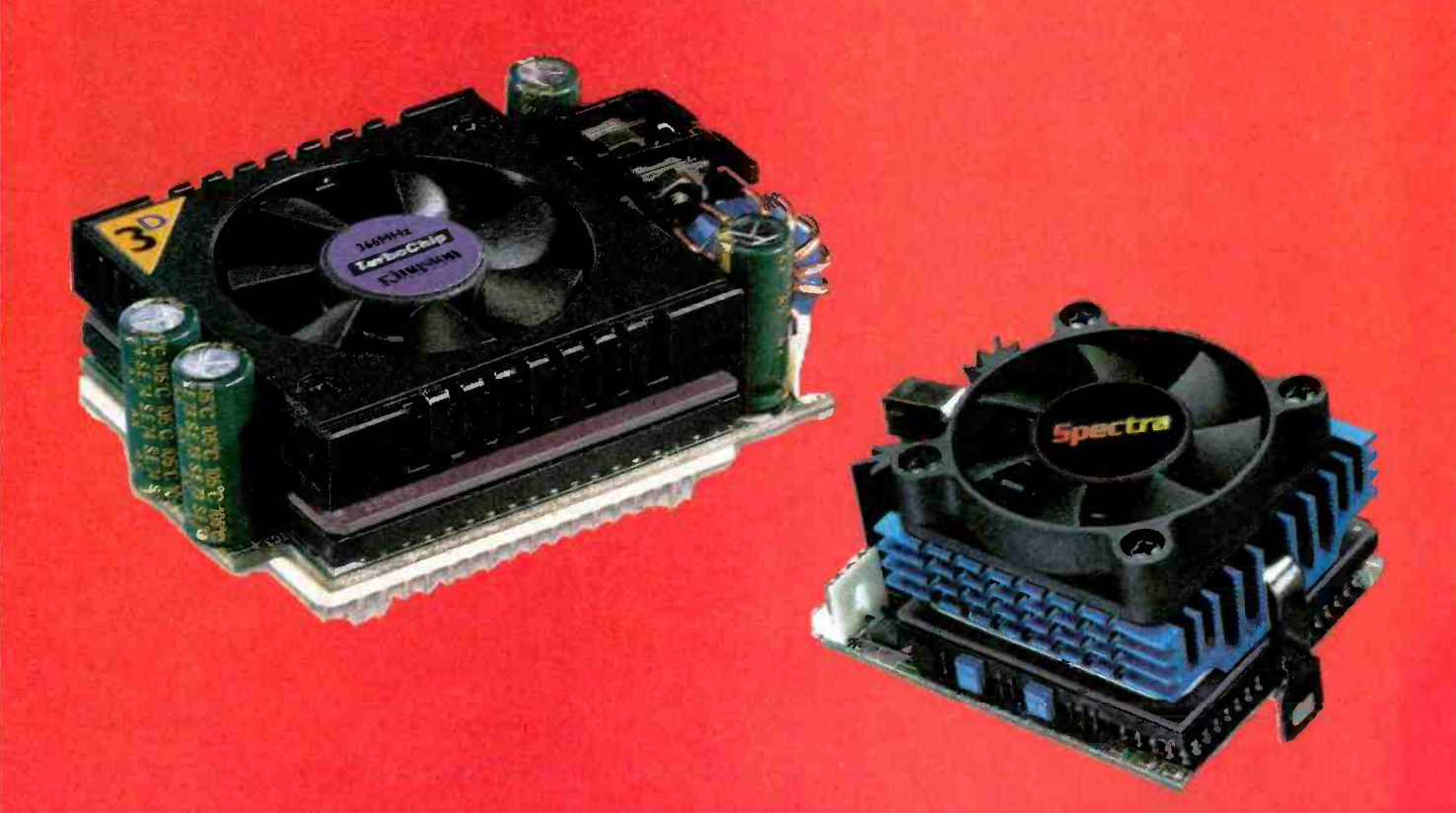

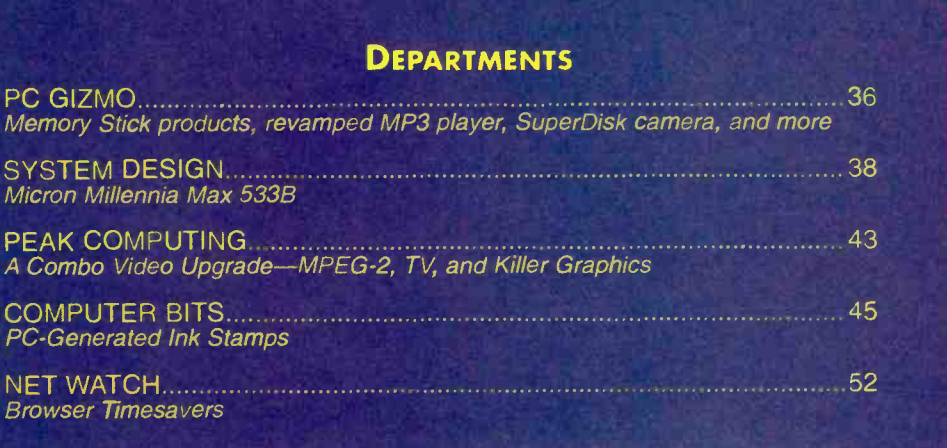

35

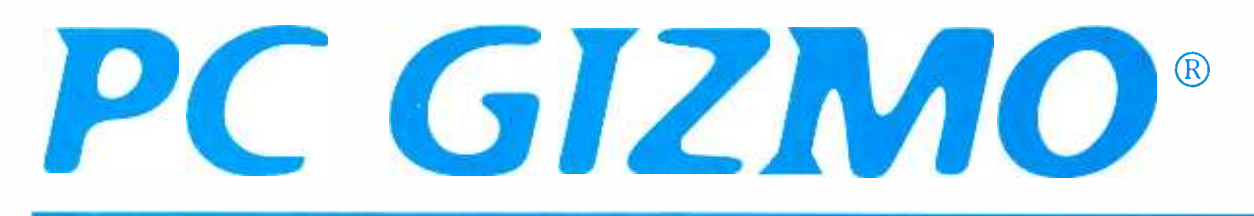

### Sony's Data-Sharing Family

Whatever the multimedia application, there's a good chance Sony's got a product that can handle it. No big surprise, considering the electronics giant's dominating presence in the industry. What may cause you to raise an eyebrow, though, is Sony's new Memory Stick media (\$30-\$190, in 4-64MB capacities), which lets many of the vendor's products work together. Since its inception last year, the storage medium has attracted the attention of a couple dozen other companies that want to license the technology in their own products. Soon Aiwa, Oki, Pioneer, and Sharp, to name a few, will be offering Memory Stick products.

In the Sony family alone, however, the choices are many. For starters, your machine will have to be able to accept the media. Most new Sony VAIO desktops

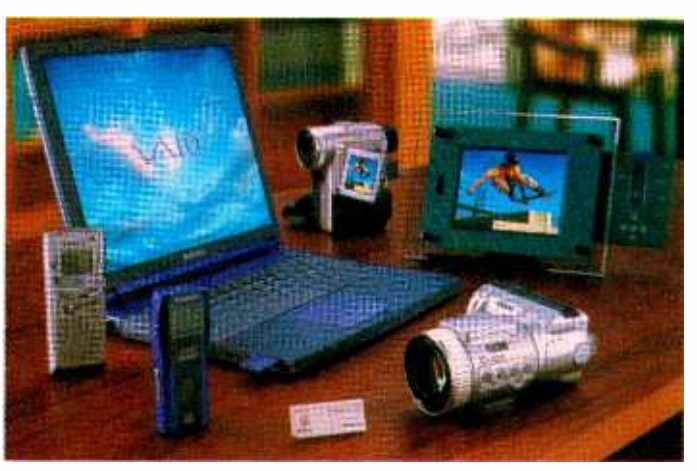

and laptops come with Memory Stick slots, but the vendor also offers three Memory Stick Adapter models that work via the following interfaces (all street prices): floppy disk (\$99), parallel port (\$89), or PC Card (\$79).

Audio buffs can put the media to good use with the Memory Stick Walkman (\$399) that can play secure or copyrighted MP3 files. Another audio application is to take voice notes on the Memory Stick Voice Recorder (\$299), which can store 131 minutes of speech on 16MB media.

On the visual side, check out the Cyber-shot (\$999) 2.1-megapixel digital camera or the Digital Video Handycam (\$1999), which can handle still and motion video. To proudly display the shots you capture with either camera, use the CyberFrame (\$899) LCD display or Memory Stick Printer (\$499), which lets you print without a computer.

Sony Electronics Inc., 1 Sony Drive, Park Ridge, NJ 07656; 800 - 222 -SONY; www.sony.com.

### CIRCLE 90 ON FREE INFORMATION CARD

### Mobile computers can be expensive, which is why many users tend to make their lap-

tops their only systems. But if you want to dock this little wonder to a monitor, printer, and other peripherals when you're at your desk, you're stuck with whatever docking solution your portable's vendor offers, even if it doesn't fully suit your needs. Further, when you get a new notebook, you'll have to invest in a new dock.

Mobility Electronics' new EasiDock 3000 (\$499) might be just the answer to this aggravating and costly dilemma. Just slide the PC Card connector at the end of EasiDock's cable into your laptop's Type II slot, and it's connected. Unlike previous PC Card- interface stations, the EasiDock 3000 allows for video passthrough, which means you can have a monitor connected to the dock.

Also inside the tower station is 10/100 Ethernet, two bays for disk or ROM drives, an EIDE interface, and two PCI slots. In addition to the SVGA and Ethernet connections, on the back of the EasiDock you'll find parallel, serial, PS/2-keyboard, PS/2-mouse, and two USB ports. In short, everything you need is there to use your notebook like a desktop, regardless of what notebook you will ever own in the future.

Mobility Electronics, Inc., 7955 East Redfield Road, Scottsdale, AZ 85260; 480 -596- 0061; www.easidock.com.

### CIRCLE 91 ON FREE INFORMATION CARD

PC Gizmo is published by Gernsback Publications, Inc., 500 Bi -County Blvd., Farmingdale, NY 11735. Senior Writer: Selina Kyle. 36 Copyright 2000 by Gernsback Publications, Inc. Gizmo is a registered trademark. All rights reserved.

### PC GIZMO®

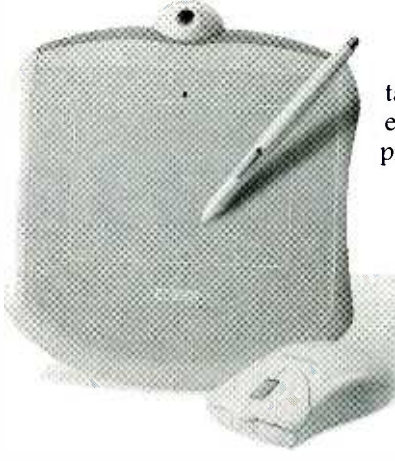

### A Graphics Tablet/Mouse Combo

You don't have to be a graphic artist to take advantage of Wacom's new Graphire tablet (\$99, MSRP), though it may turn you into one. The easy-to-use, USB peripheral combines the best of traditional pointing technologies with the ability to create pressure- sensitive drawings onscreen.

For day -to -day pointing and clicking, rest on the tablet the included cordless mouse and use it as you would any other techno rodent. Well, minus the cleaning and slipshod tracking, that is ... the Graphire mouse has no rolling ball and it features three times the resolution of traditional mice.

But when you want your creativity to soar, pick up the pressure- sensitive pen and feel free to draw with realistic strokes. The 512 levels of detectable pressure also come in handy if you want to sign documents with a naturallooking John Hancock. An included software bundle makes a world of penand- tablet applications available.

Wacom Technology Corp., 1311 SE Cardinal Court, Vancouver, WA 98683; 800 -922 -9348; www.wacom.com.

CIRCLE 92 ON FREE INFORMATION CARD

### Portable MP3 Player Revamp

ti

Since Diamond released the first portable MP3 player, a flood of similar products from other companies has hit the shelves. However, in many ways, Diamond still has the market cornered.

The newest version of the popular player, the Rio 500 (\$269, street) offers several features that make it the leader of the pack. First there's the fast interface. With the included USB cable, you can load songs into the unit at about five times the rate of a parallel-port connection. USB also makes the Rio 500 the first player to be accessible to both PC and Mac users.

Then there's the decoding capabilities. Fans of MP3 know that files encoded with variable bit rate (VBR) sound better than ones made at constant bit rate (CBR). The former allows the MP3 encoder to adjust compression depending on how "dense" each passage of audio is; but until now, portable players couldn't decode primo VBR files. The Rio 500 can handle either type of file, encoded at anywhere from 16-320 Kbps.

How much does it hold? The unit's built -in 64MB of memory can handle about two hours of 128 -Kbps audio or 32 hours of spoken -word recordings. There are also

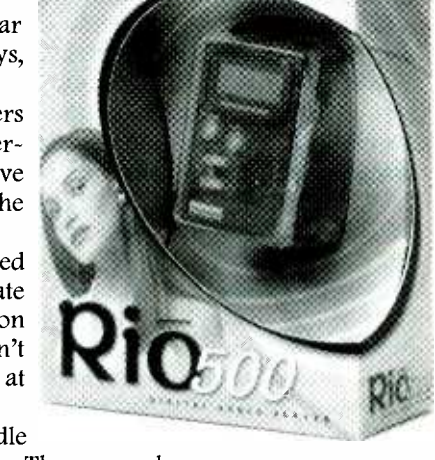

internal expansion slots that can currently add another 32MB in the form of a Smart Media card (as the capacities of these go up, you'll have that much more storage in your Rio 500). You'll make use of the capacity, too, as the unit will provide 13 hours of play with a single AA alkaline.

Best of all, though, with its customizable bass and treble EQ, the Rio 500 sounds great.

Diamond Multimedia, S3 Inc., 2841 Mission College Boulevard, Santa Clara, CA 95054; 408-588-8000; www.dia mondmm.com.

CIRCLE 93 ON FREE INFORMATION CARD

### SuperDisk Digital Camera

As great as the new types of solid -state media are, it will take them a long time to achieve the ubiquity and low prices that floppy disks have. Every PC can read them, and some newer machines can even use the much-improved 120MB floppy or SuperDisk.<br>
Panasonic is banking on these two facts of floppy-disk prevalence (particularly the lat-<br>
ter) with its PalmCam SuperDisk digital camera (\$999, Panasonic is banking on these two facts of floppy -disk prevalence (particularly the latter) with its PalmCam SuperDisk digital camera (\$999, MSRP).

The new 1.3 million -pixel camera allows users to store up to 1 500 images on a single SuperDisk (depending on the compression used) or up to 17 shots on a standard floppy. Once you're sure you've gotten the photos you wanted by checking them on the

camera's 2.5 -inch LCD screen, you can easily transfer them on the disk to a PC for use in e-mail, Web pages, or any other application. It can't get easier than this.

Panasonic Consumer Electronics Company, One Panasonic Way, Secaucus, NJ 07094; 800-211-PANA; www.panasonic.com. **CIRCLE 94 ON FREE INFORMATION CARD** 

# SYSTEM *DESIGN-*

## MICRON MILLENNIA MAX 533B

ack in October 1999, Intel introduced a new series of Pentium III CPUs. These were not just faster processors (in fact, some of the CPUs introduced were actually the same speed as existing Pentium Ills), but were actually based on a new fabricating process. This .18-micron fabrication process, which permits smaller objects to be constructed on the CPU die, has a number of benefits. The Pentium IIIB can fit 28 million transistors on the die, compared to the 9.5 million from the .25-micron fabrication process used in the earlier version of the Pentium Ill. Obviously this increas es performance of the new Pentium IIIB, measured against the same clock -speed version of the prior PIII CPU. It also allows the PIIIB to use somewhat less power. Finally, a new Level 2 cache design, called an Advanced Transfer Cache, has been implemented in the most recent Pentium Ill release, which comes in clock speeds up to 733 -MHz.

Intel was also supposed to release a brand -new core logic chipset, the 820, at the same time. The 820 will provide support for a faster front-side system bus; and it will be able to handle new, faster types of RAM, including PC133 and RAMBUS memory. Unfortunately, the 820 chipset experienced problems that caused a delay in its release. Numerous PC vendors had released pre-production units to the PC press, who usually work under a 3 or -4 month lead -time. These vendors found themselves in the embarrassing position of having computer magazines pull reviews of new PIIIB/820based systems because of the delay.

Micron Electronics decided to offer 38 an innovative solution without the wait.

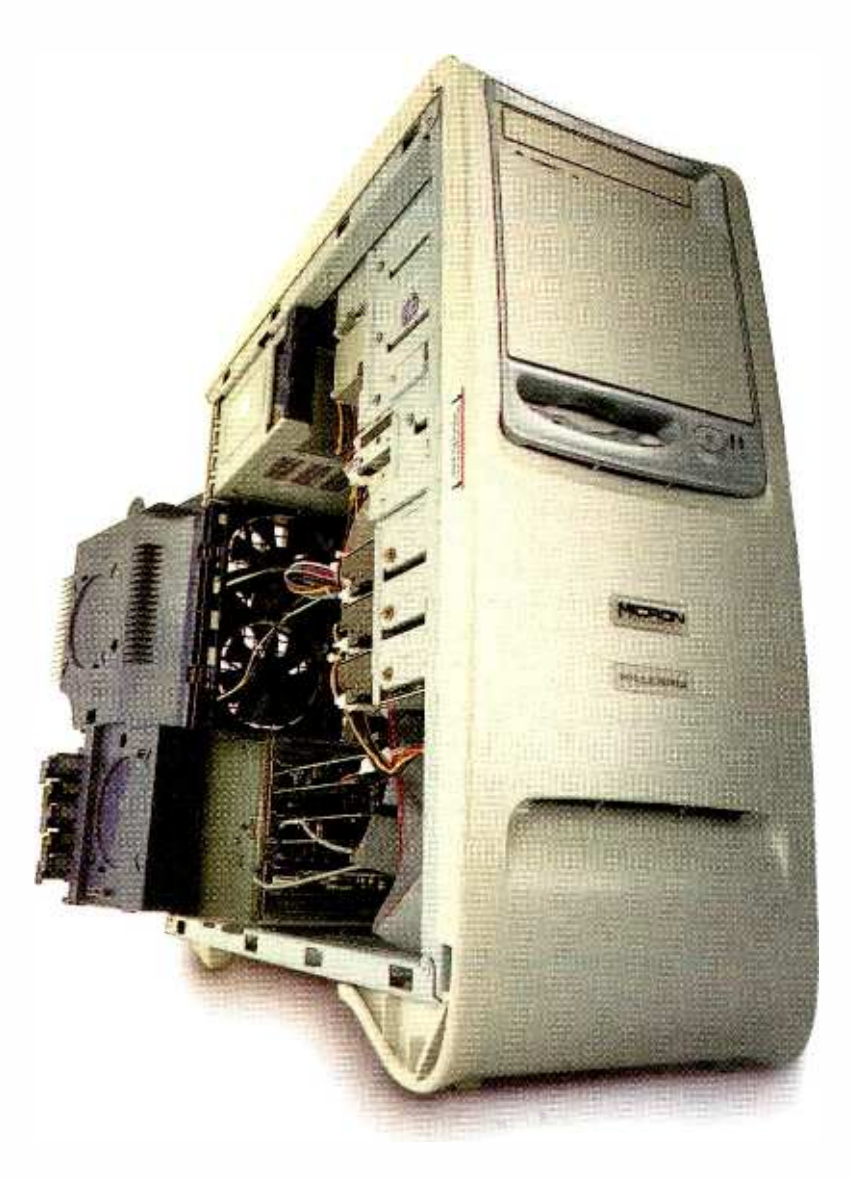

Sidestepping the entire 820 core logic structure altogether, the vendor's Pentium IIIB motherboard designs are based around the Apollo Pro 133A core logic set from Via Technologies. Via Technologies, based in Taiwan, is a popular alternative to Intel among motherboard

manufacturers and has recently bought the Cyrix name and CPU designs from National Semiconductor. The Apollo Pro 133A does not support RAMBUS memory, though it does provide a 133-MHz front-side bus and support the (Continued on page 55)

# Upgrading a CPU

Squeeze a little extra life out of that old computer sitting on your desk. We look at two affordable, easy upgrades that will have your system buzzing through new applications with ease.

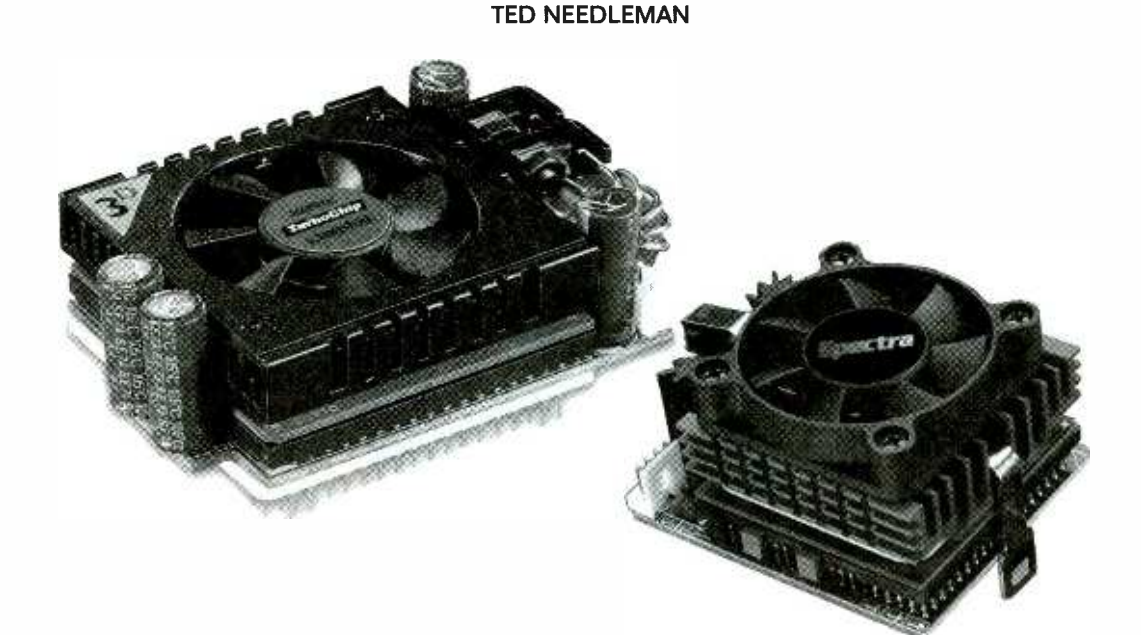

ne of the problems with being the first "kid" on the block with the newest equipment is that you're also one of the first on<br>the block with the oldest, as well. **We Can Make Him Faster ...** the block with the oldest, as well. That's the position in which many eager beavers who rushed out to buy new Pentium -based PCs when they first became available now find themselves.

Granted, there comes a moment when you just have to bite the bullet and admit that it's time to put that old machine out to pasture or pass it along to someone who will regard it as a good introduction to the joys of computing.

Before you do that, however, consider an upgrade that might give you another year or two (or more) of use from your trusty old system. Assuming that you've managed to keep pace over the years with the great improvements in video cards and hard disks and you are still satisfied with the performance that these peripherals offer, upgrading the CPU in your system may provide new operating life-at a reasonable cost. And the process is both quick and easy.

**Stronger....** Before you rush out to upgrade the CPU in your system, however, consider the system as a whole. Depending upon what kind of applications you typically run and what the other components inside your PC are, a CPU upgrade car breathe new life into your system or just make it wheeze along a bit more rapidly. That's because, while processor vendors may advertise faster -faster -faster processors, it's not just CPU speed (and type) that determines how well an application will run. "Performance" is a catchall term that means different things when talking about different parts of a PC. CPU speed is one factor that influences performance; so is the system bus speed. Video -subsystem performance is important in some applications, especially in gaming; and hard-disk

www.americanaradiohistory.com

performance plays a great role in other applications, such as database management.

So step one of any upgrade is to first look at the applications that you run; try to determine, as best you can, what system resources they make most use of. This isn't always easy to do, but some applications are kind of intuitive. Games use both CPU and video engine resources. Any application where you can hear the hard disk flailing away is obviously disk intensive. Many graphics applications, including CAD, modeling, and video editing, are both compute-intensive (use a lot of CPU cycles) and graphic- engine intensive. And if you are  $\frac{1}{2}$ <br>considering adding a DVD drive to  $\frac{1}{2}$ considering adding a DVD drive to 3-<br>an older system, but don't have a 20<br>hardware MPEG-2 decoder card, 90<br>you may have a problem with hav-<br>ing enough power for software<br>decoding even if you perform a an older system, but don't have a hardware MPEG-2 decoder card, you may have a problem with having enough power for software decoding even if you perform a CPU upgrade.

Where a CPU upgrade does provide visible and noticeable improve- <sup>39</sup>

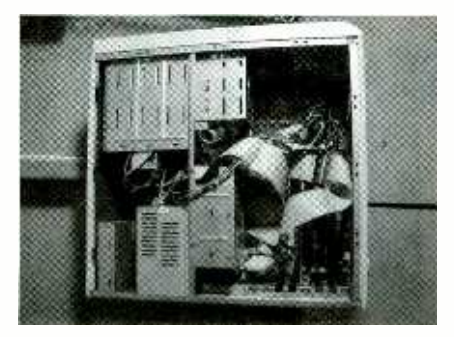

Fig. 1. Where's the CPU? Locating it may take some patience—underneath all of these cables and wires is the socket you need.

ment is in running many games, as well as everyday applications such as spreadsheets. Word processing often runs a bit more rapidly, but applications like desktop publishing benefit the most from a faster and more powerful CPU in your system.

Keep in mind, however, that if your PC has a molasses-slow hard drive and an ancient local bus video card, adding a faster CPU will speed things up a bit, but not as much as you might expect. The best candidate for a CPU heart transplant is a PC that's been well cared for, with a moderately fast hard drive and good video.

What's Available. We looked at CPU upgrades from two vendors: Evergreen Technologies and Kingston Technology. These two vendors make a number of CPU upgrade products, but we asked for only one from each of them.

Evergreen provided us with its Spectra400 (\$229, MSRP), but it makes both slower (and less expensive) Pentium upgrade modules, as well as an interesting PCI card upgrade module and a module that upgrades older Pentium Il systems to a fast 400 -MHz Celeron processor -based PC. We did not bother to review the slower Spectra products. If you are going to upgrade, it makes sense to upgrade to the most powerful CPU your system will accommodate, especially since the cost of the less powerful upgrade is not all that much lower. The converse applies to the PCI card upgrade, which essentially replaces much of the motherboard functionality onto the upgrade card. With a cost approaching \$400, in most cases it makes better 40 economic sense to replace your older PC with an inexpensive Celeron-based PC-which are available for \$500 or less.

Kingston Technology supplied us with its TurboChip 366 chip (\$209, street). The 366-MHz version we tested was at the time of this writing the vendor's top-of-the-line offering (and an affordable one at that).

With both these vendors, it's a good idea to call or e -mail them with the model number of your computer (more accurately, that of its motherboard) to establish that there are no compatibility problems. Not every BIOS will support far more advanced CPUs than the one found in your system, and this lack of compatibility can cause problems if you plunge

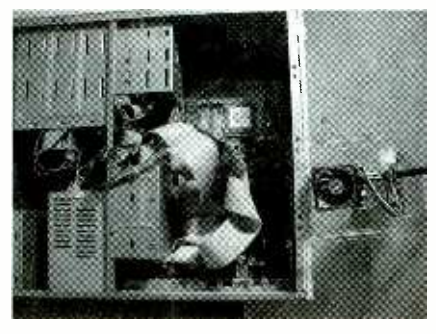

Fig. 2. If you can, carefully move the cables in your system's case out of the way to give you room to work

ahead without checking. The folks at Evergreen Technologies have a short test program they can e-mail you. If you run it and send the results back to them, they can tell you if the upgrade will work in your system.

Kingston handles these upgrade issues by posting a list of compatible motherboards on its Web site. If you can't find the documentation that came with your PC, you can often find out the motherboard brand and model by running a shareware program called SAN-DRA (short for System Analyzer Diagnostic and Reporting Assistant), available on many shareware sites or from the Web site of its creator: 3B Software. After downloading and installing the SANDRA software, run it and choose the icon for Main Board Information. In many cases, SANDRA will list the motherboard vendor and model number.

Plug it in, Plug it in. Conceptually, both the upgrades we performed were very similar. The module pic-

wamani kamericana merintahasi sebagai pendudukan antara hasil dalam antara antara antara antara tersebut. Pend<br>Radio History.

tured in the step-by-step figures that accompany this article is the Kingston TurboChip 366. The Evergreen Spectra400 is similar, but fastens to the CPU socket slightly differently. This difference is covered in detail later on.

Both CPU upgrades also use the same CPU-an AMD K6-2 With 3DNowl Technology. This CPU is similar in design to Intel's Pentium II, but offers a bit lower level of performance. Unlike the Pentium Il CPU, the AMD offering will fit in many Socket 5 and Socket 7 motherboards. This socket design uses a form factor called PGA (pin grid array) where the CPU is a chip about an inch -and -a -half square, with lots of pins on the bottom side. Pentium II and Pentium III CPUs use a cartridge design and a completely different motherboard socket (Slot 1). On the other hand, Intel's Celeron processor is a PGA device (though it uses a different motherboard socket, called a Socket 370), but sometimes comes with an adapter card to plug into a Pentium II-type socket,

Assuming that the motherboard

### VENDOR INFORMATION 3B Software PO Box 4631 Hayward, CA 94540 www.3bsoftware. corn CIRCLE 180 ON FREE INFORMATION CARD Evergreen Technologies 808 NW Buchanan Ave. Corvallis, OR 97330 541-757-0934 \* wwwevertech.com CIRCLE 181 ON FREE INFORMATION CARD Kingston Technology Company 17600 Newhope St. Fountain Valley, CA 92708 888 -435 -5170 www.kingston.com CIRCLE 182 ON FREE INFORMATION CARD PassMark Software 3/200 The Boulevard Miranda, 2228 Sydney, Australia 61 -2- 9326 -5476 www.passmark.com CIRCLE 183 ON FREE INFORMATION CARD

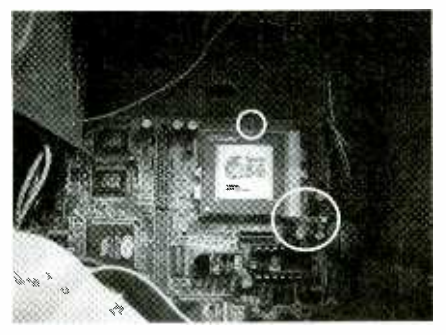

Fig. 3. The CPU that you will be replacing resides in a ZIF socket. To remove the CPU, you must first unlock the socket with the lever (large circle). Also shown in this picture are some of the jumpers you may have to reset (small circle).

in your PC has a compatible BIOS, performing the actual upgrade is pretty easy. The first thing is to unplug the power cord and remove the case or side panel of your PC so that you can get to the CPU socket on your motherboard (see Fig. 1).

Once you've got the system open, you need to find the CPU socket. On our upgrade, we were able to expose the CPU socket, as well as the motherboard jumpers that one upgrade required we reset, by simply moving the cables and wires gently out of the way (Fig. 2). On some PCs, you may need to carefully remove interfering cables to gain better access to the components you need. If you do this, make some notes as to which cables go where and the orientation of the red stripe on the cable, so you can plug the cables back in correctly!

The next step is to remove the old CPU. Almost all modern CPUs are mounted in a ZIF, or zero insertion force, socket. This socket has a small lever (Fig. 3), which needs to be gently moved to the vertical position to unlock it to remove the old CPU. Before you touch anything inside the case, especially the CPU, make sure you ground yourself to drain off any accumulated static charge. Then, carefully pull the old CPU straight up and out (Fig. 4).

With the old CPU removed, the CPU upgrade can be carefully installed. All Socket 5 and Socket <sup>7</sup> ZIF sockets have one corner with no pins (see Fig. 5). The upgrade module has a similar configuration to help you orient it correctly. Line up

the module with the socket, and carefully drop the chip into the ZIF socket. Do not force it! If the pins on the module are correctly lined up with the socket, the module will just drop into place. If it doesn't, either you have not lined it up correctly, or you may have bent some of the pins and will need to straighten them before installing the upgrade module.

.12111.111.12

Both the upgrade modules we tested need to be connected to the PC's power to provide power for the fan mounted to the CPU heatsink. This is done in one of two ways. The first method is to attach the module's connector to a free power supply connector. The sec-

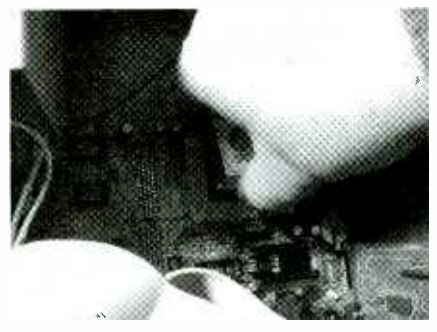

Fig. 4. After you're sure you are electrically grounded, carefully lift the old CPU out of the socket.

and way is to remove the power supply connector from a hard disk drive or CD -ROM drive, attach the module's connector to this power cable, and plug in the power passthrough on the module's power connector to the drive where you removed the power connector (see Fig. 6).

The last step varies. With the Evergreen Technologies' module, you will probably have to reset several motherboard jumpers. Depending on your system, you may have to reset the CPU voltage supply as well as the system multiplier. To do this, you will need the original documentation that came with your PC or will need to use a diagnostic, such as the SANDRA utility that was mentioned earlier, to determine the vendor and model number of your motherboard. Then you can go to the vendor's Web site and try to find the correct jumper settings for it.

Now for a closer look at the upgrade CPUs themselves.

<www.americanradiohistory.com> AmericanRadioHistory.Com

#### Evergreen Techrologies Spectra400.

Of the two upgrade modules we looked at, the Spectra400 is the faster, using a 400 -MHz version of AMD's K6-2 With 3DNow! processor. The installation procedure for the Spectra400 is also slightly more involved than installing the Kingston upgrade. This is due to three factors: the Spectra400 is designed to replace the CPUs in PCs as slow as 75 MHz; Evergreen provides a BIOS upgrade for many systems; and the module itself may be a bit more difficult to install in some systems.

As mentioned earlier, before you purchase the Spectra400, it's best to check whether or not your motherboard will support the upgrade. Our test system was a several-yearold PC from Tiger Direct. It uses an FIC motherboard and originally had a Cyrix 6x86 CPU running at l00 MHz. The Evergreen utility we discussed earlier indicated that the Spectra400 would work with this motherboard.

Before actually installing the Spectra400 upgrade module, you need to first run another utility that's included with the chip. This software application determines whether your BIOS needs to be upgraded to support the 400-MHz AMD K6-2 With 3DNow! CPU. Our test system did, and the software automatically flashed the BIOS with an upgrade. The next step was to install the module. We found this a bit more difficult than the same task with the Kingston upgrade, as the Spectra400 has a clip that must be fitted over the ZIF socket to hold the heatsink and fan in place after the module has been locked into the ZIF socket.

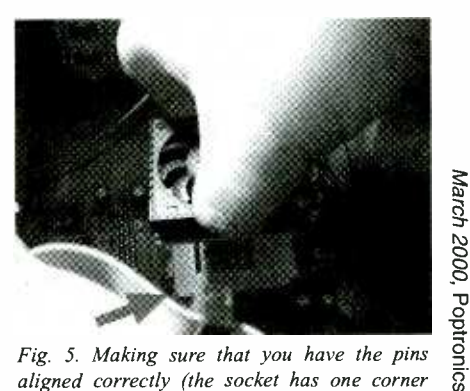

aligned correctly (the socket has one corner with fewer pins-indicated by the arrow), carefully place the upgrade module into the socket<br>and then lock the lever<br>**41** and then lock the lever.

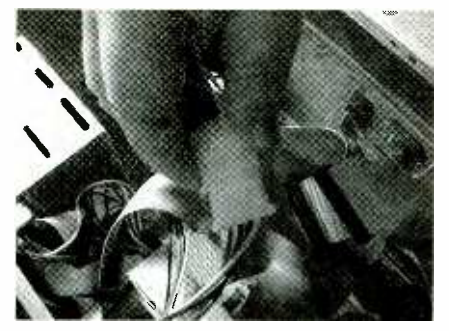

Fig. 6. Hook up the power connectors (which power the fan on the heatsink), and you're ready to start testing. You may also have to reset some of the jumpers on the motherboard.

On our test system, a set of motherboard jumpers located very close to the ZIF socket blocked easy placement of the clip. We finally solved this problem by gently bending the jumper pins to a 45 degree angle with a pair of needle -nosed pliers. These pins are very fragile, howeve;, and we were a bit nervous about breaking them completely off of the motherboard, which fortunately did not happen.

The Spectra400 installation process also required us to set two different motherboard jumpers-one to reset the CPU supply voltage, the second to reset the CPU clock speed multiplier from 60 MHz (the setting used with the Cyrix CPU) to 66 MHz (the setting needed to get the full speed out of the Spectra-400). Finding the correct setting for

sor mounted on a special adapter card and incorporating a heatsink and fan assembly. As evident from its name, the TurboChip 366 uses the 366 -MHz version of the AMD CPU, slightly slower than the 400-MHz processor Evergreen's upgrade offers.

On the other hand, Kingston's TurboChip 366 is even easier to install. Meant to upgrade Socket 5 or Socket 7 ZIF -based systems that initially held a Pentium, AMD K5 or K6, or Cyrix 6x86, the TurboChip worked in our test system (which originally had a 100 -MHz processor installed), but only after we had already reset the motherboard jumpers for the Evergreen upgrade. In most installations, however, there will be no need to touch any of the jumpers on the motherboard.

Unlike Evergreen's Spectra upgrade, the TurboChip 366 requires a BIOS that will support the faster processor-it does not come with a flash upgrade utility. Be sure to check that list on Kingston's Web site before proceeding with the upgrade.

Assuming that your system is listed, upgrading is simply a matter of unplugging the old CPU and plugging in the upgrade. Again, you will have to connect the power adapter between the power cord and one of the disk drives (or a free connector, if your PC has one) to power the fan on the heatsink. The

Impact on our benchmark test results.

The Results are In.... Is a CPU upgrade worthwhile? In many cases, where you need a bit more performance and don't want to spring for a lot of money, the answer is a resounding yes! Table 1 shows the results of the two CPU upgrades we performed. To quantify the upgraded performance, we measured performance using two different benchmark tests. The more comprehensive of the two, PerformanceTest from PassMark Software, performs 28 different tests (including tests of MMX functionality, hard disk performance, and RAM memory performance) to come up with a single "PassMark" score. Results for each of the individual tests are also available from running the PerformanceTest utility, though they are not presented here. Also used as a basis of comparison are the CPU and Multimedia CPU Benchmarks contained in the SANDRA utility. The results of these tests measure integer and floating point performance, both of which are processor oriented.

In the results presented in Table 1, you'll notice that a PassMark score is not presented for the base configuration. That's because the PerformanceTest utility was not able to accurately compute a "PassMark" score. That's not the

### **TABLE 1-BENCHMARK RESULTS**

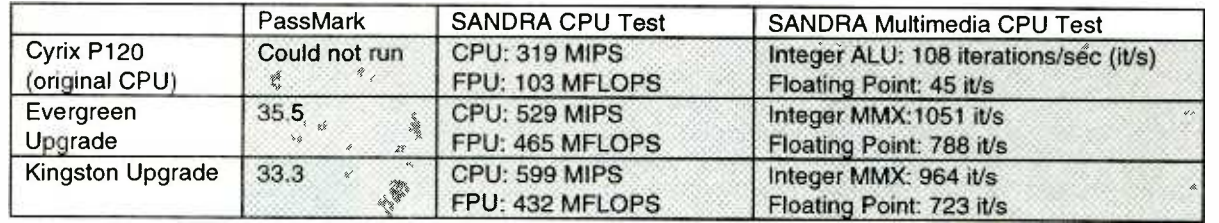

the CPU multiplier took some trial and error, as the motherboard documentation was apparently in error.

Once we hit the correct settings, the difference in performance and the time it took to boot the PC were immediately apparent.

### Kingston Technology TurboChip 366. Like the Spectra400, Kingston Technology's TurboChip 366 uses 42 an AMD K6-2 With 3DNow! proces-

small adapter card that the new AMD CPU is mounted on, however, contains circuitry to automatically provide the correct voltage to the CPU and to adjust the TurboChip 366 to the system bus speed. The TurboChip 366 will operate at a system bus speed of up to 95 MHz, if your motherboard can be adjusted to such a setting. Our test system's couldn't; it was fixed at 66 MHz, which did have some noticeable

fault of the software, but rather because the system we upgraded originally contained a Cyrix 6x86 CPU running at 100 MHz. The Cyrix 6x86 was introduced before Intel added the MMX instruction set into the Pentium. As such, it could not run the complete PassMark test suite, which does use MMX instructions in some of the tests it performs. Both the upgrades we performed (Continued on page 54)

# PEAK @@MMPUTIMG-

## A Combo Video UpqRAdE MPEG-2, TV, and Killer **GRAPHICS**

his month we'll be looking at a way to add some real pizzazz to your computer's video system--- to the internal circuitry that sends images to your monitor. What we're about to undertake is an upgrade that's easy to perform and even easier to enjoy.

You might have noticed the word "combo" in this column's title. This is because our add-on is much more than just a standard card. Computer video hardware can be thought of as performing two types of functions: generating 2D and 3D images from computer data and working with I/O from non -computer or standard video. The card we'll be looking at this month handles both of these types of tasks.

Interested? If you aren't yet, you will be when you read the specifics of 3dfx's Voodoo3 3500 TV AGP card (\$249, street price). It impressed us so much when we covered it in PC Gizmo last month that we just had to take a closer, hands-on look.

### YOU NAME IT, IT MAY DO IT

For starters, if you're going to upgrade your machine's video adapter, you want the new card to be better at everyday 2D tasks. Here the Voodoo3 keeps up with the best of the competition. With 16MB of SDRAM memory and an AGP 2X interface, the card can handle resolutions as high as 2046  $\times$ 1536, and it can do so with eye-strainfree refresh rates. The 350 -MHz RAM - DAC ensures high-quality output all around.

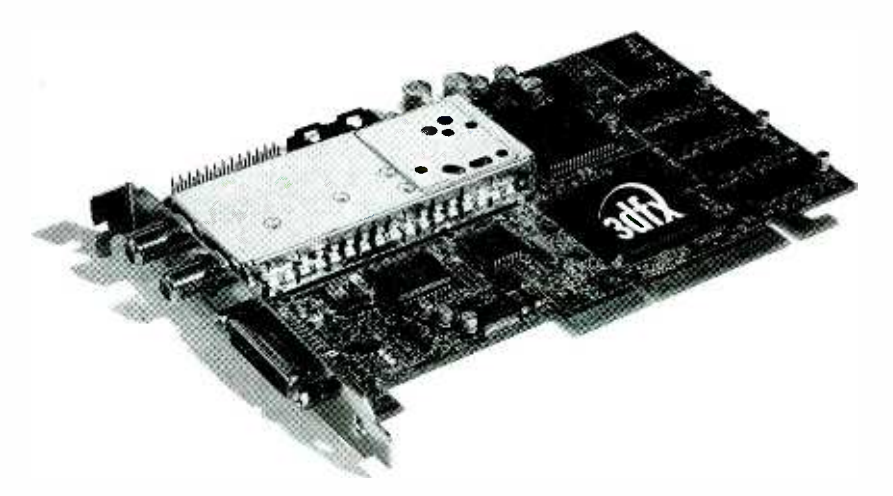

The Voodoo3 3500TV AGP board provides stellar gaming and high -quality manipulation of com posite-video and S-Video sources.

In the world of 3D, however, the Voodoo3 excels. Running at a core clock speed of 183 MHz, the card can produce up to 8 million triangles a second, which translates into a level of gaming reality that you have to see to believe. Forget about jagged or roughlooking graphics from modern games. If the 3dfx chipset is supported by it, a new game will look almost cinematic at times.

But, as we hinted, this is much more than just a business/gaming card. The 3500 TV allows you to do what only used to be possible with overpriced capture cards, not to mention what wasn't possible at all on a home PC. The former is, of course, full-motion video capture; and, as we'll get to a little later on, the 3500 lets you perform this task with a new level of

<www.americanradiohistory.com>

ease. The task that used to be impossible at home was the encoding of MPEG-2 video on the fly. That's right; the video you capture can be stored in the same compression format as the content found on DVDs.

Because of the card's MPEG -2 capabilities, the 3500 TV can also play back DVDs. If you haven't yet added DVD to your PC, this card will make such an upgrade even cheaper. Now,<br>you can just buy a standalone drive for<br>well under \$100 (we've seen them as<br>cheap as \$50) and consider your<br>movie-watching setup complete.<br>Also in the realm of entertainment,<br>the 3500's T you can just buy a standalone drive for well under \$100 (we've seen them as cheap as \$50) and consider your movie -watching setup complete.

Also in the realm of entertainment, the 3500's TV/FM tuner lets you make the most of both of these signal sources. Enjoy the evening TV news or a call-in radio show while catching up on work. Record content from either 43

TV or radio in perfect digital clarity and then edit at will. However you use it, the 3500 TV turns your computer into a state-of-the-art entertainment center.

### THE SWAP

As great as the Voodoo3 3500 TV AGP may sound, do a quick system<br>check before running out and buying check before running out and buying one. We have to point out that the card will only work in a system that supports 2X AGP. If your machine has an older bus, you'll have to check out other PCI offerings from 3dfx or other companies or wait for the 3500 TV PCI version (which should be available by the time you read this).

Have AGP? Great ... or maybe not. If your current AGP video adapter is a plug-in card resting in an AGP slot, you're set. If your current adapter is built into the motherboard, however, you might be out of luck. Not every motherboard with an onboard AGP adapter has an expansion slot or AGP port. Check to make sure there's actually a place to plug in the 3500.

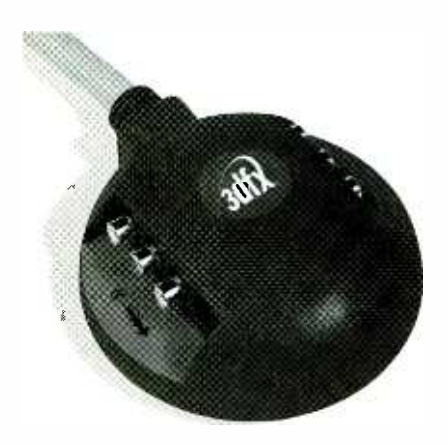

Except for cable TV and FM antenna, connec-<br>tions to the 3500 TV are made via the innovative I/O Pod shown here. Forget about reaching behind your PC to work with video sources.

Finally, you might want to consider one last system requirement: a peppy processor. The card will work on a 266-MHz machine or better, but for best MPEG-2 capture results, you'll need a 500 -MHz PIII. If recording DVD quality video is what you plan on doing, make sure your PC's up to speed, literally.

We'll assume that you're replacing an existing AGP card. Doing so is not a Herculean task. Step one is to run SETUP.EXE off the CD that came with the card. This lets the Quick Install software check your computer's con-44 figuration. It will also give you some

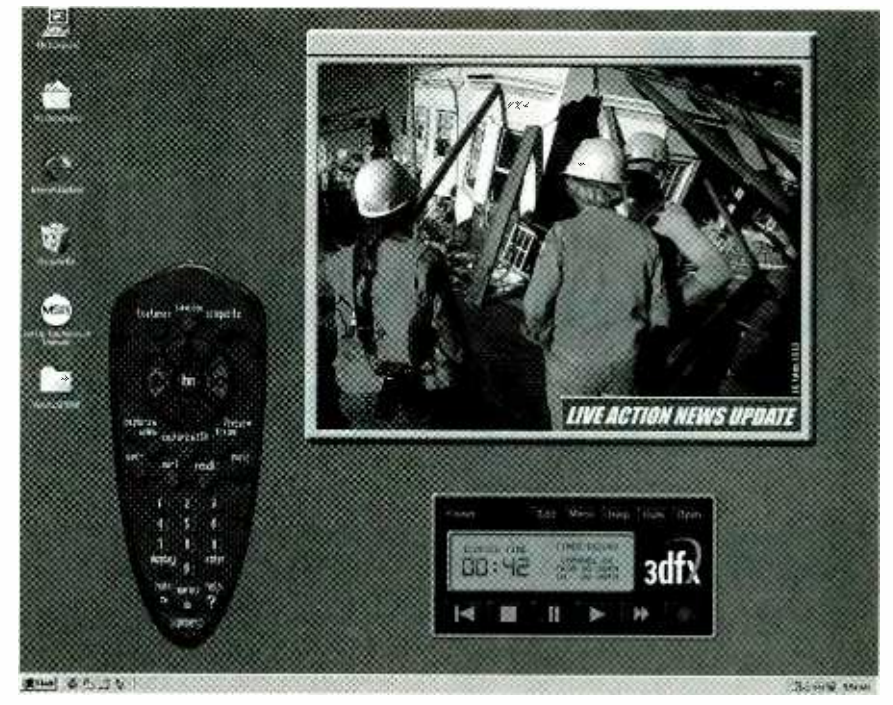

With its virtual remote control and onscreen VCR -like controls, the software included with the 3500 makes using the card easy for almost anyone.

simple install steps to follow (print these out in case something goes awry).

Shut down your computer, leaving the CD in the drive (you'll need it on the next boot). Open the case and disconnect your monitor from the current video adapter. Remove the screw holding the existing card in place and slide the card out. Carefully insert the new card into the slot and secure it with the screw.

Now you'll have to make some connections. Attach the standard stereo audio cable from the Audio Out on the 3500 to the Line or Aux stereo input of your sound card. Next, pick up the Custom I/O Pod. One end of the corders, DVD players, you name it, all attached cable will have a connector that you attach to the 3500-the other end will connect to your monitor (more on the Pod in a moment).

Restart your computer, let Windows access the CD to complete the installation, and you're all set to start using

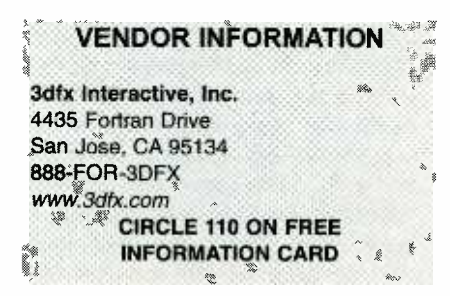

your new Voodoo3 3500 TV card.

### EASY-REACH I/O

Whatever applications you may have in mind for the 3500, they'll be easier to accomplish without having to constantly reach behind your PC to make video and audio connections. The I/O Pod has made such inconveniences a thing of the past.

The little oval wonder has eight connectors, four on either side. These are logically placed, with all inputs (Left Audio, Right Audio, Composite Video, and S-Video) on one side, and the corresponding four outputs on the other. You can plug in and swap camon the magic Pod that can rest right on the desk in front of you.

The only connectors found on the card itself are the Cable TV and FM Antenna inputs. Of course, you only make these connections once, barring moving the PC to another location.

### APPS ENCLOSED

We really liked the software bundle that comes with the 3500 TV. Regardless of which feature of the card you try to access with the 3dfx applications, you'll find the software to be intuitive and more than a little familiar. In other words, while you may be (Continued on page 48)

## PC-GENERATEd INk STAMPS

f you follow this column, you already know that I try to illustrate the use of computers to actually solve a problem or accomplish a task. This month, the task I wanted to accomplish was a bit unusual. I'm sure, however,  $\frac{1}{100}$  that if you follow my narrative you'll that if you follow my narrative you'll come up with some uses for the technologies discussed herein.

One of my interests is the Martial Arts. Recently, I was invited to sit on a panel testing a candidate for his Black Belt. Depending on the style being studied and the particular school, your instructor may just hand you your belt when he or she feels that you're ready for it, or you may be asked to take a test. In the two styles I train in, to receive a promotion to or within the Black Belt ranks, you generally are asked to test in front of a panel of other Black Belts. It's an honor to be asked to serve on such a panel and to sign the candidate's Certificate of Rank if he or she makes the cut. The invitation to participate in the panel ended with an admonition to bring my "honko."

To be honest, I'm only a so-so martial artist. But I'm an even poorer linguist. When I asked for a translation, <sup>I</sup>learned that honko is a Japanese word for a small wooden stamp that contains an individual's "chop." In Asian countries, this chop is the equivalent of a signature, and there are plenty of artisans who will make up your honko, carving it into a small piece of wood. You use the honko by pressing it into an inked pad and stamping the object you want to mark. In many places in the Orient, these honkos can be obtained for less than \$10. Here in the US, however, they tend to be much more expensive, sometimes as much as \$100 or more. I've never really felt the need for one (nor had the 100 bucks to blow on having one made),

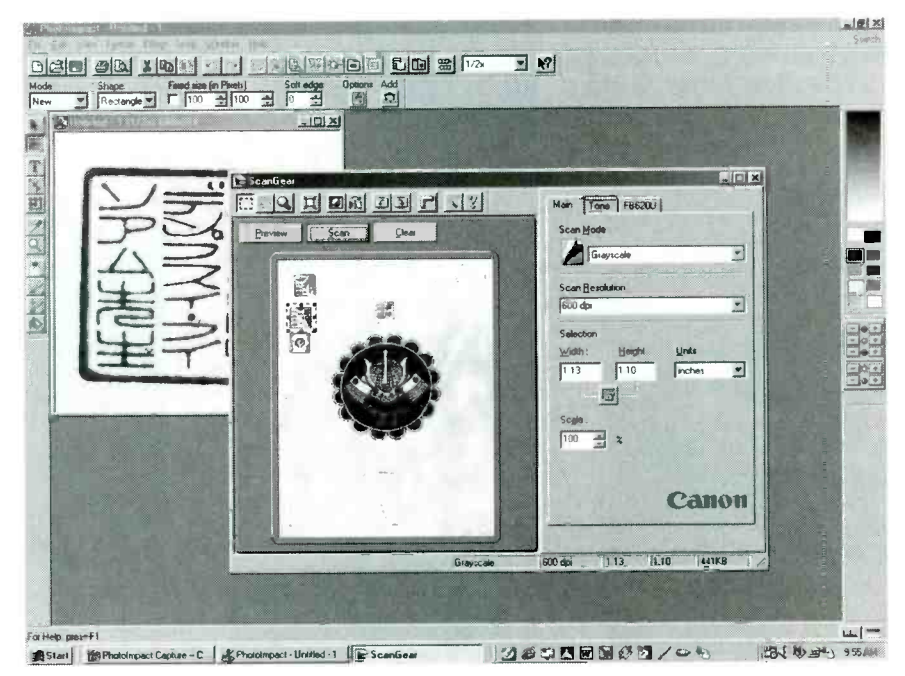

Fig. 1. The first step in creating a stamp is to scan the artwork-in this case a Kanji translation of a martial artist's name and style.

but having been asked to bring mine to the promotion test got me thinking.

### TECHIE HONKO

Fortunately, I had a product sitting here to review that could easily solve most of the problem. The SC-900 Stamp Creator, from office equipment giant Brother International, does only one thing. It lets you make self-inking stamps. If you've ever seen the "X-Stamp" brand of stamps in an officesupply store or catalog, you know exactly what I'm talking about. This type of stamp has an inked pad contained in it; and when you press the stamper against a piece of paper, it leaves an inked impression without the need for a separate inkpad. A cover keeps you from leaving ink all over the place when the stamp isn't being used.

The SC-900 StampCreator, which has a list price of \$499, but a street price closer to \$299, uses stamp blanks that contain a piece of thin

### VENDOR INFORMATION

Brother International Corporation 100 Somerset Corporate Blvd. Bridgewater, NJ 08807 -0911 908 -704 -1700 www.brother.com CIRCLE 100 ON FREE INFORMATION CARD

Ulead Systems, Inc. 970 West 190<sup>th</sup> St. Torrance, CA 90502 310 -523 -9393 www.ulead.com CIRCLE 101 ON FREE INFORMATION CARD 45

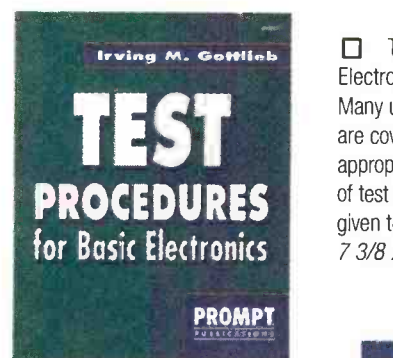

Build Your Own Home Lab. #61108 -- \$29.95 Shows you how to assemble an efficient working home lab, and how to make it pay its own way. Includes projects for creating your own test instruments too. 7 3/8 x 9 1/4", 249 pp, paperback.

and W. Sams & Company **Complete VCR** eshooting and **Il**k Complete VCR Troubleshooting and Repair. #61102. -- \$34.95 Though VCRs are complex, you don't need complex tools or test equipment to

**PROCEDURES** of test and measurement setups are Test Procedures for Basic Electronics. #61063. -- \$19.95 Many useful tests and measurements are covered. They are reinforced by the appropriate basic principles. Examples given to make concepts more practical. 7 3/8 x 9/1/4", 356 pp, paperback.

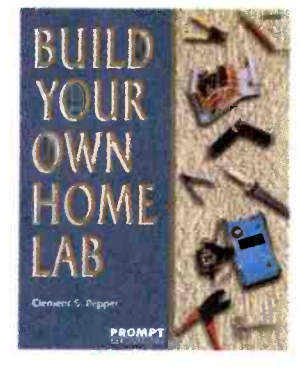

repair them. This book contains sound troubleshooting procedures that guide you through every task.  $8 \frac{1}{2} \times 11$ ",

184 pp, paperback.

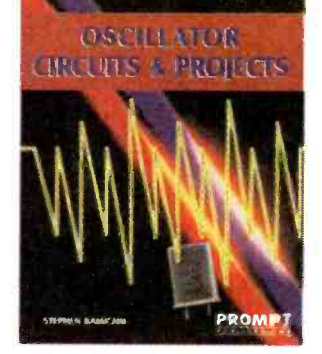

Troubleshooting and Repair  $\Box$ Guide to TV. #61146. -- \$34.95 Repairing and troubleshooting a TV is very simple and economical with help from the information in this book. It is the most complete and up-to-date TV repair book available, with tips on how to handle the newest circuits. 8 1/2 x 11", 263 pp, paperback.

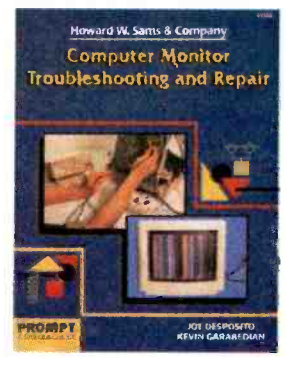

□ Oscillator Circuits and Projects. #61111. -- \$24.95

A Textbook and project book for those who want to know more about oscillator circuits. You can build and enjoy the informative and entertaining projects detailed in this book. Complete information is presented in an easy-to-follow manner. 7 3/8 x 9 1/4", 249 pp, paperback.

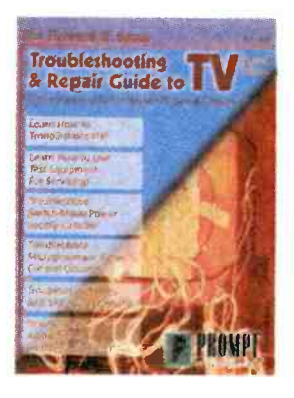

Troubleshooting And Repair Computer Monitor Troubleshooting and Repair. #61100. -- \$34.95 This book can save you the money and hassle of computer monitor repair by showing you how to fix it yourself. Tools, test instruments, how to find and solve problems are all detailed. 8 1/2 x 11", 308 pp, paperback.

Complete Camcorder Troubleshooting and Repair. #61105. -- \$34.95 Learn everything you need to know about the upkeep and repair of video camcorders. Start by examining cam- corder troubleshooting procedures, then move into more advanced repair techniques. 8 1/2 x 11", 208 pp, paperback

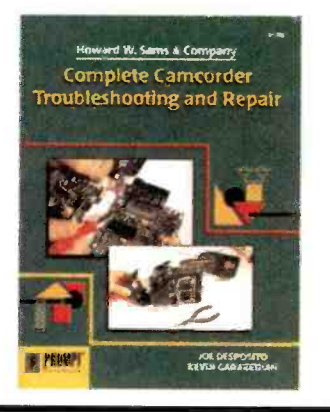

 $\Box$ Joe Carr's Circuit Toolkit. #61181. -- \$29.95 Easy -to- build, useful circuits from Carr's workbench to you. They will spark new ideas in your day -to -day use of circuits and help solve frustrating problems. 256 pp, paperback. Contact Jim Surface.

> Claggk Inc. PO Box 4099

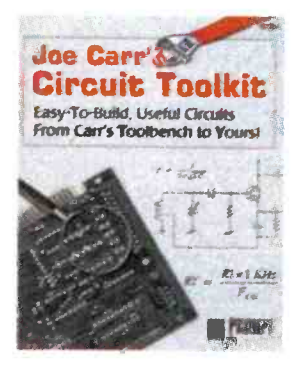

Please circle the products you would like to buy on the page above, calculate the total cost, include shipping charges, using in the form below and send it to us. Please allow 4 - 6 weeks for standard delivery.

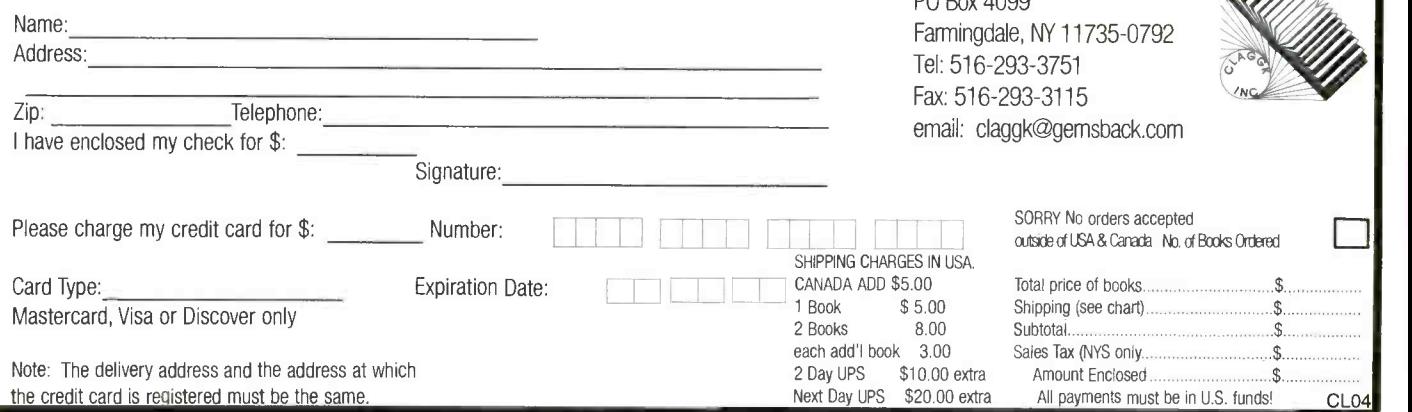

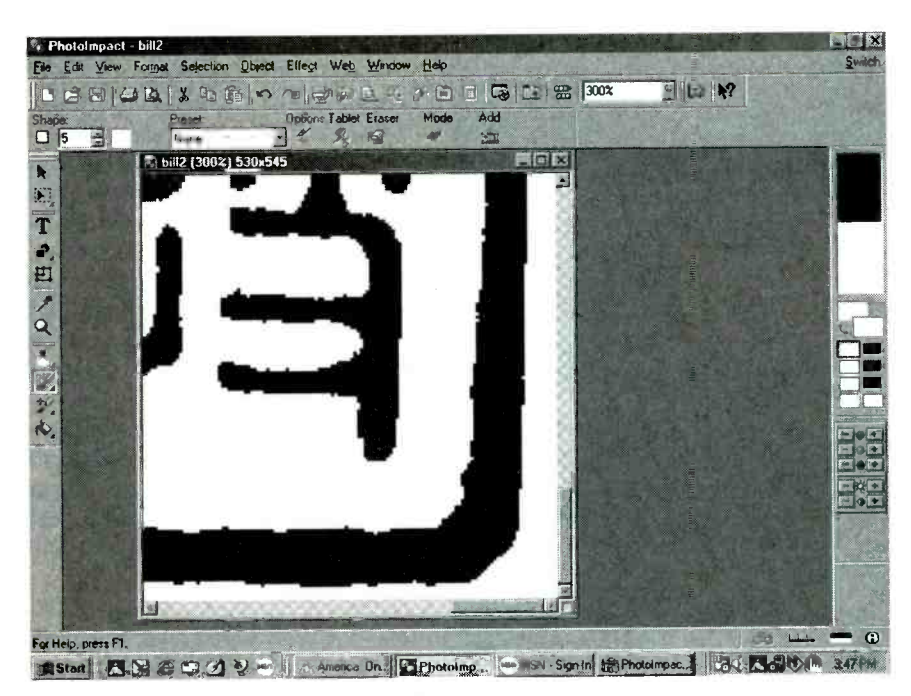

Fig. 2. I used PhotoImpact 5.0 to clean up the scan.

material covering the inked pad. During the creation process, a thermal printhead actually burns small holes in this material. When you press the stamper against a piece of paper, ink is forced through the holes, leaving an inked impression. With its resolution of 360 dpi, the StampCreator can burn some fairly involved graphics ... a feature I was counting on putting to good use. You can also use the provided Stamp Editor software to burn your own message onto a stamp; or you

can choose from among dozens of templates to create custom returnaddress, check -endorsement, and standard office-use stamps. The SC-900 connects to a PC through a serial port, and the cable also has a connector for a Macintosh mini-DIN serial connector.

Strangely enough, the most difficult aspect of this month's project has turned out to be the language part. While a honko can contain pretty much anything you want it to, most martial

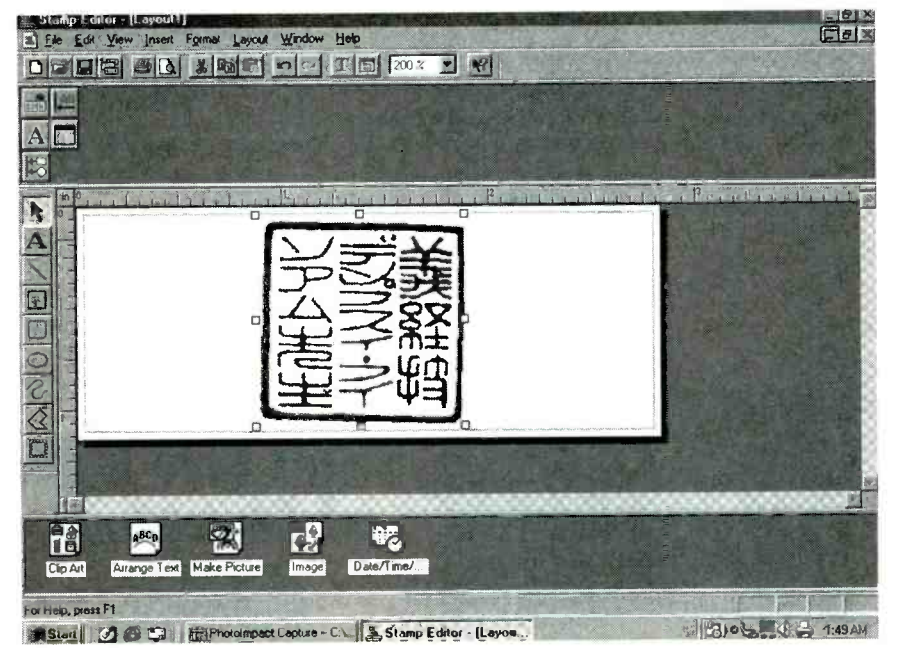

Fig. 3. Brother's Stamp Editor software makes it easy to design your stamp.

artists' honkos have their name and school or style in Kanji, the Japanese pictograph language. Kanji is written vertically and from right to left, so a typical honko has the person's last name, first name, and style or school in three vertical rows. Fortunately, one of my fellow practitioners knows someone who can do the translation, so while I'm waiting, I worked out the rest of the process.

<sup>I</sup>started with my instructor's honko, figuring that once I receive the Kanji translation I am waiting for, I'll simply scan it, reduce it, and burn it into a stamp blank. To test how well this would work, I had my instructor make a number of impressions of his traditional wooden honko. I then scanned it in grayscale mode at 300 dpi. I used grayscale mode, even though I would eventually need a binary (black and white) image, because it contains more image data. I did find that I had to play with the threshold control in the scanner driver to obtain the best image. The threshold control works a bit like a volume control, adjusting the scanner's sensitivity. Most of the time, the automatic settings work well, but I was scanning a red -orange image into grayscale, so I wanted the best possible scan starting out (see Fig. 1).

To convert the image from grayscale to line-art and to tweak it a bit, I installed the latest version of Photo-Impact 5.0, from Ulead Software. Photo-Impact is an image-editing package, similar to Photoshop, but I find it a lot easier to use most of the time. It contains a menu selection that lets you switch between image formats, which I used to convert the grayscale into 1 -bit line art. Then, I used the paintbrush tool to edit out some of the artifacts that the scanning process introduced (see Fig. 2).

When I was satisfied with the way the image looked, I saved the file in .BMP format and fired up the Brother Stamp Editor. The Stamp Editor screen is very easy to use. First, you<br>need to set the size of the stamp  $\frac{5}{9}$ <br>hlank Blanks for the SC-900 come in need to set the size of the stamp blank. Blanks for the SC-900 come in  $\frac{Q}{3}$ <br>four sizes, ranging from #10 (1<sup>1</sup>/4 × <sup>3</sup>/<sub>8</sub>  $\frac{QQ}{Q}$ <br>inch) to #40 (2<sup>3</sup>/4 × 1<sup>1</sup>/<sub>8</sub> inch), and in  $\frac{QQ}{Q}$ four sizes, ranging from #10 (1 $1/4 \times 3/8$ inch) to #40 ( $2^{3}/4 \times 1$ % inch), and in three colors, black, blue, and red. I wanted the finished image to be about an inch square, so I used a #40 blank. three colors, black, blue, and red. I wanted the finished image to be about an inch square, so I used a #40 blank.

The image is easily imported, using the Image icon on the bottom of the screen. Once I placed the image in the 47

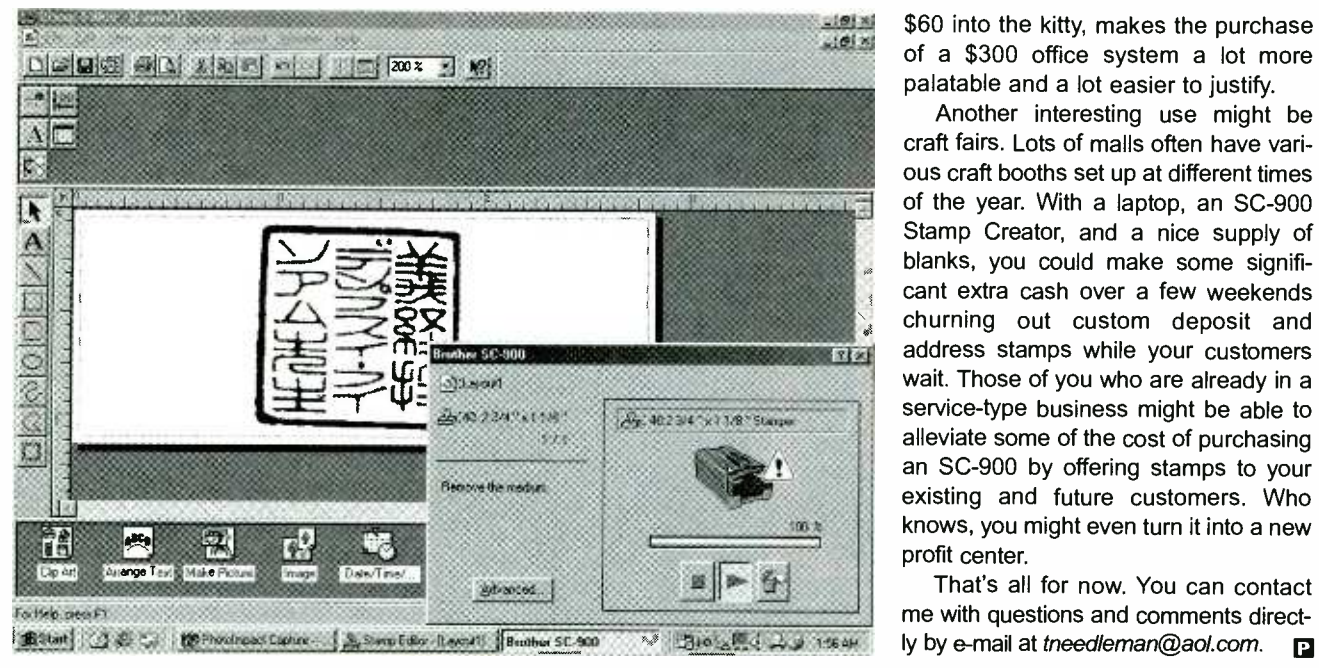

Fig. 4. The last step is to "burn" the stamp blank.

representation of the stamp that fills the center of the screen, I resized the image and placed it in the center of the "stamp" (see Fig. 3). Actually creating the stamp requires that you burn a trial image, using special paper blanks and a holder that's supplied with the SC-900. When you are satisfied with the trial image, you assemble the stamp blank (the stamp portion is sealed to keep the ink fresh), insert it in the SC-900, and hit the "print" icon. About a minute later, the stamp is ready to use (see Fig. 4).

My trial run with my instructor's honko image worked fine, and I'm just waiting for the completed translation of my name to create my own honko. I've even received a half-dozen requests for honkos from fellow practitioners!

### YOU DON'T LOOK JAPANESE

As I mentioned at the beginning of this column, I like to illustrate the use of a particular type of hardware and/or software by solving a real-world kind of problem. Of course, the world I live in is colored by my own interests and situations, and therefore probably somewhat different than one you live in. (Actually, my wife often claims that the world I live in is different from the one everyone else inhabits!) So the challenges you are looking to solve may be a bit different than mine.

48 That's fine. If you don't need your

own honko, there are plenty of other tasks you can put the Stamp Creator SC-900 to use on. The most obvious one is in an office, where there's a need to continually generate both standard and custom self-inking stamps. You may be able to buy a selfinked stamp with a message such as "FRAGILE" for less than the cost of a Stamp Creator blank. But when you figure in postage and handling on the order, and the fact that you'll have to wait a week or two (or more) to receive your stamp, the economics change somewhat. Of course, you have to have a need for a fair number of stamps, custom or otherwise, to justify the \$300 street price of the Stamp Creator SC -900. If you share office space with a number of other businesses or are friendly with others in your building, consider chipping in to purchase an SC -900 that you can all use. Five businesses, each throwing

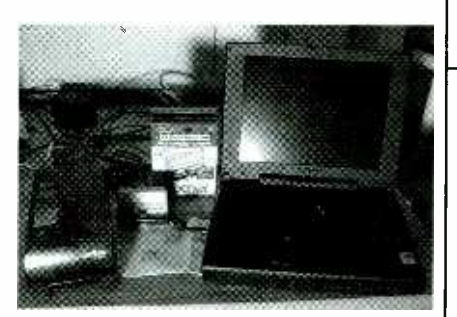

Fig. 5. Here's everything that's needed to create custom self-inking stamps.

\$60 into the kitty, makes the purchase of a \$300 office system a lot more palatable and a lot easier to justify.

Another interesting use might be craft fairs. Lots of malls often have various craft booths set up at different times of the year. With a laptop, an SC -900 Stamp Creator, and a nice supply of blanks, you could make some significant extra cash over a few weekends churning out custom deposit and address stamps while your customers wait. Those of you who are already in a service -type business might be able to alleviate some of the cost of purchasing an SC -900 by offering stamps to your existing and future customers. Who knows, you might even turn it into a new profit center.

That's all for now. You can contact me with questions and comments directly by e-mail at tneedleman@aol.com.

### PEAK COMPUTING

(continued from page 44)

clicking on buttons on the screen, you'll feel almost as if you're punching in a channel on a remote control or hitting Play or Record on a VCR. It's really that simple.

Everything you'd expect from a consumer video device is here, including programmable recording, channel blocking, and the like. In many ways, the 3500 TV is a decent replacement for those pricey new Digital Video Recorders like the TiVo or ReplayTV (though these devices do have useful monthly programming services and record/playback multitasking unavailable on a PC).

So get cracking. The fun you can have with digital video is something to experience firsthand.

If you'd like to get in touch, feel free to contact me care of Peak Computing, Poptronics, 500 Bi-County Blvd., Farmingdale, NY 11735, or directly via e-mail at selinakyle@techie.com.

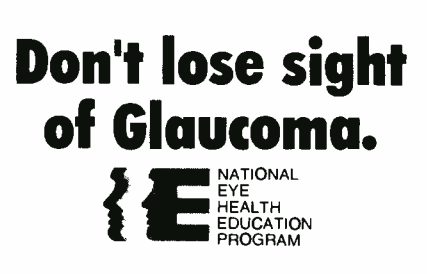

Poptronics, March 2000

### Distance Education ...

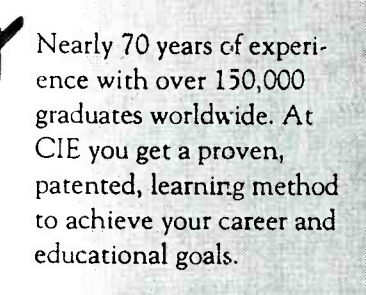

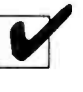

Choose from a Bachelor or Associate Degree/10 Career Courses or over 30 Micro Courses.

Toll-Free Faculty Assistance and 24 hour priority grading. At CIE you're just a phone call away for oneon-one assistance.

Enroll on-line. Visit CIE's web site at www.cie -wc.edu and take a look at all of our educational offerings and services. You can even take a first lesson.

Visit CIE's Bookstore's web site at wwwciebookstore.com and review our Micro Course offerings and Supplemental Training programs, plus thousands of books, software, tools, test equipment, study guides and videos.

It truly is your one stop training resource center.

### We wrote the book on it ...Since 1934

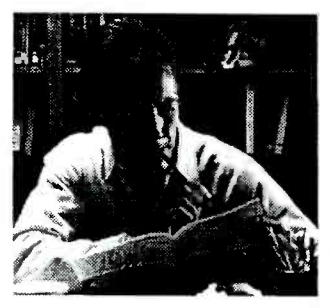

If you're looking to earn a degree, complete a career course, or upgrade your current skills, CIE's independent study programs may be the right answer for you.

Find out more about CIE by logging on to www.cie-wc.edu. In addition to the online enrollment form you'll find everything you need to know about CIE like detailed course descriptions, VA and DANTES benefits, a sample lesson, tuition prices, financial assistance, and it's all just a click away at www.cie-wc.edu.

## Call For A Free Catalog 1- 800 -243 -6446 <sup>A</sup>school of thousands. A class of one. Since 1934.

Enroll On -line www.cie -wc.edu Shop On Line www.ciebookstore.com

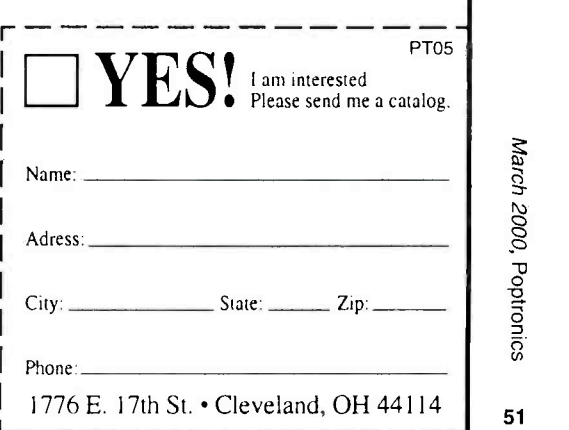

# **NET** MATTOM

## BROWSER TIMESAVERS

great many of us take its seeming simplicity for granted. We type URLs into it, point and click from virtual here to virtual there in its window, and use it to browse to our hearts' content. All the while we assume we've got that free browser program (in my case, Microsoft's Internet Explorer 5 or 1E5) all figured out and tamed to provide the best Net experience possible.

But do we really? Could it be that the pane through which we view the Web is causing us unnecessary pain?

We're creatures of habit, most of us; and it's often the case that our habits are less than efficient. Months or years filled with needlessly wasted moments may pass until we learn that we've been doing something the hard way all along.

In the world of computing, this "hard way" could be something simple like the multi-step fashion in which many people close Windows applications. You don't know how many PC users we've seen click on the File menu, scroll down to Exit, and click the latter (assuming a slip of the mouse doesn't make the drop-down menu disappear, in which case the process must be repeated). All they need do is click on the "X" in the program window's upper right corner to shut said program. One step versus three.

Of course, there are countless worse time-wasting habits than this simple example. This month, we'll look at some timesaving tips for 1E5 that can help you make the most of precious moments online. And they are precious-after all, most of you reading this do not have a broadband connection coming into your home, and the Internet via modem can be frustratingly slow enough as it is.

52 So read on, beginners and experi-

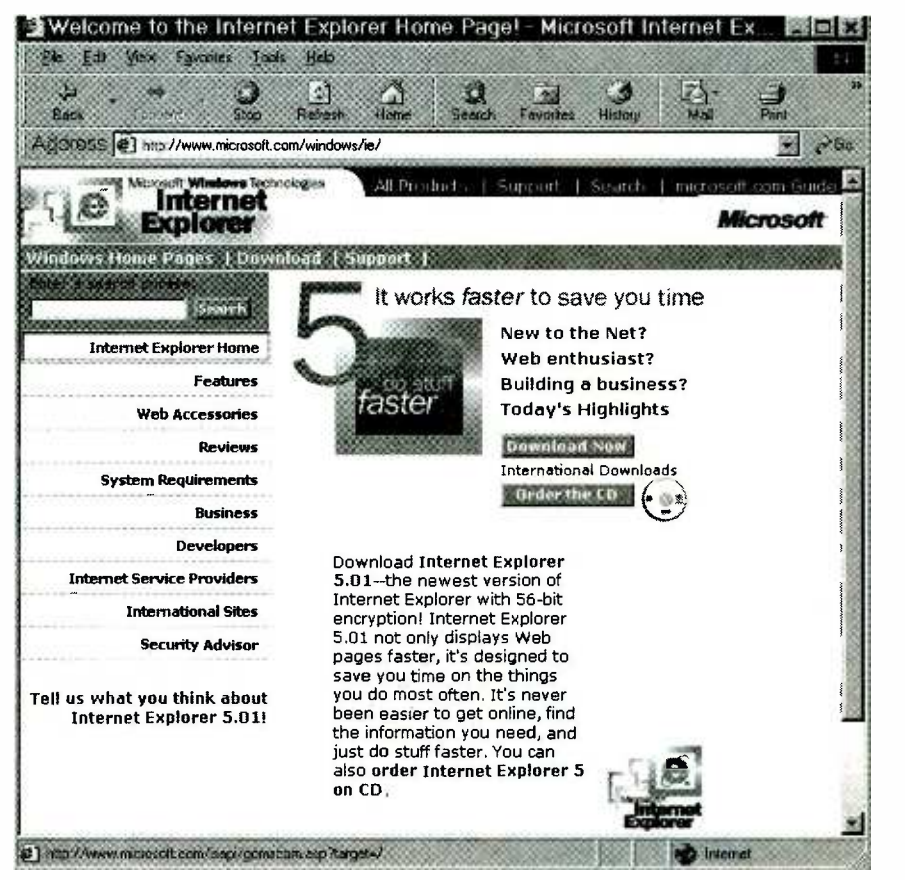

Even on a modest PC, Microsoft's Internet Explorer 5.01 can greatly enhance the Web experience. It's a free, but lengthy download, or you can order a CD.

enced users alike. The only assumption we'll be making is that you are running IE version 5 or higher (it's actually up to 5.01 at the time of this writing). Even Netscape Navigator users may find some of these tips apply to their app as well, but focusing on two browsers is just out of the scope of a column this size. I decided to go with my personal favorite.

### **OFTEN-IGNORED BASICS**

Long-time readers may have noticed that we stopped printing the

"http://" in Web addresses some time ago. This is because 1E5 and other browsers no longer require you to type this hypertext- transfer -protocol identifi er. Save yourself the keystrokes. Actually, you don't need to type "www." in most cases either, but we want our published Web addresses to look instantly recognizable.

Also, when typing in the URL of a site that you've been to recently, don't bother finishing it if it's a long one. Thanks to AutoComplete, the URL you're typing may appear in a drop-

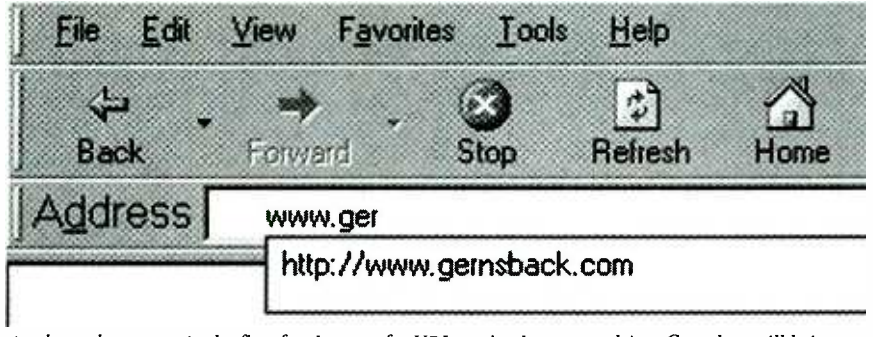

As shown here, type in the first few letters of a URL you've been to and AutoComplete will bring up the rest of the address for you.

down list, right below the address line. These "addys" are all the ones you've been to within a month that contain the same first few letters of the one you're typing now. If the URL list doesn't automatically appear, try hitting the left cursor arrow to summon it. Either way, you can scroll down the list, hit Enter, and go to the desired site. This can save you dozens of keystrokes.

Speaking of Web addresses, is there one that you find particularly useful? Most readers will be familiar with the concept of Bookmarks or Favorites-lists of addresses that your browser can maintain-and how simple it is to return to these by selecting them with a couple of clicks from the Favorites menu. Make sure you're hit-

ting  $Ctrl + D$  whenever you find a site you like, or, better yet, select Add Favorite from the aforementioned menu (or press  $Ctrl + B$ ). The latter step opens a window that lets you choose where to store this particular Favorite; and you really should be subdividing such links into folders according to topic, or before you know it you'll be looking through a list of a hundred or so to find what you want.

Few users consider the importance of their home or starting page, though. Rather than ending up at your browser's chosen opening page (like the Microsoft or Netscape ones), consider picking a new start page and making it automatically load each time. Under Tools, select Internet Options and the

| ss Account Order Tracking                                                                                                    | <b>Open Lisk</b><br>Open Link in New Window                                    |                         |
|----------------------------------------------------------------------------------------------------|--------------------------------------------------------------------------------|-------------------------|
| <b>Welcome Back to Outpost.com</b>                                                                                                    | Save Target As<br>Print Target                                                 |                         |
| OK - take a deep breath. We did! W<br>month, so bring on the new year - w<br>your wish list, or it's time to shop for<br>order, and enjoy our FREE overnight<br>Free Delivery. Shipped Overnigl | Show Hour<br>Save Picture As<br>Set as Wallpaper<br>Set as Desktop Hem.<br>63H | ar<br>ЫJ<br>lse.<br>icy |
| after holiday sale<br>5å<br>Don't miss any great deals.<br>computers<br>Hardware, Software, Networking                                                                                          | Copy<br>Copy Shortcut<br>12090                                                 |                         |
|                                                                                                    | Add to Eavontes.                                                               |                         |
|                                                                                                    | Zoom in<br>Zoom Out                                                            |                         |
| electronics by Tweet<br>eceivers, Speakers, CD Players & more                                                                                                    | <b>Properties</b>                                                              |                         |

The right-click menu of IE5 offers many timesaving features—most notable is Open Link in New Window, which lets you browse in multiple panes without the wait of constantly reloading pages.

General tab on the dialog box will contain a line for you to enter a new "home page." A good search engine site might be an appropriate starting spot for most, while a newspaper might be more up the morning Net user's alley.

Do you have more than one Web site that you feel is important enough to start from regularly? Consider creating Desktop Shortcuts to each of these and clicking on them to launch your browser to the one you're into any particular day. To make such a visible link, visit a page, right click, and select Create Shortcut. The resulting Shortcut, which you can rename, will be placed on the Desktop.

### INTELLISENSE

The AutoComplete feature we mentioned a few moments ago is part of a technology Microsoft calls IntelliSense. And in all its 1E5 manifestations, Intelli-Sense accomplishes a similar task: the reduction of repetitive typing.

To use this feature, you need only be aware of dropdown menus that will appear wherever text entries are required in Web sites. For example, whenever a forms-based site asks you for your First Name, Last Name, and so on, 1E5 will let you enter these the first time and will remember them for future instances. Then, you need only type the first few keys again to invoke the list of choices. I say "list," because many entries will be made differently depending on various factors. For instance, under Address lines you may type in either a work or home street designation. Just move through the short list with the cursor keys, hit Enter when you get to the correct choice, and you've saved some time.

icy IntelliSense, though, as it can record Do be careful how you use your usernames and passwords. Someone accessing your computer who knows the former can enter the<br>latter, as the password will appear (as  $\frac{55}{62}$  asterisks) in the dialog box after the  $\frac{25}{32}$ latter, as the password will appear (as asterisks) in the dialog box after the  $\frac{3}{5}$  username is entered, and the Enter  $\frac{8}{5}$  key will then cause your password to  $\frac{8}{5}$ username is entered, and the Enter key will then cause your password to SS<br>be sent as if typed. Only check the onscreen "Remember Password"<br>boxes if you're sure that no one else<br> $\frac{1}{\text{max}}$ <br>HOT SITE be sent as if typed. Only check the onscreen "Remember Password" boxes if you're sure that no one else

### HOT SITE

Microsoft Internet Explorer www.microsoft.com/windowsfie

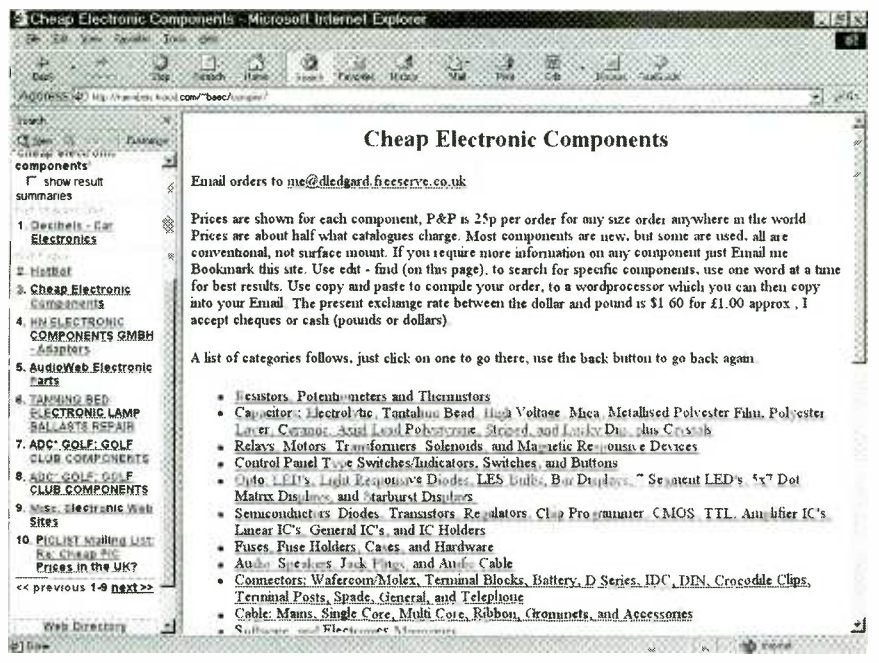

Type a plain -word search like "cheap electronic components" into the address bar and 1E5 will open a search frame to the left of the screen, allowing you to browse each of the hits in the remaining frame.

will be using your machine.

### COPING WITH THE WAIT

As anyone without broadband Internet access knows, clicking from site to site is not so zippy a process. Here are some ways to hit the most Web content in the shortest period of time, with the fewest moments spent staring at a blank, loading window.

For starters, you may want to free your mind from the adage about a picture's worth in words. Let's face it: more than half the graphics found on Web sites do little more than look nice (or in some cases they make a page a muddy mess, but we think beauty is what most Web designers are at least going for). If you're looking for a fact, date, phone number, or other piece of hard data, no picture could equal your goal in value. Consider turning all graphics off if you have a lot of information to dig up in a short period of time. This is easy to do. Go into the Tools menu, select Internet Options, and access the Advanced tab. In the list that appears, scroll down to the Multimedia category and click off the Show Pictures box. If you then go to a site that has a picture you think you'd like to see, right click on the little red-X -in -a -box that marks the image's place and select Show Picture from 54 the right-click menu.

Incidentally, if you are searching for a certain keyword on a page, and don't feel like scrolling through the latter, hit CTRL +F to invoke the Find feature. Type in the query word or part of it, press Enter, and cut down on your search time.

Back to load -time reduction. You might have noticed that when you click on some links a new window opens, yet others will load the new page to replace the one you're on. The latter could get annoying, especially if you waited a long time for the first complicated page to come up and are planning on going back to it again. To open any link in a new window, right-click it instead and select Open in New Window. The resulting new window will pop up in a minimized size, allowing you to easily switch back to the original page by clicking on it in the background whenever you want.

Finally, as we all spend a lot of time searching on the Web, why not skip the step of going to a search -engine site altogether? Next time you're looking for a phrase-say "cheap electronic components" - just type it into IE5's | Today Inc., P.O. Box 240, Massapequa Park, NY 11762-0240. address bar, with spaces between the rayment in U.S. Tunds by U.S. bank check of I words. The browser will interpret the phrase as a query, thanks to the AutoSearch feature, and will conduct a hunt for the requested info. A narrow frame will then open to the left of the

browser window, listing links to the discovered matches. You can click on each and browse them in the right-side frame without ever losing sight of the total list or having to click back to find it (as is the case with most search engines).

Oh, and when you're done with that search pane, please click the little X at its top right corner to close it!

That's all for this month. If you have any questions or comments, feel free to contact me via snail-mail at Net Watch, Poptronics, 500 Bi-County Blvd., Farmingdale, NY 11735, or e-<br>mail at *netwatch@gernsback.com*.

### UPGRADING A CPU (continued from page 42)

add MMX compatibility, a nice side benefit of performing the upgrade.

When you read the chart, the performance improvement from both upgrades is immediately evident. The Evergreen Spectra400, running at 400 MHz rather than the TurboChip 366's 366 MHz, provides just a touch better performance in most of the tests. Both upgrades, however, provide a significant performance improvement over the original CPU. And either, assuming that both will run in your older PC, is an excellent value and a worthwhile improvement.

### An Introduction to Light in Electronics

Light in **Electronics** F.A. WILSON

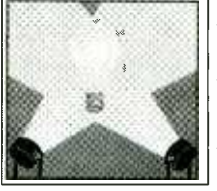

An Introduction to Taken for granted by us all perhaps, yet this without it, light plays such an impressive role in daily life that we may be tempted to consider just how much we understand it. This book makes a good start into this fascinating and enlightening subject. It has been written with the general electronics enthusiast in mind.

To order Book #BP359 send \$6.99 plus \$3.00 for shipping in the U.S. and Canada only to Electronics Technology Payment in U.S. funds by U.S. bank check or International ETOB

> FREE CONSUMER INFORMATION CATALOG. Call toll -free 1 -888 -8 PUEBLO.

### SYSTEM DESIGN

(continued from page 38)

new PC133 RAM. Our review unit, the Millennia Max 5338, had 128MB of this fast memory, and the three DIMM sockets on the motherboard will hold a trio of 256MB PC133 DIMMs when they become available. An Ultra ATA/66 IDE controller is embedded on the motherboard, and the supplied hard drive was a cozy 13.6GB.

The Apollo Pro 133A chipset and the Micron Millennia Max 533's motherboard support the newest 4X AGP transfer speed. Unfortunately, the Diamond Viper 770 included with our system is only a 2X AGP card. The newer Viper 770 Ultra can be jumpered to operate at 4X AGP and is a worthwhile upgrade for avid gamers.

The rest of the Millennia Max 533B's features are fairly standard for Micron systems, though they are, by no means, run-of-the-mill. The Millennia Max 533B comes in a large, attractive mid -tower case, whose side panel is easily removed without using any tools (you need only slide a small plastic tab upwards). Inside the case, there are three fans and a swing-away plastic

### SYSTEM SPECIFICATIONS

Model: Micron Millennia Max 533B Price (as configured): \$1655 Vendor: Micron Electronics; 625

Stratford, Meridian, ID 83642; 888- 206 -1937; www.micron.com

CPU: 533 -MHz Intel Pentium IIIB

Memory: 128MB PC133 RAM, expandable to 768MB

Storage: 13.6GB Ultra ATA/66 hard disk, 1.44MB floppy disk

ROM Drive: 8X DVD

- Video: 17 -inch Micron 700CX monitor, Diamond Viper V770 2X AGP video with 16MB RAM
- Audio: Aureal A3D wavetable, Monsoon MC -200 three -piece speakers with subwoofer

Size:  $20.5 \times 8 \times 18$  inches (HWD)

Ports: Parallel, serial, VGA, two USB

Expansion: Five open PCI slots, two open external 5.25 -inch bays, one open external 3.5 -inch bay, two open 5.25 -inch internal drive bays

Othe : Windows 98, Microsoft Office 2000 Small Business Edition CIRCLE 120 ON FREE INFORMATION CARD

duct, all of which keep air moving within the case, ensuring that CPU and other component temperatures remain at a reasonable operating level.

In addition to the reasonably priced 13.6GB hard disk and a standard 1.44MB floppy, our review unit also had an 8X DVD drive. The excellent MPEG -2 decoding for this drive is performed by the Cinemaster DVD Player utility included with the Diamond video card. A consumer-grade 17-inch monitor, based on standard shadow mask technology, and offering a somewhat coarse .28 -mm dot pitch, is included.

The audio system is wavetable, offering Aureal A3D surround sound. A set of Monsoon MC -200 speakers is also included. These consist of a pair of small satellite speakers with both conventional cone -technology drivers, as well as small planar drivers. The included subwoofer is very modestly sized, but does punch up the bass.

The Millennia Max 533B is interesting from a technological point of view, as it's one of the first Pentium IIIB -based systems to actually hit the market. However, it's also of interest because it offers performance close to a system based on the faster 550-MHz Pentium Ill, but priced as if it were a 500 -MHz PIII. That's like getting something extra for free!

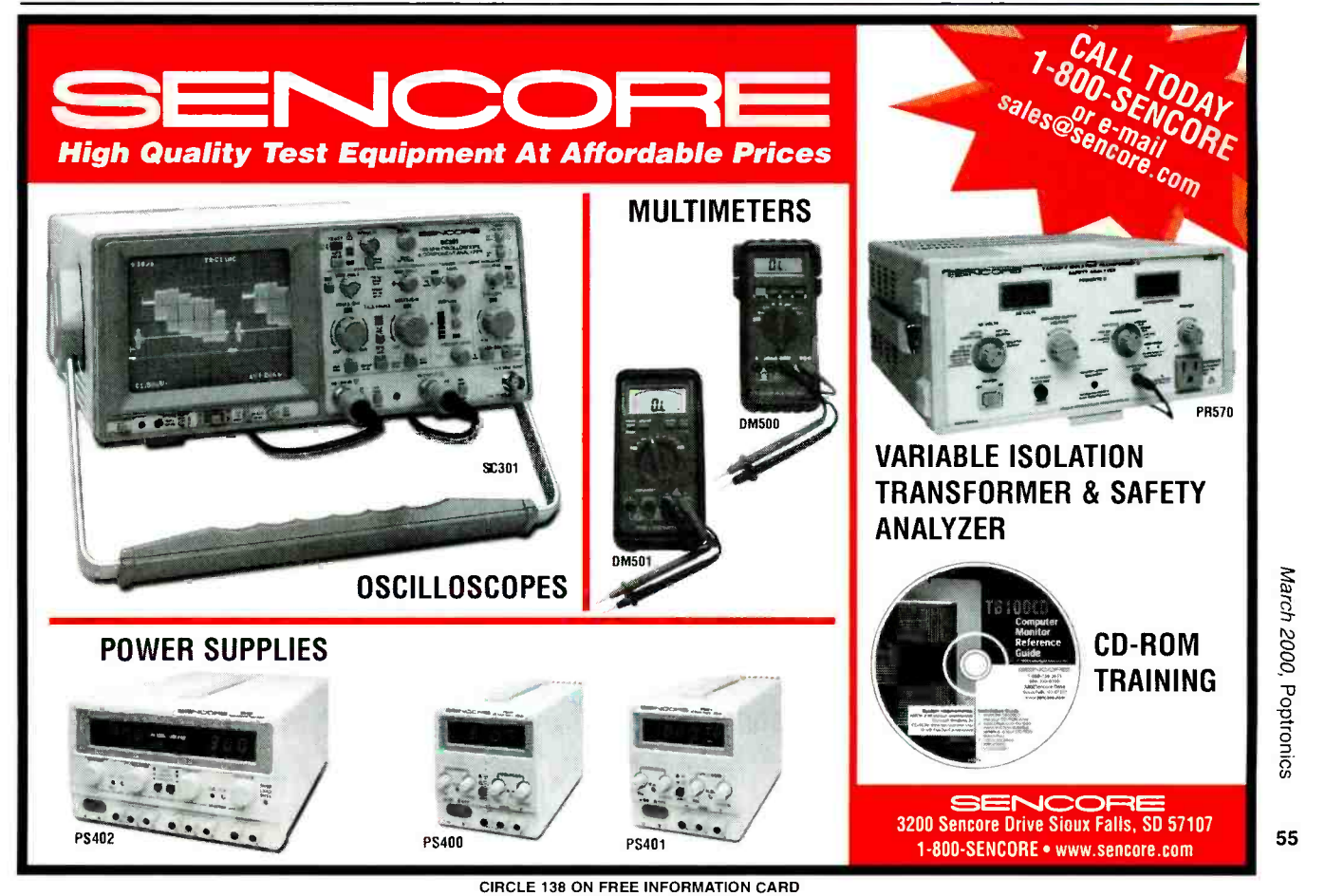

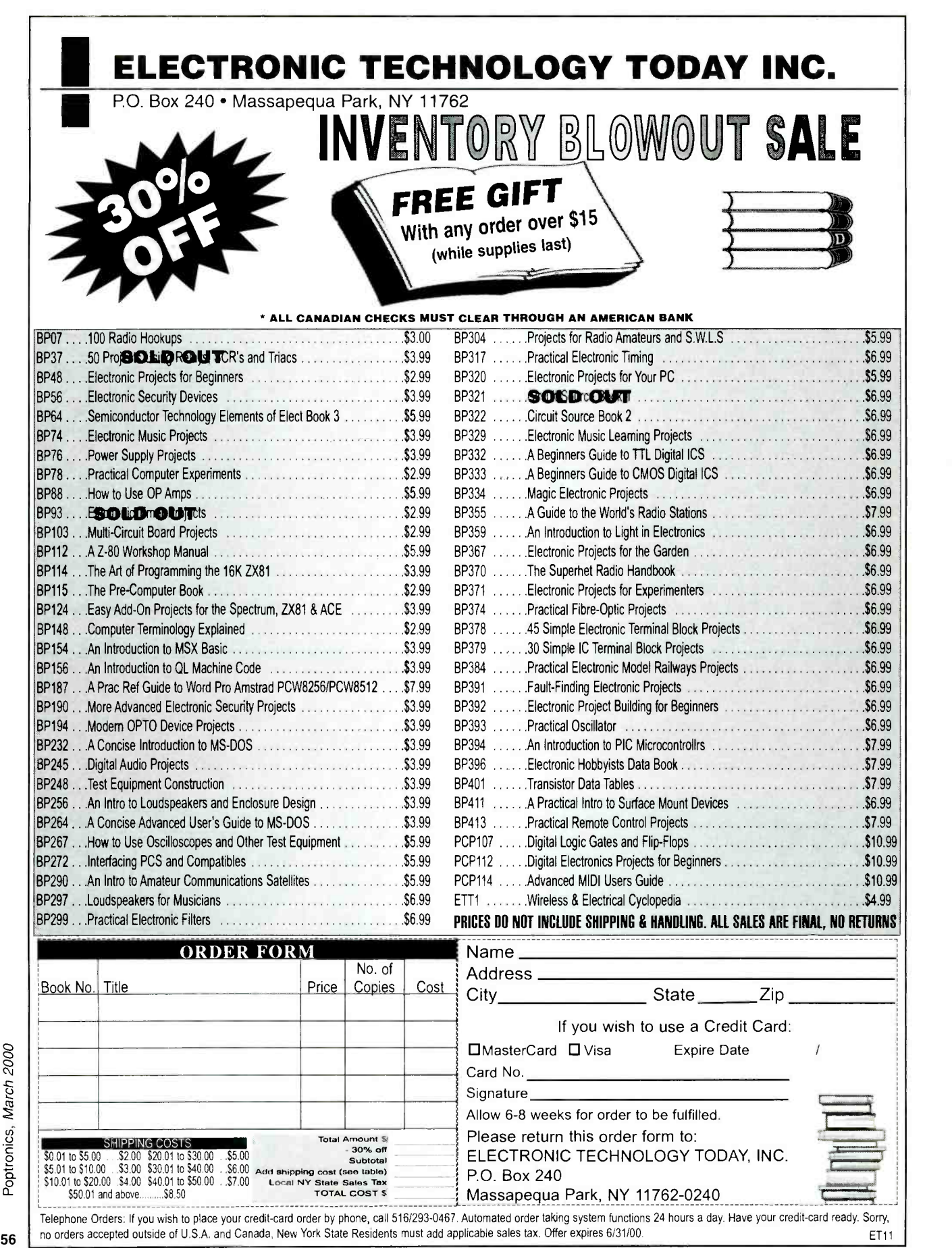

**JOHN IOVINE** 

# AMAZING SCIENCE Geiger Counter

his month, we will build an inexpensive Geiger counter. Geiger counters are instruments that can detect and measure radioactivity. H. Geiger and E. W. Muller invented the Geiger counter (properly named the "Geiger-Muller counter") in 1928.

With a Geiger counter, you can check materials and environments for radioactivity. You could even go prospecting for uranium, if you wanted. The Geiger counter can also be used to check for radon in your basement. Radon, a slightly radioactive gas that seeps out of the earth, would show itself by increasing the radiation counts over what's called the "normal background" radiation.

### Radioactivity

Radioactivity is the spontaneous emission of energy from the nucleus of certain elements, most notably uranium. There are three forms of energy associated with radioactivity: alpha, beta, and gamma radiation. The classifications were originally made according to the penetrating power of the radiation.

Alpha particles were found to be the nuclei of helium atoms; two protons and two neutrons bound together. Thanks to the presence of protons, alpha particles have a net positive charge. They are very weak when it comes to penetrating ability: a couple of inches of air or a few sheets of paper can effectively block them. In fact, your skin is an excellent alpha -particle shield. The danger of alpha particles comes when they get inside you, either by inhalation or ingestion. Once inside the body, they can accumulate and slowly do harm over a long period of time.

Beta particles were found to be free electrons, identical to the electrons found in atoms. Beta particles have a net negative charge. Their penetrating power is greater than alpha particles; 3 millimeters of aluminum is no problem to them.

Gamma rays (the most well -known

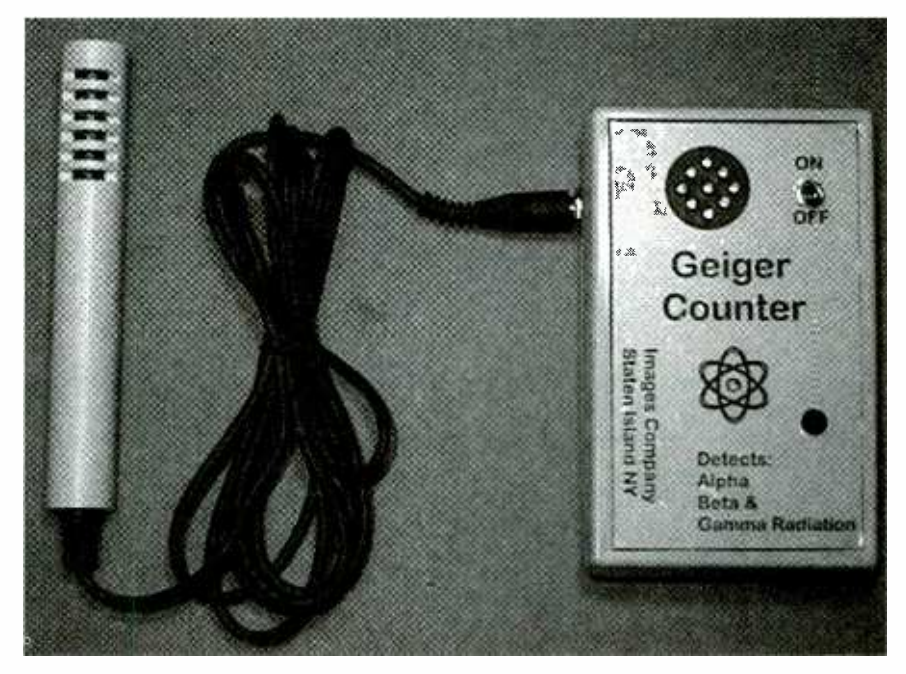

radioactive energy to the general population) are high-energy photons. It has the greatest penetrating power of all of the various forms of radiation, being able to pass through several centimeters of lead and still be detected on the other side.

The Geiger counter that we'll be building is sensitive to all three types of radioactivity.

### Geiger Tube

The Geiger-Muller (GM) tube has not changed much since it was invented in 1928. The operating principle is the same. A cutaway drawing of the tube is shown in Fig. 1. The wall of the GM tube is a thin metal cylinder that forms the cathode and surrounds a central anode. There is window made from a thin sheet of mica on the front end that lets the GM tube detect alpha particles. The tube is evacuated and filled with a combination of neon, argon, and halogen gases.

It is interesting to see how the GM tube detects radioactivity. A 500-volt

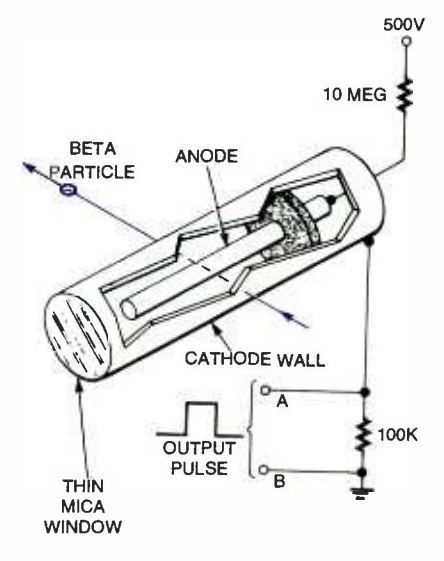

MICA<br>
WINDOW<br>
Fig. 1. When a radioactive particle passes<br>
through a Geiger-Muller tube, it ionizes the<br>
gasses within the tube. The positive and nega-<br>
tive ions are attracted to the cathode and anode,<br>
respectively. In th through a Geiger -Muller tube, it ionizes the gasses within the tube. The positive and negative ions are attracted to the cathode and anode, respectively. In their mad dash to the electrodes, they ionize other gas molecules, creating an electrical path. The resulting electrical path from each particle will then create a short pulse on the tube's output. 57

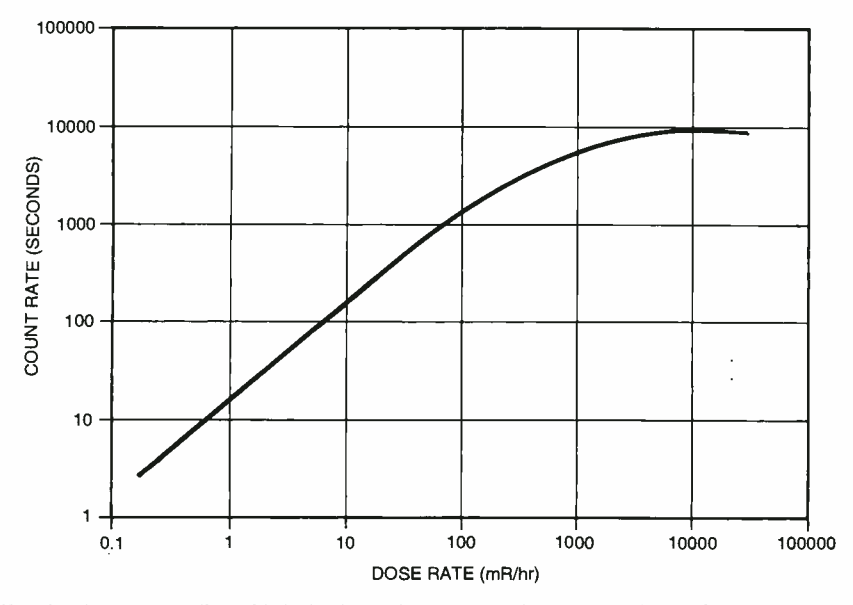

Fig. 2. There is a well -established relationship between the number of particles (measured in "counts "per second) being emitted and the radiation dosage (measured in millirads per hour). This chart is for the radioactive isotope Cesium-137

potential is applied to the anode through a 10-megohm current-limiting resistor. The cathode is grounded through a 100,000 -ohm resistor.

Normally, the GM tube has a very high resistance. When a particle passes through the GM tube, it ionizes the gas molecules in its path, very much like the vapor trail left in a cloud chamber by a particle. In the GM tube, the electrons that are knocked free from the gas atoms by the particle and the remaining positive- ionized atoms both move rapidly towards the electrodes. In doing so, they

collide with-and ionize-other gas atoms. That creates a small conduction path allowing a momentary surge of electric current to pass through the tube.

The momentary pulse of current appears as a small voltage pulse across R2. The halogen gas quenches the ionization and returns the GM tube to its high resistance state making it ready to detect another particle.

### Count Rate vs. Dose Rate

Each output pulse from the GM tube is a count. The counts per second give an approximation of the strength of the radiation field. The GM tube is calibrated using cesium -137, the chart for which is shown in Fig. 2.

### **Schematic**

The circuit, shown in Fig. 3, is powered by a 9-volt battery. The voltage is regulated to 5 volts by IC2, so as long as the battery voltage is above about 7 volts, the circuit will still work.

Four of the inverter gates of IC1 are set up as a squarewave generator; R8 adjusts the width of the squarewave. Those squarewaves switch Ql on and off, which drives step-up transformer Tl. The output of Ti is fed to a voltage

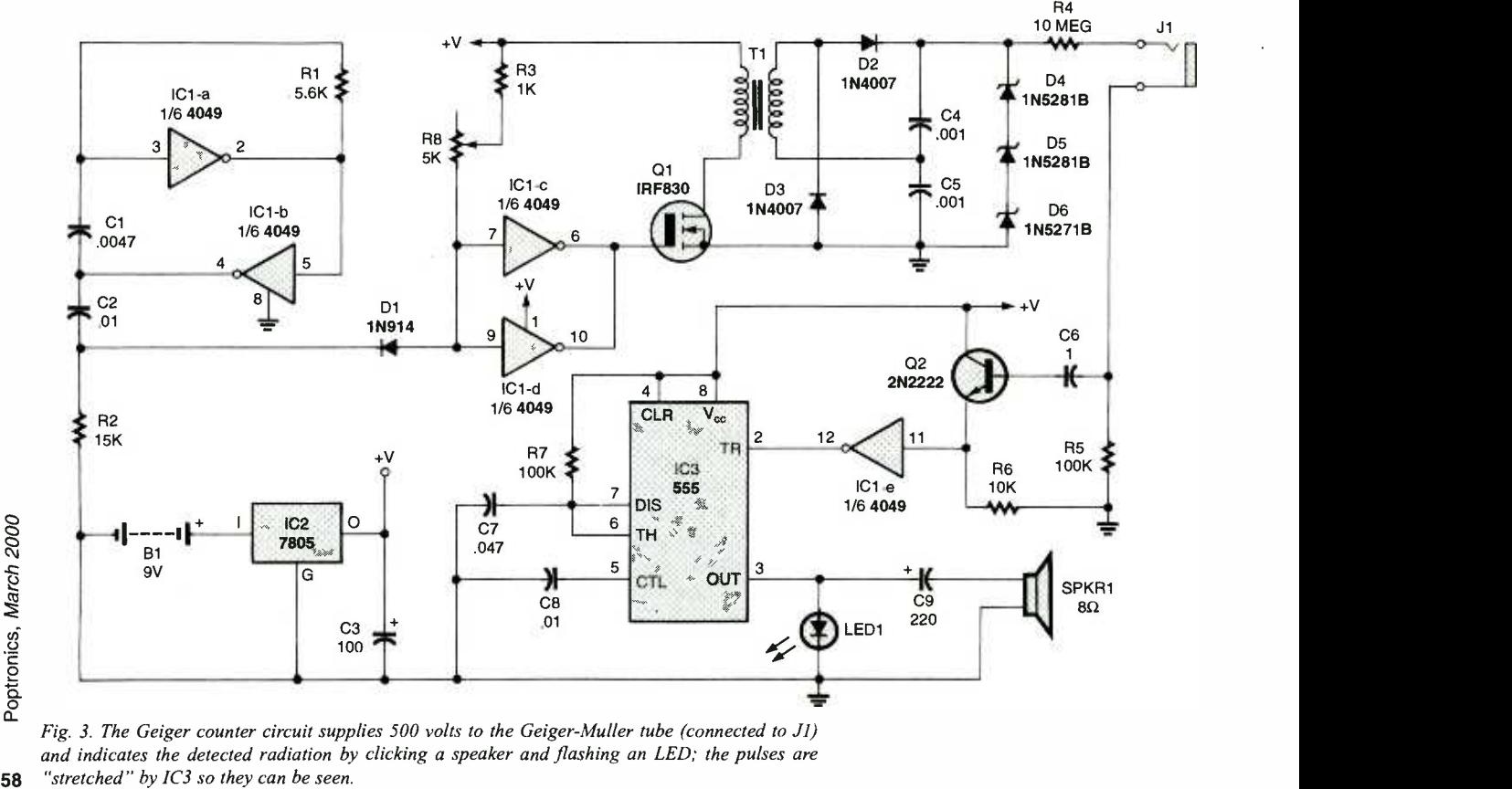

Fig. 3. The Geiger counter circuit supplies 500 volts to the Geiger-Muller tube (connected to J1)<br>and indicates the detected radiation by clicking a speaker and flashing an LED; the pulses are

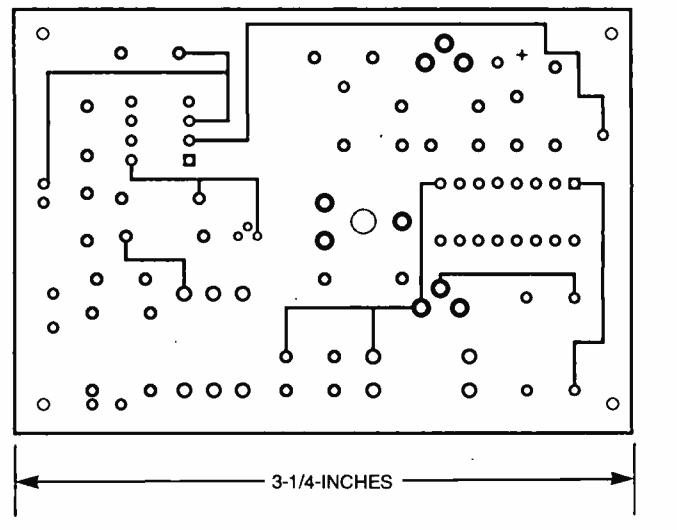

Fig. 4. The Geiger counter circuit uses a double -sided PC board for neater assembly. Here's the foil pattern for the component side.

doubler consisting of high-voltage diodes D2 and D3 and high-voltage capacitors C4 and C5.

By stacking a pair of 200 -volt Zener diodes (D4 and D5) in series with a 100volt Zener diode (D6), the high voltage output is regulated to 500 volts-the

optimum voltage for our GM tube. The 500 -volt output connects to the anode of the GM tube through R4 and J1. The 10- megohm resistor limits the current through the GM tube and helps quench the avalanched ionization.

The tube's cathode is connected to

### PARTS LIST FOR THE GEIGER-MULLER COUNTER

SEMICONDUCTORS IC1-CD4049 hex-inverting buffer,<br>integrated circuit integrated circuit IC2<sup>2</sup>LM7805 5-volt fixed voltage regulator, integrated circuit IC3-LM555 timer, integrated circuit  $^{\circ}$ O1-- IRF830 N-channel MOSFET transistor LED1-Light-emitting diode, red D1=1N914 small-signal silicon diode D2, D3-1N4007 1000-volt, 1-amp silicon rectifier diode D4, D5- 1N5281B 200-volt Zener diode D6-1N5271B 100-volt Zener diode  $\frac{p}{2d}$ RESISTORS (All resistors are  $\frac{1}{4}$ -watt, 5% units unless otherwise noted.) R1 -5600 -ohm R2- 15,000 -ohm R3 -1000 -ohm R4-l-megohm R5, R7- 100,000 -ohm R6-10,000-ohm<br>R8- 5000-ohm P R8—5000-ohm PC-mount potentiometer CAPACITORS  $C1 - 0.0047$ -µF, ceramic-disc  $C2, C8$  -0.01- $\mu$ F, ceramic-disc C3-100-µF, 12-WVDC electrolytic C4, C5 $-0.01$ - $\mu$ F 1000-volt ceramic-disc C6-1-µF, 12-WVDC electrolytic C7-0.047-µF, ceramic-disc C9- 220 -µF, 12 -WVDC electrolytic

### ADDITIONAL PARTS AND MATERIALS

B1-9-volt battery J1-'/4-inch phone jack SPKR1-8-ohm speaker T1-Step-up transformer, PC-mount Geiger-Muller tube, case, LED holder,<br>
\* on-off switch, battery connector,  $\bullet$  shielded wire,  $\frac{1}{4}$ -inch phone plug, grommet, plastic pipe, hardware, etc. Note: The following items are available \* from Images Company, 39 Seneca » Loop, Staten Island NY 10314; Tel.<sup>\*</sup> 718-598-8305; Web:www.imagesco.  $com: Complete$  kit of all components,  $\ddot{\bullet}$ \$149.95; Geiger-Muller tube, \$48; Printed-circuit board, \$15; T1, \$5; PVC pipe cut to length with louvers, SIO; Cesium -137 1- microcurie radioactive source, \$55; S-7 source set includes Polonium-210 (0.1microcurie alpha source), Strontium-<br>50 (0.1-microcurie beta source), and , Cobolt-60 (1-microcurie gamma source), \$ 125. New York State resicents must add appropriate sales tax.

<www.americanradiohistory.com> AmericanRadioHistory.Com

R5. The voltage pulse across R5 generated by the detection of radiation feeds the base of Q2 through C6. The NPN transistor clamps the output pulse from the GM tube to the 5 -volt level of the power supply. That signal is inverted by one of the extra gates on ICI and triggers IC3, an LM555 timer chip that is set up as a one -shot. The stretched pulse from the timer flashes LED1 as well as clicking SPKR1.

### Construction

There is nothing critical about the circuit; you may hand-wire it on a piece of perfboard. Using a printed -circuit board, on the other hand, makes the construction that much easier. If you want to go that route, top and bottom foil patterns for a double -sided board are provided in Figs. 4 and 5, respectively. If you do not want to etch your own board, one can be obtained from the source given in the Parts List. If you use a PC board from either source, follow the parts -placement diagram shown in Fig. 6.

We'll begin construction with the squarewave generator, pulse-shaping circuit, and low- and high- voltage power supply sections. Install C1-C5, C9, D1–D3, IC1, IC2, R1–R3, R8, and T1.<br>Be sure that C4 and C5 are high-voltage approximations: components that are subject Be sure that C4 and C5 are high-voltage capacitors; components that are subject  $\frac{3}{8}$ <br>to voltages beyond their ratings tend to  $\frac{88}{8}$ <br>do nasty things like smoke, explode, and to voltages beyond their ratings tend to burst into flames!

do nasty things like smoke, explode, and<br>burst into flames!<br>Before continuing, adjust the high-<br>voltage power supply. Set up a voltmeter Before continuing, adjust the highvoltage power supply. Set up a voltmeter to read 500 to 1000 volts. Place the positive lead of the meter at the junction of C4 and D2 and the negative lead to 59

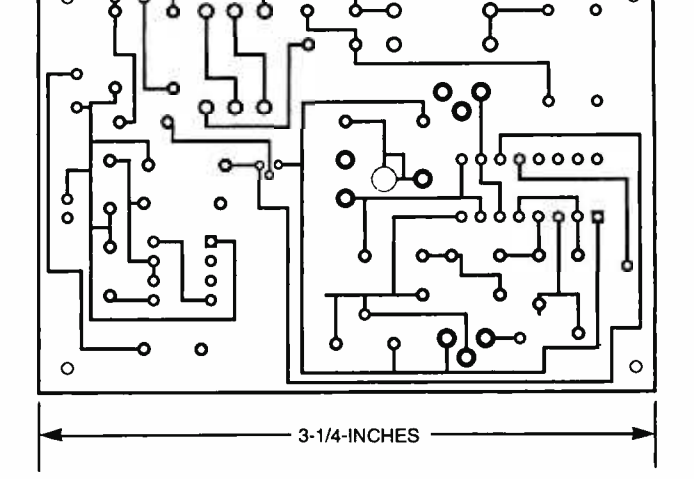

Fig. 5. With this foil pattern for the solder side of a double-sided PC board, wiring errors will be minimized-especially when working with high voltages!

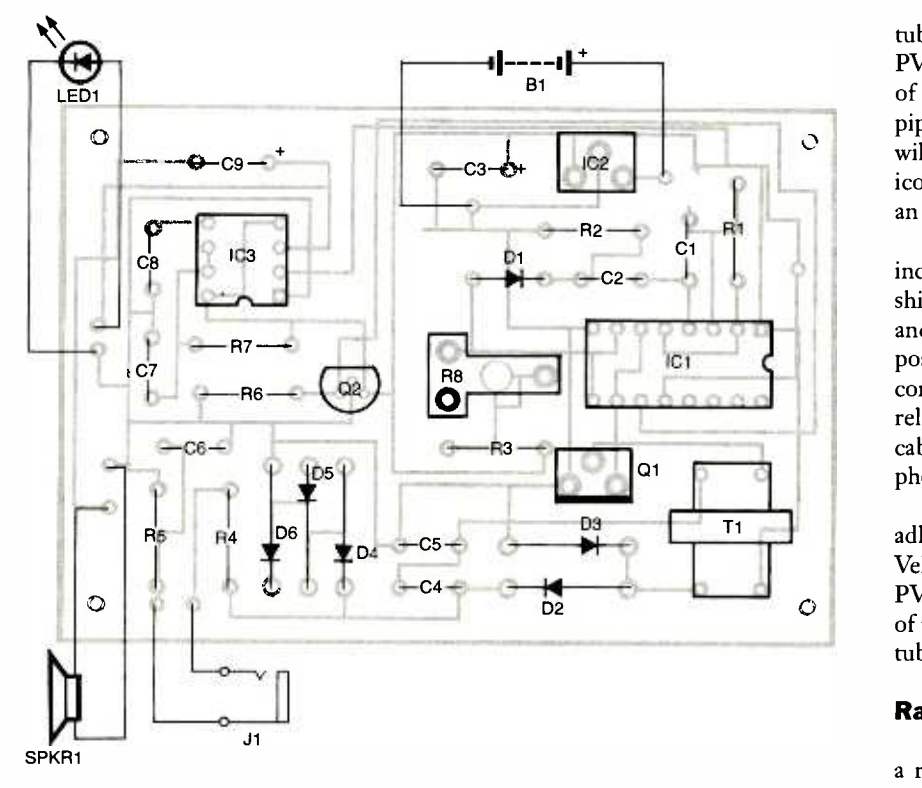

Fig. 6. If you use a PC board for the Geiger counter, use this parts-placement diagram for component location. While it is not shown, you might want to add a single pole, single -throw switch in series with the positive lead of BI to act as an on-off switch.

ground. Apply power and adjust R8 for the peak voltage output. Remember, should allow the you're dealing with very high voltages— remain open s use caution! You should be able to generate 700 volts or more. Once the circuit is adjusted, turn off the power and install D4D6. Apply the power again; the junction of C4 and D2 should now read 500 volts. If you're not getting a proper sure that you have them oriented in the right direction.

Once the power supply is working, finish construction by adding the remainder of the components to the board. Mount the finished board in any suitable plastic enclosure large enough to hold everything. Adding an on -off switch in series with the positive lead of B1 is a good idea; mount that switch on the top of the case along with LED1. You can drill a larger hole or a series of smaller holes for SPKR1. My prototype used a flat piezo -electric speaker with a plastic frame. I glued the speaker to the top on my enclosure. Don't forget to drill a hole in the side of the enclosure for J1.

### GM Tube Holder

The Geiger-Muller tube is delicate 60 and needs to be protected in an enclosure. However, the tube enclosure should allow the front end of the tube to<br>remain open so that alpha particles can make their way through the thin mica window and be detected.

A suitable enclosure can be made from a piece of plastic PVC pipe about six inches long with a  $1/2$ -inch inside diameter. Cut a series of louvers or slits in one side of the PVC pipe to let beta radiation access to the GM tube unimpeded. The arrangement is shown in Fig. 7.

Solder the center wire of a length of shielded cable to the solder clip that is attached to the center electrode of the tube. The wire's shield goes to the wire connected to the metal wall of the GM tube. To prevent a short between the two GM tube wires, cover one or both with shrink tubing, silicone sealant cement, or corona dope.

Insert the GM tube inside the PVC pipe so that the tube lies <sup>1</sup>/4-inch away from the end with the louvers. Glue the GM tube in position with the type of silicone sealant cement that is used to con struct and repair aquariums. That type of cement fills spaces between surfaces and when it cures, still retains a degree of flexibility. Apply the glue just to the outer perimeter of the top of the GM tube and the matching surface of the PVC pipe. Do the same for the bottom of the tube. To reach inside the PVC pipe to the bottom of the GM tube, you will need to place a small amount of silicone glue on a suitable applicator like an ice -cream stick.

When this glue has cured, place a  $1/2$ inch- diameter rubber grommet on the shielded cable. Slide the grommet up to and inside the PVC pipe and secure it in position with a generous amount of sili cone sealant. That will form a strain relief. Solder a plug to the end of the cable that mates with J1; I used a  $\frac{1}{4}$ -inch phone plug.

Finish the unit with a piece of selfadhesive hook -and -loop material such as Velcro. One part goes on the side of the PVC pipe and its mating part to the side of the case. That lets you attach the GM tube wand to the case.

### Radioactive Sources

Ionization -type smoke detectors use a radioactive alpha source, Americium - 241; the main reason that they are highly regulated in terms of disposal. To use the Americium as a calibration source, you need to remove it from the smoke detector. As I said before, alpha particles only travel a few inches in open air, so you need to get pretty close to the source with the GM tube to detect anything.

Again, heed the warnings about accidentally inhaling or ingesting alpha particles. If you have to get your face that close to the source, you should consider a pair of goggles and a facemask. You should also be mindful of any open cuts or bruises on your skin. While it might seem to be extreme measures when working with such a weak alpha -particle source, remember that we're talking about your long-term health here. Always think "safety first!" when dealing with radioactivity.

The mantle in some Coleman lanterns is radioactive. Bring your Geiger counter to a local hardware store and check them out on the shelves. You may want to consider purchasing one of these "hot" lanterns as a source for use in future radiation experiments and calibrations.

Uranium ore from a mineral or rock store should also emit sufficient radiation to trigger the counter.

A more reliable method is to purchase a radioactive source. Small amounts of radioactive materials are

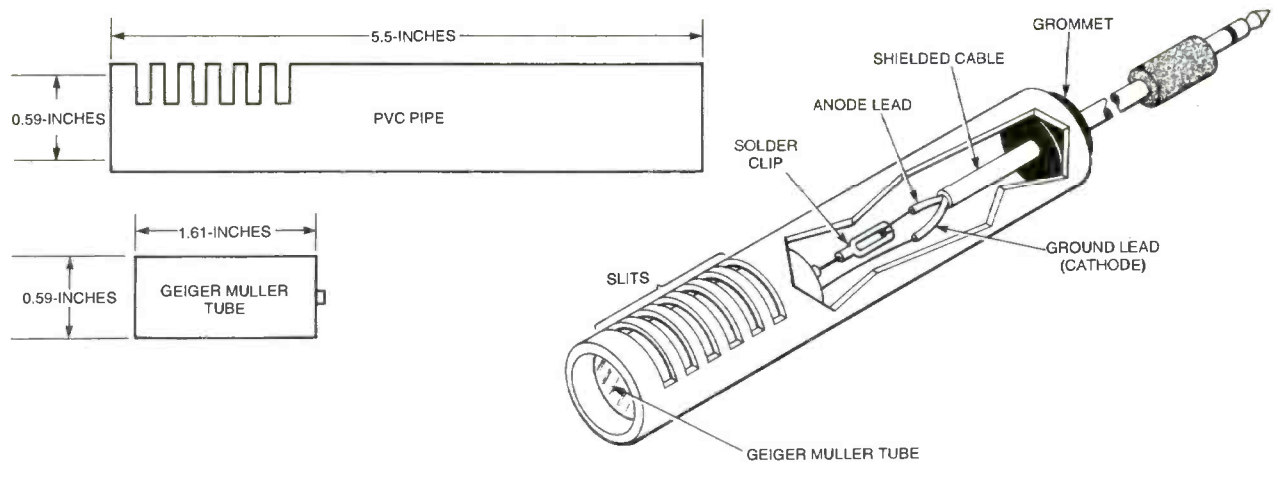

Fig. 7. The Geiger-Muller tube is delicate; glue it into a length of plastic pipe available at most plumbing supplies or home-improvement stores. Don't forget to cut a series of slots in the pipe as shown so beta particles can penetrate the tube.

available for sale encased in 1-inch diameter by <sup>1</sup>/4-inch-thick plastic disks. The disks are available to the general public without requiring a license. Since the material outputs radiation in the micro -curie range, the Federal government deems it safe.<br>Cesium-137 is a good gamma-ray

source. It has a half-life of 30 years, meaning that in 30 years, 50% of the isotope will have decayed into a stable, non -radioactive element.

### Check Out

Turn on the Geiger counter. If you have a radiation source, bring the GM tube close to it. The radiation will cause the Geiger counter to start clicking. The LED will pulse with each click. Each click represents the detection of one

radioactive ray (alpha, beta, or gamma).

### Background Radiation

Background radiation from natural sources on earth and cosmic rays will cause the Geiger counter to click. In my corner of the world, I have a background radiation that triggers the counter 12-14 times a minute. You may be surprised at what you find in your neck of the woods.  $\blacksquare$ 

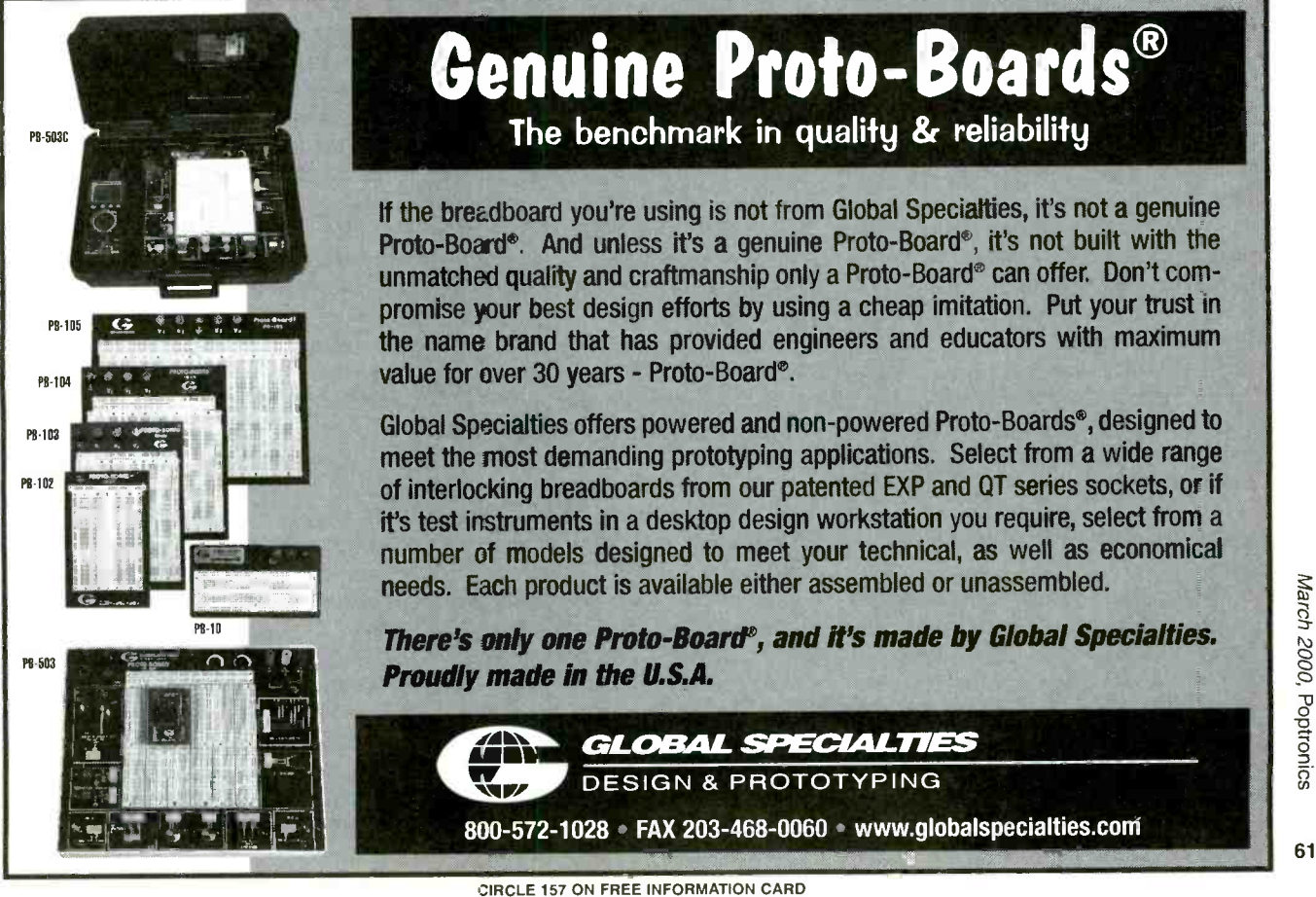

<www.americanradiohistory.com> AmericanRadioHistory.Com

GORDON MCCOMB

## ROBOTICS WORKSHOP

# Hands On: Using the OOPic Microcontroller

n last month's column, we looked at the OOPic, a new and affordable microcontroller from Savage Innovations. OOPic-which stands for Object-Oriented Programmable Integrated Circuit-is ideally suited for robot building. It provides as built-in features many of the functions most often required for robotics.

Those functions include pulse-width modulation that can be readily used for controlling the speed of DC motors,<br>analog-to-digital conversion for reading sensor values, and built-in servo support<br>for operating any standard radio-controlled (R/C) servo. The OOPic provides those functions as predefined programmed objects. Instead of writing your own code to perform those tasks, you merely tap into the OOPic's bag of Let's review the operation of servos objects and off you go!

In this month's column, we'll contin ue our look at the OOPic, including using it to control both unmodified and modified servos as well as a standard four -phase stepper motor. Along the way, we'll talk about the OOPic's unique "virtual circuit" feature, which allows brass, but son<br>you to construct electronic circuits output shaft of such as logic gates, inverters, and flipflops—using only programming code.

### Using the OOPic to Control a Servo

Though R/C servos are meant for<br>model airplanes, boats, and cars, they are equally useful for robotics applications. Servos are inexpensive-basic models cost under \$15 each-and combine in one handy package a DC motor, gearbox, and control electronics. The typical servo is designed to rotate 180 degrees (or slightly more), in order to control 62 the steering wheel on a model car or the

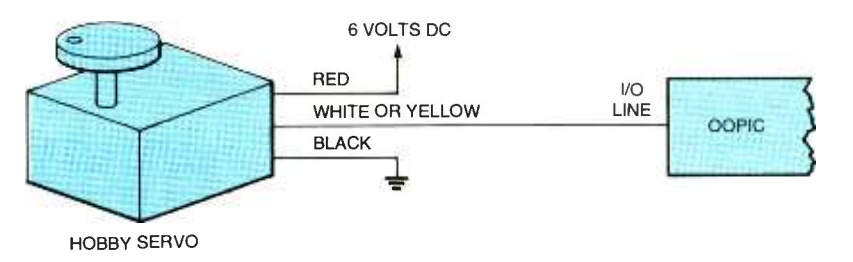

Fig. 1. Follow this basic wiring diagram to connect a standard R/C servo to the OOPic. Most ser vos use consistent color coding for their wiring: black for ground, red for  $+V$ , and yellow or white for the input signal.

flight-control surfaces on an R/C air-<br>plane. For robotics, a servo can be connected to an armature to operate a gripper, to an arm or leg, or just about anything else you can imagine.

to better understand how to connect them to the OOPic. An R/C servo con sists of a reversible DC motor. The high -speed output of the motor is geared down by a series of cascading reduction gears; the gears can be made out of plastic, nylon, or metal (usually brass, but sometimes aluminum). The output shaft of the servo is connected to a potentiometer, which serves as a closed -loop feedback mechanism. A control circuit in the servo uses the mum is about 12 to 15 servos. The reapotentiometer to accurately position the output shaft.

Servos use a single pulse-widthmodulated (PWM) input signal that provides all the information needed to control the positioning of the output shaft. The pulse width varies from a nominal 1.25 milliseconds to roughly 1.75 milliseconds, with 1.5 milliseconds representing the "center" (or neutral) position of the servo -output shaft (note that servo specs vary; these are typical).

Lengthening the pulse width causes the servo to rotate in one direction; shortening rotates the shaft the other way. The potentiometer position acts to "null out" the input pulses, so that when the output shaft reaches the correct location, the motor stops.

R/C servos are engineered to accept a standard TTL -level signal, typically coming from a receiver mounted inside a model car or airplane. The OOPic can interface directly to an R/C servo, and it requires no external components such as power transistors.

You can theoretically control up to 31 servos with one OOPic-one servo per 1/0 line. However, a practical maxi son is that servos require a constant stream of pulses to accurately hold their position. The ideal pulse stream is at 30-60 Hz, which means that each servo that is connected to the OOPic must be "updated" 30 to 60 times per second. The OOPic is engineered to provide pulses at 30 Hz intervals; with more than about eight servos, the refresh rate is reduced to 15 Hz. While most servos will still function at that low rate, a kind of "throbbing" can occur if the servo is

under load.

Though some robotic projects call for controlling a half-dozen or more servos like the six- legged Hexapod II from Lynxmotion (12 servos working in tandem), the typical experimental robot uses only two or four servos. The OOPic is ideally suited for that task; programming for it is easy. To operate a servo, you need only provide a few lines of setup code, then indicate the position of the servo using a positioning value from zero to 63. That value corresponds to the 0- to 180-degree movement of the servo's output shaft.

With 64 steps, the OOPic is able to position a servo with a 2.8-degree accuracy. That assumes a maximum rotation of 180 degrees (not all servos can do olution than that, you can make use of the OOPic's built -in pulse -width modulation object, which can be programmed to provide your servos with far greater positional accuracy. However, for most applications, the OOPic's servo object provides adequate resolution and is easi er to use.

Listing 1 shows a program written in the OOPic's native Basic syntax, demonstrating how to control an R/C servo using the oSERVO object. Software is only half of the equation; Figure 1 shows how to connect the servo hardware to the OOPic. Although most hobby R/C servos are designed for a supply voltage between 4.5 and 7.2 volts DC, you should use separate power supplies for<br>the OOPic and the servo. Most servos draw considerable current while turning, and that current drain can cause the 'Uses a standard R/C servo supply voltage of an undersized six-volt battery pack to sag below the 4.5 -volt level required by the OOPic. When the voltage drops below that level, the OOPic's built-in brownout circuit kicks in, resetting the processor. That repeats continuously, the net effect being a nonfunctioning circuit.

One alternative is to power the whole shebang from a single 9- or 12-<br>volt supply, but higher voltages mean over-powered servos. Not all servos are built to handle the extra speed and heat caused by the higher voltages, and an early death of your servos could result. Therefore, it's best to use two different batteries. The OOPic is fine operating from a single 9 -volt transistor battery; run the servo from a set of four "AA" batteries.

The first three lines in Listing <sup>1</sup>

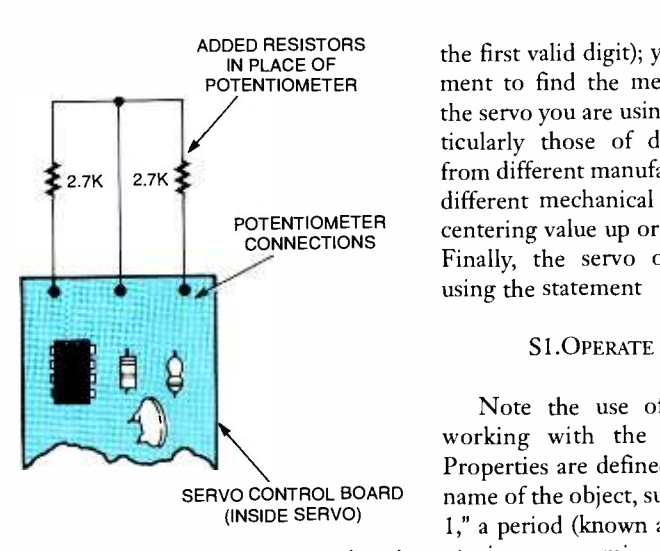

Fig. 2. To modify a servo, you must replace the internal potentiometer with two 2700 -ohm resistors wired as shown here.

"dimension" (or create in memory) the objects used in the OOPic program. Si is the servo object; "x" and "i" are simple properties, you can both read their val-<br>data objects that hold eight and four ues and write values to them. A few are data objects that hold eight and four bits, respectively. The program itself begins with the MAIN subroutine, which is automatically run when the OOPic is first turned on or reset. The first order of business is to call the SETUP subroutine, located at the end of the program. so-called "default" property for servo<br>There, the program establishes I/O line objects. Therefore, it is only necessary There, the program establishes I/O line 31 (pin 26 of the OOPic chip) as being connected to the control input of the servo.

The servo is then centered using a value of 31 (half of 64, considering 0 as

<www.americanradiohistory.com> AmericanRadioHistory.Com

the first valid digit); you need to experiment to find the mechanical center of the servo you are using. Each servo, particularly those of different sizes and from different manufacturers, can have a different mechanical center. Adjust the centering value up or down accordingly. Finally, the servo object is activated using the statement

### <sup>S</sup>1.OPERATE = CVTRUE

SERVO CONTROL BOARD hame of the object, such as S1 for "Servo" Note the use of properties when working with the OOPic's objects. Properties are defined by specifying the 1," a period (known as the member operator in programming parlance), and then the property name. Thus, Si.IoLINE sets (or reads) the IO line property for the S 1 object. Similarly, SI.CENTER sets the center property, and S1.OPERATE turns the S1 object on or off. For most OOPic properties, you can both read their valread-only or write-only.

> Once the servo is set up, you can manipulate it using the Si.VALUE property. In our demonstration program, the VALUE property is inferred, as it is the so-called "default" property for servo to specify the name of the object, and the value you want for it:

### $S1 = 0$

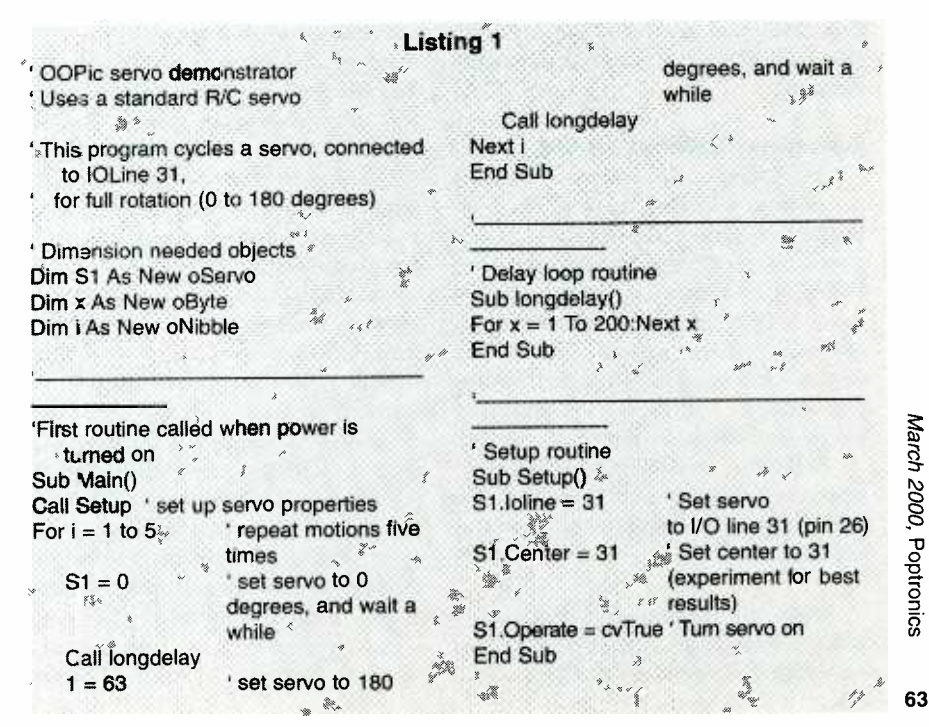

sets the servo all the way one direction, and

$$
S1 = 63
$$

sets the servo all the way in the other direction. Because the VALUE property is the default for the OSERVO object, the statement  $S1 = 63$  is the same as writing  $S1$ .VALUE = 63.

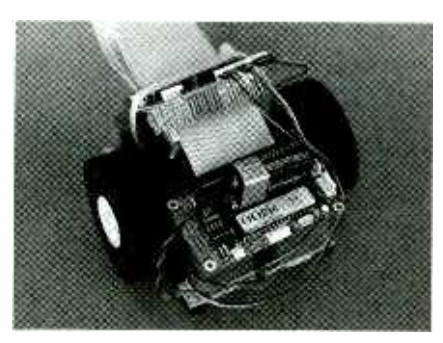

Fig. 3. You can construct a demonstrator for the OOPic with a two-wheel robot using toy plastic interlocking bricks. The servos are glued to small interlocking brick parts to aid in mounting

with servos. Not all servos can travel a full 90 degrees from center, especially if you have not properly set the mechanical center using the S1.CENTER property. For initial testing, use values slightly higher than 0 and slightly lower than 63 to represent the minimum and maxi mum servo movements. Otherwise, the OOPic may command the servo to move past an internal stop position, which can cause the gears to slip and grind. Left in that state, the servo can be permanently damaged.

### Operating Modified Servos

As designed, R/C servos are meant to travel in a limited rotation up to 90 degrees to either side of some center point. By modifying the internal construction of the servo, it's possible to make it turn freely in both directions, operating like a regular, geared DC motor. This modification is handy when you want to use servos for powering your robot across the floor.

Different servos require different steps in order to modify them, but the general process is about the same, as you can see below:

Open the servo to expose the gear train, motor, and potentiometer, by removing the screws on the back of the

File or cut off the nub on the output gear that prevents full rotation. You'll probably have to remove one or more other gears, so exercise caution that you don't misplace any parts. Make a drawing of the gear layout so that you can replace things in their proper location.

Remove the potentiometer, and replace it with two 2700-ohm resistors, wired as shown in Fig. 2. That fools the servo into thinking that it's always in the "center" position. An even better approach would be to move the potentiometer to the outside of the case so that you can make fine -tuning adjustments of the center position. Alternatively, you can attach a new 5000- or 10,000ohm potentiometer to the circuit board

Finally, reassemble the case.

Exercise care when playing around some servos-namely the popular Hi-See www.seattlerobotics.org/guide/servhack. html for a step-by-step tutorial on modi-<br>fying a commonly available Futaba S-148 fying a commonly available Futaba S-148 servo for continuous rotation. Note that some servos—namely the popular Hisome servos—namely the popular Hi-<br>Tech HS-300—are designed with the direction; values less than the center potentiometer serving double -duty as the output shaft. You must disassemble the potentiometer to remove its internal stop and clip off its electrical connections from the servo's control board.<br>Once modified, you can connect the

servo to the OOPic in the same manner as an unmodified servo (see Fig. 1). Listing 2 shows how to use the OOPic with two modified servos acting as the drive motors for a two-wheeled robot. You can readily construct a demonstrator robot using toy plastic buildingblock parts like the prototype shown in Fig. 3. I cemented two lightweight R/C airplane wheels to the control horns that come with the servos. I also cemented a flat plate from the toy building -block set to the side of each servo to aid in snapping the motors to the building-block

frame of the robot.<br>Batteries and the OOPic are attached to the top of the robot using double -sided tape. A 9 -volt battery pow ers the OOPic; power to both servos is provided by a 6-volt pack of AA batteries. Note that I used a wire -wrap board as a terminal bus and that standard 0.1 inch- center connectors were used instead of hard -soldering any wiring to the var ious components. That makes it easier to test the robot and possibly add to it at a later date.

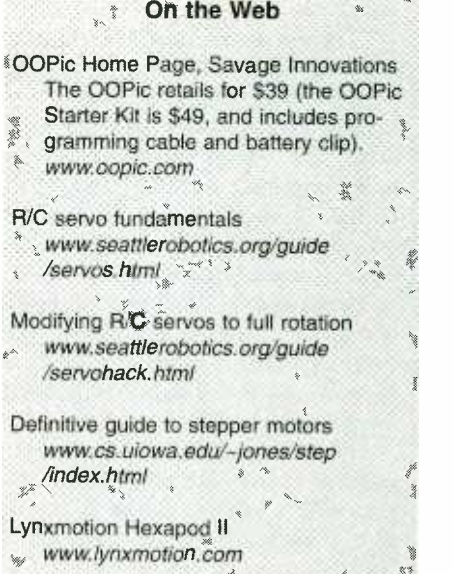

The program in Listing 2 is a modified version of Listing 1. Its main difference, other than employing two OSERvo objects instead of one, is that the "center" position is used to turn the motor off. Values greater than this center posidirection; values less than the center position cause the servos to rotate in the opposite direction.

Note that in Listing 2 the "normal" direction of travel for servo 2 (S2) is reversed from S1, with the statement

### $S2$ . INVERTOUT =  $CV$ TRUE

That is handy because in the twowheeled robot, the servos are mounted on opposite sides, so one motor must turn clockwise while the other turns counter -clockwise in order to move the robot forward or backward. Without the INVERTOUT property, you'd have to set

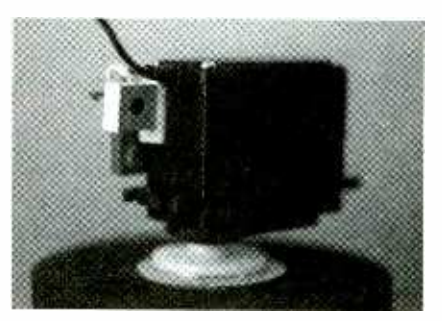

Fig. 4. This servo has been modified with a small 5000-ohm trimmer potentiometer to replace the one removed from the servo. It is mounted to the outside of the servo case with double -sided tape. The potentiometer allows easy calibration to find the servo's center, or neutral, position.

OOPic two -motor (servo) robot demonstrator

Requires the use of modified R/C servos (see text)

' This program cycles the robot through various movements, including forward, backward, right spin, left spin, and turns.

' Dimension objects Dim S1 As New oServo Dim S2 As New oServo Dim CenterPos as New oByte Dim Button As New oDio1 Dim x as New oByte Dim y as New oWord

Sub Main() CenterPos = 31 Set centering of servos Call Setup Do If Button = cvPressed Then ' Special program to calibrate servos S1 = CenterPos S2 = CenterPos Else Main program (10 line is held low) Call GoForward  $y = 200$  'Same as LongDelay Call Delay ' Alternative to LongDelay Call HardRight Call LongDelay Call HardLeft Call LongDelay Call SoftRightForward

> Call ShortDelay Call SoftLeftForward Call ShortDelay

the VALUE property of one servo to 0 and the other to 63, in order to maintain proper forward or backward motion.

Not shown in Listing 2 is a useful feature that you may want to use: Values very close to the center position (within about five steps) will cause the servos to slow down by a proportional amount. For example, if the center position is 31, then a value of 32 for Si or S2 will rotate that servo clockwise very slowly; higher values will modestly increase the speed in the same direction of travel. Conversely, a value of 30 for the S1 or S2 object will have the same effect but in the counterclockwise direction. A value of 29 would

#### Listing 2

Call GoReverse Call LongDelay

End Sub

End If Loop

Set up 10 lines and servos Sub Setup() Button. Ioline  $= 7$ Button.Direction = cvinput  $S1$ . Ioline = 30 S1.Center = CenterPos Si.Operate = cvTrue  $S2$ .loline =  $31$ S2.Center = CenterPos Set center of S2.Operate = cvTrue S2.InvertOut = cvTrue End Sub Set 10 Line 7 for function input Make 10 Line 7 input Servo 1 on IO line 30 Set center of Servo 1 Turn on Servo 1 Servo 2 on 10 line 31 Servo 2 ' Turn on Servo 2 Reverse direction of Servo 2

Short delay routine Sub ShortDelay() For  $x = 1$  To 80: Next x End Sub

Long delay routine Sub LongDelay() For  $x = 1$  To 200: Next x End Sub

Selectable delay routine Sub Delay() For  $x = 1$  To y: Next x End Sub

make the motor go a little faster, and so on.

Listing 2 takes the robot through a series of patterned moves, including forward and backward movement, right taking I/O line 7 high. The program in and left spins, and turns. Delay routines Listing 2 then runs an alternative rouand left spins, and turns. Delay routines let you specify how long each movement will last. Vary the delay up or down to experiment with different motions. In the prototype, the program in Listing 2 moves the robot back and forth about stop. Using the potentiometer makes it<br>two feet. The program repeats itself until much easier to calibrate the servos for two feet. The program repeats itself until you reset the OOPic or disconnect the power.

Note the close -up of the modified servo in Fig. 4. The potentiometer that is attached to the case of the servo with a small piece of double -sided foam tape

' Motion routines (forward, back, etc.) ' "Hard" turns spin robot in place

- "Soft" turns turn robot right or left in forward
- (or backward) motion

 $S1 = 0$  $S2 = 0$ End Sub Sub GoReverse()  $S1 = 63$  $S2 = 63$ End Sub

Sub GoForward()

Sub HardRight()  $S1 = 0$  $S2 = 63$ End Sub

Sub HardLeft()  $S1 = 63$  $S2 = 0$ End Sub

Sub SoftRightBack() S1 = CenterPos  $S2 = 63$ End Sub

Sub SoftRightForward()  $S1 = 0$ S2 = CenterPos End Sub

Sub SoftLeftBack()  $S1 = 63$ S2 = CenterPos End Sub

Sub SoftLeftForward() S1 = CenterPos  $S2 = 0$ End Sub

serves as an accurate voltage divider to set the center, or neutral, position of the servo. You set the potentiometers by taking I/O line 7 high. The program in tine in its MAIN loop so that you can set<br>the center property of both servos to a set<br>value of 31. The potentiometers are  $\frac{3}{5}$ the center property of both servos to a value of 31. The potentiometers are then adjusted so that the motors just  $\frac{8}{9}$ <br>stop. Using the potentiometer makes it  $\frac{8}{9}$ stop. Using the potentiometer makes it much easier to calibrate the servos for use with the program. Once calibrated, you can tie I/O line 7 low again. use with the program. Once calibrated, you can tie I/O line 7 low again.

### Controlling Stepper Motors

The OOPic is full of pleasant sur- 65

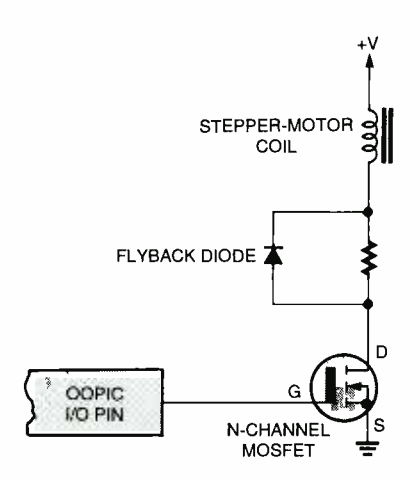

Fig. 5. One way to interface the OOPic to a stepper motor is to use power MOSFETs, as shown here. The diodes help protect the outputs of the MOSFETs from spikes, induced by the back -EMF generated by the stepper motor windings.

prises, including the innate ability to control a standard four-phase unipolar stepper motor. Unlike R/C servos, however, the OOPic is not able to directly drive a stepper motor; for that you'll need an interface with a current and

FIRED SOFTLAND TO THE CONSUMPLED TO THE CONSUMPLED TO THE CONSUMPLED TO THE CONSUMPLED TO THE CONSUMPLED TO THE CONSUMPLED TO SOFTLAND THE PROCESS IN THE PROCESS IN THE PROCESS IN THE PROCESS OF THE PROCESS IN THE PROCESS voltage rating for the stepper motor that you are using. Figure 5 shows a simple interface using an IRF511 or IRF630 power MOSFET transistor, suitable for driving most any stepper motor with a per -phase current rating of about 1 to 1.5 amps. Don't leave out the diode; it protects the MOSFET from back EMF generated by the windings of the stepper motor. As I mentioned before, the type of stepper motor that we're going to hook up to the OOPic has four coils, so you'll need four identical circuits-one for each coil.

The motor should be powered from a separate power supply, rated at least twice the per -phase current rating of the motor. For example, if each phase of the motor pulls 1.25 amps, the power supply must be rated at no less than 2.50 amps, preferably more. At times, there will be two coils energized at the same time.

Listing 3 shows a simple steppermotor- driving program, using a feature unique to the OOPic: virtual circuits. Instead of programming each of the four phases of a stepper with on/off values in

www.ameriesparadiohistory.com

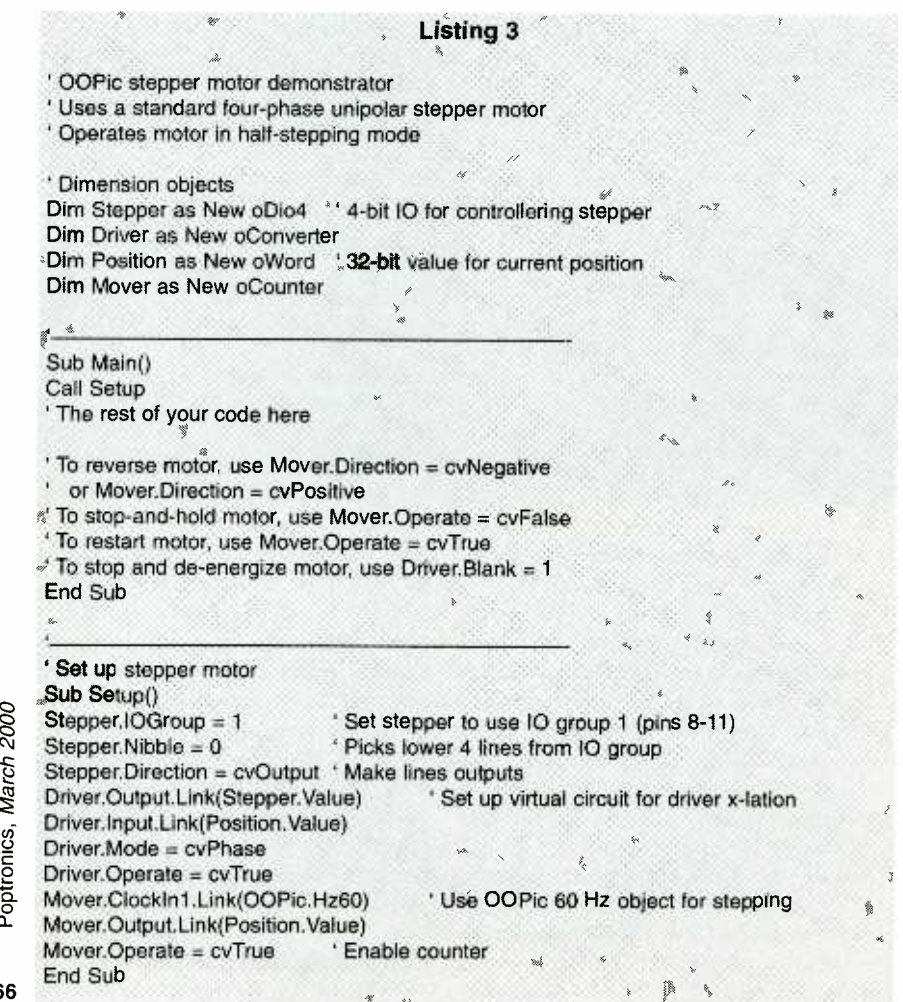

code, the program uses two processing objects, OCONVERTER and OCOUNTER. Processing objects are used to construct virtual circuits, which are like real electronic circuits, only they are created solely using programming statements.

The stepper-motor program in Listing 3 demonstrates one of the uses for the OCONVERTER numeric-conversion object, which has a built-in "behavior" of being able to construct the prop er phasing to control the forward and backward rotation of a four -phase unipolar stepper motor. The program also uses a counter object, which allows you to define the number of steps that you wish to apply to the motor. Keep in mind that the OCONVERTER object specifies an eight-phase cycle, which has the effect of moving the motor in half-step increments, improving the accuracy and torque of the motor. So, for example, if lution, it will require 400 pulses from the OOPic to turn it a full 360 degrees.

Experiment with the OOPic and you'll find that it's a capable performer in the field of robotics. By judicious use of its objects, coupled with a liberal sprinkling of virtual circuits, you should be able to construct most any kind of robotic creature, using a minimum number of external components.

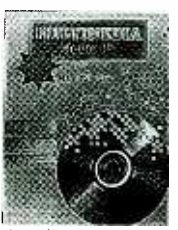

### MULTIMEDIA on the PC!

What is Multimedia? What can it do for you? It can do lots book helps you create your own

multimedia presentation. Mul-<br>timedia applications by people like you can revolutionize educational and business applications as well bring more FUN, FUN, FUN into your leisure computer activities.

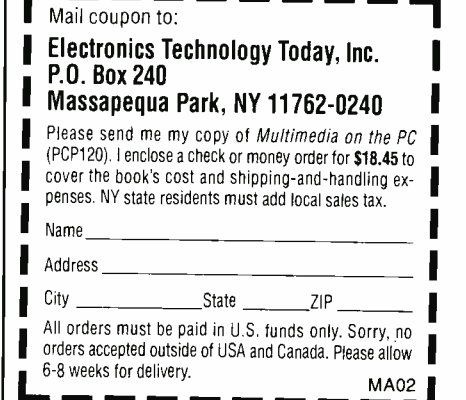

66

## TECH MUSINGS

# **Fitting Bezier Curves, Machine-Tool** Interface Details, PIC and Basic Stamp Books, and More

et the megapixel wars begin! Digital cameras are getting quite good, and soon should blast their way right on past traditional film photography. But I'm wondering if an obvious product is not being missed out on big time.

Let's call it a scamera.

We have seen in previous columns how a better-grade scanner can take dig-1200 DPI  $\times$  1200 DPI  $\times$  8.5 inches  $\times$ level of resolution is done with only 10,200 actual light sensor cells!

Why? Because a scanner needs only a single line of n cells, while a digital camera needs an array of  $n \times m$  cells.<br>The only tiny problems with my

scanner techniques are the "straight-on" format; the limited depth of field; subject restrictions; and the dropoff of sharpness, brightness, and contrast with glass distance. But, given any suitable subject, your results can totally blow digital cameras away, especially on product lettering. See www.tinaja.com/barg0l. html for dozens of examples.

What I am wondering is why we can't have the best of both worlds. Put a lightweight line sensor and a tiltable Presto! Low-cost megapixels that have few subject limitations at least for subjects that are willing to sit still for a sec ond or so.

With a cheaper light sensor, there is no reason why a scamera should not cost a lot less than conventional consumer grade digital cams while giving ridiculously better results.

ital photos at up to 170 megapixels and bitmap output option should be provid-<br>even higher resolutions. Observe that ed for those who'll demand the best<br>1200 DPI  $\times$  1200 DPI  $\times$  8.5 inches  $\times$  quality, even if you cou 14 inches =  $171.36$  megapixels. That picture at a time. JPEG or other com-<br>level of resolution is done with only pression is best done only *after* you have Another thing many cameras miss out on is that they seem to blindly insist upon immediately JPEG compressing (and thus trashing up) your images. JPEG seems especially adept at making any small lettering illegibly ugly. It also seems to want to create blotches. A raw bitmap output option should be provided for those who'll demand the best picture at a time. JPEG or other comgotten your image precisely the way that you want it.

> Hanging a new scanner on a litho camera's ground glass might lead to some interesting possibilities if the lighting levels and depth of field can be worked out.

> Be sure to watch for JPEG -2000, which includes wavelets and should dramatically ease artifacts. This new scheme promises better images and denser com pression, brought about in part by exploit-

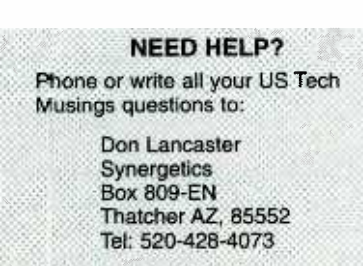

LS e -mail: don @tinaja.com V /eb page: www.tinaja.com

wetary.com

 $\overline{\bullet}$   $\overline{\bullet}$   $\overline{\bullet}$   $\overline{\bullet}$ DATA O CLOCK o  $READV \n0\n  
\n5\n$ CLOCK <del>6 3 0 1 7</del><br>READY 6 4 0 7<br>REQUEST 6 5 0 6<br>CONNECTOR VIEWED FROM MALE PINS io 9 a 7

Fig. 1. The connector pinouts for the Mitutoyo Digimatic machine -tool gauge interface use a standard 2- by 5-pin header; it can be used with a ten-conductor flat cable.

ing unviewable color differences that were ignored in the original JPEG specification. From three to five times denser compression is expected.

Let's have your thoughts on routes to effective digital photography.

### Some More Digimatic Info

We started to look at machine-toolto-computer interfaces back in the "Tech Musings" column that appeared in the December 1999 issue of Electronics Now. Apparently, the crucial spec for the most popular interface is found in a it is titled the "Digimatic Code Output I/F Specifications."

"Manual Number 4330" from Mitutoyo;<br>
it is titled the "Digimatic Code Output<br>
I/F Specifications."<br>
That code sends measurement information from a micrometer—height<br>
gauge, caliper, or whatever—to a host<br>
display or CAM (c That code sends measurement information from a micrometer-height gauge, caliper, or whatever-to a host display or CAM (computer-aided manu-<br>facturing) system for SPC (statistical process control) or other interface needs. 67

### new from DON LANCASTER

**ACTIVE FILTER COOKBOOK**<br>The sixteenth (!) printing of Don's bible on analog The sixteenth (I) principal op-amp lowpass, bandpass, and highpass active<br>filters. De-mystified instant designs. \$28.50

RESEARCH INFOPACKS Don's instant cash-and-carry flat rate consulting service. Ask any reasonable technical question for a detailed analysis and complete report. See www.tinaja.com /info0l for specifics. \$79.00

CMOS AND TTL COOKBOOKS Millions of copies in print worldwide. THE two<br>books for digital integrated circuit fundamentals. About as hands -on as you can get. \$28.50 each.

### INCREDIBLE SECRET MONEY MACHINE II

Updated 2nd edition of Don's classic on setting up your own technical or craft venture. \$18.50

#### LANCASTER CLASSICS LIBRARY

Don's best early stuff at a bargain price. Includes the CMOS Cookbook, The TTL Cookbook, Active Filter Cookbook, PostScript video, Case Against Patents, Incredible Secret Money Machine II, and Hardware Hacker II reprints. \$119.50

### LOTS OF OTHER GOODIES

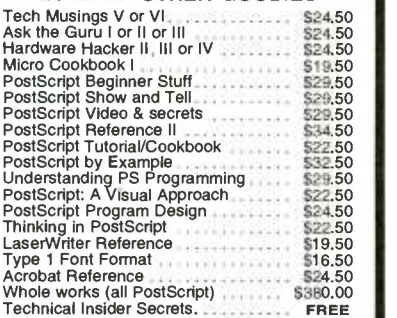

#### BOOK -ON- DEMAND PUB KIT Ongoing details on Book -on- demand publishing,

a new method of producing books only when and **a**<br>as ordered. Reprints, sources, samples. **\$39.50 In the contract of the contract of the contract of the contract of the contract of the contract of the contract** 

#### THE CASE AGAINST PATENTS

For most individuals, patents are virtually certain<br>to result in a net loss of sanity, energy, time, and<br>money. This reprint set shows you Don's tested<br>and proven real-world alternatives. 28.50

### BLATANT OPPORTUNIST I

The reprints from all Don's Midnight Engineering<br>columns. Includes a broad range of real world,<br>proven coverage on small scale technical startup<br>ventures. Stuff you can use right now. \$24.50

#### RESOURCE BIN I

A complete collection of all Don's Nuts & Volts columns to date, including a new index and his master names and numbers list. \$24.50

#### FREE SAMPLES

Check Don's Guru's Lair at http://www.tinaja.com For interactive catalogs and online samples of<br>for interactive catalogs and online samples of<br>Don's unique products. Searchable reprints and<br>cool sites, consultants. email: donOtinaja.com<br>FREE US VOICE HELPLINE<br>VISA/MC

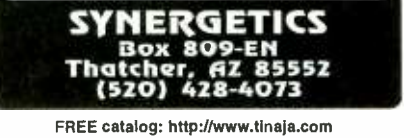

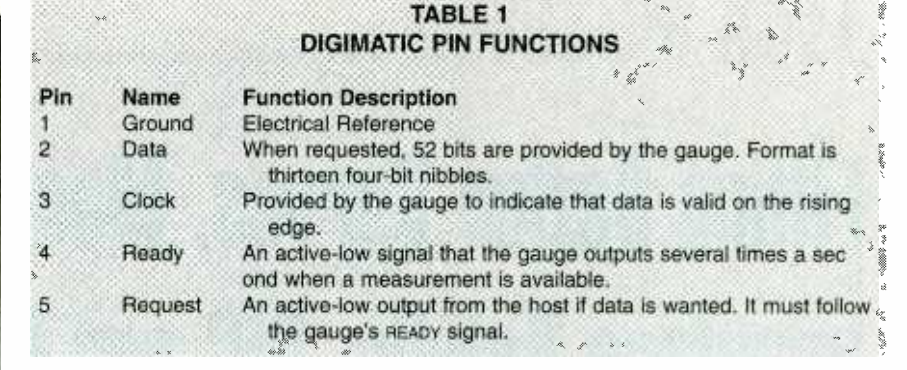

The pinouts of the 2- by 5-pin rectangular header -style connector are shown in Fig. 1 with info on each pin's nector, with its  $\frac{1}{10}$ -inch-spacing pins, is directly compatible with a stock tenconductor flat cable. Only the first five pins are used in the basic interface. .<br>Inputs sent to the measuring instrument are all CMOS compatible and are forced normally high by a 20,000 -ohm resistor. There's also a second series 20,000 -ohm resistor and a 100 -picofarad capacitor that acts as an input -noise filter. The high -frequency input impedance is thus around 10,000 ohms or so.

Outputs from the instrument are open -collector NPN transistors or open-source N-channel FETs. Note that the signals at the connector are active low.

Handshaking works like this: Several times each second, the gauge sends out a low READY signal. If the computer host wishes to see data, it can respond at any there are no start, stop, formatting, or time within eighty milliseconds by pulling the REQUEST line low. Your gauge then answers by outputting a 52 bit data sequence. Each clock pulse stays a minimum of 100 microseconds high and then has to remain 100 microseconds low for a 5 -kHz maximum clock rate.

While the data is valid during the entire clock low time, it should get entered into an interface on the rising edge of the clock. Clocking continues until all 52 data bits are output.

Figure 2 shows us a traditional com mercial interface. Pairs of gauge instrument cables are combined and converted to a RS232C serial communications line.

Timesharing games can be played to multiplex eight or more instruments onto one RS232 port. I sometimes have a few surplus interfaces available at www.tinaja.com/barg01.html. It seems<br>reasonable to expect any newer interfaces to go the USB route instead of RS232.

You will find the Digimatic data format in Fig. 3. Data is grouped into thir-

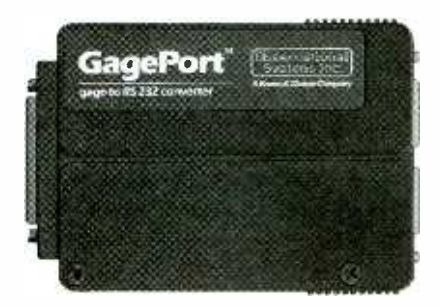

Fig. 2. Here is a typical older Digimatic-tocomputer interface.

teen sequential nibbles (half a byte) of four bits each. All of the data bits in each nibble will arrive with the least-significant bit first.

Because of the separate clocking line, framing bits in use. The first nibble tells you which type of data you are about to receive. The choices include data being sent to the gauge, the data number (if an instrument can output multiple values), max, min, x-bar, sigma, max hold, min hold, or normal data. Most often, that nibble will be all ones for normal data output.

Nibbles two through four are used as 0-999 data-entry numbers. They are in the binary-coded-decimal (BCD) format with the most-significant bit (MSB) first.

A plain old micrometer might output only one data -entry number, while a fancier system can apparently deliver many different measurements on its sequential bit streams.

Nibble five is the sign bit with its MSB low for positive and high for negative.

Nibbles six through 11 should be the BCD numeric data with nibble six being the most -significant digit (MSD).

68

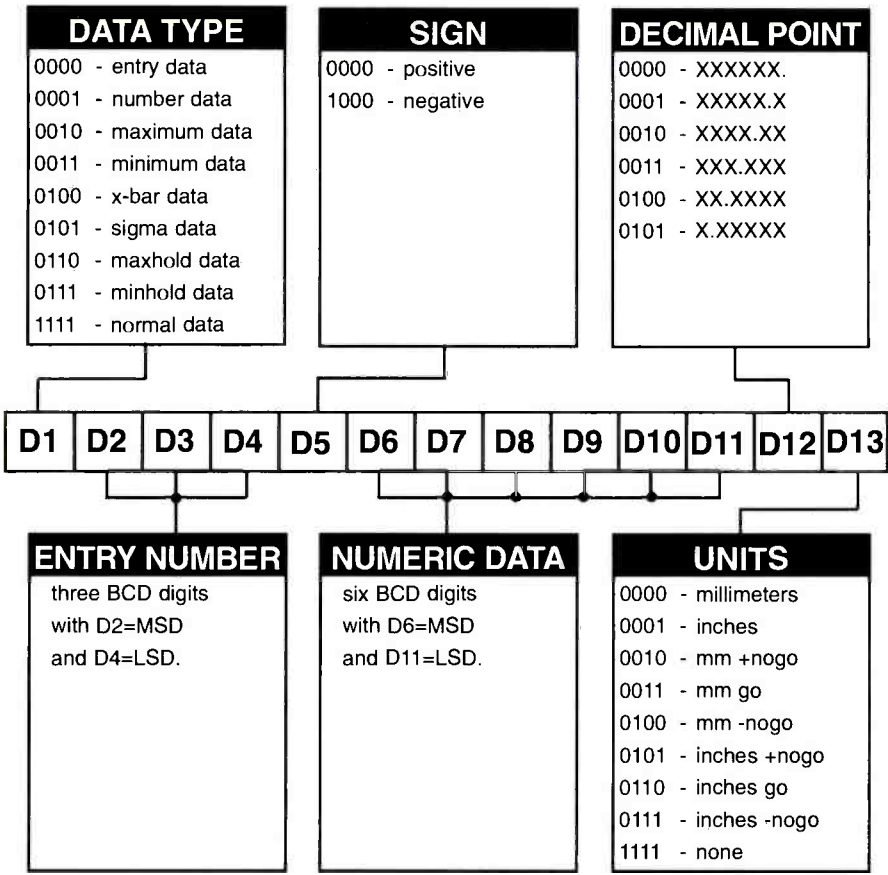

Fig. 3. The Digimatic data format consists of 13 four -bit "nibbles" that pass one measurement from gauge to host.

Byte twelve sets the decimal point for you with zero as an integer and five giving you five digits to the right of the decimal point. Thus, the interface can deliver six- decade accuracy over the plus -or -minus 9.99999- to 99999 -range interval.

Nibble thirteen tells you the mea surement units in use, with zero being millimeters and one being inches. Other<br>options here are metric or inch, go or no-go, high or low, or "none of the above".

Be sure to have the actual spec on hand when developing any serious applications.

### A PIC-to-Digimatic Interface

The PIC seems an obvious choice to build your own low-cost Digimatic interface. A single -channel PIC -based Digimatic -to -RS232 interface that was submitted by Carl Huben Consulting is shown in Listing 2. The complete sourcecode is found at www.tinaja.com/ picupOl.html as file DIGI232.ASM.

The "A" side of the PIC interfaces with your host computer's serial port, accepting simple control commands and returning your choice of the raw BCD or formatted data. The "B" side of the PIC does the needed Digimatic handshaking and uses the incoming clock and data signals to extract the needed info. A Visual Basic or similar program could interact with your interface. The ASCII serial commands include

F for data FORMAT, M for MODE, R for your RETURN data, and P to set your PERIODIC data interval.

### Some PIC Books

Speaking of PICs, I have updated our recommended PIC books listing. This appears as our resource sidebar for this month. Also included are a few Parallax Basic Stamp titles and two new books on the alternate Atmel AVR microcontroller. Further details on all of these titles can be gotten at www. tina ja.com/amlink01.html. I've also done a major update and overhaul of our PIC links page found at www.tinaja.com/ pic500.html.

### **Four-Point Curve Fitting**

One better way to create smooth curves for animation, typography, or machine -tool paths involves strange math beasties called cubic splines. A Bezier curve is one version of cubic spline that is very popular.

We saw a tutorial on that back in my

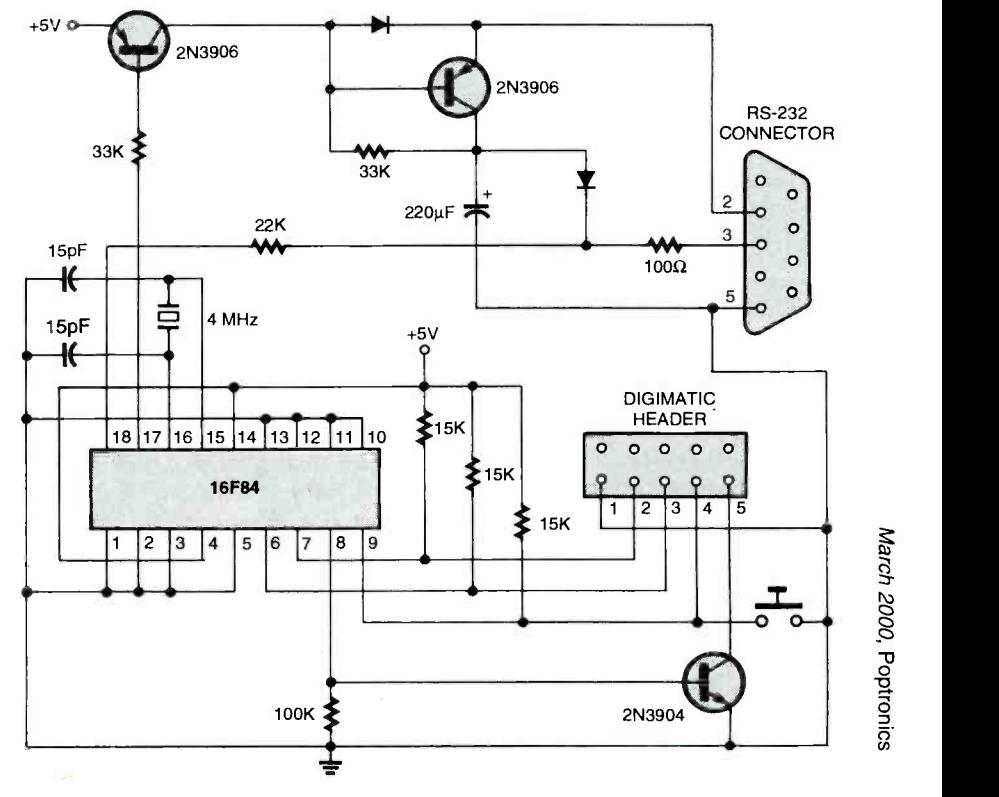

Fig. 4. A PIC-based Digimatic interface. 69

<www.americanradiohistory.com>

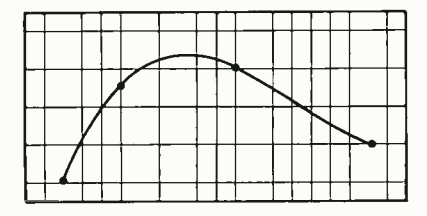

Fig. 5. The Postscript code given in Listing I draws a Bezier cubic-spline curve through four selected data points; here is an example of that program's output.

old "Hardware Hacker" column that appeared in the April 1993 issue of Electronics Now. If you don't have that issue handy in your stash of all-important stuff, I have it archived on my Web site as HACK62.pdf. More of the gory insider secrets on Bezier curves than you could possibly ever want to know are at www.tinaja.com/cubicOl.html.

The PostScript computer language is especially adept when creating and<br>using cubic splines. Listing 1 has example code that lets you fit a cubic spline to four on-the-curve points.

As usual, you bring the code up in an editor, change your data values, and then send it to Acrobat Distiller or Ghost-Script. More PostScript-as-language

### PIC AND BASIC STAMP BOOKS

- AVR RISC Microcontroller Handbook (Claus Kuhnel)
- Basic Stamp (Claus Kuhnel and Klaus Zahnert)
- Basic Stamp II Tutorial and Applications (Peter Anderson)
- Design With PIC Microcontrollers (John Peatman)

Easy PIC'n, A Beginners Guide to the PIC (Dave Benson)

Intermediate Guide to Using PIC Microcontrollers (Dave Benson)

- Microcontroller Beginner's Handbook (Lawrence Duarte)
- PIC Microcontroller Applications (Harvey Weinberg)
- PIC Microcontroller Handbook (Harvey Weinberg)
- PIC Microcontroller Seria
- Communications (Roger Stevens) PIC'n up the Pace PIC 16/17 Applications (Dave Benson)
- PIC: Your Personal Introductory Course (John Morton)
- Programming & Customizing the PIC Micro (M. Predko)
- Programming & Customizing the Basic Stamp (Scott Edwards)
- Programming & Customizing the AVR  $\triangle$ Microcontroller (D. Gadre)

For more book details, see<br>www.tinaja.com/amlink01.html.

#### Atmet

2325 Orchard Pkwy. San Jose, CA 95131 408 -441 -0311 www.atmel.com

Stan Griffiths 18955 SW Blanton Aloha, OR 97007 503 -649 -0837 www.reprise.com

Lord Corp. 110 Lord Drive Cray, NC 27511 919-469-2500 www.mrfluid.com

Measurement & Control 2994 W. Liberty Ave. Pittsburgh, PA 15216 www.mac-med.com

Mitutoyo 965 Corporate Rd. Aurora, IL 60504 630 -820 -9666 www.mitutoyo.com

Parallax<sup>\*</sup> 3805 Atherton Rd. #102 Rocklin, CA 95765 916 -624 -8333 www.parallaxinc.com

info can be found in www.tinaja.com/ post01.html and www.tinaja.com/acrob01. html. The Jim Fitzsimmons math behind the four point Bezier fitting can be picked up in BEZ4PTS.PDF.

More on PostScript fundamentals can be found in the Adobe red and blue books. You can find lots more about those at www.tinaja.com/amlink01.html.

Two useful newsgroups are comp. lang.postscript and comp.text.pdf

This code always creates the finest cubic spline that it can exactly through your four points. If the points happen to get wrongly chosen, though, you might get some unexpected behavior between them. One cubic spline can be used for a straight line; a smooth curve; or shapes with one inflection point, cusp, or loop.

More splines could get connected together for fancier results. Further con sulting services are available per www.tinaja.comfinfoOl .htm/.

### New Tech Lit

Carbon nanotubes are starting to show promise as a dense and highly cost-effective way to store hydrogen. Catch the latest advance in Hydrogen Storage in Single-

### NAMES AND NUMBERS

Robot Science & Tech 3875 Taylor Dr. Suite 200 Loomis, CA 95650 916 -660 -0480 www.RobotMag.com

Sanyo 80 Commerce Drive Allendale, NJ 07401 210 -825 -8080 www.sanyo.com

Sensors 174 Concord St. Peterborough, NH 03458 603 -924 -9631 www.sensormag.com

Setra Systems 159 Swanson Road Boxborough, MA 01719 978 -263 -1400 wwwsetra.com

Synergetics Box 809 Thatcher, AZ 85552 520 -428 -4073 www.tinaja.com

Zagros Robotics PO Box 460342 St. Louis, MO 63146 314- 768 -1328 www.zagrosrobotics.com

Walled Carbon Nanotubes at Room Temperature by C. Liu and others in Science, November 5, 1999, pages 1127 -1129.

Five percent storage by weight is reported. Reprints are available for \$5 from www.sciencemag.org. More on hydrogen in general can be found at my www.tinaja.com /h2gas01.html or at sci.en ergy.hydrogen.

As I strongly suspected back in the "Tech Musings" column in January, there was a secret and utterly inexcusable defect in existing recordable CD -R technology-a flaw that makes it trivially easy to trash disks. It is called the "burn buffer underrun" problem. I sure have been burned by it.

detailed in E.E. Times for Nov 22, 1999 on page 41. Basically, when an open buffer underflows because of another program's activity, your disk gets trashed. A still -open disk might also get turned into a beer-stein coaster during routine reboots if it gets interrogated by anti-virus code. New Sanyo chips that might resolve that issue should be available shortly.

The real secret insider stuff on old

Poptronics, March 2000

### Listing 1

### UR POINTS

ter and Synergetics, Box 809, Thatcher, Jtinaja.com httpí /www.tinaja.com http://www.tinaja.com/info01.html<br>tronic media rights fully reserved. .. 7',.ronic media rig.its fully reserved. 0 //4/ orieader and entire file remains intact. ° \° /% 0QDoressly forbidden.  $V$  e PostScript to draw a smooth Bezier

 $\overrightarrow{O}$  ed on the Jim Fitzsimmons tutorial  $\overrightarrow{P}$ 

o\mons utility. This version draws nted as an eight element matrix. 2 ix3 iy3 ] bez4pts

.<br>Tillia

data. Strange ering is in Lse

 $\mathcal{D}_{\mathcal{D}}$ % solve for x1 of % solve for x2 k00 Jb x3 x0 sub div def % solve for u4 sub x3 x0 sub div def % solve for u5 Jefine u0 and u3 sub div def % define y04 u5 sub div def % define y45 .45 u3 sub div def % define y53 sub u0 u5 sub div def % define y05 .3 sub u4 u3 sub div def % define y43 405 sub 2 div def % solve for b3 u4 u5 add 1 sub b3 mul sub def % solve for b2 ,olve for y1. i y0 dup add y3 add b2 b3 sub dup add dup add sub 3 div def % Solve for y2. /y2 y3 dup add y0 add b2 b3 add dup add dup add sub 3 div def x0 y0 lineto x1 y1 x2 y2 x3 y3 curveto % draw the cubic } def %% 100 300 moveto % demo - comment before use

%% [100 100 200 120 300 190 400 300]

%% bez4pts 0.1 setlinewidth stroke showpage

Tektronix oscilloscopes is now up at www.reprise.com. Hosted by Bill Den Beste and Stan Griffiths, the site supplies Tektronix vacuum tube, transistor and CRT cross references, probe data, a repair forum, and even classic Tektronix cartoons. Stan wrote Oscilloscopes: Restoring a Classic. More details at www.tinaja.com/amlink01.htmL

I have got a very rare 6R1A 'Nixie" digital-data plug-in tube and other Tektronix collectibles. You can e-mail me via don@tinaja.com for details.

From Setra, a freebie Capacitance Pressure Transducer Handbook. For other sources of similar info, check out the Sensors and the Measurement and Control trade journals. Bargain prices of capacitive accelerometers, mass flowmeters, and lots of similar laboratory goodies are picked up at www.tinaja.com/bargsnOl.html.

A new access site for technical or sci-

entific papers and abstracts can be found at pubsci.osti.gov.

The Nudist on the Late Shift is one Valley stories and anecdotes. It is a book that appears to give a true flavor of what is actually coming down in this greeddriven and idealist -exploiting fantasy microcosm. The author is Po Bronson. Here at Synergetics, we don't often draw all that fine a distinction between our casual-dress days and the clothingoptional ones. I can not imagine anyone working very long or very hard for any employer that does. You will find more book details at www.tinaja.com/amlink01.html.

A directory of local building codes is found at www.buildingteam.com along with the names and numbers of those who enforce them.

S enforce them.<br>Custom solutions to unique mobile, conci autonomous robotics projects can be

<www.americanradiohistory.com> AmericanRadioHistory.Com

found up at www.zagrosrobotics.com. They also have great buys on unusual roboticsensor components. One magazine here is Robot Science & Technology.

A free "gee- whiz" demo on their Rheonetic Magnetic Fluids is offered by Lord. Magnetic fluids behave like a medium viscosity grease when they are unmagnetized but freeze up in the pres- ence of a strong magnetic field. Obvious uses include speaker airgap eliminators or robotic clutches. This unique demo consists of two back -to -back plastic syringes. Thumb pressure easily moves the fluid until it gets locked up by a nearby magnet. This demo is also a "magic trick" and an instant Science Fair project.

For all the fundamentals of active filters, check into my Active Filter Cookbook. This is by far the best-selling book on active filters of all time. You can find more information in my nearby Synergetics ad or on my Web site. To get instant cus tom- research solutions, please be sure to visit www.tinaja. com/info01.html.

Our latest Web site additions up at www.tinaja.com include new sensor and lab-equipment pages, along with three newly -uploaded archives of the full "Hardware Hacker" column series at www.tinaja.com/hack0l.html. Be sure to check our live e-Bay auctions by clicking on my AUCTION button.

Visit www.tinaja.com /advt0l.html if you want to join the other industry lead- ers who are superb "Guru's Lair" spon sors. You click on the homepage STATS button for the latest info.

As usual, most of our referenced items are in the Names & Numbers or PIC Books sidebars. These have all been hotlinked in the online version of this column, MUSE145.PDF, which can be found at www.tinaja.com/muse0l.html. Always be sure to check those links before calling our no-charge US tech helpline that you will find in the nearby assistance box.

Let's hear from you.

To learn how to talk with your kids<br>
about tough issues, like sex,<br>
AIDS/HIV and violence, call<br> **T** = 800 = CHILD = 44<br>
and get your free guidebook.<br>  $\frac{1}{2}$ <br> **THES**<br> **THES** about tough issues, like sex, AIDS /HIV and violence, call <sup>1</sup>-800-CHILD-44 and get your free guidebook.

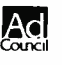

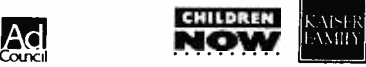

71

## BASIC CIRCUITRY

## Non - Mechanical Switch Circuits \

ouch-activated circuits are very popular and come in many different forms. Some operate by bridging a resistance across two contacts, while other circuits are triggered by capacitively loading a sensitive circuit. Light blocking is another method by which a circuit can be activated without actually making physical contact. There are many other sensing methods that can be used as touch sensors; for now, those three methods will just about fill our allotted space.

### Resistance -Bridge Touch Switch

Our first touch -activated circuit, see Fig. 1, is of the resistance -bridging type using an LM339 quad comparator. Before we get into the circuitry, here's a little information on the LM339. Housed in a 14-pin DIP (dual-inline package), the LM339 contains four independent voltage comparators that are designed to operate from a singlevoltage power source of 2 to 32 volts

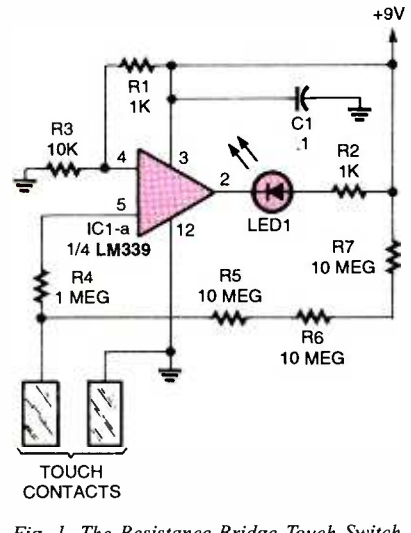

Fig. 1. The Resistance -Bridge Touch Switch is built around a single section of an LM339 quad comparator. The circuit is designed so that its output is forced low whenever someone bridges 72 its touch contacts.

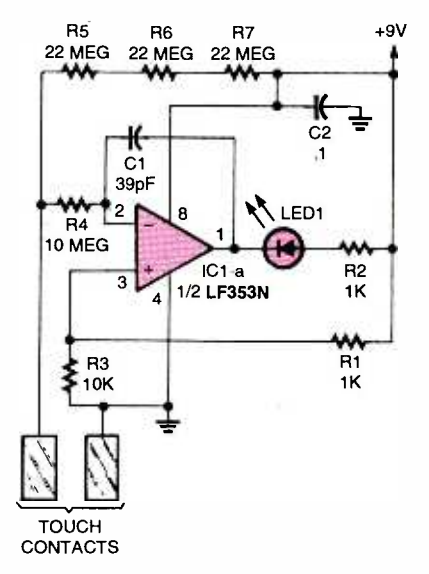

Fig. 2. This Resistance-Bridge Touch Switch, although slightly different from the previous one -built around half of an LF353N dual JFET op-amp with a one-touch contact connected to each op-amp input-performs in an almost identical manner.

### PARTS LIST FOR THE RESISTANCE-BRIDGE TOUCH SWITCH (FIG. 1)

### SEMICONDUCTORS

ICI-LM339 quad comparator, integrated circuit LED1-Light-emitting diode, any color  $\overline{over}$  over 500 mW.

### RESISTORS

(All resistors are V4-watt, 5% units.) R1, R2-1000-ohm R3 -10,00 -ohm R<sub>4</sub>-1-megohm R5-R7-10-megohm

### ADDITIONAL PARTS AND MATERIALS

 $C$  $^{-0.1-}\mu$ F, ceramic-disc capacitor Printed -circuit board or perfboard materials, IC socket, metal touchcontacts, wire, solder, hardware, etc.

### PARTS LIST FOR **RESISTANCE-L** TOUCH SWITCH

### SEMICONDUCTORS

c١

IC1-LF353N dual JFET op-a integrated circuit LED1-Light-emitting diode, at.

### RESISTORS

(All resistors are  $1/4$ -watt, 5% units. R 1, R2 -1000 -ohm R3- 10,000 -ohm R4-10-megohm R5 R7- 22- megohm

### CAPACITORS

C1- <sup>39</sup>-pF, ceramic -disc C2-0.1-µF, ceramic-disc

### ADDITIONAL PARTS AND MATERIALS

Printed -circuit board or perfboarc materials, IC socket, metal touchcontacts, wire, solder, hardware, etc.

DC. The IC's idle current with ail of the outputs turned off is less than 1 mA. Its input voltage can range from zero to the supply rail, and its output is compatible with TTL, MOS, and CMOS logic. The LM339 can withstand a direct output short to ground and safely dissipate

The LM339 comparator's operation is similar to that of a generic op-amp without a gain -setting feedback resistor. When the comparator's positive input (pin 5) increases or decreases, the IC's output moves in the same direction  $(i.e.,$  as the input voltage goes up, the output signal level goes up and vice versa). However, when the negative input (pin 4) moves in one direction, the output goes in the opposite direction. The positive  $(+)$  input is the non-inverting input, and the negative  $(-)$  input is the inverting input.
#### Listing 1

%!

#### % BEZIER CURVE THROUGH FOUR POINTS

% Copyright c 1999 by Don Lancaster and Synergetics, Box 809, Thatcher, % AZ, 85552. (520) 428-4073 don@tinaja.com http://www.tinaja.com % Consulting services available per http://www.tinaja.com/info01.html % All commercial rights and all electronic media rights fully reserved. % Personal use permitted provided header and entire file remains intact. % Linking is welcome. Reposting expressly forbidden. % This utility demo shows how to use PostScript to draw a smooth Bezier % curve through four points. It is based on the Jim Fitzsimmons tutorial % and derivation in BEZ4PTS.PS % /bez4pts is a modified Jim Fitzsimmons utility. This version draws % a straight line from the currentpoint, then appends a Bezier curve % through the next four points, presented as an eight element matrix. % Data format is [ix0 iy0 ix1 íy1 ix2 iy2 ix3 iy3 I bez4ots /bez4pts {aload pop % unpack array /y3 exch store /x3 exch store % stash data. Strange /y5 exch store /x5 exch store % numbering is in use /y4 exch store /x4 exch store /y0 exch store /x0 exch store /x1 x0 dup add x3 add 3 div def % solve for x1 /x2 x3 dup add x0 add 3 div def % solve for x2 1u4 x4 dup add x0 sub x3 sub x3 x0 sub div def % sclve for u4 /u5 x5 dup add x0 sub x3 sub x3 x0 sub div def % solve for u5 /u0 -1 def /u3 1 def % define u0 and u3 /y04 y0 y4 sub u0 u4 sub div def % define y04 /y45 y4 y5 sub u4 u5 sub div def % define y45 /y53 y5 y3 sub u5 u3 sub div def % define y53 /y05 y04 y45 sub u0 u5 sub div def % define y05 /y43 y45 y53 sub u4 u3 sub div def % define y43 /b3 y43 y05 sub 2 div def % solve for b3 /b2 y05 u4 u5 add 1 sub b3 mul sub def % solve for b2 % Solve for y1. /y1 y0 dup add y3 add b2 b3 sub dup add dup add sLb 3 div def % Solve for y2. /y2 y3 dup add y0 add b2 b3 add dup add dup add sub 3 div def x0 y0 lineto x1 y1 x2 y2 x3 y3 curveto % draw the cubic } def %% 100 300 moveto % demo - comment before use

%% [100 100 200 120 300 190 400 300]

%% bez4pts 0.1 setlinewidth stroke showpage

Tektronix oscilloscopes is now up at www.reprise.com. Hosted by Bill Den Beste and Stan Griffiths, the site supplies Tektronix vacuum tube, transistor and CRT cross references, probe data, a repair forum, and even classic Tektronix cartoons. Stan wrote Oscilloscopes: Restoring a Classic. More details at www.tinaja.com/amlink01.html.

I have got a very rare 6R1A "Nixie" digital-data plug-in tube and other Tektronix collectibles. You can e-mail me via *don@tinaja.com* for details.

From Setra, a freebie Capacitance Pressure Transducer Handbook. For other sources of similar info, check out the Sensors and the Measurement and Control trade journals. Bargain prices of capacitive accelerometers, mass flowmeters, and lots of similar laboratory goodies are picked up at www.tinaja.com/bargsn01.html.

A new access site for technical or sci-

entific papers and abstracts can be found at pubsci.osti.gov.

The Nudist on the Late Shift is one highly readable collection of Silicon Valley stories and anecdotes. It is a book that appears to give a true flavor of what is actually coming down in this greeddriven and idealist-exploiting fantasy microcosm. The author is Po Bronson. Here at Synergetics, we don't often draw all that fine a distinction between our casual-dress days and the clothingoptional ones. I can not imagine anyone working very long or very hard for any employer that does. You will find more book details at www.tinaja.com/amlink01.html.

A directory of local building codes is found at www.buildingteam.com along with the names and numbers of those who enforce them.

Solutions to unique mobile, **AC**<br>Custom solutions to unique mobile, **Council** autonomous robotics projects can be

found up at www.zagrosrobotics.com. They also have great buys on unusual roboticsensor components. One magazine here is Robot Science & Technology.

A free "gee- whiz" demo on their Rheonetic Magnetic Fluids is offered by Lord. Magnetic fluids behave like a medium viscosity grease when they are unmagnetized but freeze up in the pres ence of a strong magnetic field. Obvious uses include speaker airgap eliminators or robotic clutches. This unique demo consists of two back -to -back plastic syringes. Thumb pressure easily moves the fluid until it gets locked up by a nearby magnet. This demo is also a "magic trick" and an instant Science Fair project.

For all the fundamentals of active filters, check into my Active Filter Cookbook. This is by far the best -selling book on active filters of all time. You can find more information in my nearby Synergetics ad or on my Web site. To get instant cus tom- research solutions, please be sure to visit www.tinaja. com/info01.html.

Our latest Web site additions up at www.tinaja.com include new sensor and lab-equipment pages, along with three newly -uploaded archives of the full "Hardware Hacker" column series at www.tinaja.com /hack0l.html. Be sure to check our live e-Bay auctions by clicking on my AUCTION button.

Visit www.tinaja.com/advt0l.html if you want to join the other industry lead- ers who are superb "Guru's Lair" spon sors. You click on the homepage STATS button for the latest info.

As usual, most of our referenced items are in the Names & Numbers or PIC Books sidebars. These have all been hotlinked in the online version of this column, MUSE145.PDF, which can be found at www.tinaja.com/muse0l.html. Always be sure to check those links before calling our no-charge US tech helpline that you will find in the nearby assistance box.

Let's hear from you.

To learn how to talk with your kids<br>
about tough issues, like sex,<br>
AIDS/HIV and violence, call<br> **T-800-CHILD-44**<br>
and get your free guidebook.<br>  $\overline{\phantom{a}}$ about tough issues, like sex, AIDS /HIV and violence, call 1-800-CHILD-44 **A** and get your free guidebook.

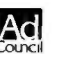

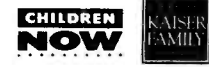

## BASIC CIRCUITRY

CHARLES D. RAKES

## Non -Mechanical Switch Circuits

ouch-activated circuits are very popular and come in many different forms. Some operate by bridging a resistance across two contacts, while other circuits are triggered by capacitively loading a sensitive circuit. Light blocking is another method by which a circuit can be activated without actually<br>making physical contact. There are many other sensing methods that can be used as touch sensors; for now, those three methods will just about fill our allotted space.

#### Resistance -Bridge Touch Switch

Our first touch -activated circuit, see Fig. 1, is of the resistance -bridging type using an LM339 quad comparator. Before we get into the circuitry, here's a little information on the LM339. Housed in a 14-pin DIP (dual-inline package), the LM339 contains four independent voltage comparators that are designed to operate from a single are designed to operate from a single- $v$  power source of 2 to  $32$  volts

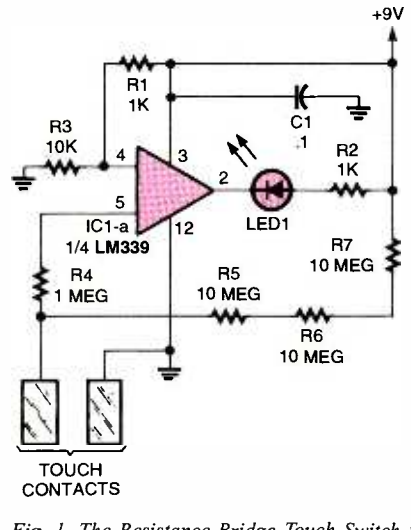

Poptronics, March 2000

Fig. 1. The Resistance -Bridge Touch Switch is built around a single section of an LM339 quad comparator. The circuit is designed so that its output is forced low whenever someone bridges 72 its touch contacts.

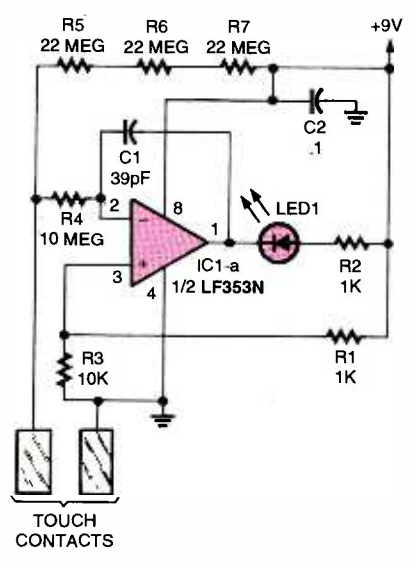

Fig. 2. This Resistance -Bridge Touch Switch, although slightly different from the previous one -built around half of an LF353N dual JFET op-amp with a one-touch contact connected to each op-amp input-performs in an

#### PARTS LIST FOR THE RESISTANCE -BRIDGE TOUCH SWITCH (FIG. 1)

#### **SEMICONDUCTORS**

ICI-LM339 quad comparator, integrated circuit

RESISTORS (All resistors are 1/4 -watt, 5% units.) R1. R2-1000-ohm R3- 10,00 -ohm R4-1-megohm R5-R7-10-megohm

#### ADDITIONAL PARTS AND MATERIALS

C1-0.1-µF, ceramic-disc capacitor Printed -circuit board or perfboard materials, IC socket, metal touch-

#### PARTS LIST FOR ANOTHER RESISTANCE -BRIDGE TOUCH SWITCH (FIG. 2)

#### SEMICONDUCTORS

ICI-LF353N dual JFET op-amp, integrated circuit LED1-Light-emitting diode, any color

#### RESISTORS

(All resistors are <sup>1</sup>/4-watt, 5% units.) R1, R2 -1000 -ohm R3- 10,000 -ohm R4- 10- megohm R5 R7- 22- megohm

#### CAPACITORS

C1-39-pF, ceramic-disc  $C2-0.1 - \mu F$ , ceramic-disc

#### ADDITIONAL PARTS AND MATERIALS

Printed -circuit board or perfboard materials, IC socket, metal touchcontacts, wire, solder, hardware, etc.

LED1—Light-emitting diode, any color  $\qquad$  over 500 mW. DC. The IC's idle current with all of the outputs turned off is less than 1 mA. Its input voltage can range from zero to the supply rail, and its output is compatible with TTL, MOS, and CMOS logic. The LM339 can withstand a direct output short to ground and safely dissipate

contacts, wire, solder, hardware, etc. input, and the negative  $(-)$  input is the The LM339 comparator's operation is similar to that of a generic op-amp without a gain -setting feedback resistor. When the comparator's positive input (pin 5) increases or decreases, the IC's output moves in the same direction  $(i.e.,$ as the input voltage goes up, the output signal level goes up and vice versa). However, when the negative input (pin 4) moves in one direction, the output goes in the opposite direction. The positive  $(+)$  input is the non-inverting<br>input, and the negative  $(-)$  input is the inverting input.

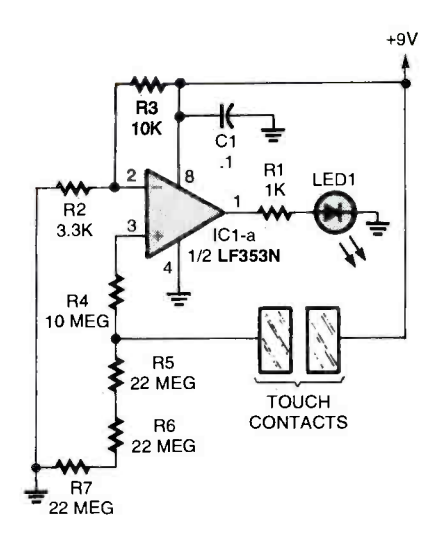

Fig. 3. The output of the op-amp used in the Touch-To-Operate Switch is normally low. But when the touch contacts are bridged, the output of the op -amp toggles high, causing the LED to light.

#### PARTS LIST FOR THE TOUCH-TO-OPERATE SWITCH (FIG. 3)

#### SEMICONDUCTORS

IC1--LF353N dual JFET op amp, integrated circuit LED1-Light-emitting diode, any color

#### RESISTORS

(All resistors are  $\frac{1}{4}$ -watt, 5% units.)  $R1 - 1000$ -ohm R2-3300-ohm R3-10,000-ohm  $R4-10$ -megohm  $R5 - R7 - 22$ -megohm

#### ADDITIONAL PARTS AND MATERIALS

 $C1-0.1-\mu F$ , ceramic disc capacitor. Printed-circuit board or perfboard materials, IC socket, metal touchcontacts, wire, solder, hardware, etc.

In Fig. 1, the inverting input (pin 4) of the comparator is biased to about 8 volts through a voltage-divider network comprised of R1 and R3. The noninverting input (pin 5) of IC1-a is con-<br>nected to the positive supply through three 10-megohm resistors. The voltage at the comparator's non -inverting input is slightly greater than that at the inverting input, so the comparator's output swings positive. Since the comparator's output circuitry is an open-collector NPN transistor, no current flows through LED1, so it remains off. Bridging the touch contacts with a resistive material, say a human digit (finger),

R10 R8 R9 22 MEG 22 MEG 22 MEG +9V<br>KEY<br>OUT<br>ዎ C<sub>1</sub>  $C_3 \leftarrow$  KEY 39pF R7 10 MFG R1 R1 D1<br>2.2K 1N914<br>AAA  $\mathbf{a}$ 2.2K  $\sum_{\text{IC1-a}}$  W  $\rightarrow$  D<sub>2</sub> TOUCH CONTACTS D<sub>2</sub>  $RS$ 1/2 LF353N 1N914  $O<sub>1</sub>$ 2N2222 10K R3  $R^3$   $\geq$ R12 R<sub>11</sub><br>22 MEG R13 22 MEG 22 MEG +9V m **KEY** OUT C2 R6 10 MEG 39pF D<sub>3</sub> D<sub>4</sub><br>1N914 1N91  $\mathbf{6}$ 1N914 1N914 TOUCH 5 CONTACTS  $R<sub>2</sub>$ 2.2K R4 2 Q2  $IC1-b$  $C<sub>4</sub>$ 1/2 LF353N 2N2222 .t

Fig. 4. The Touch-Operated CW keyer is designed for use in amateur-radio applications. One set of the switch contacts activates the dit output and the other the dah output.

lowers the voltage applied to the noninverting input to a value less than that of the inverting input-causing the comparator's output to go low and lighting LED1. The bridging resistance necessary to activate the touch circuit can be just about any value below 100 megohms.

#### Another Resistance -Bridge Touch Switch

Our next touch -activated circuit, shown in Fig. 2, replaces the comparator with an LF353N dual JFET op-amp, which offers high-input impedance (about 1,000,000,000,000 ohms). The op -amp's non -inverting input is set to about 8 volts through a resistor string comprised of Rl and R3. The inverting input of IC1-a is connected to the positive supply through one 10-meghom and three 22-megohm resistors. That sets the voltage at the inverting input higher than that applied to the noninverting input, causing the op-amp to conduct and light LED1. Bridging the touch contacts drops the voltage at the inverting input to less than 8 volts, which turns the op-amp and LED off. The 39-pF capacitor (C1) that's connected between the inverting input and output furnishes a negative feedback path to help reduce interference from stray AC signals. The best way to keep unwanted AC signals from interfering with the circuit's operation is to always

#### PARTS LIST FOR THE TOUCH -ACTIVATED CW KEYER (FIG. 4)

#### SEMICONDUCTORS

- IC1-LF353N dual JFET op-amp, integrated circuit
- Q1, Q2-2N2222 general-purpose NPN silicon transistor
- D1-D4-1N914 general-purpose, smallsignal, silicon diode

#### RESISTORS

(All resistors are  $\frac{1}{4}$ -watt, 5% units.) R1, R2- 2200 -ohm R3-R5-10,000-ohm R6, R7-10-megohm  $R8 - R13 - 22$ -megohm

#### CAPACITORS

C1, C2-39-pF, ceramic-disc C3,  $C4 - 0.1 - \mu F$ , ceramic-disc

#### ADDITIONAL PARTS AND MATERIALS

Printed -circuit board or perfboard materials, IC socket, metal touchmaterials, IC socket, metal touch-<br>contacts, wire, solder, hardware, etc.<br>ch the ground contact first.<br>uch-To-Operate Switch

touch the ground contact first.

#### **Touch-To-Operate Switch**

A touch-to-operate version of the high-input impedance op-amp circuit is offered in Fig. 3. The inverting input is 73

#### <www.americanradiohistory.com> AmericanRadioHistory.Com

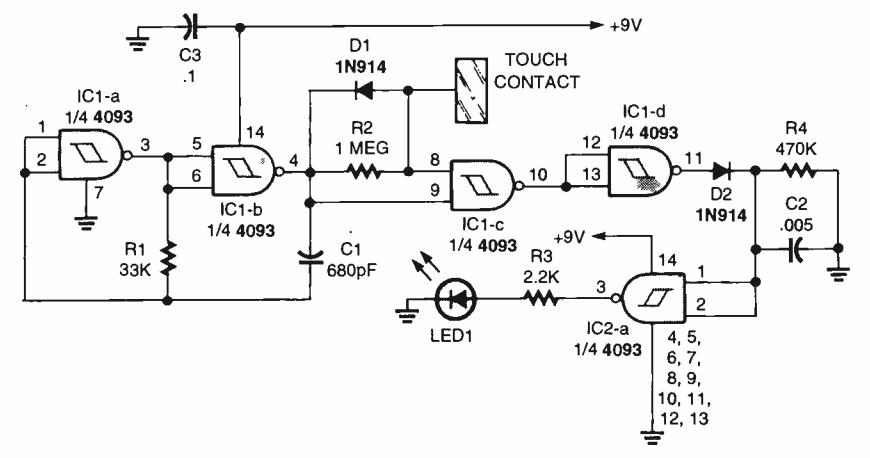

Fig. 5. Unlike the non -mechanical switches discussed thus far, which require dual contacts, the Single-Contact Touch Switch presented here uses an AC-signal-source sensing technique that eliminates the need to bridge a pair of contacts.

#### PARTS LIST FOR THE SINGLE-CONTACT TOUCH SWITCH (FIG. 5)

#### SEMICONDUCTORS

IC1, IC2-4093 CMOS quad two-input NAND Schmitt trigger, integrated circuit D1, D2-1N914 general-purpose, smallsignal, silicon diode signal, silicon diode<br>LED1—Light-emitting diode, any color

#### RESISTORS

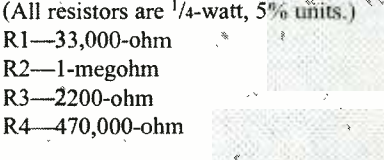

#### CAPACITORS

C1-680-pF, ceramic-disc  $C2$ -0.005- $\mu$ F, ceramic-disc C3-0.1- $\mu$ F, ceramic-disc

#### ADDITIONAL PARTS AND MATERIALS

Printed-circuit board or perfboard materials, IC socket, metal touchcontacts, wire, solder, hardware, etc.

set to about 2.2 volts via a resistor network comprised of R2 and R3, while the non -inverting input is grounded through one 10-megohm and three 22megohm resistors. The voltage appearing at IC1 -a's non -inverting input is lower than that applied to its inverting input, keeping the op -amp and LED turned off. The touch contacts of this circuit do not take the input to ground, as in the previous circuits, but to the positive supply rail. When the touch con-<br>tacts are bridged, the non-inverting

74 input goes positive with respect to the

inverting input, causing ICI -a's output voltage to swing positive and LED1 to turn on.

The circuit's sensitivity can be increased or decreased by adding or removing one or more of the 22 megohm resistors used in the input string. Adding resistors increases the circuit's sensitivity and removing resistors lowers it. The upper sensitivity limit available depends on the amount of AC and RF signals that are present at the touch contacts. One method of reducing the effects of stray signals is to surround the high-impedance touch contact with the low-impedance touch contact; e.g., encircling one within the other, like a donut.

#### Touch -Operated CW Keyer

The next touch -activated circuit, refer to Fig. 4, uses both LF353N op -amps in a CW keyer designed for use in amateurradio applications. The majority of transceivers marketed today have a built-in electronic continuous-wave (CW) gener-

ator, which is designed to operate with a dual-contact CW key. One set of the switch contacts activates the dit output and the other the *dab* output. The dual touch -activated switch performs the same job electronically. Each of the highimpedance touch contacts can be made of just about any electrically conductive material, such as brass, copper, or even circuit -board material. The ground -side contact can also be made of any of those materials. Of course, the high-impedance contacts must be well insulated from the ground circuit.

#### Single-Contact Touch Switch

Our first four circuits were based on a DC- bridging technique that required a resistive path between two conductors to activate the sensing circuit and produce an output. In our next two circuits, the sensing technique uses an AC signal source, thereby eliminating the need to bridge a pair of contacts.

The first single -touch contact circuit is shown in Fig. 5. In that circuit, two gates of a 4093 CMOS quad two -input NAND Schmitt trigger are used as the active device. The two gates, ICI -a and ICI -b, along with Rl and Cl make up a simple astable oscillator with an operating frequency of 35 kHz. The output of the oscillator is fed to the inputs of IC1 c. One gate input is direct coupled to the oscillator's output, while the other input is connected to the oscillator output through a 1-megohm resistor that's con-<br>nected in parallel with a 1N914 smallsignal silicon diode. Without anything touching the touch contact, IC1-c inverts the output of the oscillator and feeds the resulting signal to ICI -d. That gate once again inverts the signal and feeds it to D1. Diode D1 (configured as a positive half-wave rectifier) produces a

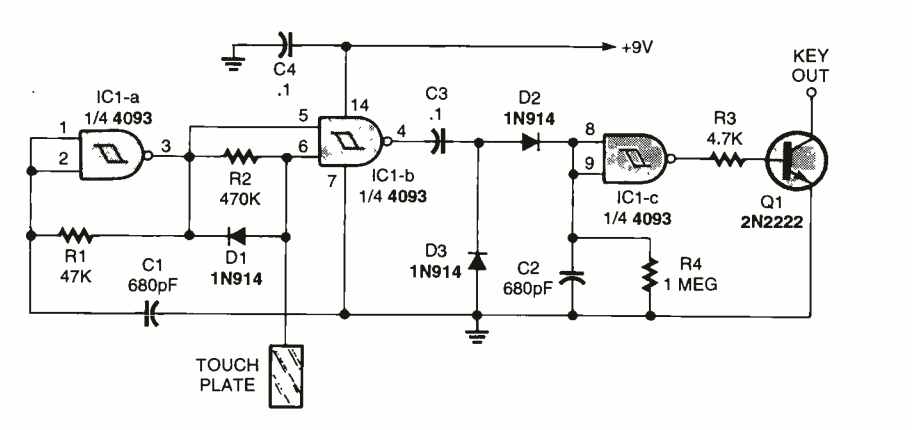

Fig. 6. Like the circuit in Fig. 5, his Single- Contact Touch Switch does not require contact bridging, but it performs its duties using fewer components.

#### PARTS LIST FOR THE SIMPLER SINGLE-CONTACT TOUCH SWITCH (FIG. 6)

#### SEMICONDUCTORS

IC1-4093 CMOS, quad two-input NAND Schmitt trigger, integrated circuit

- $Q1^{\frac{\cancel{2}}{2}}$ 2N2222 general-purpose NPN silicon transistor
- D1-D3-1N914 general-purpose, smallsignal, silicon diode

#### RESISTORS

(All resistors are  $\frac{1}{4}$ -watt, 5% units.) <sup>R</sup>1- 47,000 -ohm

- R2- 470,000 -ohm
- R3-4700-ohm
- R4--1-megohm

#### CAPACITORS

C1, C2-680-pF, ceramic-disc C3, C4 $-0.1$ - $\mu$ F, ceramic-disc

#### ADDITIONAL PARTS AND MATERIALS

Printed-circuit board or perfboard materials, IC socket, metal touchcontacts, wire, solder, hardware, etc.

positive DC bias that is applied to both inputs of IC2 -a. As long as the positive bias is present, IC2 -a's output remains low, so LED1 does not glow. Touching the contact drains off the positive -going portion of the 35 -kHz signal, preventing the output of ICI -c from going low and ICI -d's output from going high. The positive voltage across C2 is discharged by R4, allowing the inputs of IC2-a to go low, which forces its output high, turning on LED1.

#### Simpler Single-Contact Touch Switch

Our second AC touch circuit, see Fig. 6, is very similar to the last one, but is somewhat simpler in design: it uses only three gates of a single 4093. The first gate, IC1-a, is configured as a sim-

#### PARTS LIST FOR THE LIGHT-ACTIVATED SWITCH (FIG. 7)

#### × SEMICONDUCTORS

- IC1-4093 CMOS, quad two-input NAND Schmitt trigger, integrated circuit
- Q1-IR phototransistor (RadioShack
- 276 -145 or similar)
- Q2-2N2222 general-purpose NPN silicon transistor
- LED1-Infrared light-emitting diode ( FadioShack 276 -143 or similar)

#### RESISTORS

- (All resistors are  $\frac{1}{4}$ -watt, 5% units.)  $R1 - 1000$ -ohm R2-100,000-ohm
- R3-10,000-ohm

### **ADDITIONAL PARTS<br>AND MATERIALS**

 $C1 - 0.1 - \mu F$ , ceramic-disc capacitor Printed-circuit board or perfboard materials, IC socket, metal touchcontacts, wire, solder, hardware, etc.

ple astable oscillator, which operates at about 45 kHz. As was done in the previ ous circuit, the output of the oscillator is fed to both inputs of ICI -b, whose output is then applied through C3 to a dualput is then applied through  $\bigcirc$  to a duar<br>diode rectifier circuit, comprised of  $D2 \bigg|_{\text{can refer to any piece of equi$ and D3. The rectified output of the  $\vert$  ment that helps to protect peo-<br>dual-diode circuit is annlied to both  $\vert$  ple or property. The text is dividdual-diode circuit is applied to both see into three basic sections: inputs of IC1-c. In normal operation, the DC voltage at the cathode of D2 is close to 9 volts. That causes IC1 -c's output to go low. Touching the contact reduces the AC signal applied to pin 6 of ICI-b, which stops the AC output at pin | Temperature and Baby Alarms; Doorphones. etc. Most 4. The DC voltage across C2 is discharged through R4, as IC1-c's output | To order Book BP56 and send \$5.99 includes shipping goes high, turning on Q1. Transistor Q1's open collector can be used to switch a positive load to ground or to key a positive line to ground.

#### **Light-Activated Switch**

Our last touch -activated circuit,

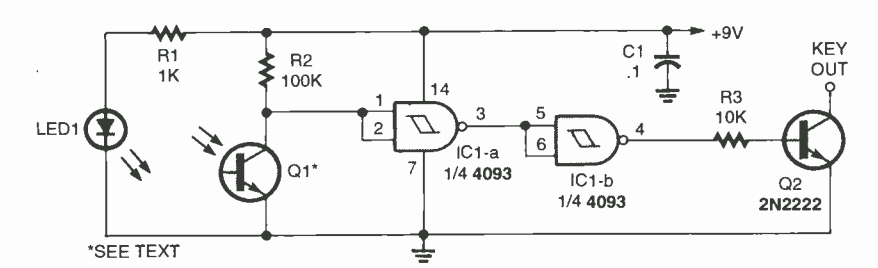

Fig. 7. This non -mechanical switch, instead of relying on personal contact with its operator, uses light (or the absence thereof) to trigger a response.

shown in Fig. 7, uses light as the medi- um and actually doesn't require a touch to operate. An infrared LED is directed at an IR-sensitive phototransistor that is placed about two inches from the LED. The IR light source turns the phototransistor on, lowering its collector voltage to near ground potential. Gate IC1 a's output is high, while ICl -b output is low. The low output of ICI -c is applied to the base input of Q2, keeping it turned off. When an opaque object blocks the light path between the two IR devices, the phototransistor's output goes high reversing the outputs of ICl a and IC1-b, causing Q2 to turn on.

Here's hoping that at least one of the touch -activated circuits that we've looked at this visit will be useful in an ongoing project or may be in a future one. In any case, let me hear from you about these circuits and those that you'd like to see here in the future. Contact me via e-mail at cdrakes@ipa.net or by snail mail at Charles D. Rakes, P.O. Box 445, Bentonville, AR 72712.

#### ELECTRONIC SECURITY DEVICES

great book for project builders. It is quite common to associate the term "Security Devices" with burglar alarms of can refer to any piece of equip-Chapter 1 covers switch-activated burglar alarms and includes exit and entry delays. Chapter 2 discusses other types of burglar

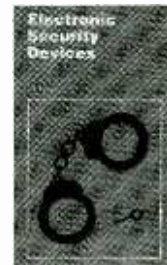

alarms and includes Infra -Red, Ultrasonic and Doppler - Shift Systems. Chapter 3 covers other types of security devices such as Smoke and Gas Detectors; Water, circuits are simple, and stripboard layouts are provided.

and handling in the U.S. and Canada only to Electronics Technology Today Inc., P.O. Box 240, Massapequa Park. NY 11762-0240. Payment in U.S. funds by U.S. Bank check or International Money Order.<br>Please allow 6-8 weeks for delivery. ET09

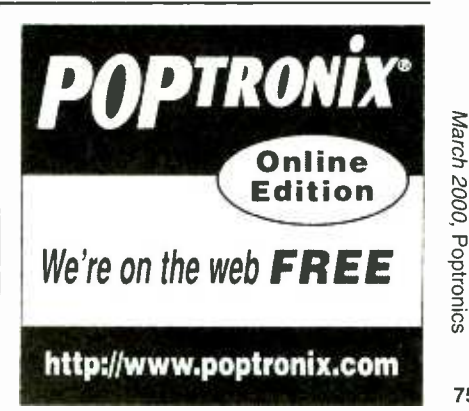

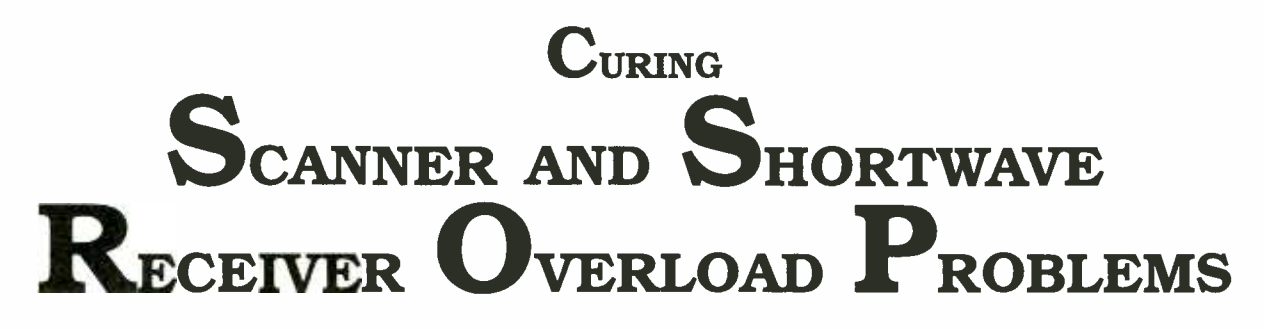

Modern communications equipment can do wondrous things; unfortunately those same highly sophisticated devices can cause a multitude of communications interference nightmares. In this article, we'll explore some of the problems encountered by radio buffs and look at how those ailments can be eliminated.

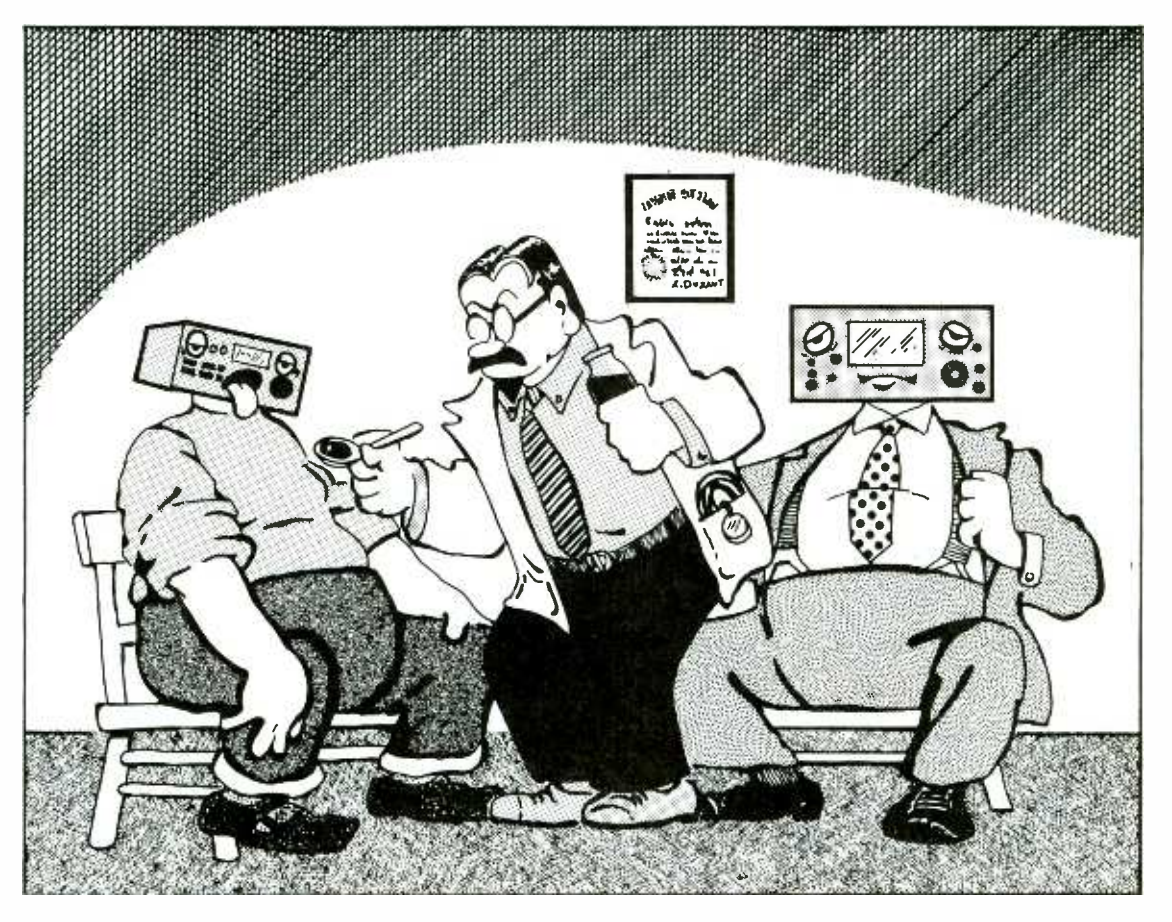

adio receivers often must contend with overload interference. That's a fact of life. While high-priced, high-quality receivers can handle overload conditions better than inexpensive units, the real issue is, What are the sources of overload problems and how can their affects be blunted?

In this article, we'll explore some 76 of the methods that can be used

#### JULIAN KERR

to defeat overloading in scanner and shortwave receivers.

Types of Interference. There are four basic forms of overload associated with scanner and shortwave receivers-desensitization, unwanted harmonics generation, distortion, and intermodulation-which

can be further classified as cochannel interference, adjacent channel interference, and offchannel interference. We'll discuss each of them, but keep in mind that actual situations may involve two or more combinations of both groups and therefore will require multiple solutions.

Co-Channel Interference involves unwanted signals sharing the same

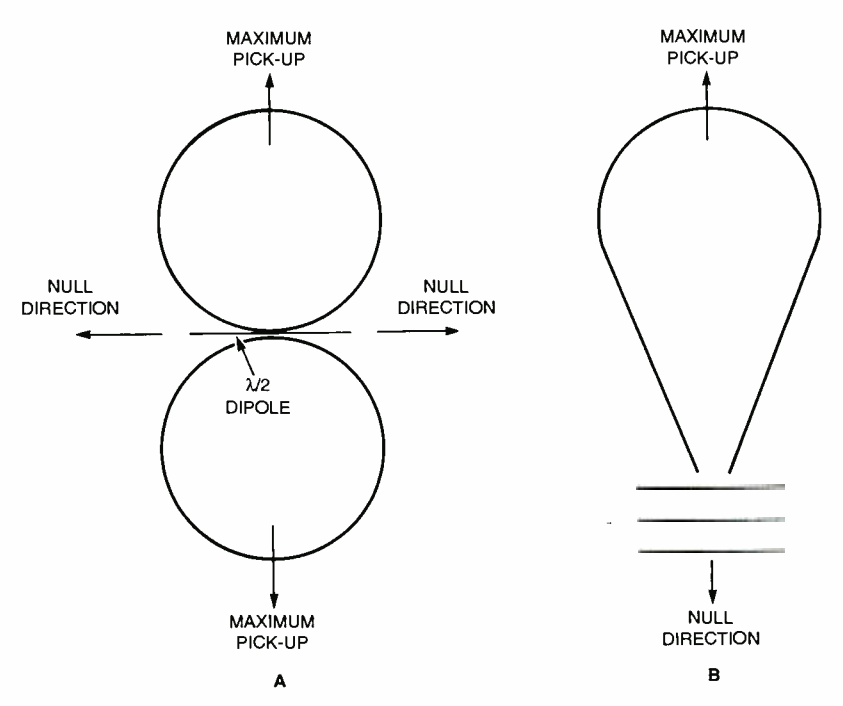

Fig. 1. A dipole has two nulls that are located off the ends of the radiator element (as shown in A) and oriented perpendicular to the directions of maximum pick -up. Yagi and quad antennas, on the other hand, have nulls in a direction opposite to that of maximum pick -up (as shown in B).

channel as the desired transmission. Unfortunately, there is little that can be done to remedy that situation short of using a directional antenna -an antenna that favors the desired station, while rejecting unwanted signals. Directional antennas have null direction; defined as the direction of minimum (least) pick -up.

For example, dipole antennas have two nulls (as shown in Fig. 1A) that are located off the ends of the radiator element and are perpendicular to the directions of maximum pick-up. On the other hand, other antenna configurations (Vagis or quads, for example) have nulls in a direction opposite to that of maximum pick -up (see Fig. 1B). In order to overcome co-channel interference, the null of the antenna should be aimed in the direction of the interfering signal.

The null directions of beam and dipole antennas are relatively easy to locate. Unfortunately, many hobbyists use either random -length or long-wire antennas, which have multiple nulls. Multiple nulls are functions of both frequency and physical length, so predicting the null direction of random -length or long -wire antennas is difficult at best.

Scanner and FM broadcastband listeners offen use omnidirectional or multidirectional antennas in the VHF/UHF regions, so co-channel interference is particularly difficult to cure. For those operators, a change of antenna might be in order if receiving a particular station is important.

Adjacent Channel Interference is caused by stations operating on channels that are close to the frequency being received. Wavetraps (a form of filter) can alleviate interference problems; but, in other instances, a receiver that has excellent dynamic range and selectivity is the only solution.

Off-Channel or Out-of-Band Interference results when a strong local signal is transmitted on an unrelated frequency. Those signals can be curtailed through the use of wavetrap, passband, or bandstop filters. A wavetrap is a filter circuit that is designed to attenuate a particular frequency. A passband filter is a circuit that is designed to pass the desired frequency band, while attenuating all other frequencies. A bandstop filter attenuates the frequencies in the band of the offending signal, but not other frequencies.

Desensitization occurs when a strong local signal very heavily drives an RF amplifier or other frontend component, leaving little dynamic range for the desired signals, producing an effect not unlike reducing the receiver's RF gain. There are times when the interference appears and disappears, possibly indicating that the interfering transmitter is being turned on and off.

Autorectification, which produces a DC bias from the offending RF signal that reduces front-end gain much like an automatic -gain control, is a common cause of desensitization.

Harmonics Generation occurs when the output of a nonlinear circuit encroaches on an otherwise harmonic -free RF signal: For example, when a nearby AM station overloads the receiver's RF amplifier, driving it into nonlinear operation. Harmonics are integer multiples of the fundamental frequency (2f, 3f, 4f, 5f...), causing a particular AM station to appear at successively higher frequencies. For example, a station transmitting on 1500 -kHz AM might produce harmonics at 3000 kHz, 4500 kHz, 6000 kHz, etc.

The problem is not caused by bad tuning or malfunctions at a transmitting radio station; it is instead a normal response to nonlinear conditions within your receiver. While it is rare for more than the first three or four harmonics to be produced, it is possible to generate spurious harmonics well into the low -VHF band.

Distortion results when a receiver's dynamic range is insufficient to handle strong local signals. In such situations, not only might the audio recovered from the signal be distorted, but there could also be some distorting of the RF signal, causing the generation of spurious signals.

Intermodulation, which is created in nonlinear RF front-end circuits, is caused by heterodyning two or<br>more signals together. The new fre-<br>quencies that can be generated<br>are:<br> $f_{NEW} = nf_1 \pm mf_2$  (1) and  $f_2$  are two different<br>where  $f_1$  and  $f_2$  are two different more signals together. The new frequencies that can be generated are:

$$
f_{\text{NEW}} = n f_1 \pm m f_2 \tag{1}
$$

where  $f_1$  and  $f_2$  are two different Input frequencies, and n and m are integers. The number of possible combinations of n, m,  $f_1$  and  $f_2$  is immense 77

... and because of that, intermodulation is often extremely hard to solve without the aid of a high-priced spectrum analyzer. If, however, you can locate the two frequencies involved, one or both of them can be filtered out or attenuated.

Now that we've defined some of the problems associated with scanner and shortwave- receiver operation, let's explore some of the methods by which the offending signals can be eradicated.

Attenuators. An attenuator is a resistive circuit that provides a loss between input and output. The ratio of the loss is usually expressed in terms of decibels (dB) from the following equations:

$$
dB = 20 \log_{10} (V_{\text{o}}/V_{\text{in}}) \tag{2}
$$

$$
dB = 10 \log_{10} (P_o/P_{in})
$$
 (3)

For reference, a 2:1 voltage ratio represents  $a -6$  dB loss, and a 2:1

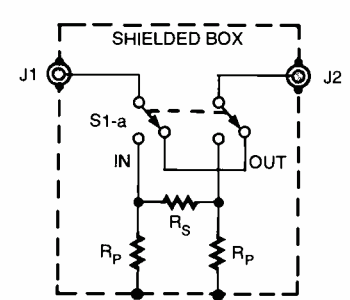

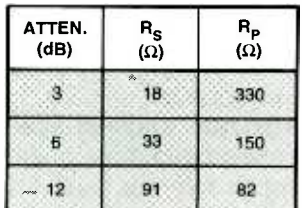

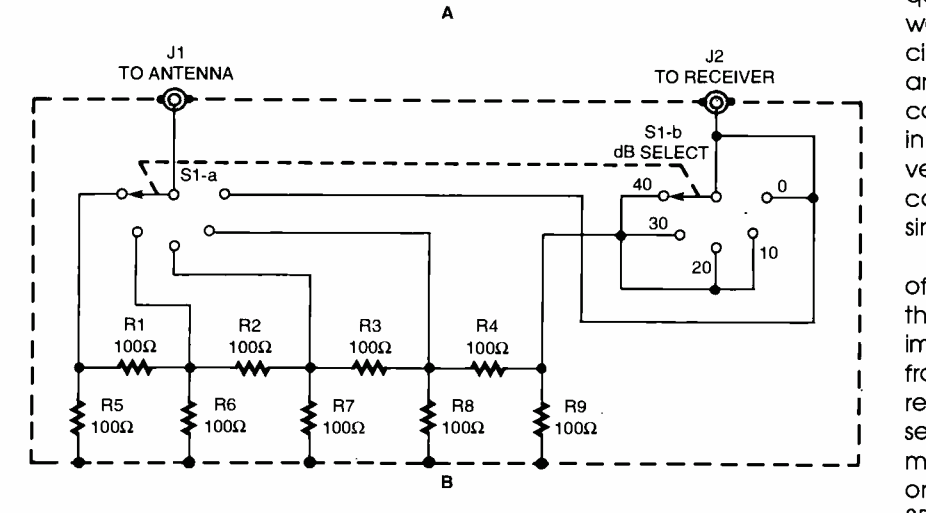

78 ratios: 0 dB, 10 dB, 20 dB, 30 dB, and 40 dB. Fig. 2. Shown here are two different attenuator networks that are designed for 50-ohm antenna systems. The circuit in A is a pi- $(\pi)$  network attenuator, while the step attenuator shown in B uses a dual-ganged, 5-position rotary switch to allow the user to select from among several attenuation

power ratio represents a 23 dB loss.

When designing attenuators, it's important to make the circuit purely resistive-containing no reactive components, such as inductors and capacitors-and that the input and output impedances of the circuit match the requirements of receiver's antenna input (usually 50 ohms).

Figure 2 shows a pair of 50 -ohm attenuators that can be used in systems operating in the region ranging from VLF to mid-VHF (200 MHz). Figure 2A illustrates an attenuator-a pi- $(\pi)$  network-that is comprised of a single series resistance  $(R_s)$  and two shunt or parallel resistances  $(R_p)$ . The resistor values are given in the Fig. 2A table. The values listed, while not exact, reflect readily available standard resistor values, which could cause a slight impedance mismatch or perhaps a slightly different attenuation ratio.

The double -pole, double -throw (DPDT) switch can be used to bypass the attenuator network by placing S1 in the our position, there-

by feeding the input directly to any connected receiver. Alternatively, when S1 is placed in the IN position, the attenuator is placed in series with the signal path between jacks J1 and J2. The circuit is bilateral, so it doesn't matter which jack (J1 or J2) is connected to the antenna and which is connected to the receiver.

More than one attenuator can be connected in series to form greater attenuation ratios. When using multiple attenuator sections, each sub-assembly should be housed in its own shielded enclosure or at least in a shielded section of the main enclosure to prevent RF leakage or inductive coupling from altering the design ratio.

Figure 2B shows an attenuator of a different sort-this one comprised of several 100-ohm, 1/4-watt, 5% carbon-composition or metal-film resistors and S1 (a single -pole, five -position rotary switch, which provides selectable attenuation ratios of 0 dB, 10 dB, 20 dB, 30 dB, and 40 dB). Because the Fig. 2B attenuator is not bilateral, J1 must be connected to the antenna and J2 to the receiver's antenna input.

Wavetraps. Based on the respective properties of series- and parallel-resonant inductor/capacitor (LC) tank circuits, the wavetrap is a specially designed filter that can be configured to attenuate a single frequency or a narrow band of frequencies. Figure 3 shows a pair of wavetraps-a parallel-resonant tank circuit comprised of C1-a, C1-b, and L1 and a series resonant circuit composed of C2 and L2- housed in a single shielded enclosure. Either version can be used alone, or they can be combined to function as a single unit.

The parallel-resonant tank circuit offers a very high impedance to the resonant frequency, but a low impedance to frequencies removed from resonance. When a parallelresonant tank circuit is placed in series with the signal path, maximum attenuation occurs at the resonant frequency (solid trace in Fig. 3B). The series resonant portion of the circuit, on the other hand, offers a very low impedance to its resonant frequency, so it attenuates the

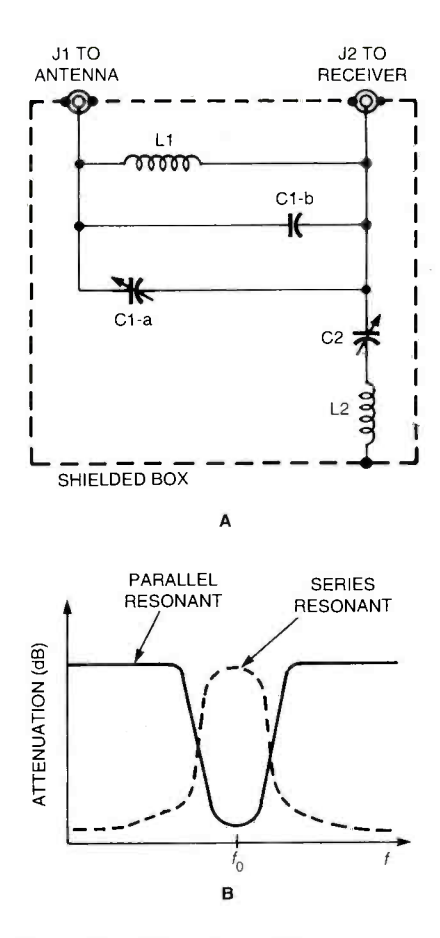

Fig. 3. The RF interference filter in A is com prised of a pair of wavetraps (one series and the use over overeticles and that members of provided in lest you by<br>unique Virtual PK allows you to write and test programs on -screen. other parallel) housed in a single shielded placed in series with the signal path provides maximum attenuation at the resonant frequency (as shown by the solid curve in  $B$ ), while a series resonant wavetrap provides a very low imped ance to the signal at its resonant frequency (see dotted-line curve).

resonant frequency, but not the others (dashed -line trace in Fig. 3B).

Combining series- and parallelresonant wavetraps maximizes the attenuation of a single frequency, assuming that both tank circuits are tuned to the same frequency. In interfering stations, which would necessitate two tank circuits-with one tank resonating at one frequency and the other resonating at the other frequency.

The component values used in the wavetrap depend on the frequency of the offending signal and can be determined from:

$$
f = 1/2\pi\sqrt{(LC)}\tag{4}
$$

But, because we are more likely to know the frequency to be attenu-

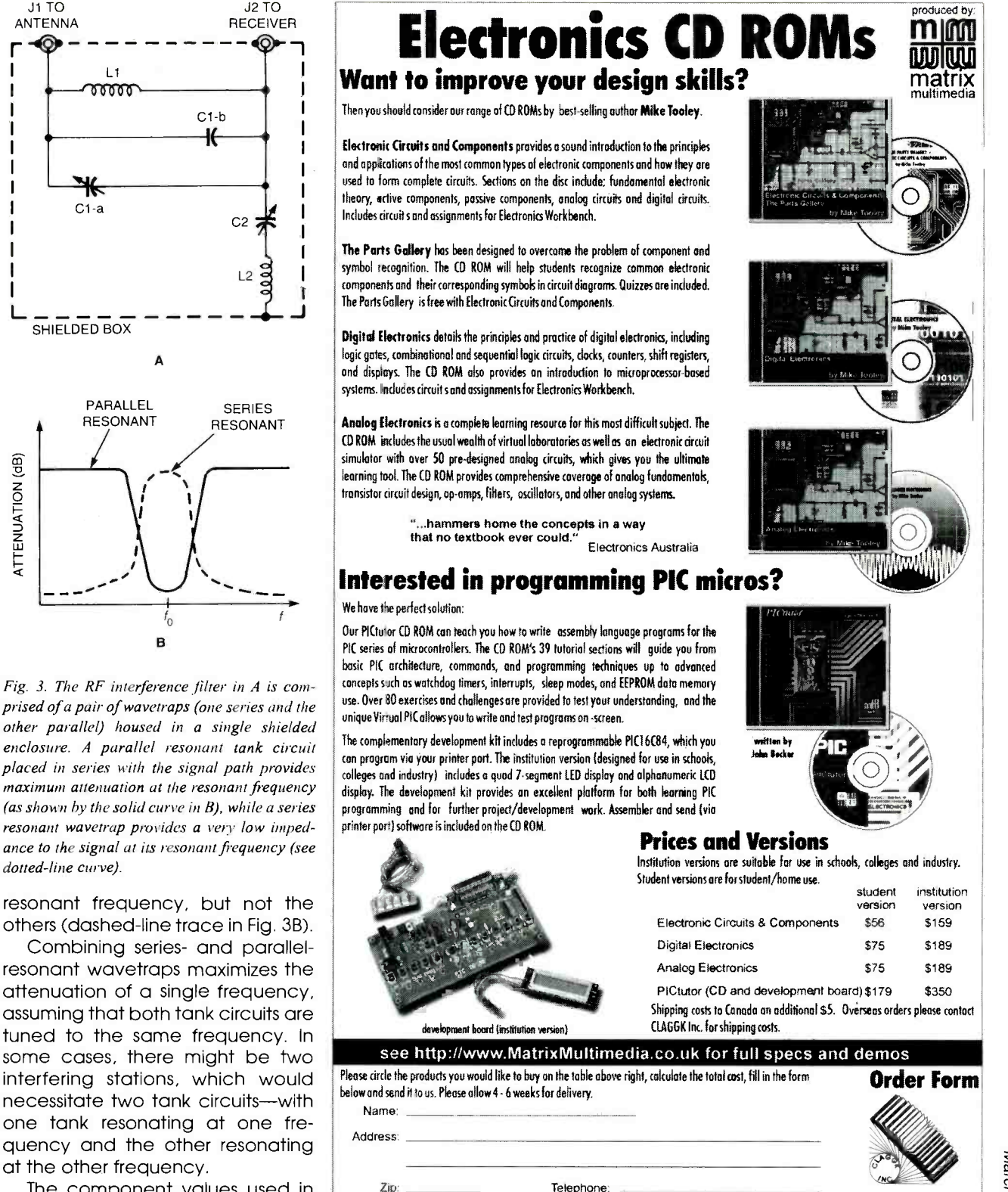

<www.americanradiohistory.com> AmericanRadioHistory.Com

I have enclosed my check for \$: Please charge my credit card for \$:

Mastercard, Visa. or Discover only

Card type:

Note that the delivery address and the address at which<br>the card is registered must be the same.

Signature:<br>
Number:<br>
Expire date: CLO2<br>
CLO2

email claggk@poptronix.com 79

Claggk Inc., PO Box 4099, Farmingdale, NY 11735 -0792

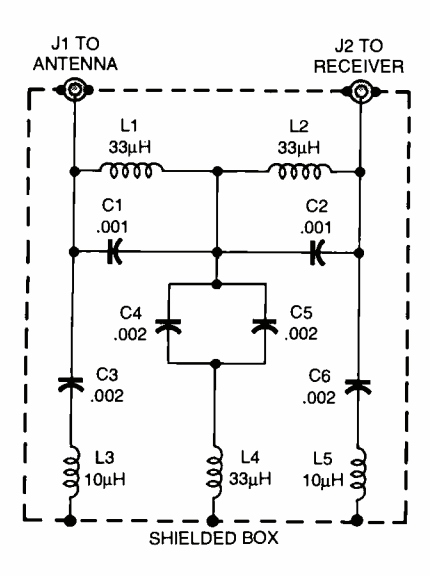

Fig. 4. A bandstop wavetrap-like the one<br>shown here, which is designed for the AM broadcast band-attenuates all frequencies within an entire band and is especially useful when there are multiple stations in the band overloading shortwave or scanner receivers

ated and need to know the inductance or capacitance, the component values can be calculated from:

$$
L = 1/39.5 \, \text{C} \tag{5}
$$

$$
C = 1/39.5f^2L \tag{6}
$$

where f is frequency in hertz, L is inductance in henrys, and C is capacitance in farads. Actual component values will vary from the calculated values because of stray capacitances and component tolerances. At low frequencies, stray inductances are not usually a factor.

The actual capacitor value will be somewhat less than that specified because of stray capacitance; however, using a variable capacitor or inductor (or both) allows for error compensation.

**Bandstop Wavetrap.** The bandstop wavetrap, a variation of the previous filter, is designed to attenuate all frequencies within an entire band. They're used when multiple stations operating within the band overload a scanner or shortwave receiver. The AM broadcast band 80 is ripe for wavetrap treatment

1 band in some metropolitan areas. because of the large number of high-power signals "roaming" the

Figure 4 shows a bandstop filter designed for the AM broadcast  $\mathsf{I}$ band that can be assembled from readily available components. When assembling such a circuit, a quick little rule is to separate the coils a couple inches, and place L3, L4, and L5 at right angles to  $L1/L2$ .

J desired frequency. So, high -pass fil-High-Pass Filters. In the cases that we've dealt with so far, the offending signals are usually below the ters can be used to pass the desired frequencies, while attenuating unwanted signals. Scanner operators worried about AM, HF ham, and CB stations might consider using a low-VHF high-pass filter similar to the pair shown in Fig. 5.

The version shown in Fig. 5A is designed for receivers with 75-ohm coaxial inputs, while the circuit in Fig. 5B is designed for balanced 300 -ohm twin -lead systems. In the latter case, 0.001-µF, 1000-volt ceramic- disc capacitors are sometimes used at the points marked "X." The capacitors are used for receivers that do not use a power transformer.

Both filter configurations are very similar to TV high-pass filters, which are used to prevent amateur radio and CB interference. Such filters are available from TV and video stores for 0.54 MHz.

Universal High-Pass Filter. A variation of the high -pass filter (a universal version) is shown in Fig. 6. That circuit can be used to attenuate the entire AM broadcast band when it interferes with a shortwavereceiver reception. The coil is actually a 10.7-MHz FM IF coil with a capacitor that was crushed in order to remove it.

The filter is designed to pass frequencies above 3000 kHz and attenuate those (such as the AM band) below that frequency. Capacitor and inductor values for other frequencies can be calculated from:

$$
L = R/4\pi f_{\rm C} \tag{7}
$$

J2 TO J1 TO ANTENNA  $t_C > 30$  MHz RECEIVER ര  $\blacksquare$ C3  $C<sub>1</sub>$ 100pF 100pF ₭ C<sub>2</sub> 50pF ೲೲ L1' L2' 3 .18pH .18µH J SHIELDED BOX A

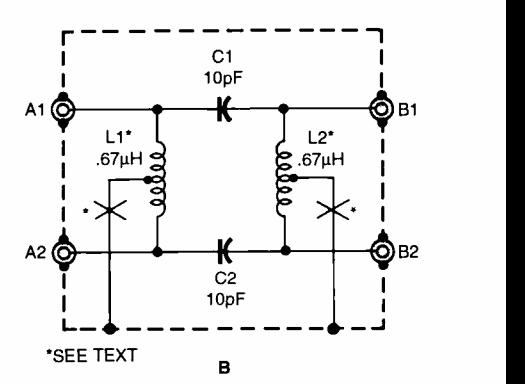

Fig. 5. The high-pass filter shown in  $A$  is designed for use with receivers that have coaxial antenna inputs with a 75 -ohm impedance. The circuit in B is designed for balanced 300 -ohm twin -lead systems. These filters are very similar to TV high-pass filters, which are used to prevent amateur radio and CB interference.

and

$$
C = 2/4f_C R \tag{8}
$$

where L is inductance in henrys, C is capacitance in farads,  $f_C$  is the cutoff frequency in hertz (Hz), and R is the system impedance (either 50 or 75) in ohms.

**Construction.** Because the filters and attenuators are RF devices, they must be built into shielded enclosures. There are a number of such enclosures on the market that are especially designed for RF enthusiasts. The best enclosure for RF projects are die -cast boxes that form a good RF seal. Unfortunately, that type of box is not readily available in many localities.

However, aluminum sheet-metal boxes, which are a viable alternative, are generally available in two basic styles-"butt-fit" and "overlapping flange." The butt-fit type, is held together by small dimples on (Continued on page PR-3)

## NEW GEAR

USE THE FREE INFCRMATION CARD FOR FAST RESPONSE

## Handheld oscilloscope

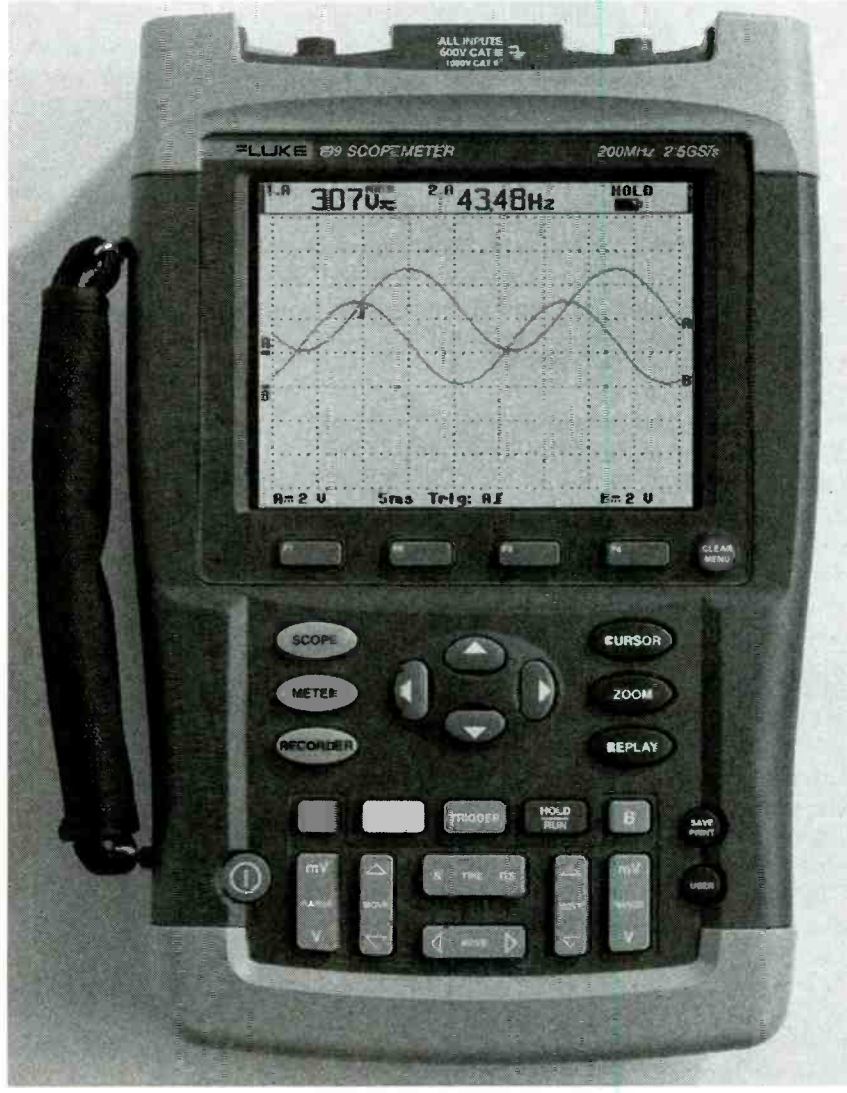

CIRCLE 60 ON FREE INFORMATION CARD

DESIGNED TO MEET THE NEEDS of service professionals and electronic engineers involved in system integration, the ScopeMeter 190 Series are handheld, battery-powered oscilloscopes. Measuring approximately 10 by  $6\frac{1}{2}$  by  $2\frac{1}{2}$  inches and weighing a little over 4 pounds, these easy-<br>to-carry high-performance oscilloscopes ories allow easy storage, recall, and have fast troubleshooting capabilities and up to 200-MHz bandwidth.

The instruments offer a memory of 27.5k points per input as well as 2.5 GS/s real-time sampling per input,

using separate digitizers on both isolated outputs. The handheld oscilloscopes also provide cursors, 24 automatic scope \$2595, \$2195, and \$1895, respectively. measurements, and a real -time clock. In addition, a zoom function gives detailed signal analysis of every single sample measurement. The unit's 10-setup memanalysis, making the printing or documenting of waveforms quick and easy.

With "Connect-and-View" automatic triggering, there is no need to set up the instrument: a stable and accurate display of virtually any signal is provided, whatever the signal complexity or dynamics. Besides advanced automatic triggering, the 190 Series offers various manual triggering modes, such as edge, pulse width, video (line count and field select), delay, and external triggering.

The ScopeMeter also features automatic capture and replay—the ability to look at "missed" signals at the touch of the REPLAY button. In normal mode, the oscilloscope continuously memorizes the last 100 screens. At any moment, these screens can be frozen and scrolled through picture -bypicture or replayed continuously as a live animation. With the advanced trigger capabilities, the replay feature automatically captures up to 100 predefined intermittent glitches and signal anomalies.

The large, extra-bright display gives operators the option of viewing displays from up close or far away-in dark spaces as well as in daylight. Also included in the ScopeMeter 190 Series are a 5k-count true rms multimeter and a TrendPlot paperless recording mode for graphing meter and automatic scope measurements.

The independently floating isolated oscilloscope and digital multimeter inputs provide safety in high-voltage power circuit applications, while mea suring low -voltage control signals. The 190 Series comes with a multi-task industrial probe set that measures mV to kV. It can run for four hours on a single battery load, without the need for forced draft cooling, and can be placed in a sealed, dust- and drip-proof case.

Three models are included in the ScopeMeter 190 Series: the Model 199 at 200 MHz/2.5 GS/s, the Model 196 at 100 MHz/1 GS/s, and the Model 192 at 60 MHz/500 MS/s. Their U.S. list prices are

FLUKE CORPORATION P.O. Box 9090

Everett, WA 98206 Tel: 888 -492 -7541 Web: wwwfluke.com **INSTRUKE CORPORATION**<br>
P.O. Box 9090<br>
Everett, WA 98206<br>
Tel: 888-492-7541<br>
Web: wwwfluke.com<br> **Infrared Temperature Probe** 

## ELIMINATING THE NEED FOR

adapters or additional instruments, the 81

Model 6377 Infrared Temperature Probe quickly converts any DMM into a thermometer. Providing fast response time, durability, and ease of use, the probe's sheathed style banana plugs connect directly into the voltage jacks of a DMM. The probe offers accurate and highly repeatable temperature readings that are quickly displayed on the DMM. It features a temperature range of 0°F to 500 $\mathrm{^{\circ}F}$ , switchable to  $-18\mathrm{^{\circ}C}$  to 260 $\mathrm{^{\circ}C}$ .

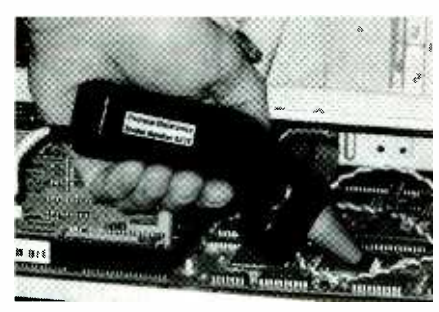

CIRCLE 61 ON FREE INFORMATION CARD

Ideal for a broad range of applications such as circuit board troubleshooting, laboratory analysis, automotive ser- vice /repair, plant maintenance, and HVAC, the non-contact IR probe safely carries out measurements in environments where contact sensors are difficult to manage. Moving objects, strong electromagnetic fields, internal process chambers, and static sensitive devices can be measured quickly and accurately.

The Model 6377 Infrared Temperature Probe has a suggested retail price of \$175.

#### POMONA ELECTRONICS

1500 E. Ninth Street Pomona, CA 91766-3835 Tel: 909-623-3463 Web: www.pomonaelectronics.com

#### Data Acquisition Modules

THE OTM-8000 SERIES OF REMOTE data acquisition and signal conditioning modules provide conditioning and protection for a wide range of industrial control signals in a system that uses an RS -232 or RS -485 serial network. These small, low-cost modules can be conveniently wall -mounted near the computer or mounted on a DIN rail in the field. Support is provided for popular ware packages, and a custom configuration utility is included.

Sampling data from remote process sensors (RTDs and thermocouples) and 82 transmitters, the QTM-8000 Series

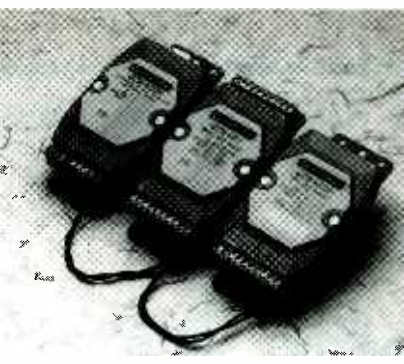

CIRCLE 62 ON FREE INFORMATION CARD

then sends that information to the computer via a RS-485 serial port at speeds up to 115 kbps. The QTM -8000 Series converter and repeater modules contain a "Self Tuner" ASIC that can auto -tune the baud rates and data formats for an entire network, and it can also handle the communication line direction. Included with every QTM Series is a QTMSuite software CD.

The QTM-8000 Series range from \$99 to \$239.

#### QUATECH, INC. 662 Wolf Ledges Parkway

Akron, OH 44311 Tel: 800-553-1170 or 330-434-3154 Web: www.quatech.com

#### **Stud Locator**

MEASURING 51/2 BY 1 BY 1/4 INCH-ES, the compact Stud Seeker is a pocketsize tool that features fast and accurate electronic detection of wood and metal studs. Pushbutton operation of the tool's microprocessor circuitry activates it. The Stud Seeker provides reliable detection of studs behind drywall, plywood, paneling, and flooring surfaces up to 3/4 inch thick.

Bright LEDs indicate when the edge of the stud is located, and they shut off when the opposite edge of the stud is reached. The durable instrument operates on four 1.5 -volt button -cell batteries and comes in an ABS housing.

The Stud Seeker has a suggested

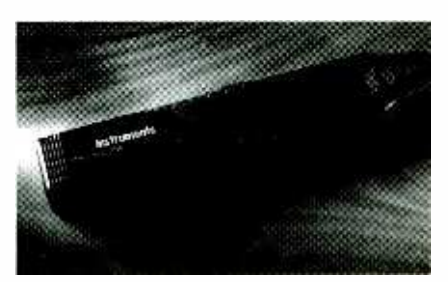

CIRCLE 63 ON FREE INFORMATION CARD

www.americanaradiohistory.com

retail price of \$9.97. GARDNER BENDER 6100 N. Baker Road Milwaukee, WI 53209 Tel: 414 -352 -4160 Web: www.gardnerbender.com

#### Volt/Current Probe

ELECTRICIANS AND HVAC TECHnicians usually have needed to strip, pierce, or find exposed conductors to<br>obtain correct volt or current measurements. With the KWIK-I-E, a non-contact volt and current probe, they can measure AC voltages and amps without touching a bare conductor. The probe accommodates a wide range of wire sizes for accurate indications and features AC current levels of 0.6 to 60 amps and AC voltage levels of 6 to 600 volts.

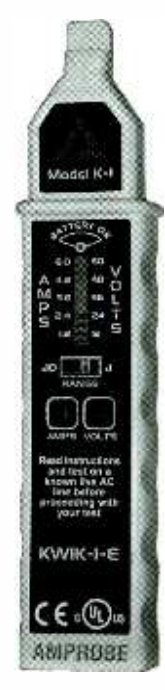

CIRCLE 64 ON FREE INFORMATION CARD

Fast, accurate, and versatile, KWIK-I-E's pushbutton operation make it very user friendly. In addition, its 10-light bargraph display makes it clear and simple to read. The probe is capable of obtaining instantaneous readings, by detecting electromagnetic and electrostatic fields.

The KWIK-I-E has a suggested retail price of \$39.

#### AMPROBE

630 Merrick Road Lynbrook, NY 11563 Tel: 516-593-5600  $Web: www. amprobe.com$  P

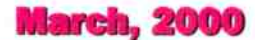

TO

An official journal of NESDA (National Electronics Service Dealers Association), and ISCET (International Society of Certified Electronics Technicians).

VOL XXVI, NO. 3

#### PURPOSE

ProService Review, included in each issue of Poptronics, is produced by NESDA, the National Electronics Service Dealers Association, 2708 West Berry St., Fort Worth, TX 76109. It is intended for the enlightenment, education and en tertainment of the members of NESDA, ISCET, and other ethical professionals engaged in or connected with the appliance, computer, and electronics service industries.

With the exception of official announcements,<br>the statements and opinions expressed herein are those of the authors and not necessarily those of the associations.

Unless otherwise clearly indicated, neither NESDA nor ISCET endorses any company, product or service appearing in any article in this publication.

#### BUSINESS/EDITORIAL OFFICES

2708 W. Berry St., Ft. Worth, TX 76109-2397  $\vert$  a 817- 921 -9061; Fax 817.921.3741 www.nesda.com Executive Director: Clyde W. Nabors Editor-in-Chief: Wallace S. Harrison Email: Wallace.H @nesda.com Associate Editor/Production: M. Merrill Email: Mary.Margaret @nesda.com

#### COPYRIGHT

Copyright ® 2000 by NESDA, Inc., all rights reserved. No part of this publication may be re-<br>produced or transmitted in any form or by any means without written permission from NESDA.

#### **Contents**

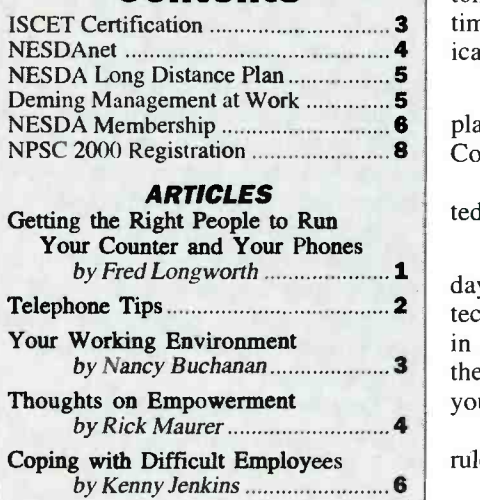

### Getting the Right People to Run Your Counter and Your Phones

Most service centers try to economize where they can to keep costs down and profits up. However, cutting costs in customer service may be fooling you with false economy. You may be surprised what your reps are saying.

#### by Fred Longworth

I wanted to know how the other repair companies in my home town were presenting themselves over the phone. Here are some of my competitors' opening lines:

SPORG:

Servicer Number One: "Hello, Friendly Service Company, please hold."

Servicer Number Two: "Thank you for calling TechnoFix. If you are dialing from a touch -tone phone, please press `1.' Please listen to the following options. If at any time, you wish this list to repeat, please press '6."

Servicer Number Three: "Hi, this is Sheri.'

Servicer Number Four: "Blue Ridge Electronics. What do you want?"

I also went into these and other stores, sometimes as a consultant, other times as a make -believe customer with a pithy question. I listened closely to how cus-<br>tomers were handled - particularly at the time of initial contact. Here are some typical clerk- versus -customer interactions:

Customer: "I'm having difficulty ex plaining what my VCR's doing wrong. Could I speak with a technician?"

Clerk: "No, customers aren't permitted to talk with technicians."

Customer: "I phoned you about ten days ago, and you said that the camera tech was on vacation, and not to bring it in until the 16th. Now, you tell me that  $\frac{y_{00}}{x_{00}}$  have to pay more money. the set is two days out of warranty, and you won't cover it."

Clerk: "I'm sorry. We don't make the rules."

Customer: "What do you charge for an

estimate to repair this stereo?"

Sonh

Clerk: "The estimate is \$75 to \$95."

Customer: "Wow! That much, just to look at it?"

Clerk: (Doesn't grasp the customer's incredulity. Doesn't realize that the cus tomer was asking about the estimate charge, not the price -to- repair. And so, the clerk wonders why the customer is acting so weird.)

Some of you are going to get your hackles up, but the truth needs to have an outing. Many repair companies are woe fully inadequate in how they present themselves to the consumer.

A great many of the people answering the phones or waiting on customers in electronics service companies are unhelpful, *un*knowledgable and *unsmart*. They are unmarketing the businesses they work for. They should be counseled, documented, terminated, and replaced with people capable of bona fide customer service.

The typical service company owner, when faced with this observation, will usually come back with the following ar gument:

"I can't afford to pay my office people more than six or seven dollars an hour."<br>"But," I will counter, "these people are"

only partially performing an office function. For that, you can hire any drudge. The hard part of their job is customer ser vice. And, for decent customer service, you have to pay more money."

er is no longer listening. He's busy on the phone with an angry customer who was charged \$39.95 to be told that his cam corder, which had fallen seventy feet

(continued on PR-2)

#### (The Right People, continued)

down a rocky cliff side and landed in saltwater, wasn't worth repairing.

#### A PROFILE OF COMPETENCE

Now that we've looked at a few va rieties of ineptitude, lets take a look at competence. What makes a first-rate customer service representative for the electronics repair industry? Based on my own experience and the comments from suc cessful servicers nationwide, here are the characteristics of a top -quality counter/ phones person. He or she must be able to:

1. Speak and write standard English. In some communities, such as San Diego or Miami, it may also be helpful<br>for the person to speak Spanish. The person should have legible handwriting. The person should not use a lot of slang.

2. Soothe an angry customer. The magic combination is firm, yet polite. Your counter/phones person must be willing to let customers have their say before chiming in. Also, this employee must be able to or stuck on a back burner. make concessions where necessary. (And you  $-$  as the owner or manager  $-$  must take pains to empower your counter/phones

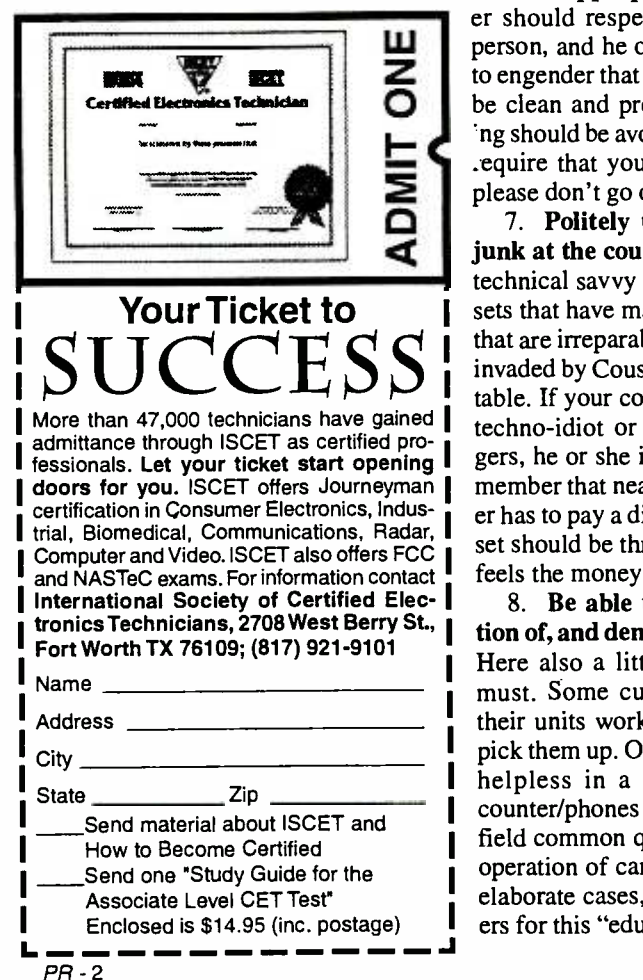

bones to difficult customers.)

3. Perform routine data entry and file retrieval on the store computer. We have, in the year 2000, reached the point where ability to use a keyboard and computer are absolutely essential to good cus tomer service. In our business, accuracy and attention to detail are more important ic operational complaint.<br>than speed. [10. Tell the difference between an esthan speed.

4. Sell repairs and accessories. A customer may be waffling between getting a set repaired and buying a new ma chine. An able counter/phones person repair. He or she should be able to select and sell appropriate accessories.

5. Render customer service courteously. Let's admit it: The marketplace has become increasingly rude. A quality counter/phones person should engage in niceties such as calling customers by name, thanking customers for choosing their store, and prioritizing phone calls and in- person contacts so that people won't feel ignored.

person, and he or she should dress so as<br>to engender that respect. Clothing should to engender that respect. Clothing should<br>be clean and pressed. Suggestive cloth-6. Maintain a physical appearance that indicates personal pride and a sense of appropriateness. Your custom-<br>er should respect your counter/phones to engender that respect. Clothing should ng should be avoided. (Those of you who . equire that your people "dress up," please don't go overboard.)

7. Politely turn away irreparable junk at the counter. This requires some technical savvy - the ability to identify<br>sets that have major physical damage, or that are irreparably old, or that have been invaded by Cousin Charlie on the kitchen table. If your counter/phones person is a techno -idiot or mechanical fumble -fingers, he or she is wrong for the job. Remember that nearly every time a custom er has to pay a diagnostic fee to find out a set should be thrown away, the customer feels the money too was thrown away.

8. Be able to explain basic operation of, and demo, common equipment. Here also a little technical ability is a must. Some customers demand to see their units working correctly when they pick them up. Other customers are nearly helpless in a high-tech world. Your counter/phones person should be able to field common questions and demo basic operation of camcorders, DVD's, etc. In elaborate cases, you can charge custom-<br>ers for this "education."

person with enough authority to toss a few 9. Ask probing questions when a customer can't clearly say what's wrong. Many customers assume they know what their equipment needs, and skip right over a straightforward description of the symptoms. Your phones/ counter person should know how to get the customer to come forth with a specific operational complaint.

should be able to tip the scales in favor of snag is this ambiguity between the cost to timate charge and an estimated cost to repair. Of all the misunderstandings that arise between consumers and dealers concerning repair charges, the number one render an estimate and the total repair charge that the estimate refers to. When a counter/phones person blows it, the customer will always say something like, "They wanted \$95 just to look at it." Your employee must have a clear sense of the difference between an estimate charge and a total price to repair.

> 11. Get along with co-workers. The ability to work smoothly with others cannot be over -emphasized. Many employ ees achieve their productivity at the ex pense of other employees. You want someone with a positive, supportive attitude toward others.

#### A GOOD INVESTMENT

Inevitably, you cannot hire a person with the above skills for six or seven dollars an hour.

Remember what was said earlier: Only a fraction of the job is "office" work  $-$  a majority is customer service. Three common threads running through the profile of competence presented above are: communication skills, friendliness, and technical savvy. In our business, these define customer service.

The counter/phones person must get the customer to enjoy coming to your store, while at the same time painlessly squeezing out of the customer the information the technicians need to get the set fixed properly. This is why in so many successful small repair companies the owner runs the counter and phones.

 $\begin{bmatrix}\n\text{You may have to pay $10-12$ an hour to hire -- and keep -- a good quality\n\end{bmatrix}$ counter/phones person. However, this "investment" will be outweighed several times over by the following profit-generating benefits:

Lots more incoming calls will turn into customers walking through your door.

Lots more customers walking through your door, who have viable repairs, will

 $(continued on PR-4)$ ProService Review March 2000

#### CURING OVERLOAD

(continued from page 80)

two sides, is not recommended. The overlapping flange type is superior to the butt-fit type. Even with the overlapping flange type, it's wise to use sheet -metal screws to help seal the enclosure to RF.

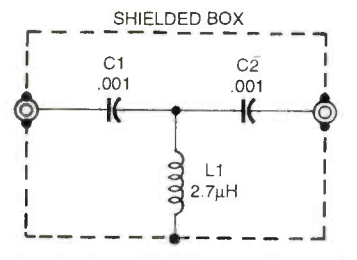

Fig. 6. A "universal" high-pass filter is shown here. It was designed to pass frequencies above 3000 kHz and attenuate those below that level.

When connecting the filters or attenuators to a receiver, it's all right to place the unit in series with the antenna line and couple its output to the receiver's antenna input through a short length of

coaxial cable. It is better, provided that the receiver configuration allows it, to use a double male coaxial connector to connect the filter or attenuator directly to the antenna connector on the receiver.

**Conclusion.** Receiver overload problems are seemingly intractable and are always a bother. They can be defeated through some of the methods outlined in this article.  $\Box$ 

#### SERVICE CLINIC (continued from page 34)

sequences. We will discuss these topics in future VCR -focused installments of Service Clinic.

#### Wrapup

That's it for now. Next time we will talk about what could give your tired, misbehaving VCR like-new performance: namely, cleaning and rubber parts replacement. Until then, check out my Web site, www.repairfaq.org. I wel come comments (via e-mail only please)

of all types and will reply promptly to requests for information.

See you next time!

#### Wireless & Electrical **Cyclopedia**

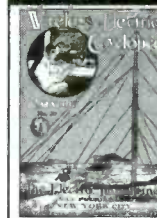

r, S. Bertrick ETT1-Wireless & Electrical 8, 199. Step back to the 1920's with this reprinted catalog from the Electro Importing Company. Antiquity displayed on every page with items priced as<br>low as 3 cents. Product descriptions include: Radio l'''' components, kits, motors and dynamos, Leyden jars,

hot -wire meters, carbon mikes and more. The perfect gift for a radio antique collector.To order ETT1, send \$4.99 (includes s &h) in the US and Canada to Electronic Technology Today 0240, U.S. funds only. Use US bank check or International Money Order. Allow 6-8 weeks for delivery. delivery.

Are You A Service Center? Then you need `nControl! Software for service professionals<br>
Time clock, actomatic tech production, point & cleck billing<br>
Electroric billing oralt card terminal bulkin, service tips manuals, atc<br>
Download Servicer Solutions, com<br>
Free Trial ! (88

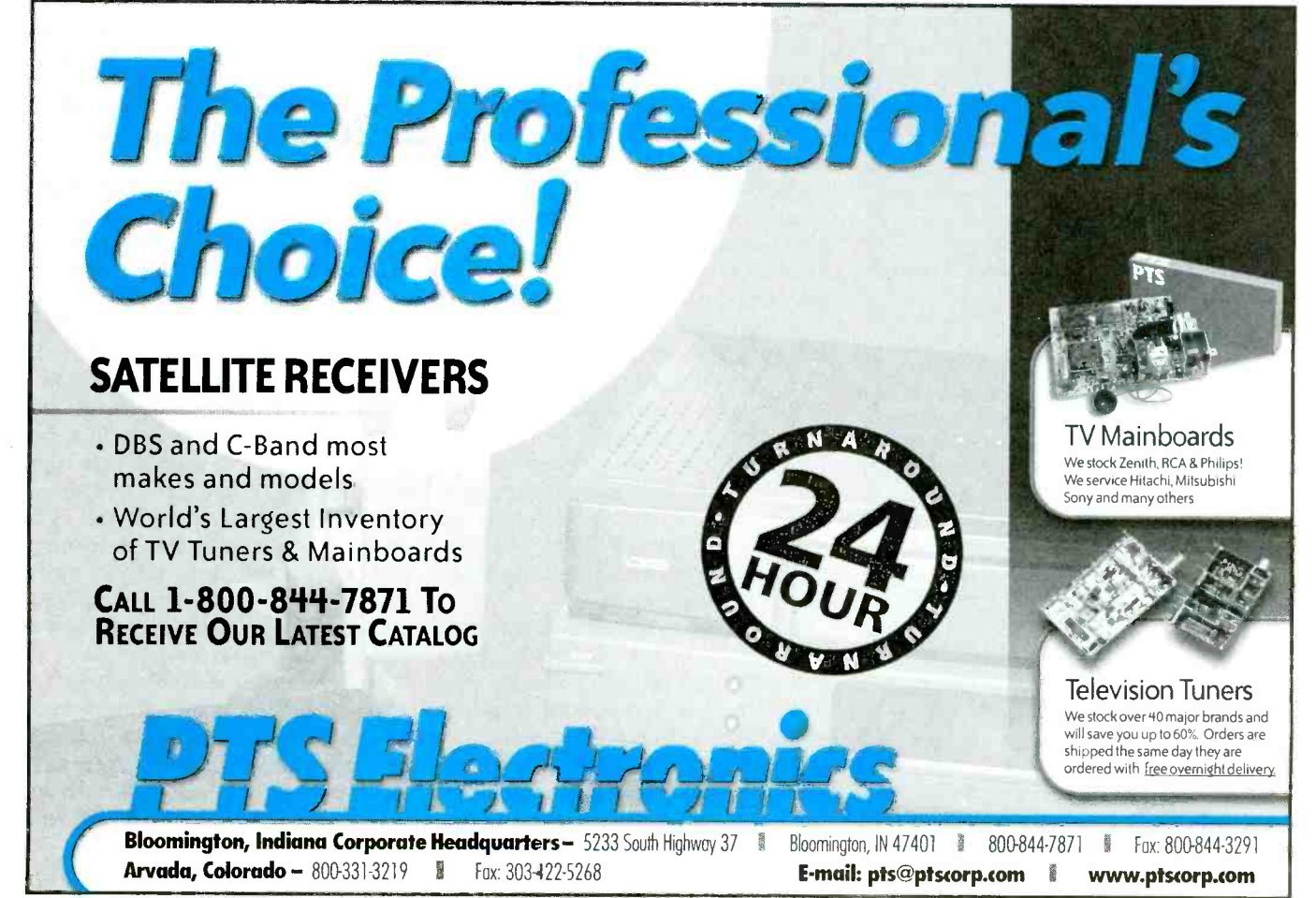

#### (The Right People, continued)

leave them to get fixed.

Fewer customers will get angry with you, and, of the few who do get angry, most of them will ultimately get satisfied without raising a major ruckus.

The positive attitude on your phones and at the counter will rub off on your other employees and on you. This will increase productivity.

Satisfied customers will create a great amount of word-of-mouth advertising.

Because you will be perceived as a premium service, you will be able to raise your prices.

Fred Longworth MBA is the owner of StereoTech, and Longworth Consulting in

"Hello, Honest Abe TV Repair We are just too busy and we don't have  $\left| \begin{array}{c} \text{and since } \text{mass.} \\ \text{if all comes down to keeping employ-} \end{array} \right|$ any time to help you. You'll have to go somewhere else."

Businesses don't actually answer the telephone in this manner. If they did, they wouldn't be in business very long. But when a customer or prospect calls and no one answers, or the line is busy, or it rings fifteen times before someone picks up, you are, in effect, pushing away that person and more business along with them.

The telephone is one of the most important tools you have in your business. Customers form a mental picture communication, and a spirit of teamwork.<br>
All of your employees should feel they of your company from the tone of your voice and the way the phone is answered. Your mood comes through whether you are the receptionist, salesperson or the president.

If you are taking messages, make sure you are accurate and complete. This goes for anyone who answers the phone, not just the receptionist. Be sure to get the caller's full name, company name and phone number.To make sure . you have the fight information and correct spelling, read it back.

Nothing irritates callers more than uninformed employees. If you are having a special sale this week, tell the receptionist so she'll know where to direct the call.

If you use electronic answering devices, be sure to check your outgoing message occasionally. The messages in some devices deteriorate in time. Rerecord your message as needed.

And, never put a caller on hold without asking permission. Just asking the questions means nothing if you don't wait for an answer. Remember, your company image is literally on the line.

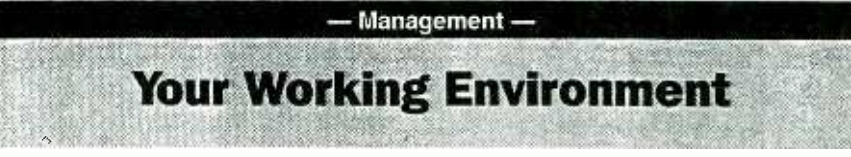

There's an old saying, "You can catch more flies with honey than you can with vinegar." The same is true of the workplace.

#### by Nancy Buchanan

San Diego, CA.  $\S$  | ple. These days, employers — or increas-Telephone Tips coach and counselor if they don't want to More than ever, employers are seeing the value of a motivated staff. Workers, such as receptionists, secretaries, and technicians bear much of the brunt of an economic climate that forces businesses to cut costs and mate that forces businesses to cut costs and<br>improve efficiency — often with fewer peoimprove efficiency — often with fewer peo-<br>ple. These days, employers — or increascoach and counselor if they don't want to be burdened by high turnover, absenteeism, and office malaise.

> ees enthusiastic and energized," says management consultant Peter Economy, co-author of Managing for Dummies. "You have to do whatever you can to support them, so they are giving their all, all day long."

> For you, the manager, that means developing a leadership style that will foster the ideal atmosphere in your office. It's up to you to create a place where staffers feel valued, where their opinions count and are respected, where there is open communication, and a spirit of teamwork.

are a part of things. The atmosphere of more about how you make decisions. the business should cause them to want to stay late rather than have to stay late. They should want to do something right rather than *have to* do something right. They must also realize that if they don't do the right thing, they are accountable.

How do you create an atmosphere like that? Here are some tips:

Thank them. Saying "thank you" to your staff when they do something right is the single most powerful motivator you have. Yet entrepreneurs, perhaps because they tend to be self-motivated, are notoriously stingy with praise.

High achievers often get their reward just from achieving something. They don't realize that the people who work for them need to be given verbal thanks to feel good about what they've done.

Be quick to pass on the compliments from customers. When a customer says, "I'm really glad your tech took the time to explain the situation to me," the em ployee should be thanked.

If you need a reminder, write the employee's name on your calendar. Every week, pick one employee. Go out of your way to catch him doing something well.

Adapt your style over time. Employ ees go through several stages before mastering their jobs. Some progress more quickly than others, and you should adapt your leadership style accordingly. New employees need clear instructions on what you want from them. Give them precise directions, or have another worker train them. But don't stop there.

Next comes coaching. Workers gradually grow disillusioned when they have trouble getting a handle on what they're supposed to do despite plenty of direction early on. Don' let them flounder. Check on them often, be encouraging, and direct them a bit more.

Later, when they've shown they can do the job but still aren't sure of themselves, ask them for suggestions on better ways to get the job done. Displaying an interest in them shows your support, and boosts their confidence. If their ideas fall short, tactfully tell them why, and they'll learn

Encourage initiative. Give them the power to make changes when they see a way to run things more smoothly. Having the freedom to make changes not only makes their work more interesting, but knowing that the employer has confidence in their judgment helps keep morale high.

Involve them in decisions. The more you involve front-line workers in decisions. the more accurate information and insight you'll have about potential effects of any changes you want to make. Furthermore, studies show that when employees feel they've been consulted, they work harder to make a change work because they have an emotional stake in the outcome.

Hold them accountable. Some lead ers do all the right things to make people feel good, to empower them and make them part of things. However, they fail to act when somebody steps out of line or simply isn't doing a good job. The result is a crumbling of the entire process.

> (continued on  $PR-5$ ) ProService Review March 2000

#### (Working Environment, continued)

Don't wait for annual performance re- views to give feedback. Ask an employee to join you for a soda in the afternoon, and tell him how he's doing. If you're troubled by his performance, have your conversation in private. Be specific about your concerns. Buffer any criticism with a positive comment about something he's been doing well.

Consider giving them a financial stake. Bonuses don't always work well as incentives. If the dollar amount never<br>varies much, employees tend to count on varies much, employees tend to count on the extra money as salary. Yet, some em-<br>ployer the authority and responsibility to<br>ployers report good luck with their policy  $\parallel$  make decisions affecting their work with of giving annual bonuses based on the company's overall productivity. Individual checks may not be tremendous, but some employees view their bonuses as strong motivation to keep costs down. That kind of teamwork is one of the strongest arguments for incentives tied to group performance.

Rewarding the entire group is a smart and powerful way to encourage everyone to find ways to improve coordination, co operation, and sharing. It is also a good method to entice your most productive people to help your least productive employees improve.

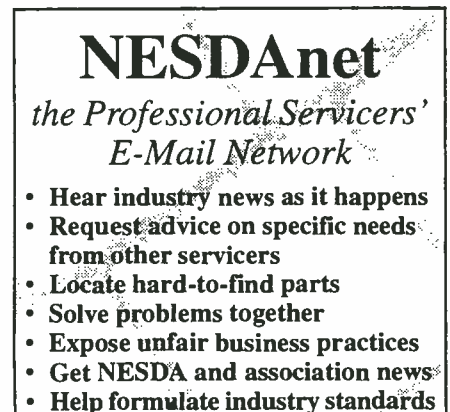

- Share unpublished warranty policies
- Participate in roundtable discussions

\*Must be a NESDA member. Does not include ISP connection charges, phone charges or NESDA membership. Annual Fee: \$60

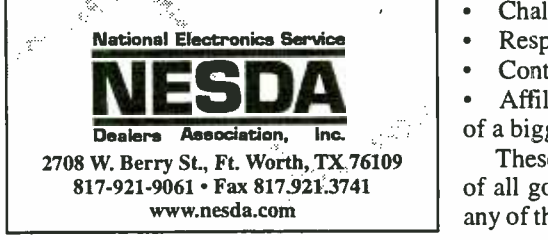

- Management - Thoughts on Empowerment

The "knowledge worker" has begun to be synonymous with the success of organizations in the 1990s. Empowerment is key. The only way to ensure that organizations get the best thinking people have to offer, is to create an environment where people feel free to do their best work.

#### by Rick Maurer

given the authority and responsibility to make decisions affecting their work with a minimum of interference and second guessing by others. Empowerment is an overused and under -practiced term. When people are empowered they bring their minds to work. They are engaged in making decisions that affect their part of the business. They take responsibility for their actions. They work free from the petty bureaucratic hassles that diminish value and waste time. They add value to the or ganization by embracing the principles of quality and service. They search for ways to make a difference.

#### EMPOWERMENT IS CRITICAL

 $\sqrt{(continued on PR-7)}$  Most organizations need knowledge workers — men and women whose chief NESDAnet resource is their ability to think and act<br>on what they know. Computer program-Most organizations need knowledge  $P<sup>1y s</sup>$ <br>workers — men and women whose chief F on what they know. Computer programmers, systems analysts, accountants, lawyers, managers, sales teams, and even factory workers must use their best judgment to solve problems and respond to opportunities.

Nordstrom is legendary in its customer service because it encourages and ex pects staff to make decisions that will make customers happy. A local Nordstrom store gives new staff a one -page employee handbook to illustrate this point. It reads, "Use your best judgment at all times."

#### WHY EMPOWERMENT WORKS

Most people want a few basic things from work:

- Meaning
- Results
- Challenge and an opportunity to learn senger who brings the bad news.
- Respect and recognition
- Control over their own part of the work

Affiliation, or knowing they are part of a bigger team.

These six items form the foundation of all good empowerment efforts. When any of them are removed, you weaken the

<www.americanradiohistory.com> AmericanRadioHistory.Com

individual's commitment to his or her work. Fortunately, with regard to motivation, what's good for the individual is also good for the company.

#### MAKING EMPOWERMENT WORK

Build on the Six Motivators. Consider these items as a bedrock for all initiatives to increase empowerment. In addition, consider the following:

Clear Vision and Direction. Corporate leadership must know why it wants empowerment.

What do you want to achieve from it?

What would empowerment look like here?

How committed are you to making em powerment a reality? (Is it essential or simply something that would be nice to have?)

Examine your corporate actions.

Policies. What gets rewarded gets done. What gets punished gets avoided. Corporate policies and procedures such as performance review and merit increas es show people what is really important to senior management. For example, if people are told to work collaboratively but their performance reviews pit them against each other in forced appraisal ranking, people will protect their own self-interests. If you encourage crossfunctional teamwork, but performance reviews only acknowledge work accomplished within a department, interdepartmental cooperation will suffer.

Unwritten Rules. These norms tell people how the game is played. People learn that these unwritten rules are as important as any written policy. For example, a man ager may tell staff to always tell him or her the truth, but proceed to punish the mes-

Structure. To borrow a phrase from David Hanna's book, "Organizations are perfectly designed to get the results they get." NUMMI is a highly successful auto manufacturing plant that relies on high worker commitment and skill. It replaced a terrible GM plant in which absenteeism

was running at 25% the year it closed and where quality was a joke. Ironically, when NUMMI opened it hired back many of the same seemingly unmotivated workers from the old plant. The only major difference between NUMMI and its predecessor was how it was managed. People were free to stop the assembly line to solve ganizations succeed, others fail — but we quality problems. They were encouraged can learn from them all. These brave comquality problems. They were encouraged to learn many different tasks so they could add greater value to the assembly process. In short, they were empowered.

#### DIFFICULT TO ACHIEVE

Tom Peters once said, "we are only at the interests of the business.<br>Tom Peters once said, "we are only at Here are some examples of how others the advanced lip service stage." I agree. We often are afraid to trust that others will actually do the work without close scrutiny. I never met anyone who said that a rigorous performance appraisal system helped him or her do better work. Yet most managers believe that it is an essential tool to use to motivate others. (If only those other people were as trustworthy as we.)

Watchful eyes breed dependency. When people try to please mom and dad they fail to take the risks and initiative needed to help a dynamic organization thrive. People wait to be told what to do. As the sign in a French civil servant's office read, "Never do anything for the first time."

If your work is going to be reviewed, folded, spindled, and mutilated by five why bother giving your best effort?

Our current view of organizations is based on hierarchy and chain of command. People above you make the decisions, people below carry them out. This in an effort to streamline service to cusmodel is firmly entrenched. Sometimes I think it is encoded in our DNA. It can only change when we see that it works against are willing to step back and take a cold sober look at they ways in which our own actions may be creating the dependency and lackluster performance we abhor.

#### THERE IS HOPE

There is a revolution going on in cor porations. Since Peters and Waterman's

watershed book, In Search of Excellence and our discovery of W. Edwards Deming in the early 1980's, organizations have the company (empowerment, etc.). In the been experimenting with ways to increase past, they only gave lip service to the valbeen experimenting with ways to increase employee involvement. Even the federal government is trying to reinvent itself us- ing principles of empowerment. Some or ganizations succeed, others fail - but we panies and agencies are providing the living textbooks that can point the way to new models of organization that treat people with dignity and respect - and serve

are using the principles of empowerment:

Large System Change. Organizations powerment. such as Corning get everyone (or at least a representative sample of all levels of the organization) in a room to reengineer their portion of company. Since this planning process involves those who must implement the changes, resistance decreases and commitment increases, planning and implementation time are compressed, and the quality of the plan often far exceeds what outside consultants or a small team could have created.

others up the line before it is approved, where then task forces — they have the Cross-functional Teams. Companies departments?<br>
ch as Conrail pull together talented peo- • What informal messages do people resuch as Conrail pull together talented people from the middle of the organization and empower them to tackle pressing business challenges. These teams are<br>
more than task forces — they have the abo power to recommend and implement change.

> Access to Information. Many organizations are examining how work is done tomers. They develop new procedures that ensure the people closest to the work have immediate access to the tools and information they need. (In traditional organizations information is power and often kept away from those who need it most.)

> Promote the Best. The best management book of 1991 was General Electric's 1991 Annual Report. In it, Jack Welch introduced his theory of leadership. GE needs people who keep commitments

(meet deadlines and financial targets) as well as people who promote the values of the company (empowerment, etc.). In the ues goal. It was nice, but it didn't drive promotions. To get ahead you had to meet the numbers. Welch went on record as saying those days were over. He wanted men and women who could accomplish both goals. To prove his resolve, he timed the firing of some visible old-line managers with the publication of the report.

#### TO BEGIN THE CONVERSATION

Here are a few random questions to begin your company's conversation on em-

Do we agree that empowerment is a key ingredient in our continued success? If so, why? If not, why not?

Does our performance review process support or hinder participation and com mitment of all staff?

Do we compensate and promote those who embody the values we espouse?

Do our communication channels promote or inhibit free exchange of information and ideas between individuals and departments?

ceive about our culture? What impact does this have on productivity and morale?

What do we suppose employees say about our organization when we aren't in the room?

Once people are trained and have proven their competency, do we have the courage to trust them?

What happens when someone takes an educated risk and fails?

Of course the list could go on, but these should be sufficient to begin a provocative dialogue on the subject.

Rick Maurer is the author of "Caught in the Middle," and "Beyond the Wall of Resistance." He can be contacted at Maurer & Associates, 703 -525 -7074; e-mail: rick @beyondresistance.com; or visit his website for more information at www.beyondresistance.com. §

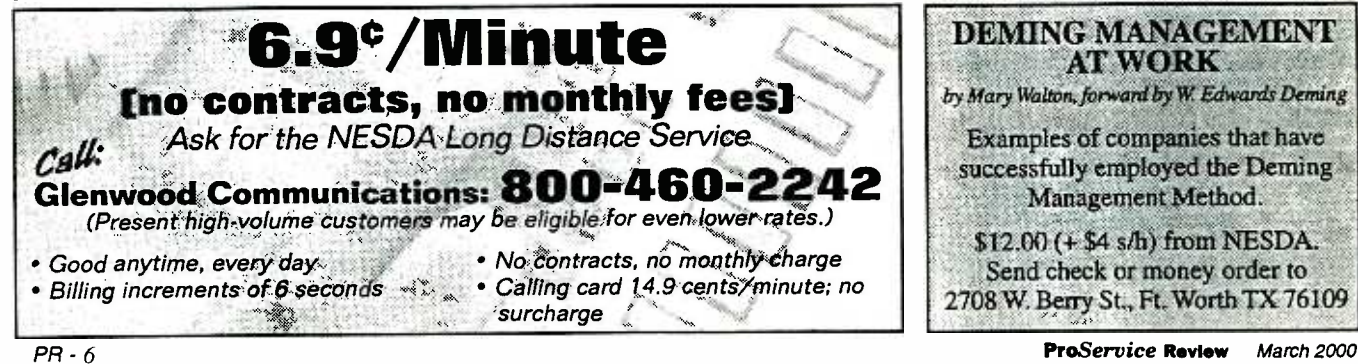

www.americanaradiohistory.com

#### Representing and Fighting for Independent Service

### You Are Not ALONE!

NESDA is the national association dedicated to the plight and security of the inde-<br>pendent service dealer — whether you service appliances, computers, consumer electronics, industrial electronics, MATV, biomedical instrumentation, TVRO, etc.

NESDA engages in fruitful dialogue and mutual cooperation with manufacturers who recognize and respect independents' rights. However, NESDA is also ready to fight un friendly manufacturers and other monopolists in the halls of Congress or the chambers of the Ù.S. Supreme Court.

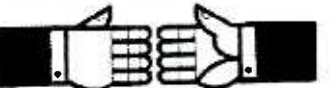

#### When You Join NESDA, You Get:

- Prestigious member identi5cation material for door, wall and wallet
- Free subscription to every issue of Poptronics, which includes ProService, "news you can use" about the product service industry
- Free copy of the "ProService Directory," 128 -pages of service industry contacts
- Free members-only newsletters: "NESDA Newsletter," "Legislative Alert," special bulletins, and more<br>Access to manufacturers' key service
- executives through NESDA's effective industry relations committee
- Access to headquarters staff for personalized advice or referral to authoritative source or knowledgeable members
- Access to the minds of other dealers and<br>Access to the minds of other dealers and<br>the hypnes of other williams to show Access to the minds of other dealers - and<br>other business experts - willing to share information freely
- Purchasing discounts for members on a variety of business aids, invoice forms, merchandise, and more
- Access to an annual convention and trade show with the industry's best and most cost -effective professional training
- National -level representation to government, manufacturers, etc., on important business and industry issues
- Much, much more (for a full description of benefits and programs, return coupon)

#### When You Join NESDA, You Get Help!

Isn't it time you joined the other professionals in electronics?

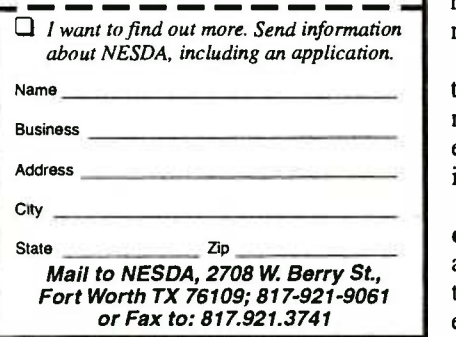

```
- Professional Servicers -
```
### Coping with Difficult Employees

When an employee begins staying late at the office but falling as far behind in her duties as ever - you know you have a problem on your hands.

#### by Kenny Jenkins

Employee work -style problems, while a pain for workers and employers alike, become especially destructive when they affect customers. If the customer isn't greeted in a warm or courteous manner, they feel as though they're just a number. Customers who are treated brusquely may discontinue their relationship with that servicer. To prevent that unhappy situation, customer satisfaction forms can be used to monitor employee performance.

Some managers stress the concept that `there's no "I" in Team,' feeling that the

#### (Working Environment, continued)

Make them feel safe. Sit on any urge to punish mistakes. Encourage office staff to speak up if they see a problem. You want them to tell you when they make a mistake. Use encouraging lines like, "I know you'll get it right next time." Consider giving them extra training before resorting to reprimands or punishment. Not only does negative reinforcement fail to improve performance, but employees on the receiving end usually try to avoid the boss.

Likewise, make sure employees feel safe enough to point out problems. Otherwise, the company loses an opportunity to improve.

what's going on, good or bad. Be frank. Correct false rumors before they affect how people feel about their jobs. Call a meeting. People would prefer to hear even bad news from you personally, rather than read it on the bulletin board, or in an e mail sent to their computer.

Be flexible. Bend when you can, rather than being rigid or bureaucratic. The business' needs should come first, but whatev- er you can do to be flexible and understanding is really going to pay off for you.

Treat employees as people, not underlings. Taking an employee to lunch is a real morale booster. Some other suggestions are: give birthday cards signed by everyone in the office, or inexpensive gifts

one -for -all approach promotes that team concept. They believe that troubled work environments have a way of working themselves out. Often, employees who really can't fit into the group will either leave because they're unhappy, or will find a place to fit in.

Others believe that office conflicts can best be healed by taking an aggressive approach with difficult employees. Rarely is it necessary that someone "has to go."

Employees represent a wide variety of work styles. Here are some of the most common types you might find in your

#### (continued on PR-8)

such as a coffee mug or a plant to recognized special efforts. Have "pizza days" in the staff room.

Pay enough. If you aren't paying the going rate - with benefits - no motivational strategy is going to work. To stretch your office budget, consider using incentives that cost less than a raise, but make workers feel valued. These might include an extra vacation day, an afternoon off for holiday shopping, or a better parking space. Send employees to classes, seminars, or conferences. Pay for their prpofessional certification, br the annual dues for a professional association.

Be open. Employees want to know sponsibility of managing staffers, and they Back off, if you delegate. Most employers don't want the day-in, day-out redelegate much of the job to an office manager or administrator. That's fine, experts say, but be sure you really put the manager in charge. Otherwise employees will constantly dismiss what the manager says, while trying to figure out what you want.

> When the office manager can say to the employer, "Don't countermand directions I just gave," then you have a good relationship and a good setup.

> And finally, one more piece of advice to employers: keep in mind that no matter how much you may try to distance yourself from anything managerial, you have a tremendous effect on office morale simply because of your position. Wear it responsibly.

March 2000 ProService Review

PR -7

business, and some expert advice to help you handle them.

#### THE CONTROL FREAK

This employee  $-$  often a competent worker - seems convinced that he or she is the only person who can do any given task correctly. You may find yourself praying a control freak never falls ill or takes a vacation, because she's the only one who  $\frac{g \text{ only}}{g \text{ with } g \text{ with } g \text{ with$ knows how the office runs. In the mean time, the control freak, unable to delegate, becomes overburdened, and may create a bottleneck that slows down the rest of your staff.

If you've got a control freak - or any will<br>If you've got a control freak - or any If you've got a control freak  $-$  or any will not be able to<br>other problem employee in your midst  $-$  with employee first try to diagnose what rewards the em ployee gets out of his or her behavior. In the case of an employee who "does it all," maybe they like getting the credit. Or, maybe they're a closet perfectionist.

Put your expectations for all your employees in writing. Formulating a job description for each position, which employ-<br>
ees would approve and sign. This policy<br>
might help cut down on 'job creep,' —<br>
er, or even persona doing things that are under someone else's job description.

It is a good idea to observe any problem employee over a period of time to detect behavior patterns. Does this behavdetect behavior patterns. Does uns behave<br>innes there's resentment toward the man-<br>ior happen when she's under stress, or does it happen all the time? Since everyone has their bad days, you might choose not to make a big deal out of it.

If the problem behavior does prove to be recurring, sit down with the employee and give concrete examples of the difficulties. Avoid sweeping statements that begin with "you never" or "you always." Specific the proposes might not be receiving the same<br>intangible rewards from their jobs as you criticism, using the employee's own job description, can bolster your argument.

But what about problem behavior that arises only in a crisis? Take charge if the situation. Be specific and direct. When they're under stress, they're not making good decisions.

And, you might want to consider that your employee is overloaded because the job requires more work than one person can perform. In general, employers fail to hire enough help when it has to come out of their own pockets. It may be in the company's best interest to either hire more help, or provide training in human relations or time management to existing staff.

#### THE CLOCK PUNCHER

A clock puncher may do a good job  $\frac{1}{2}$  out.<br>
- but only for exactly eight hours a day,  $\frac{1}{2}$  does and not a minute longer. When the end of

the shift comes, the clock's minute hand has barely clicked into place before he or she is heading out the door. That means that a lot of work time is spent monitoring the clock rather than work. Your re quests that the clock puncher take on an extra duty or two are met with immediate resistance. This problem employee isn't From the process of the process of the bare<br>
minimum — and they don't seem happy mer about giving even that much.

In a small office, this kind of less -thandedicated employee can cause big problems. There will be occasions when they will not be able to leave as scheduled.

Clock punching could be a problem with employee morale. The problem might also be due to an expectation gap. Perhaps you assume that an employee knows how to do a task that he is unfamiliar with, and so he avoids doing it. It's unfair to ask someone to do something they're not trained to do, and could in some circumstances be dangerous.

The employee's lack of enthusiasm may stem from a problem with another coworker, or even personal troubles. Don't be afraid to approach the employee and ask what's bothering him. One approach is to say, "I sense that you're a little down about work. Is there something I need to know?" Someager for not picking up on a problem, for not 'mind-reading.'

Sometimes the message the employee is trying to telegraph by using withdrawn behavior is job, or at least financial, dissatisfaction. Be aware of the economic gap between employees and employers. Your employees might not be receiving the same are from yours, such as praise and respect from customers.

employee behavior to motivate clock punching employees to pay more attention to their work and less to their wristwatch. For example, at a meeting one might say, "I want to thank Tom, who put in an extra hour when we were in a crunch last week."

#### THE BROWN -NOSER

It's called `high career visibility.' An employee forces a manager into acknowledging the employee's work by pointing out just how much he or she has really accomplished. A good way to counteract this behavior is to spread the praise around to other employees, to even things out. Make sure that the brown-noser doesn't become the shining star because of neediness. It's important for all of your

employees to feel like they're treated even -handedly.

#### THE BACK -STABBER

Beware the brown-noser's evil twin the employee to whom it doesn't matter so much that you think well of them, but that you think badly of their coworkers. The back-stabber loves to enumerate his or her peers' mistakes, never failing to mention how far behind everyone else is. "Thank heaven," the back -stabber seems to imply, "somebody here is a dedicated professional."

Cut this behavior off at the pass. When the finger -pointing starts, tell the back stabber you're not comfortable talking about someone without them being there. Such a strategy sends two messages: that you're not interested in gossip, and that you are interested in solving problems.

However, if an employee has a legitimate concern, he or she should make it in writing. You don't want to close someone out who has a legitimate gripe.

If gossip and back -stabbing seem rampant in your office, look into bringing in a management consultant or springing for a management retreat for your staff that focuses on teamwork training. Left un checked, backstabbing or other problem work styles can be destructive to your business. People can't work together when they have unresolved issues.

One solution to getting to the bottom of workplace disharmony is to administer a standardized personality test to all of the employees. Called the Myers-Briggs Indicator, it gives directions on how to help your employee.

m customers.<br>Point out examples of more dedicated especially for smaller businesses — you While a standardized personality test might not be the solution for handling all employees with problem work styles expecially for smaller businesses - you should search for ways to get the most out of your personnel. There is a closeness and intimacy to small workplaces that many other businesses don't have. Often, issues don't get dealt with because they're low on the list of priorities. Employers sometimes feel either unequipped for or uninterested in solving employee work style dilemmas. As a result, dysfunctional work relationships may go on for years.

> As long as your office is staffed with human beings, you will have many personalities and work styles to manage. The key is not to eliminate differences or to try to make everyone the same, but to identify and correct potentially trouble some habits before they become destructive for your entire staff.

> > ProService Review March 2000

## National 'Professional Service Conucntíon 2000

and Professional Service Trade Show John Ascuaga's Nugget Hotel - Sparks (Reno) NV

Register for the Full Convention, Any Three Consecutive Days, or Daily

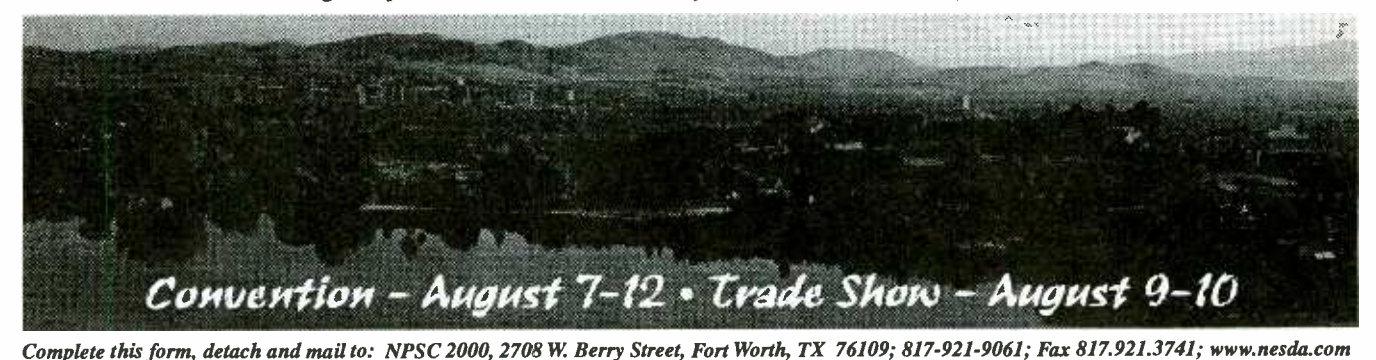

Full convention registration includes all programmed meals, banquets, door prize drawings, trade show, dealer/manufacturer meetings, seminars and workshops. Activities may be scheduled for optional participation at an extra cost. There is no convention youth program. However, children 17 and under are free.

Name Firm Name Jan. 31, 2000 \$160 \$120 \$70 Address Mar. 31, 2000 \$180 \$140 \$75 \$ City State May 15, 2000 \$200 \$160 \$80 \$ Zip Phone Member of (please check the appropriate boxes below):  $\Box$  NESDA;  $\Box$  ISCET;  $\Box$  PSA;  $\Box$  NARDA/NASD;  $\Box$  Non-Member; Instructor; Speaker; Distributor; Manufacturer; Sales Rep;

NOTE: Special Registration Rates are valid ONLY on registrations completed, fully paid and received before the deadlines listed. "Three-Day Special" registration is available for any three consecutive days. Children age 17 and under are free. Convention fee schedule per person (ages 18, up):

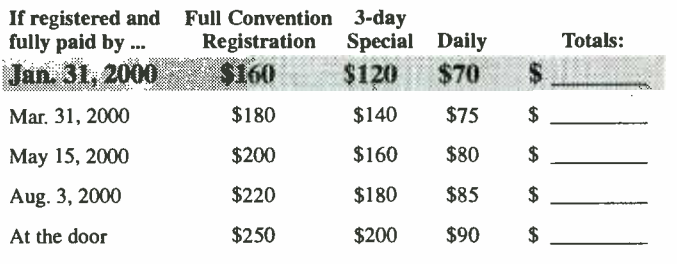

If registering for a 3-day special, check which 3 days you are registering:<br>  $\Box$  Mon.-Wed.  $\Box$  Tues.-Thurs.  $\Box$  Wed.-Fri.  $\Box$  Thurs.-Sat.  $\Box$  Tues. -Thurs.  $\Box$  Wed. -Fri.

Below, please print legibly your name, and the names of all other registrants (including nicknames) as they are to appear on the registration badges: Check box if<br>first NPSC first NPSC Youth Ages

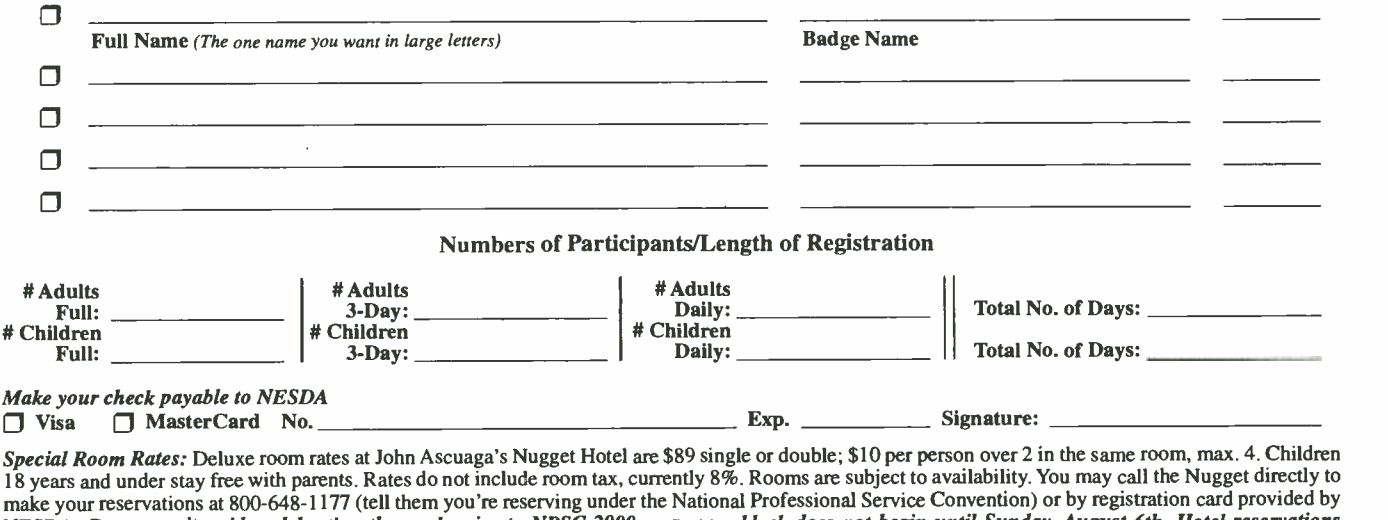

NESDA. Due to a city -wide celebration the week prior to NPSC 2000, our room -block does not begin until Sunday, August 6th. Hotel reservations beginning prior to August 6th are on your own. To guarantee a room at John Ascuaga's Nugget Hotel, reservations MUST be made by June 30.

REFUND POLICY: Register in advance. If find that you have to cancel - any time prior to convention all money prepaid will be refunded except for a 10% processing fee per registered person.

<www.americanradiohistory.com> AmericanRadioHistory.Com

## Gernsback Publications, Inc.

500 Bi- County Blvd., Farmingdale, NY 11735 -3931

## **POPTRONICS®** CLASSIFIED ADVERTISING ORDER FORM

#### Advertiser Information Name Company Street Address City/State/Zip Telephone () Signature (required on all orders) Payment Information Charge my:  $\Box$  Master Card  $\Box$  Visa  $\Box$  Discover Account No. Exp. Date Full payment enclosed. Prepayment discounts offered for multiple insertions (except on credit card orders). Payment for first insertion enclose; additional payments in will be made prior to closing dates. Prepayment discounts not available. Do you want any special options? (where available) □ Boldface Type\* Add 25% for entire ad Intersected Background - Add 30%  $\Box$ Special Heading - Add \$35.00 The first word of your ad and your name will be printed in boldface caps, at no additional charge. For individual boldface words, add  $.50¢$  each. In what month(s) would you like your ad to run?  $\Box$  Entire year for publications selected above.  $\Box$ Jan.  $\Box$ Feb.  $\Box$ Mar.  $\Box$ Apr.  $\Box$ May.  $\Box$ June $\Box$ July  $\Box$ Aug.  $\Box$ Sep.  $\Box$ Oct.  $\Box$ Nov.  $\Box$ Dec. Here's how to calculate the cost of your Regular or Expanded-Ad Classified: Rate X Numbers of Words + Rate for Boldface + Rate for Screened Background = Cost per Insertion X Number of Months = Cost

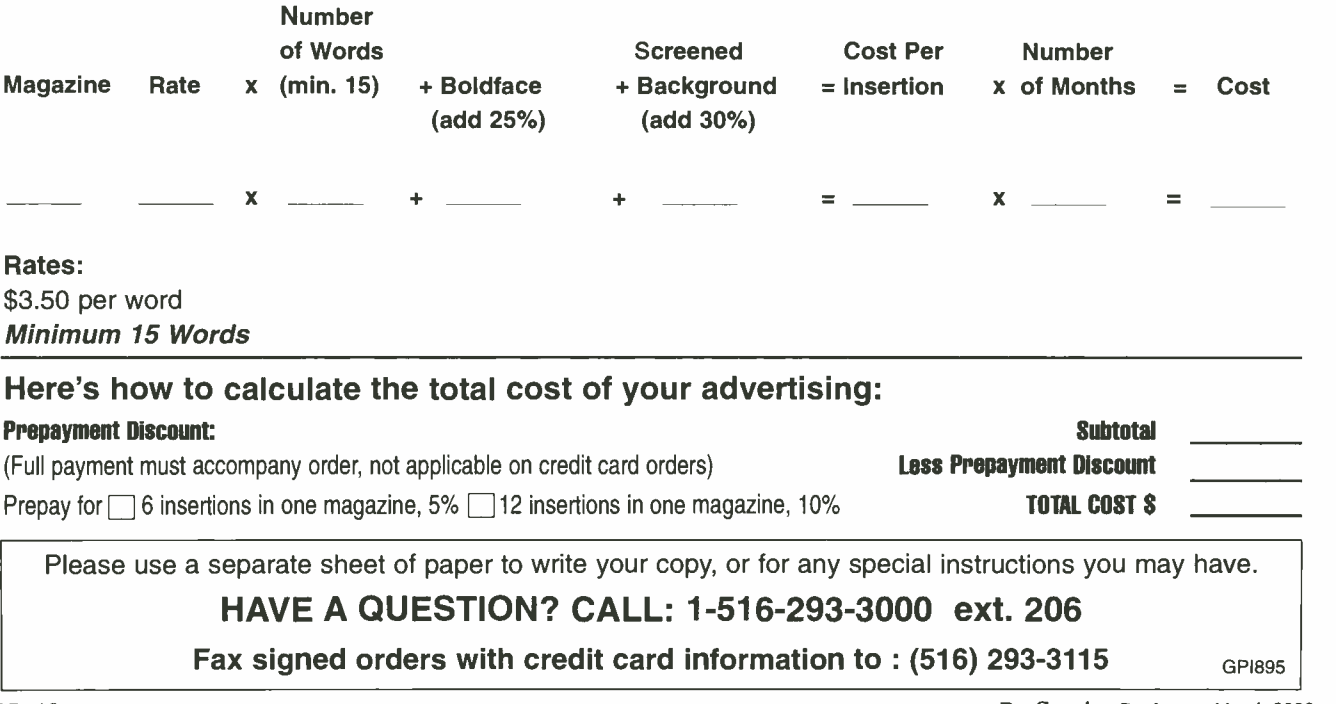

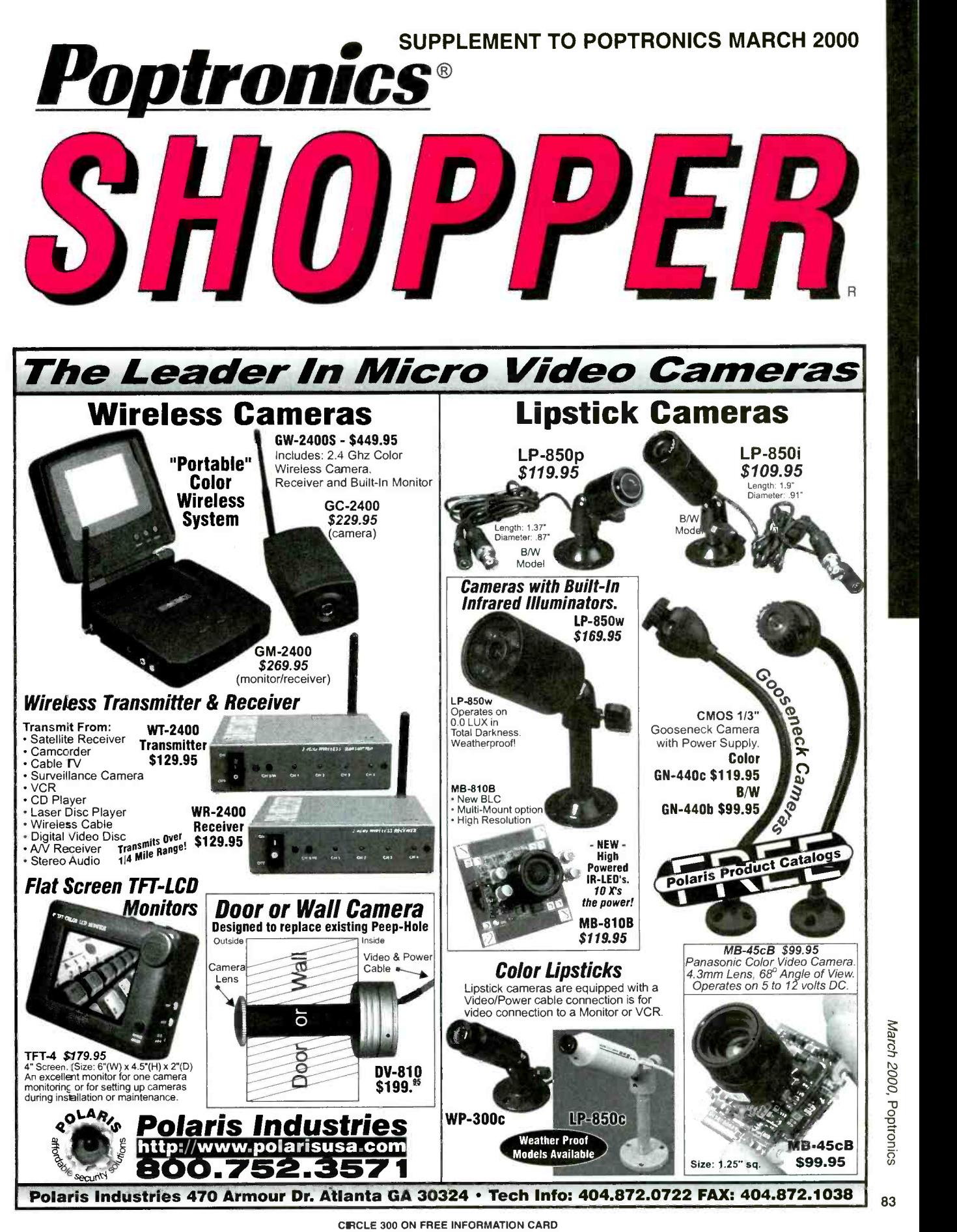

<www.americanradiohistory.com> AmericanRadioHistory.Com

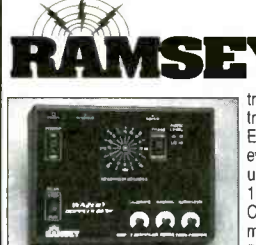

CCD Video Cameras

Top quality Japanese Class 'A' CCD array, over 440 line line resolution, not the off-spec CCD array, over 440 line line resolution, not the off-spec<br>arrays that are found on many other cameras. Don't be

fooled by the cheap CMOS single chip cameras which have 10<br>1/2 the resolution, 1/4 the light sensitivity and draw over 1 m<br>1 twice the current! The black & white models are also super

IH (Infra-Hed) sensitive. Add our invisible to the eye, IH-1 The litterination kit to see in the dark! Color camera has Auto<br>| VC gain, white balance, Back Light Compensation and DSP! M<br>Available with Wide-angle (80º) or s

lens. Hun on 9 VDC, standard 1 volt p-p video. Use our standard 1 standard 1 standard 1 standard 1 st

IB -1 Interface board kit for super easy direct wire hook -up to any Video monitor, VCR or TV with A/V input. Fully assembled, with pre-wired connector.<br>CCDWA-2, B&W CCD Camera, wide-angle lens ..... \$69.95

CCDPH 2, B&W CCD Camera, slim fit pin-hole lens ... \$69.95<br>CCDCC-1, Color CCD Camera, wide angle lens .... \$129.95 IR-1, IR Illuminator Kit for B&W cameras . . . . . . . . . \$24.95 IB -1, Interface Board Kit \$14.95

Doppler Direction Finder

Track down jammers and hidden transmitters with ease! This is the famous WA2EBY DF'er featured in April 99 QST. Shows direct bearing to transmitter on compass style LED display, easy to hook up to any FM receiver. The transmitter - the object of your DF'ing - need not be FM, it can be AM, FM or CW.<br>Easily connects to receiver's speaker jack and antenna, unit runs on 12 VDC. We even include 4 handy home-brew "mag mount" antennas and cable for quick set up and operation! Whips can be cut and optimized for any frequency from 130-1000 MHz. Track down that jammer, win that fox hunt, zero in on that downed<br>Cessna - this is an easy to build, reliable kit that compares most favorably to com-<br>mercial units costing upwards of \$1000.00! This is a neat kit

AM Radio Transmitter

Mini Radio Receivers

Operates in standard AM broad-<br>cast band. Pro version, AM-25, is synthesized for stable, no-drift frequency and is setable for high power output where regulations allow, typical range of 1-2 miles. Entry-level AM-1 is tunable, runs FCC maximum 100 mW, range 1/4 mile. Both accept line -level inputs from tape decks, CD players or mike mixers, run on 12 volts DC. Pro AM -25 includes AC power adapter, matching case and bottom loaded wire antenna. Entry level AM-1 has an available matching case and knob

- you can be on the air in an evening!<br>AM-25, Professional AM Transmitter Kit. . . . . \$129.95

CAM, Matching Case Set for AM-1.......... \$14.95

#### Wireless RF Data Link Modules

RF link boards are perfect for any wireless control application; alarms, data transmission, electronic monitoring...you name it. Very stable SAW resonator transmitter, crystal controlled receiver - no frequency drift! Range up to 600

HT-12 series chips allowing multiple units all individually addressable, see<br>web site for full details. Super small size - that's a quarter in the picture! Run<br>on 3-12 VDC. Fully wired and tested, ready to go and easy to u

World's Smallest TV Transmitters

the high power 100 mW unit goes up to 1/4 mile. Their very light weight and size make them ideal for balloon and rocket launches, R/C models, robots - you name it! Units run on 9 volts and hook-up to most any CCD camera or

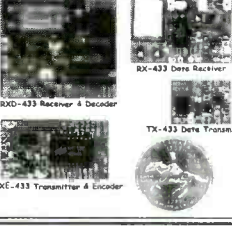

#### <sup>1</sup>GHz RF Signal Generator

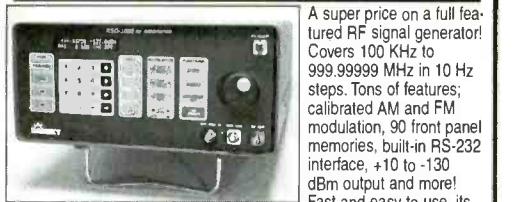

A super price on a full fea-tured RF signal generator! interface, +10 to -130 dBm output and more! Fast and easy to use, its

big bright vacuum florescent display can be read from anywhere on the bench and the handy 'smart-knob' has great analog feel and is intelligently enabled when entering or changing parameters in any field - a<br>real time saver! All functions can be continuously varied without the real time saver! All functions can be continuously varied without the<br>need for a shift or second function key. In short, this is the generator [1]<br>you'll want on your bench, you won't find a harder working RF signal [1] generator - and you'll save almost \$3,000 over competitive units! RSG-1000B RF Signal Generator \$1995.00

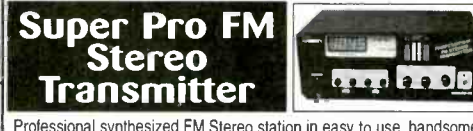

We call them the 'Cubes'.... Perfect video transmission from a trans-<br>mitter you can hide under a quarter and only as thick as a stack of<br>four pennies - that's a nickel in the picture! Transmits color or B&W<br>four sequels a four pennies - that's a nickel in the picture! Iransmits color or B&W<br>Thi fantastic quality - almost like a direct wired comection to any<br>TV tuned to cable channel 59. Crystal controlled for no frequency<br>TV tuned to cable standard video source. In fact, all of our cameras have been tested to mate perfectly with our Cubes and work great<br>Fully assembled - just hook-up power and you're on the air! One customer even put one on his dog!<br>C-2000, Professional synthesized FM Stereo station in easy to use, handsome cabinet. Most radio stations require a whole equipment rack to hold all the features we've packed into the FM-100. Set freq with Up/Down<br>buttons, big LED display. Input low pass filter gives great sound (no<br>more squeals or swishing from cheap CD inputs!) Limiters for max 'punch' in audio - without over mod, LED meters to easily set audio levels, built -in mixer with mike, line level inputs. Churches, drive-ins, schools, colleges find the FM -100 the answer to their transmitting needs, you will too. Great features, great price! Kit includes cabinet,<br>whip antenna, 120 VAC supply. We also offer a high power export version of the FM -100 fully assembled with one watt of RF power, for miles of program coverage. The export version can only be shipped if accompanied by a signed statement that the unit will be exported.

FM -100, Pro FM Stereo Transmitter Kit \$249.95 FM- 100WT, Fully Wired High Power FM- 100 \$399.95

#### FM Stereo Radio **Transmitters**

No drift, microprocessor synthesized! Great audio quality, connect to CD player, tape deck or mike mixer and you're on- the -air. Strapable for high or low power! Runs on 12 VDC or 120 VAC. Kit includes snazzy case, whip antenna, 120 VAC power adapter - easy one evening assembly.

level AM-1 has an available matching case and knob<br>set that dresses up the unit. Great sound, easy to build mitters. Great value, easily tunable, fun to build. Manua<br>- you can be on the air in an evening!<br>goes into great d AM-25, Professional AM Transmitter Kit. . . . \$129.95 | rules. Handy for sending music thru house and yard,<br>AM-1, Entry level AM Radio Transmitter Kit. . . \$29.95 | ideal for school projects too - you'll be amazed at the FM-25, Synthesized Stereo Transmitter Kit . . . . . . . . . . . . . . \$129.95 Lower cost alternative to our high performance trans-<br>mitters. Great value, easily tunable, fun to build. Manual ideal for school projects too - you'll be amazed at the exceptional audio quality! Runs on 9V battery or 5 to 15 VDC. Add matching case and whip antenna set for nice 'pro' look.

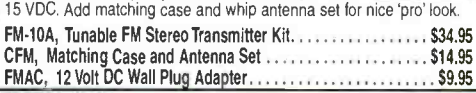

RF Power Booster

 $\mathbf{r}$ Imagine the fun of tuning into aircraft a hundred miles away, the local police/fire department, ham operators, or how<br>about Radio Moscow or the BBC in London? Now imagine doing this on a little radio you built yourself - i Add muscle to your signal, boost power up to 1 watt<br>over a freq range of 100 KHz to over 1000 MHz! Use as a lab amp for signal generators, plus many toreign users employ the<br>LPA-1 to boost the power of their FM transmitters, providing radio ser-<br>vice through an entire town. Runs on 12 VDC. For a neat finished look,<br>add the AR1, Airband 108-136 MHz Kit \$29.95 FR-6, 6 Meter FM Ham Band Kft \$34.95 LPA-1, Power Booster Amplifier Kit ......................... \$39.95

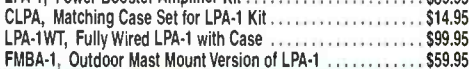

ORDERING INFO: Satisfaction Guaranteed. Examine for 10 days, if<br>not pleased, return in original form for refund. Add \$6.95 for shipping, handling and insurance. Orders under \$20, add \$3.00. NY resifor surface mail or use credit card and specify shipping method.

VISA gMERILAN EXPRESS DIJGOVER

da ali

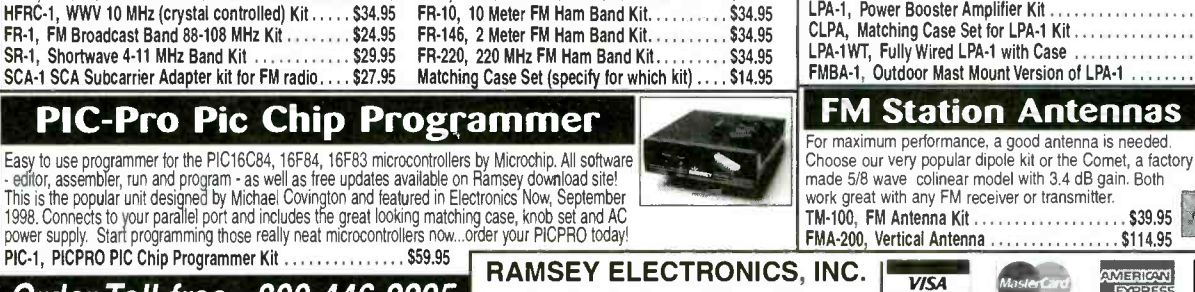

**Order Toll-free: 800-446-2295** 793 Canning Parkway Victor, NY 14564 Sorry, no tech info, or order status at 800 number For Technical Info, Order Status Call Factory direct: 716 -924 -4560 See our complete catalog and order

services when connected to FM receiver. Add our snazzy matching case and knob set for that smart finished look!

2000

CIRCLE 263 ON FREE INFORMATION CARD www.americanaradiohistory.com

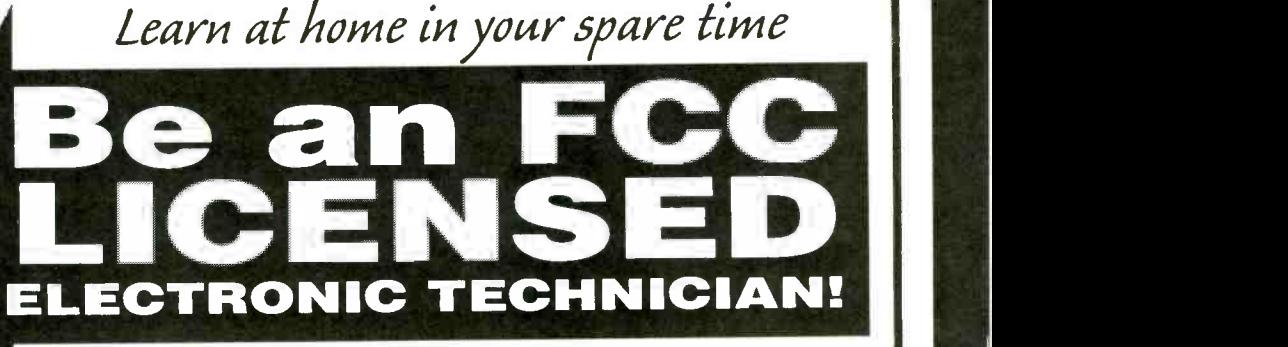

Earn up to \$60 an hour and more!

## Guaranteed Pass... You get your FCC License or money refunded!

## You can earn more money it you get an FCC License

Not satisfied with your present income? Add prestige and earning power to your electronics career by getting for FCC Government License.

No costly school. No commuting to class. The Original Home-Study course prepares you for the "FCC Commercial Radio -telephone License."

This valuable license is your "ticket" to thousands of exciting jobs in Communications, Broadcast, Radio -TV, Microwave, Maritime, Rodar, Avionics and more...even start your own business.

You don't need a college degree to qualify, but you do need a Commercial FCC License.

#### No Previous Experience Necessary and reference of your material."

Our proven course is designed so even beginners can start fast.<br>Step-by-step, you start with the very basics — and continue lesson by lesson at your own pace...in your own home.

The course is written in everday language, complete with photos, diagrams and audio -cassette tapes that make it simpie and easy to understand.

No need to quit your job or go to school This proven FCC training "Self- Study" system is easy, fast and low cost!

#### Get Started Immediately!

who have an FCC License. So, mail is the coupon and we'll rush you complete information FREE by return mail.

Call Now for FREE Info: (800) 932 -4268 ext. <sup>93</sup> or email fcc@commandproductions.com FAX: 415.332.1901

Read What Others Are Sayiny

"Yes, I got my FCC license. I also got a pay increase and am now studying for the Radar Endorsement."

"I studied for only one weekend with your course and didn't miss any  $\parallel$ 

"When given my exam and I began, I could barely believe my eyes; it was just like sitting at home studying your course."

"I got my license which changed my life immediately. I am now in Communications servicing FM 2 -way equipment. This was accomplished only because of your material." . - MK, Glenn Falls, NY

"Your study tapes and manuals were wonderful. I've passed my test today -TB, Bloomington, IN <sup>r</sup>... and I owe it all to your books and tapes. Thank you so very much."<br> $\overline{\phantom{a}}$   $\overline{\phantom{a}}$  TB. Bloomington, IN

## **COMMAND PRODUCTIONS**<br>
FCC LICENSE TRAINING - Dept. 93<br>
Post Office Box 2824<br>
San Francisco, CA 94126-2824<br>
I Yes! Please rush FREE details immediately on  $\mathbf{r}$

- 
- 

**THE STAT TEM TRANSPORTER STATES AND THE STATE OF A THE CONSECT AT A THE CONSECT AT A THE CONSECT AND THE CONSECT AT A THE CONSECT AND THE CONSECT AT A THE CONSECTION OF THE CONSECT AT A THE CONSECT AT A THE CONSECT AND TH** 

**Name** Address

**City** 

1

1 и. 1

State

#### L Zip Mail This Coupon Today!

I

1<br>|<br>|

1 1 a

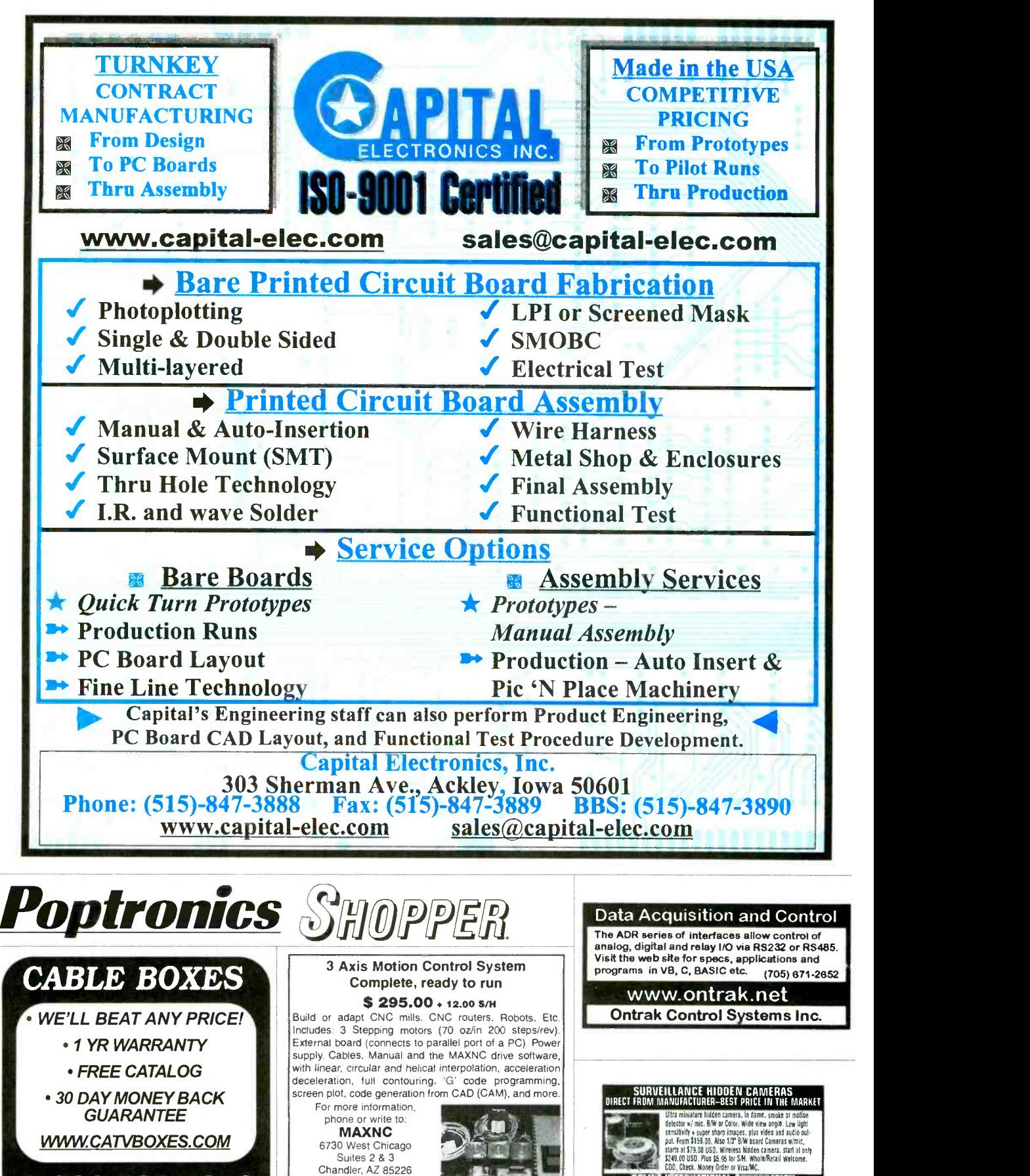

86

Poptronics, March 2000

<sup>1</sup>-800- 765 -4912

BOLIDE INTERNATIONAL CORPORATION<br>PH: (800) 355-0895 or (626) 575-6178<br>9660 Flair Drive #218. El Monte. CA 91731

Ph (480) 940-9414 Fax (480)940-2384

## Electronics made easy  $\sqrt{\otimes}$ **emcn** WEW

PERSONALSCOPETM

HPS5

The Velleman PERSONAL SCOPETM is a portable fully-functional **oscilloscope**. At the cost of a good multimeter it gives you the best possible value for the money. The PERSONAL SCOPETM provides you with the high sensitivity (down to 5mV/div) often missing in higher or similarly priced units. Together with the other scope functions it makes this the ideal tool for students, hobbyists and professionals.

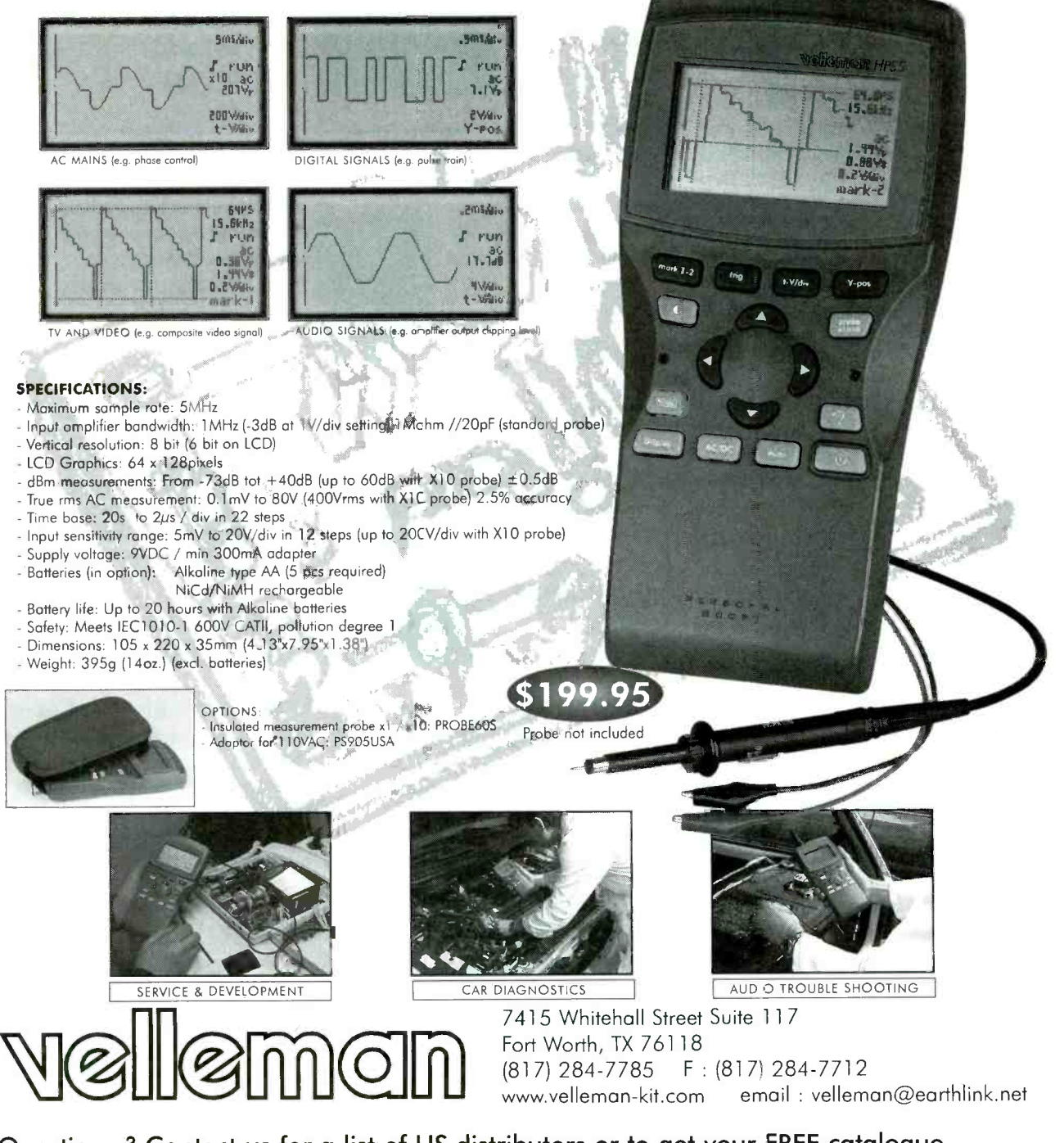

Questions ? Contact us for a list of US distributors or to get your FREE catalogue <sub>87</sub><br>CIRCLE 275 ON FREE INFORMATION CARD

<www.americanradiohistory.com> AmericanRadioHistory.Com

# New MILLENNIUM SALE on Our<br>Best Soldering & Desoldering Tools

Inspect your SMD work with the Stereo Zoom Microscope from Scienscope. Add different eyepieces and auxiliary lens to get various Magnifications, field

Several microscopes listed on our Web

EDSYN's 951SX Industrial Grade Temperature Controlled Soldering Station is by far their most popular Sol-

site as low as \$495. GL-CO-PK4 Regular Price \$1364.00 Millennium Price \$1245.60

dering Station. Sold nationally for as much

**DEN-ON SD-3000** Millennium

**PRICE** \$4250.00

Our Special Price \$99.00

Contract Manufacturers

This Spot Type Hot Air Rework Station was made for you. Check out the specs. on our web site. Free Trials Available. Advertised Nationally for \$5000.

as \$164.95.

DEN-ON SC7000Z Desoldering Tool **Guaranteed** to be the **BEST** Trans-<br>portable Desoldering Tool you will ever own. Base Station Performance in a Portable Tool. Very High and Quick Vacuum. Quick cleaning filter.

10% off of our Nationally Advertised Low Price of \$395 For a Limited Time

\$355.50

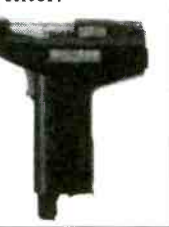

The Best Hot Air Tool available is the HG3002LCD by Steinel. Temperature controlled from 120°F to 1100°F. Variable speed motor, Hot and Cool switch.

LCD Readout for Accurate Nozzle Temperature control. Regular price \$182.0

Now \$163.80

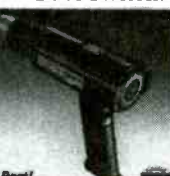

Very REDUCED Price on the EDSYN ZD500DX. Save \$200.00 on one of the Best Industrial Grade Desoldering Stations available. Completely made in the USA by skilled USA workers.

18 Month Warranty. Very Inexpensive to Operate.

Was \$749.95 Now \$549.95

Capacitor Wizard ESR Meter Will be on sale for a

Limited Time Only Advertised elsewhere In this magazine for \$179.95 Must Mention this Ad

Now \$159.95

88 Vour Desoldering Specialists,

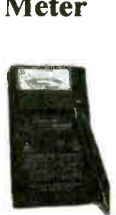

& working distances to 13 inches. Specs are on web site. Mention this ad for 10% Off regular Price of \$2520.00 MNs.CCD amen, 3aampler, áliWCCD .:.. .. C`-sn. 14^ meek,. Film- optic frta, Mew ^Pic sing NO, sad Yelp hoes abet a.

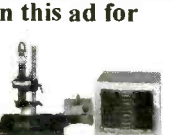

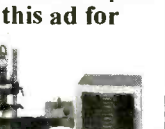

See Web Site for Specs. Millennium Madness

\$2395.00

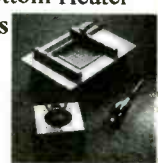

www.howardelectronics.com

Scienscope Video Inspection System Ideal for inspection, training, and/or documentation. Magnification to 540x

Visa - M/C - Discover - A/E - COD - Terms to Qualifying Companies 30 Day Money Back Total Satisfaction Guarantee

**OWARD 6222 N. Oliver Kechi, KS 67067<br>
LECTRONIC Toll Free U.S. and Canada<br>
LECTRONIC TOLL FREE U.S. and Canada Toll Free U.S. and Canada** Your Desoldering Specialists INC 1-800-394-1984 Internation

www.howardelectronics.com sales @howardelectronics.com International (316) 744 -1993 or Fax (316) 744 -1994

CIRCLE 237 ON FREE INFORMATION CARD www.americanaradiohistory.com

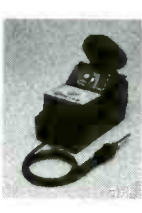

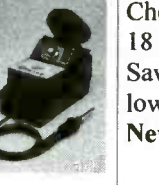

of views, and large working distances. cord and long lasting tips. It also has a

EDSYN's ZD906 includes a Desoldering Tool, a Soldering Pencil and a Hot Air Pencil. Shop air is required. Very small footprint required on your bench. Check out the Specs on our Web Site. 18 Month Warranty

DEN-ON SS-8200 Temperature Controlled Soldering Pencil is a hit with everybody who ventures to try it. It is small, lightweight, easy to use, temperature controlled, and has a burn proof 200W Ceramic Element that keeps it

Save 10% from our already low price of \$1169.00 New Millennium Price \$1061.10

at a constant temperature. Special Millennium Price \$95.00

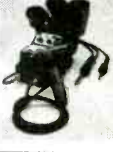

New Product from EDSYN 971HÁ SMT Hot Air Station

Precise adjustment for heat and air flow. Air automatically shuts off when pencil is placed in holder. Excellent for SMD work up to 80 pins. Easily converts to Powerful Solder Station

w/large selection of tips.

Our Regular Price \$599.00,

Now \$539.10

PDR/Xytronic 710 SolderLight IR Component Heating w/IR Hand tool

IR PCB Preheating W/Bottom Heater All types SMD's and BGA's

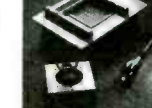

Poptronics, March 2000

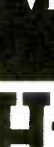

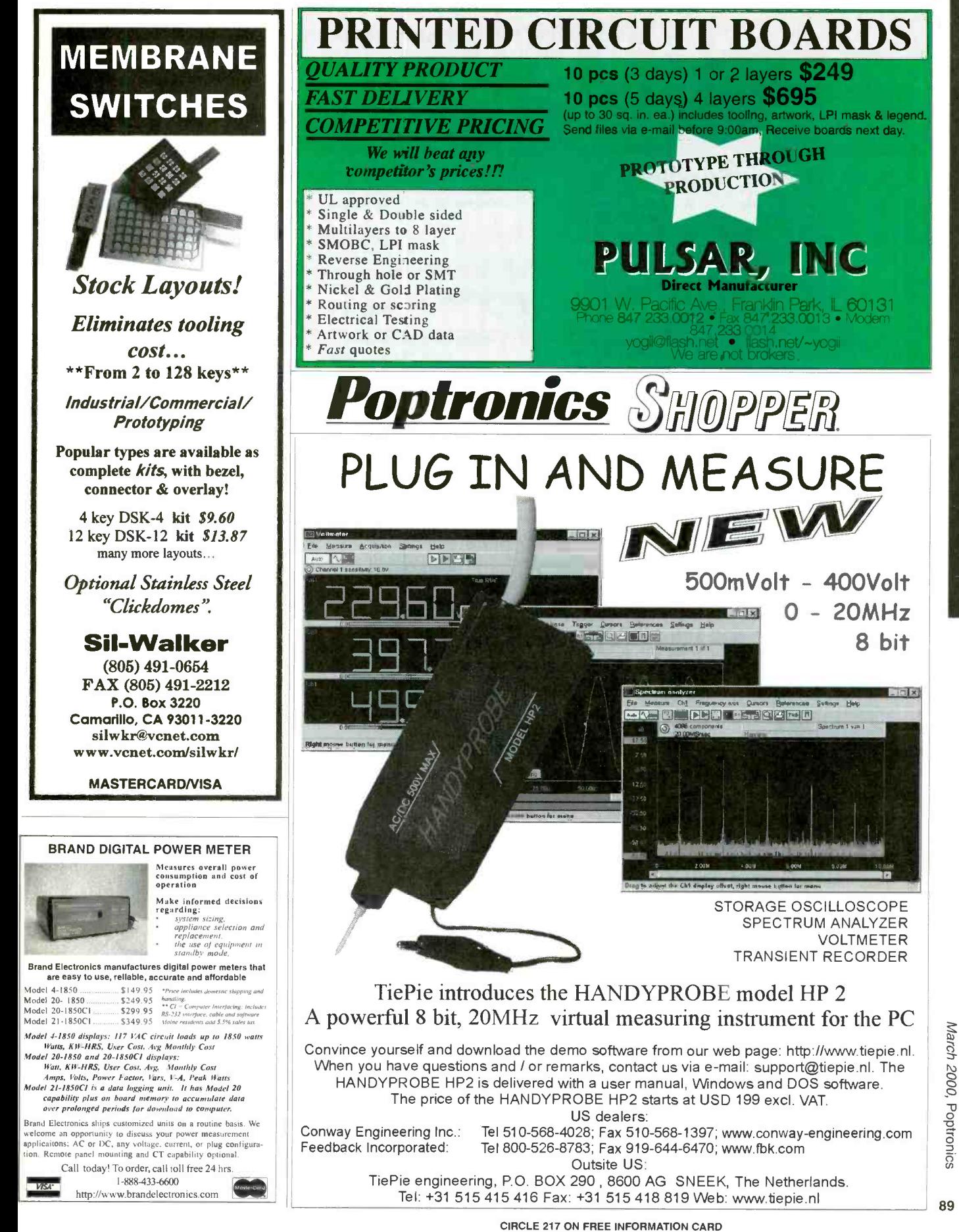

 $-1$  $\pi$ 

www.americanaradiohistory.com

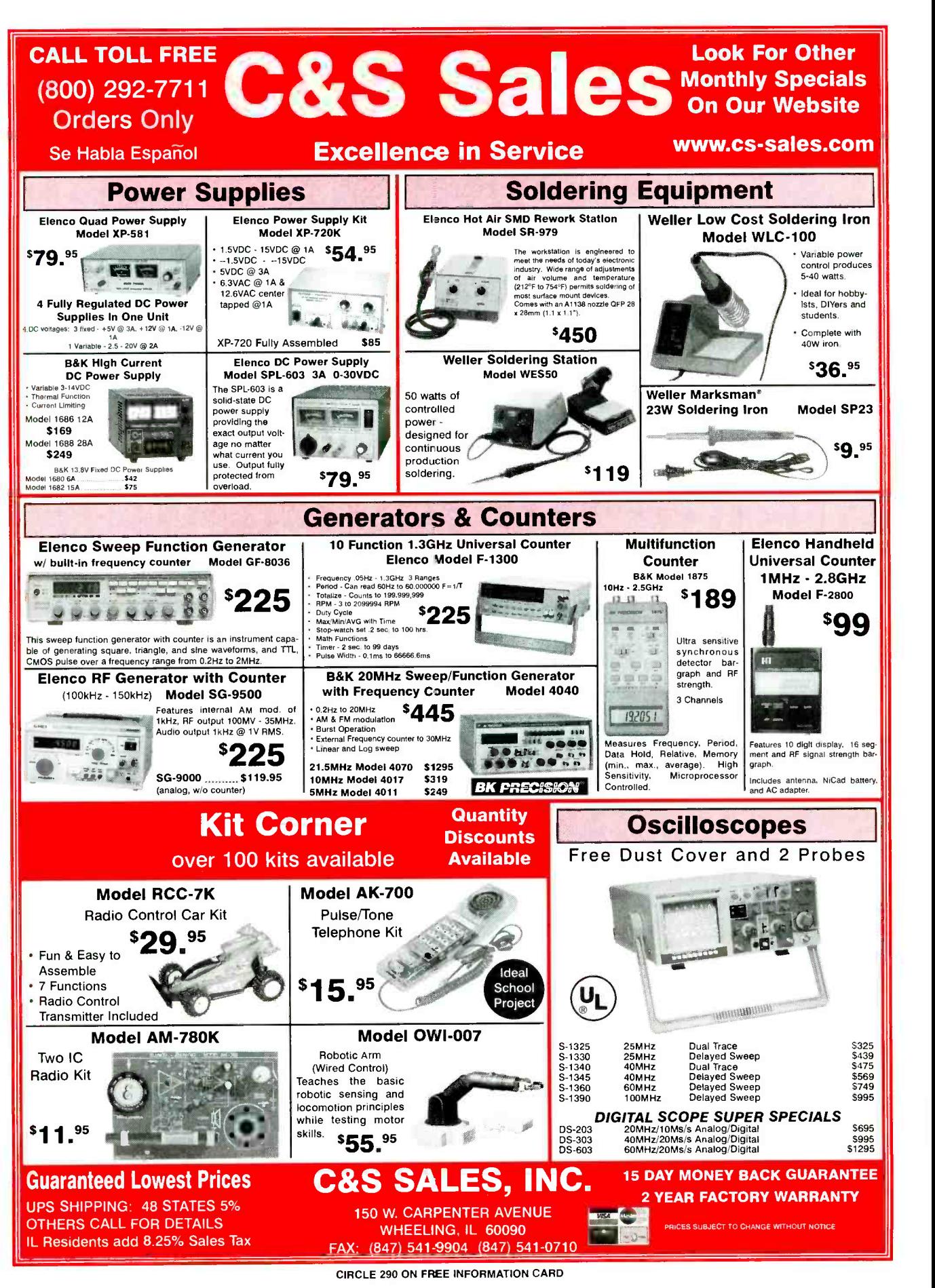

90

Poptronics. March 2000

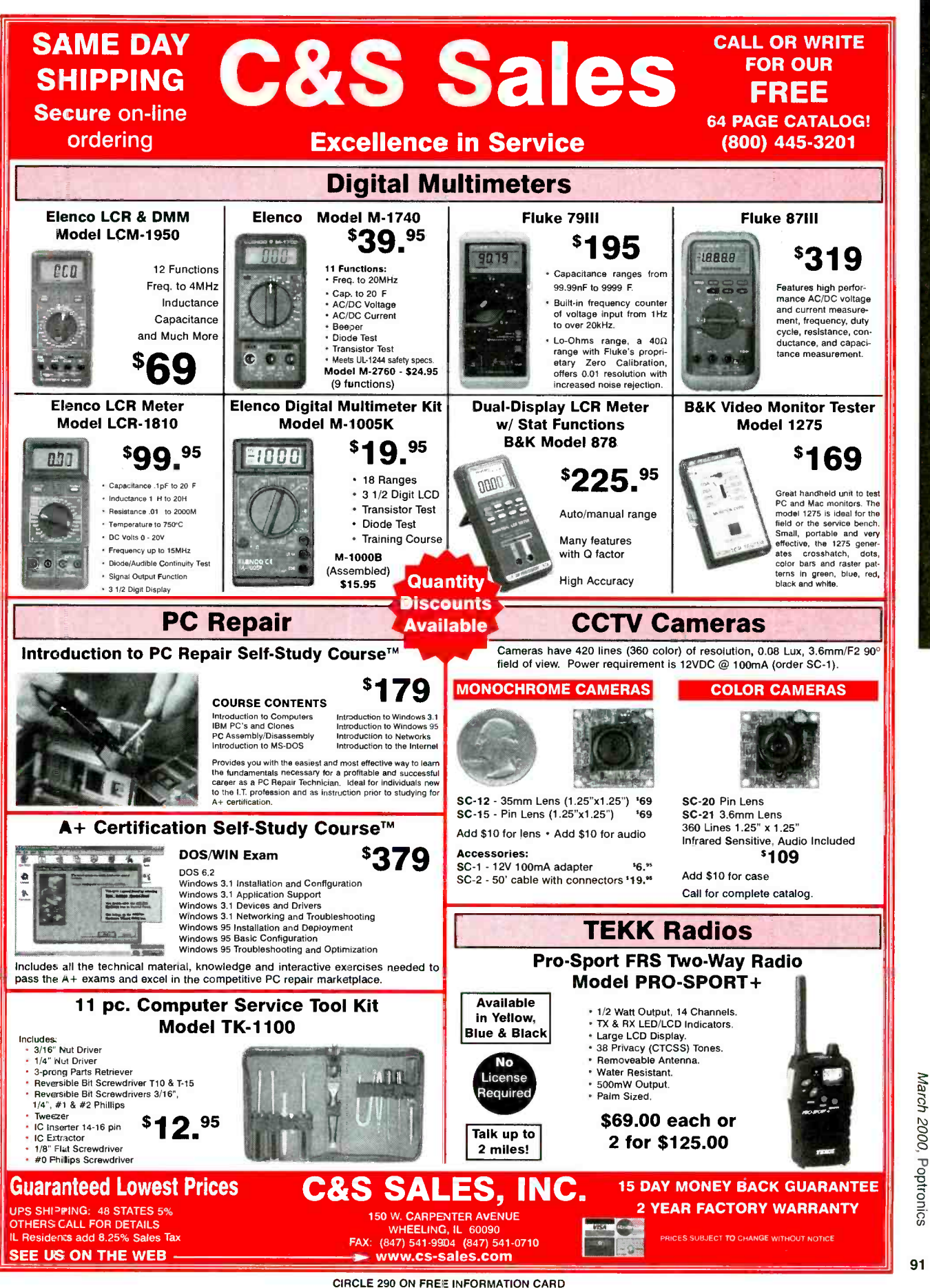

<www.americanradiohistory.com> AmericanRadioHistory.Com

#### Wireless Remote Control Solutions .

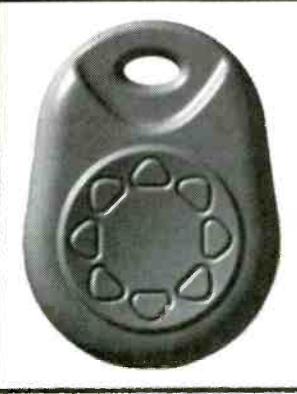

 $\bullet$  $\bullet$  $\bullet$  $\bullet$  $\bullet$ Ò

LED DISPLAYS Computer Programmable 3 Color Super Bright LED's 50+ Built In Graphics Multiple Fonts

Starting at \$250.00 Ledvision, Inc. 303 Sherman Ave. Ackley, Iowa 50601

•8 Channel keychain size RF/IR transmitters. Receiver can learn up to 4 transmitters. Stock and custom devices available. Visit our web site for on-line catalog:

www.rfmicrolink.com www.irmicrolink.com ©2000 International Electronics Corp. Phone: (865)546-9863 Fax: (865)546-8324

Visa/MasterCard/Discover

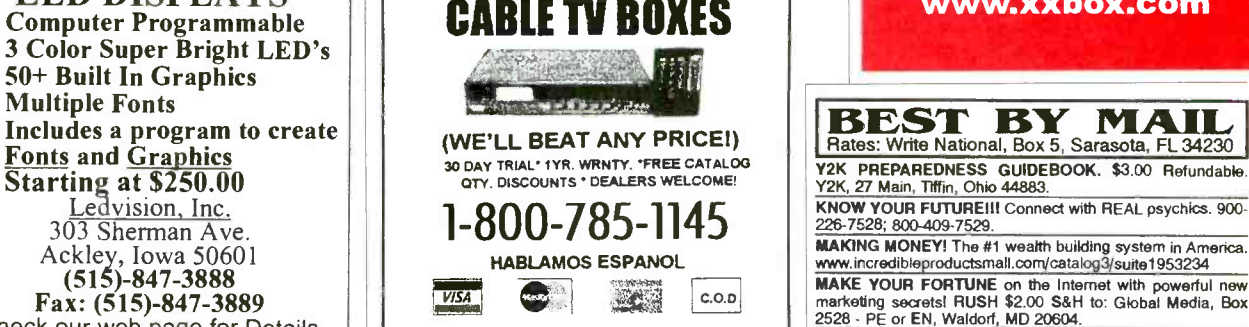

 $(515) - 847 - 3888$ Fax: (515)- 847 -3889 Check our web page for Details www.ledvision.com PRIVATE CABLE SYSTEMS PIC'<sub>n</sub> Books LEARN ABOUT PIC MICROCONTROLLERS

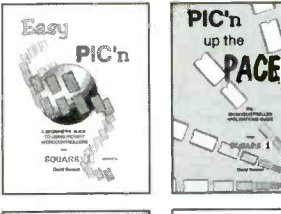

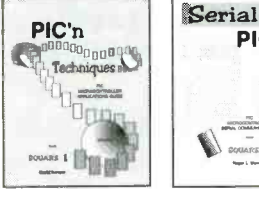

See Table Of Contents: http://www.sq-1.com<br>Secure Online Ordering Is Available

PIC'n

PIC is a trademark of Microchip Technology Inc.

SOUARE 1 ELECTRONICS

Voice (707) 279 -8881 Fax (707) 279 -8883

http://www.sq-1.com

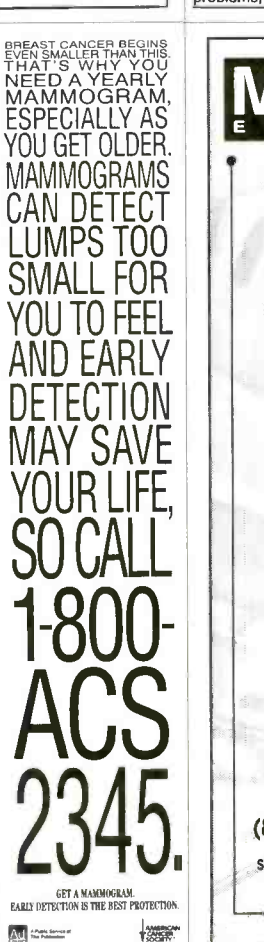

BOXES BEST PRICES Ship Anywhere

CABLE

In U.S.A.

#### 1-800-637-4615 www.xxbox.com

**BEST BY MAIL** Rates: Write National, Box 5, Sarasota, FL 34230

y<br>2K, PREPAREDNESS GUIDEBOOK. \$3.00 Refundable<br>Y2K, 27 Main, Tiffin, Ohio 44883. KNOW YOUR FUTURE!!! Connect with REAL psychics. 900-

MAKING MONET MONET MONET MONET WEALTH BUILDING MONET WEATHER WEATHERS WANT AMERICAL MAKE YOUR FORTUNE on the Internet with powerful new marketing secrets! RUSH \$2.00 S&H to: Global Media, Box 2528 - PE or EN, Waldorf, MD 2

PSYCHICS 2000 MILLENNIUM MIRACLES! Money, love problems, (800)566-8313

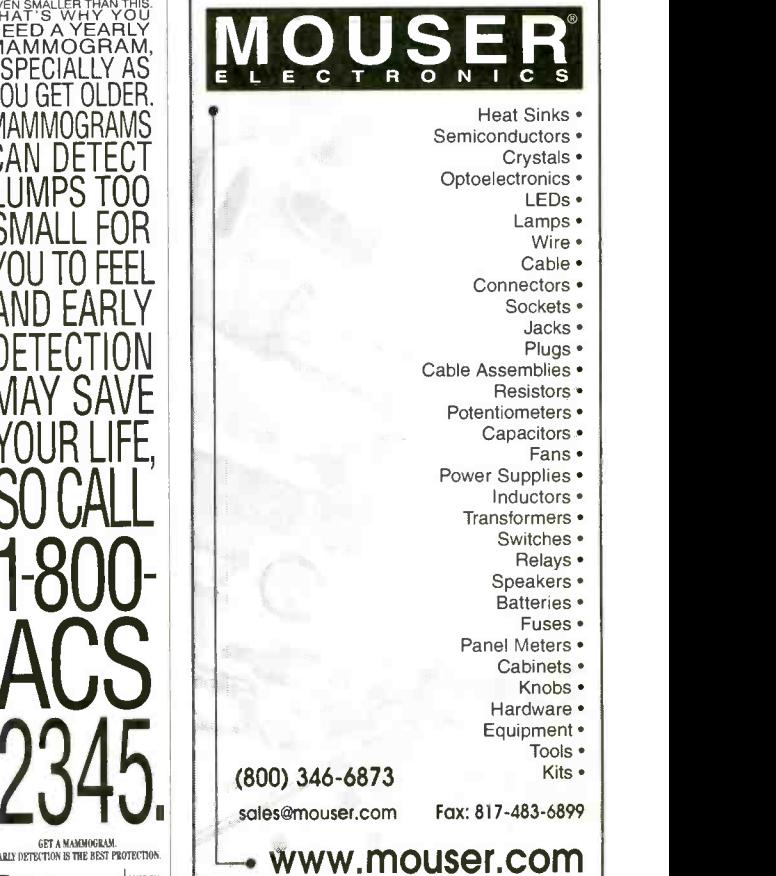

CIRCLE 218 ON FREE INFORMATION CARD

Poptronics. March 2000

#### World's Smallest<br>68HC11<br>Microcontroller<br>Module! Purchased and the space of the space of the space of the space of the space of the space of the space of the space of the space of the space of the space of the space of the space of the space of the space of the space of Applications: telemetry microrobotics smart toys animatronics model railroads automate your home  $emany others!$ MicroStamp11 TM |  $\begin{picture}(180,10) \put(0,0){\line(1,0){100}} \put(10,0){\line(1,0){100}} \put(10,0){\line(1,0){100}} \put(10,0){\line(1,0){100}} \put(10,0){\line(1,0){100}} \put(10,0){\line(1,0){100}} \put(10,0){\line(1,0){100}} \put(10,0){\line(1,0){100}} \put(10,0){\line(1,0){100}} \put(10,0){\line(1,0){100}} \put(10,0){\line(1,0){100}}$  $\begin{array}{c}\n\begin{array}{c}\n\text{if } \mathbf{a} \in \mathbb{R} \text{ and } \mathbf{b} \\
\hline\n\text{if } \mathbf{a} \in \mathbb{R} \text{ and } \mathbf{b} \\
\hline\n\end{array}\n\end{array}$  $\begin{array}{c|c|c|c|c} \hline \text{Size} & \text{B} & \text{C} & \text{C} \\ \hline \text{Hillillill} & \text{C} & \text{D} & \text{D} \\ \hline \text{Hillillillill} & \text{C} & \text{D} & \text{D} \\ \hline \end{array}$ mani 1999 TECHNOLOGICAL ARTS COM  $20$  0 0 0 0 0 0 0 0 0 11 ● tiny 1-inch x 1.4-inch 68HC11 module 5V regulator, 8MHz crystal choice of 8K or 32K EEPROM plugs into your breadboard like a DIP  $SCI$ , SPI, OCs, ICs, timers, & more all  $\begin{bmatrix} 1 & 0 \\ 0 & 1 \end{bmatrix}$ out to versatlle 20-pin connector easy code -loading with Docking Module **• Starter Packages:\*** with 8K EEPROM (#MS11SP8K).........\$49 with 32K EEPROM (#MS11SP32K).....\$60 additional modules from \$34 each includes MlcroStampll, documentation, PC software, serial cable & Docking Module ≲Їшш ≋ **Suonono Alling To MANUTHER** B 32K DIBOOM r mmmmm **FULLILLIOLINE**  $\begin{picture}(180,10) \put(0,0){\line(1,0){160}} \put(10,0){\line(1,0){160}} \put(10,0){\line(1,0){160}} \put(10,0){\line(1,0){160}} \put(10,0){\line(1,0){160}} \put(10,0){\line(1,0){160}} \put(10,0){\line(1,0){160}} \put(10,0){\line(1,0){160}} \put(10,0){\line(1,0){160}} \put(10,0){\line(1,0){160}} \put(10,0){\line(1,0){160}}$  $\mathbb{Z}_{\mathbf{H}\mathbf{H}\mathbf{H}\mathbf{H}}$  $\frac{1}{28}$ lllllllllllll ● tiny 2-inch x 2-inch 68HC11 module  $\bullet$  12 inputs/outputs plus 8 analog inputs RS232, 5V regulator, 8MHz crystal 32K SRAM plus 8K or 32K EEPROM plugs into your breadboard like a DIP simple program loading from any PC motor driver & accessories available ideal for MicroMouse robot competitions 8K Starter Package #MC11SP8K............. \$75 32K Starter Package #MC11SP32K........ \$89 Ex Starter Package #MC11SP32K........\$89<br> **Technological**<br>
APTS<br>
Many other modules & accessories available. Visit our website at:<br>
www.technologicalarts.com<br>
sales@technologicalarts.com<br>
Phone: (416) 963-8996<br>
Fax: (416) 963-9179 Add \$5 shipping & handling within Canada & USA Visa + MasterCard + Discover + Amex

### **SURVEILLANCE** Countersurveillance - Electronic Devices

Purchase your video cameras from one of the largest importers in the U.S. • NEW Waterproof Bullet Cameras • Spy Pinhole Cameras starting at \$79<sup>00</sup> · Wireless Video • Voice Changer • 3 Hour Micro Recorder • Shotgun Mic . Locksmithing . Bug & Phone Tap Detectors • Phone Call Register • UV Pens & Powder Realtime Telephone Recording Systems: 12 Hour \$125<sup>00</sup>, 15 Hour \$149<sup>00</sup> GPS Vehicle Tracking System (nationwide) • And much more-We will not be undersold Printed Catalog \$500 www.spyoutlet.com Y OUTLET PO Box 337, Buffalo NY 14226 (716) 695 -8660 fax (716) 695 -7380 1888章 19888 Instrum Digital Panel Meters!!  $-LCDS \cdot LEDs \cdot 31/2$  digits  $\cdot 41/2$  digits loop powered · adjustable voltage input 1-80 bezel mount · surface mount  $minitures · big digits$ bla:k red amber · green necative backlighting 1356-492 positive backlighting RF ^esistant EMI resistant displayed engineering<br>units · snap-in Visit our catalog on-line<br>knsinstruments.com Or call tel free: 800/356 -4920 Fax: 800/356 -1250 **VISA** We also have Kroy tape and shrink tube labeling<br>systems and suppliesl 603/627-5144 · Fax 603/624-4710 PO Box 10158 · Bedford, NH 03110-0158

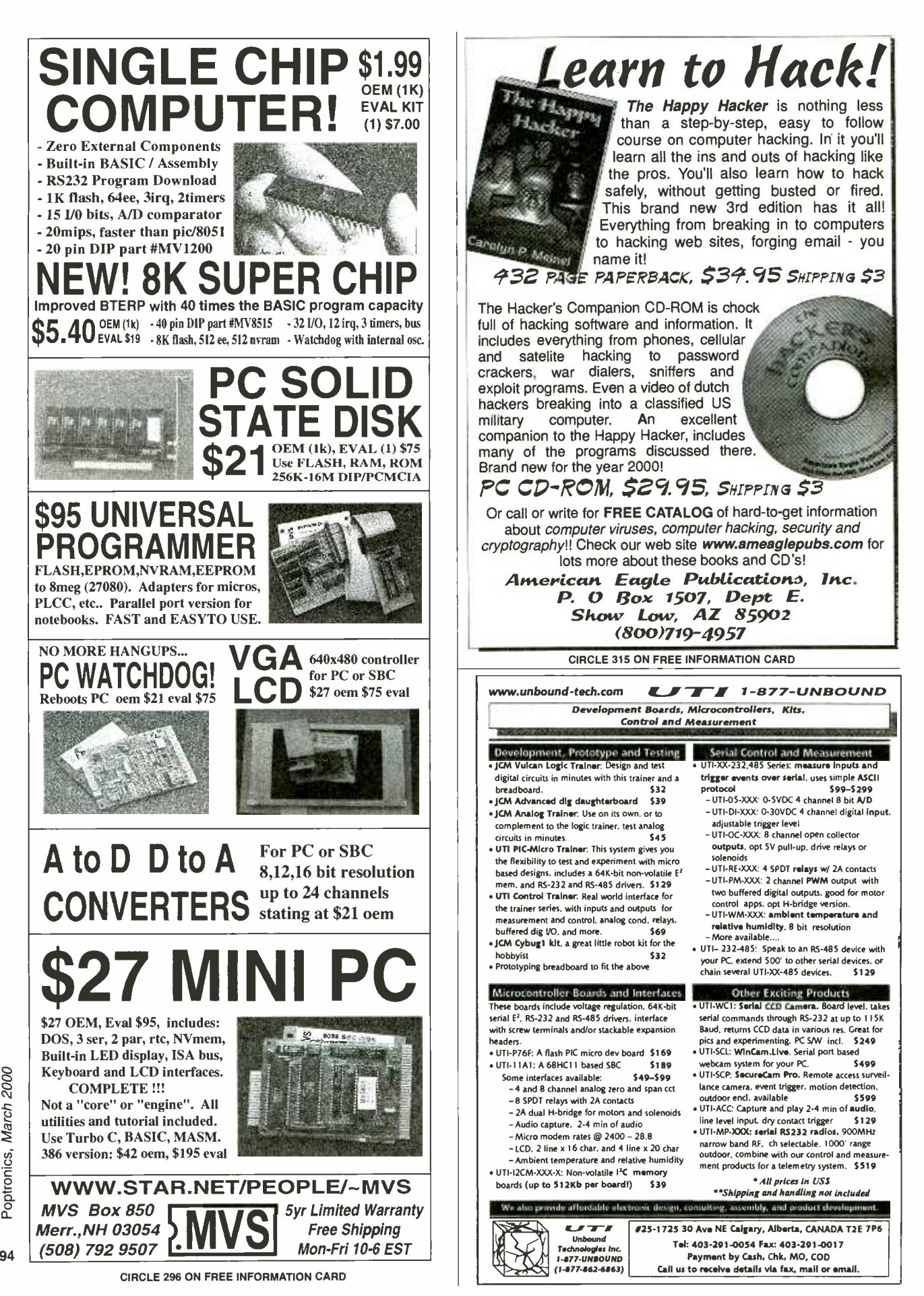

www.americanaradiohistory.com

## "I Got"<br>The Career I Wanted **And The Pay I**<br>**Deserve.** You Can Too!"

#### Earn up to \$20/Hour and more as a PC Specialist

Were you passed up for the promotion because someone had the computer skills you didn't? Are you entering the job market again? Or, do you want your business to run more efficiently?

A lot of ambitious people, like you, have been asking these same questions. Foley -Belsaw has the

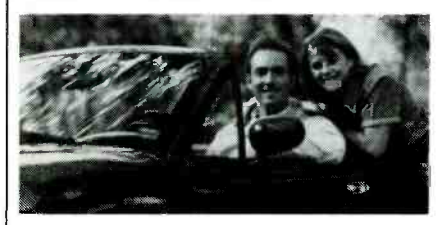

answer. The Personal Computer Repair Course.

With Foley-Belsaw's Computer Repair Course, you'll get the com puter skills to land a better job or start a business of your own. Trained Computer Repair Technicians can

Computer Repair, Maintenance & • Upgrade: (NEW) Service the information superhighway as a skilled computer technician.The computerization of America can mean big money to you.

**Computer Programming:** Skilled programmers are in demand and technology is the wave of the future. Secure your future. Learn computer languages and programming skills

3TV/Satellite Dish: **Entertainment is big business.** Here's your lucky break. Earn top dollar as a skilled satellite dish technician.

**4** Electrician: The opportunities are endless. As a trained commercial or residential electrician your

`Even before I finished my course. <sup>l</sup> got my first raise. Thank you Foley-<br>Belsaw." John O., Chicago, IL earn \$25 to \$40 an hour and thats just a start. In a business of your own you can charge \$75 to \$125 an hour for many repair jobs.

The Computer Repair Course is complete. You'll learn using basic step by step easy to understand language. Soon you'll be proficient at all types of advanced repair procedures. With your new skills you can earn a good living and start living better - regardless of your previous computer experience. It's just that simple.

#### **Get The Foley-Belsaw** Training Advantage

Since 1926, Foley-Belsaw has been helping people build a better future. We provide you the training, technical support and resources to succeed.You set your own study pace and train at home. Our SkillPak lessons teach a variety of computer

future is sure to be bright. Earn while efficiency. Networking specialists can you learn in this fast-growing field.

**VCR/DVD Cleaning, Maintenance** buters together to make efficient  $\&$  Repair: Learn troubleshooting operating systems. skills for repairing and servicing VCRs and earn up to \$50 an hour.

Networking Specialist: Fastpaced America depends on

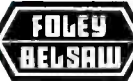

` Foley -Belsaw Institute 6301 Equitable Road  $\cdot$  Kansas City, MO 64120 Please Check Only ONE of the Following:

ation.

**The YES!** Rush me a free information kit on the Computer Repair Course right away. 321

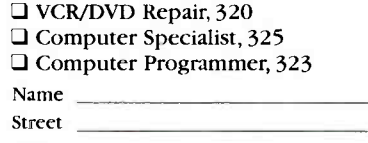

□ TV/Satellite Dish, 322  $\Box$  Electrician, 326  $\Box$  Networking Specialist, 324

operations. You practice as much as you want.There aren't any deadline and most students complete the course in a few months - at home

Turn your doubts into dreams. Get the career you want and the pay you deserve. Call or send for your free opportunity kit for the Computer Repair Course or in the electronics field that interests you. Opportunities await you.The information is free and there is no oblig-

Fill in and mail coupon below or **Call Toll-Free** 1-800-487-2100 Ext. A0045 to receive full information and details free by return maiL DO IT TODAY!

earn great money tying personal com-

PC Specialist: Learn word pro-<br>• cessing, spreadsheet and database

operating systems.

applications.

and in your spare time.

 $\frac{\text{City}}{\text{Or Call Toll-FREE 1-800-487-2100 Ext. }$  A0045

95

March 2000, Poptronics

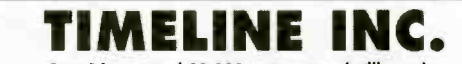

1999 W. 237th Street, Bldg. F, Torrance, CA 90505<br>
2399 W. 237th Street, Bldg. F, Torrance, CA 90505<br>
29 Maintains Color desk only: USA: (800) 872-8878 CA: (800) 273-9977<br>
29 Maintains Color (A resident sold 8.25 sols tox.

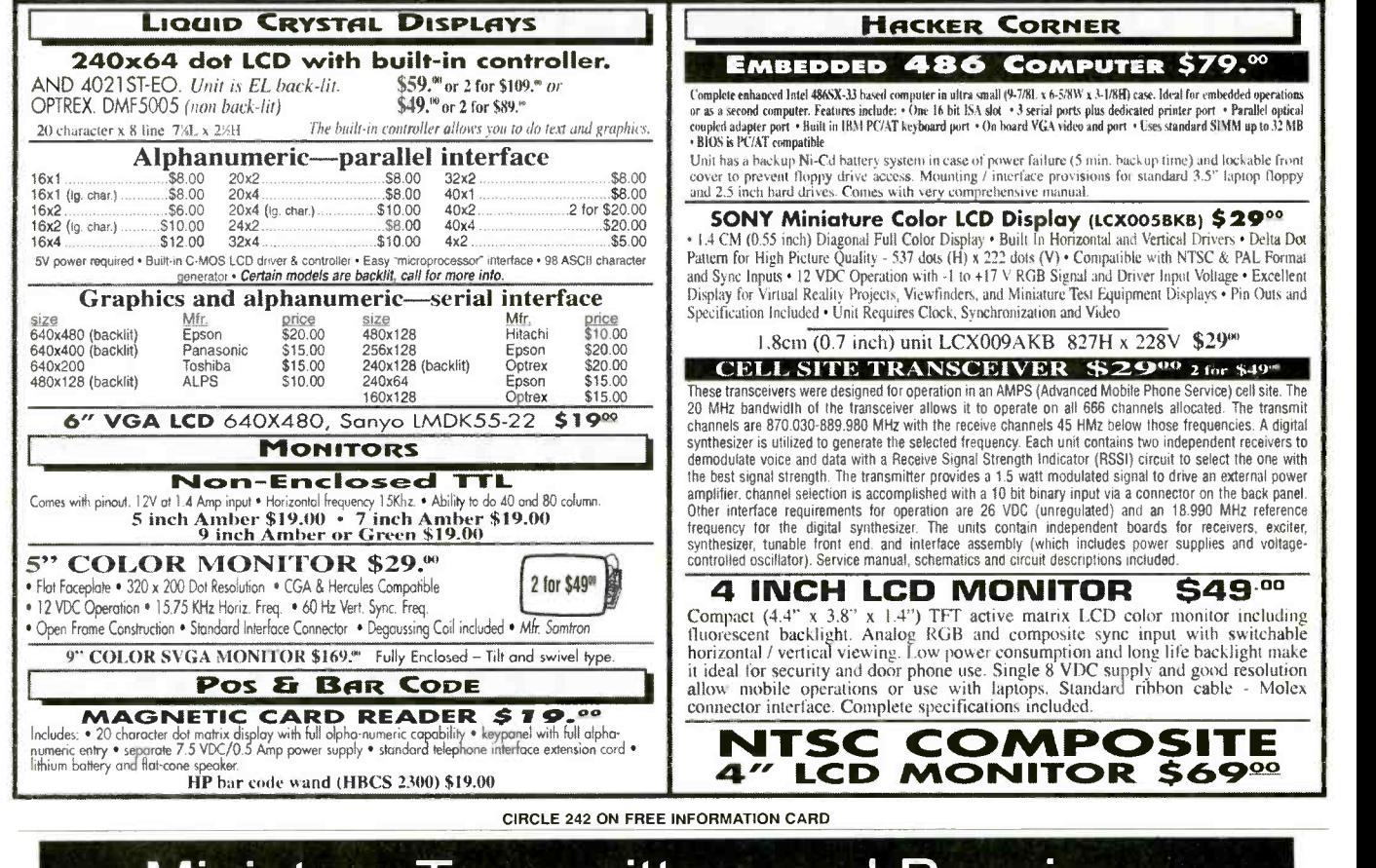

## Miniature Transmitters and Receivers

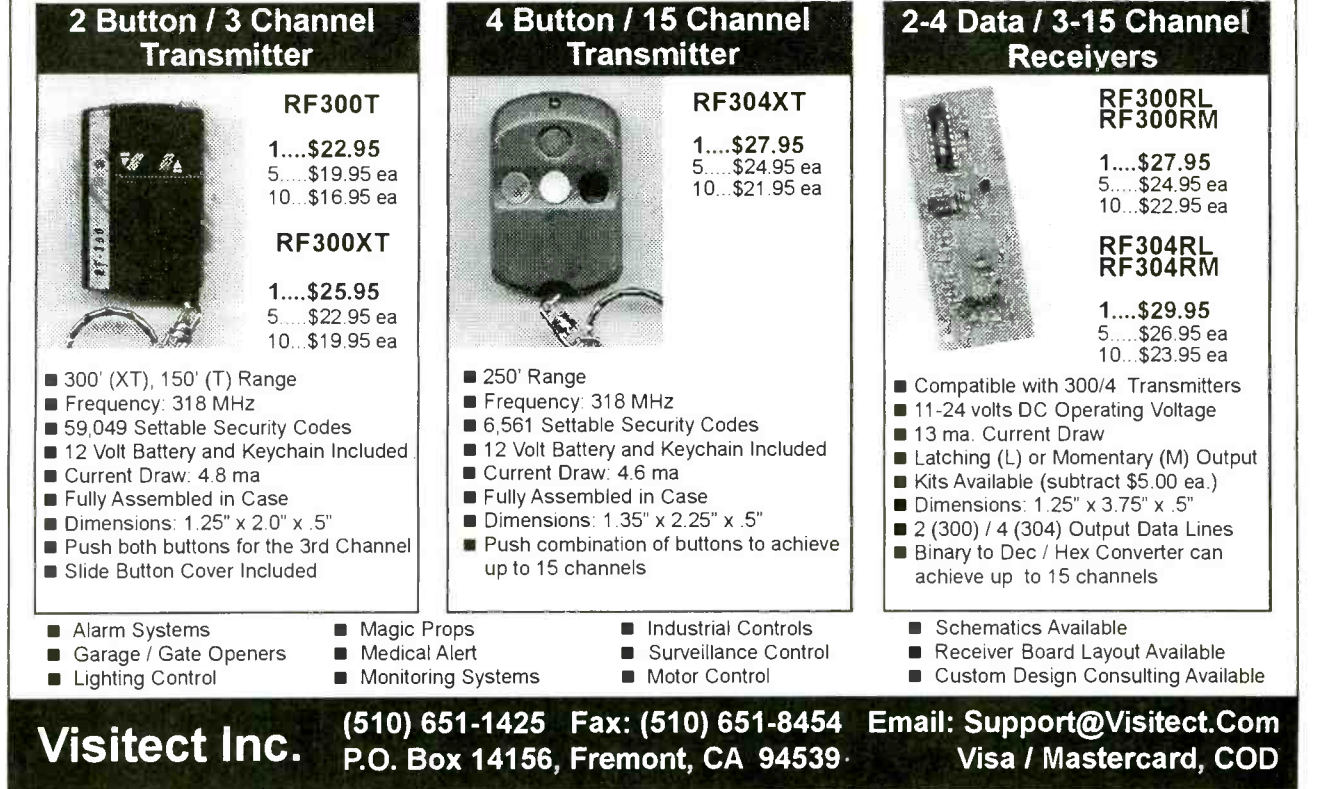

CIRCLE 314 ON FREE INFORMATION CARD <www.americanradiohistory.com> AmericanRadioHistory.Com

Poptronics, March 2000
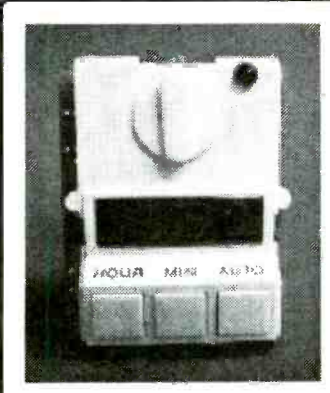

### **DIGITAL CLOCK AND TIMER RELAY**

**SMALL** 

Made for a coffee machine this clock can be used as a standard clock plus it has a heavy duty set of contacts that can be set to switch 120 VAC to any device you choose at the time you choose. Contacts are SPST connected to 120VAC and rated 10 amp so you can switch on a 1.2KW flood lamp or appliance at the desired time. Digits are bright red and can be seen at a distance. Has hour, minute and auto switch buttons plus manual override knob to switch a device on manually. Solder a line cord and wire up to your de-

vice and you're in business. Size only 2 1/16" x 2 3/8" x 2 1/4". Brand new! G1754 \$4.95

G1299 White SPT-2 Line Cord (for above) 49¢ ea.

## CALL, E-MAIL, WRITE OR FAX US FOR YOUR FREE COPY OF OUR NEW 104 PAGE CATALOG CONTAINING ALMOST 5,000 PRODUCTS!

**IEW!** 

## **SUPER SENSITIVE PROXIMITY ALARM**

This is the best proximity alarm we have ever evaluated. It can detect your hand at one foot away. The alarm consist of an attractive compact 3 3/4" x  $2$  1/4"  $\times$  1" off white case with built in electronic alarm and antenna

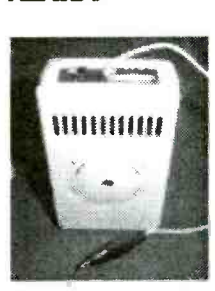

clip. The sophisticated highly sensitive circuit is activated when your hand or body comes near any ungrounded metal object which you have clipped the antenna lead to. Complete with silencer switch so that you can adjust the sensitivity of detection by a flashing LED without the alarm sounding. When you have adjusted the sensitivity control properly using the built in flashing LED simply turn on the alarm switch to provide alarm sounding. Brand new very nice! G1757 \$12.95

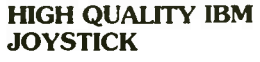

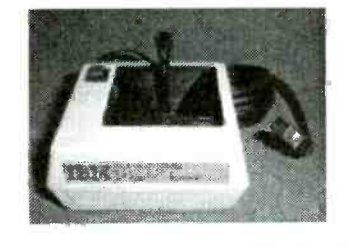

Very nicely made joystick made for IBM PC Jr. Can be used for hundreds of custom applications. Smooth action type with black lever flexible cable, red and black "fire" buttons. Also has "mode" change for X and Y on bottom. Size about 4" sq. Brand new in box.

G1774 \$3.49

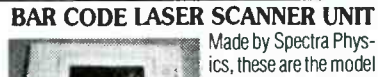

Freedom or Freedom Plus. They are about 11 3/4" x 9" x 3" and are loaded with laser goodies. There is a spinning 4 sided front surface mirror, a bunch of various size stationary front sur-

**ELECTRONI** 

**COI man** 

ALSO OFFER OVER<sup>2</sup><br>150 DIF<del>FER</del>ENT<br>TECTRONIC KIT**S** 

http://www.goldmine-elec.com

NOTE: All items subject to prior sale; All prices expire 3-31-00

For Phone Orders Call: 800-445-0697

For a Free Catalog Call: 800-445-0697

e-mail: goldmine-elec@goldmine-elec.com

Foreign catalog request: send \$5.00

Minimum Order: \$10 (plus min. \$5 Shipping and Handling). We accept MasterCard.<br>Visa and personal checks, however, we cannot accept personal checks on orders<br>outside the U.S. Minimum Foreign Order Amount: \$50 (plus a minimu

or Fax Your Orders to: (480) 661-8259

ELEGTED.

 $\bar{G}$ *OLDMUNE* 

Scottsdale, AZ 85261

WE

face mirrors, a red laser (we assume diode), several circuit boards-one which is loaded with various ICs and electronic parts. We have absolutely no information on the hookup of these or whether they work. We were told that they are worth about \$1,000 each, but we don't know for sure. These units were removed from stores so they are used and may have scratches or smudges on the outside of their cases. The label on the back of the unit states that it is a Bar Code Scanner and it requires 26V@600ma. Sold "as is" only-no returns. Hurry before we run out!

## G1562EN \$24.95 EA. SALE! \$19.95 EA.

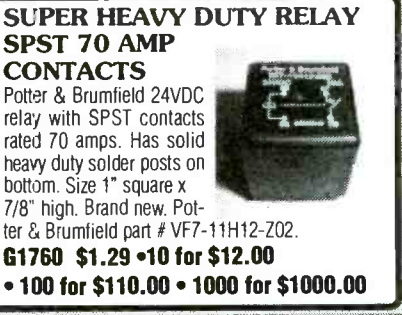

## ter & Brumfield part # VF7-11H12-Z02. G1760 \$1.29 .10 for \$12.00

#### **ULTRASONIC REMOTE CONTROL KIT**

Complete ultrasonic remote control kit consists of a powerful small hand held transmitter kit and a sensitive ultrasonic receiver kit. When you press the transmit button on the transmitter it lights a LED indicator and transmits a

24KHz ultrasonic signal to the receiver kit which can be located up to 50 feet away! At the receiver, a relay closes its contacts and a red LED comes on as long as the transmit button is pressed on the transmitter. Great for robotic applications, remote turn on of lights, alarm systems, etc. Each kit requires one 9 volt battery (not included). Size of transmitter PC board is 2 1/8" x 1 7/16". Size of receiver PC board is 3 1/8" x 1 3/8". Complete with all parts, 2 PC boards and instructions. Skill Level 3.

C6816 \$14.95

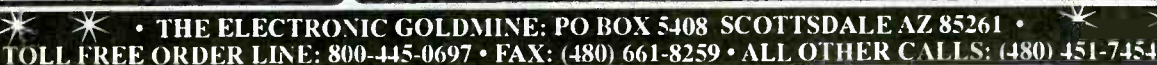

americanaradiohistory com

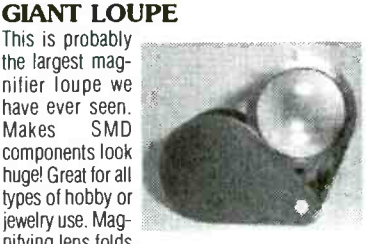

nifying lens folds out from black plastic protection casing. Powerful precision made magnifier is 6X power. Overall case size about 2 1/4" dia x 3 1/2" Brand new in box.

G1693EN \$3.95 SALE! \$3.50 EA.

## **EVEREADY LONG LIFE 9V BATTERY**

This is perfect for almost all of our electronic project kits. The Eveready 216 is a long life car-

Makes

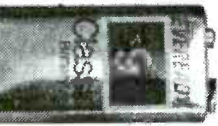

bon-zinc 9V battery which works in almost all electronic devices, kits, radios, portable games, robots, etc. It is much more economical than a 9V alkaline battery and for most standard (not high drain) applications it's a great solution for reliable power at a reasonable price. Try some and we know you'll be impressed! Brand new.

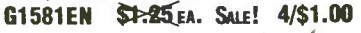

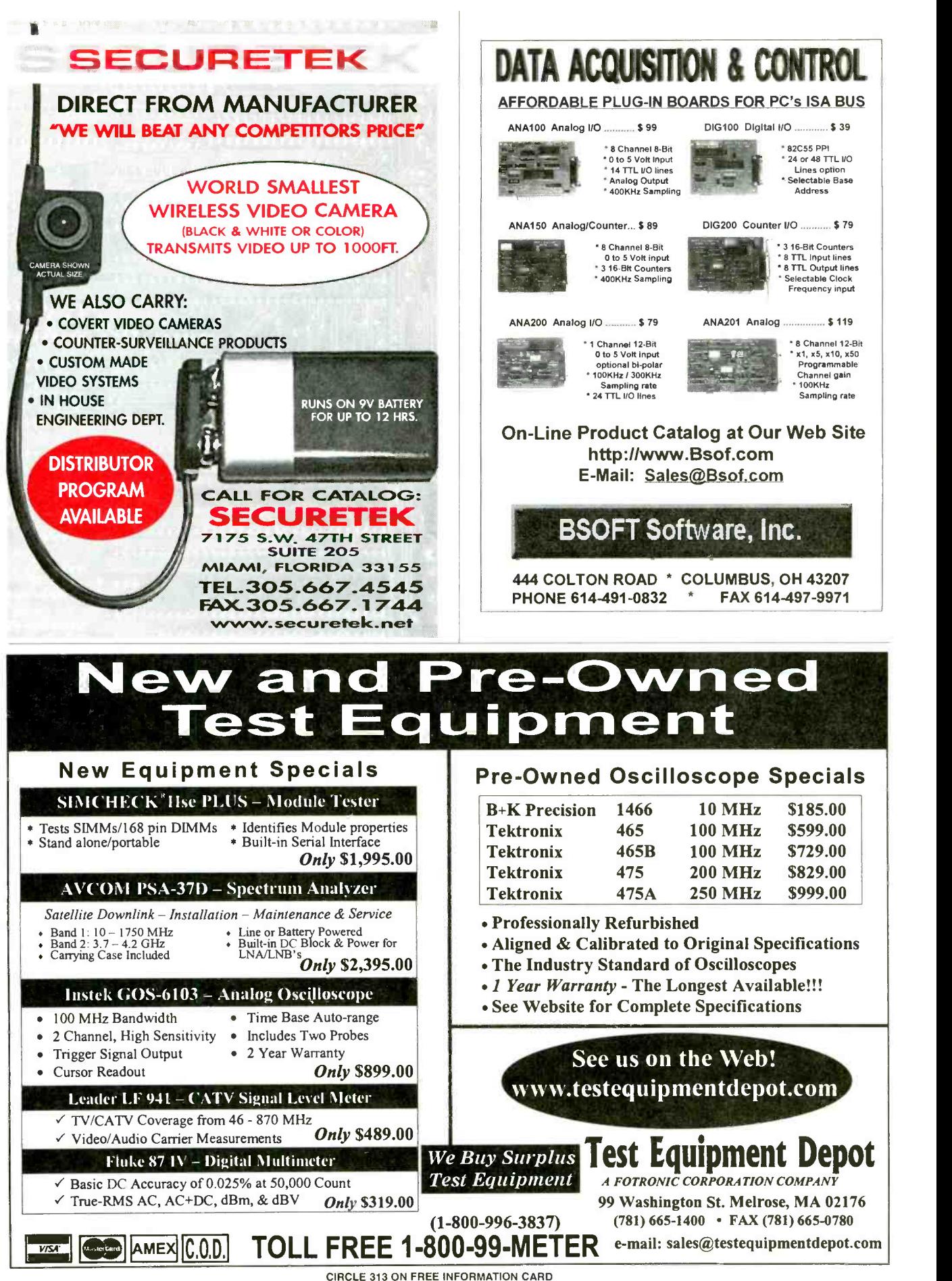

www.americanaradiohistory.com

98

Poptronics, March 2000

# **AVEN**

## Delivering Performance With Value

e-mail: info@aventools.com · website: www.aventools.com

#### Multi- Network Cable Tester Part #25.102

#### Price \$94.50

- Quickly tests by auto scanning Suitable for thin ethernet (BNC) /10 Base T, (UTP/STP) /356A /TIA 568A /TIA -568B /token ring
- Use attached remot terminator to test cable before or after the can be tested cables are installed. Also allows you to test the ground of shielded twisted pair cable.

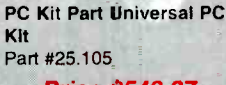

SCSI & Cable Tester W

 $^{\circledR}$ 

- **Price \$542.27** Can test cables up to 68 wires
- With the PC Cable Test Interface most data, multimedia, Ethernet, Modular and USB cables
- Can test cable shielding Automatically or manually scans the test result in
- sequence Cable selector can select any differert combinations of wire numbers

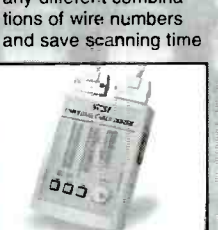

- Multi-Modular Cable Tester Part #25.022
- Price \$76.82 Quickly test by auto scanning modular cables USOC4 /USOC6 /USOC8 terminating with RJ45, RJ12 and RJ11 modular
- plug Comes with remote terminator, allows you to test installed cables.

**ETHERtest** Part #25.106

CABLETESTERS

- Price \$241.92 Quickly diagnose<br>10 base T network computer problems<br>• Push and test
- Saves time and money
- LANtest Part #25.107

## Price \$91.27

- Can test correct PIN configuration of 10 Base T, 10 Base 2 Thin Ethernet cable, RJ45 /RJ11 modular cables 356A, TIA -568A /568 B and token ring cables, etc. Can test grounding
- 

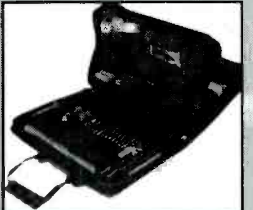

22 PC Aven Personal Computer Tool Kit Part #15.014

Price \$75.00

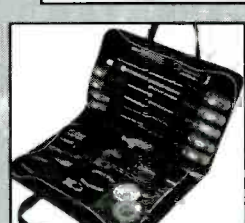

22 PCAven Basic Electronic Tool Kit Part #15 019

**Price \$59.60** 

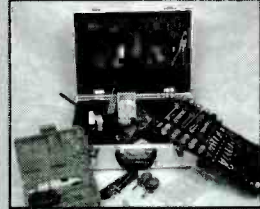

**3PK-NT-005** 

73 PC Aven Master Electronic Tool Kit Part #15.018

Price \$234.69 • Includes super drill set Aluminum Case

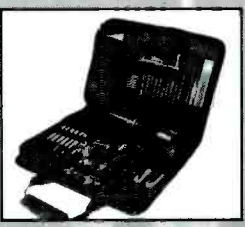

47 PC Aven Premier Compact Technicians Kit Part #15.034

### Price \$132.83

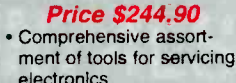

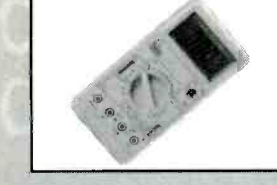

Professional Multimeter Part #25.015 Price \$35.75

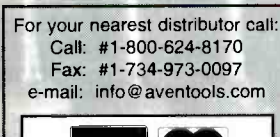

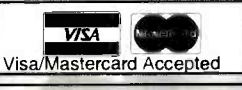

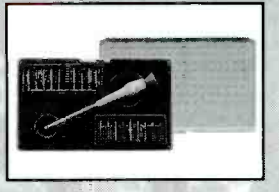

20 PC Precision Screwdriver Set With Interchangeable Blades Part #13.714

#### Price \$16.64 This useful set contains 19 assorted . Ceramic heater unit for quick Slotted/Philip/Star/Hex/Ball point/Blades. Special quick release designed, make blade changes quick 480 celcuis and easy

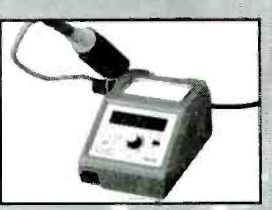

Digital Soldering Station Part #17.510 Price \$132.65

- 
- start<br>• Temperature adjustment: 160-
- Six different tip sizes available
- as options Perfect for most soldering
- applications including SMD

electronics Double -sided care

88 PC Premier Field Service Kit Part #15.006

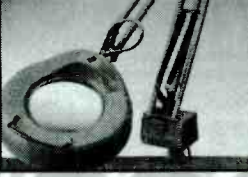

Perfectly Balanced Flourescent Lighting With A Precision 3 Diopter Magnifier Lens Part #26.501

## **Price \$77.90**<br>• 45 inch extension arm

- . The shade with handle lets you bring
- the light where you want
- 3 diopter lens included
- Supplied with 22 watt circline tube Color: Ivory

March 2000, Poptronics

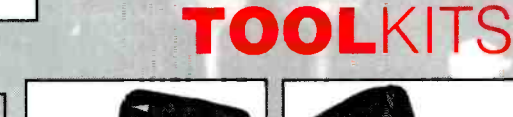

## ABC ELECTRONICS 315 7TH AVE N. MPLS. MN. 55401 (612)332-2378 FAX (612)332-8481 E-MAILSURP1@VISI.COM WE BUY TEST EQUIPMENT AND COMPONENTS. VISIT US ON THE WEB AT W

HP 54501A 100MHZ DIGITIZING SCOPE \$1300 HP 54201D 300MHZ DIGITIZING SCOPE \$1000 HP 54201A 300MHZ DIGITIZING SCOPE<br>HP 54200A 50MHZ SCOPE WAVEFORM ANALYZER \$1000  $$700$ HP 3312A 13MHZ FUNCTION GENERATOR \$250.0 HP 5370A 100MHZ U.T.I. COUNTER  $$100($ **IP 358oC LEVEL METER** \$750.0 HP J36A POWER METER WIO SENSOR&CABLE \$500.0 HP 835CB SWTEP OSCILLATOR MAINFRAME \$2000 HP 3437A 3 SDIGIT SYSTEM VOLT METER \$250.0 **HP 3455A DIGITAL MULTIMETER** \$250.0 **HP 3456A DIGITAL MULTIMETER**  $$100.0$ HP 3336C SYNTHESIZER LEVEL GENERATOR \$800.0 HP 3325A SYNTHESIZER FUNCTION GENFRATOR \$1000 HP 5335A 200MHZ COUNTER  $$000.0$ HP 8165A PROGRAMM ABLE SIGNAL SOURCE  $$1100$ FIP 8558B/181 100K-1500MHZ SPECTRUM ANALYZER \$1000. HP 8559B/183.10MHZ-21GHZ SPECTRUM ANALYZER \$3000 HP 1740A 100MHZ OSCILLOSCOLE  $52500$ HP 6034A 60VDC-10A POWER SUPPLY \$750.0 HP 6269B 40VDC-50A POWER SUPPLY \$800.0 HP 6553A 40VDC-12 5A POWER SUPPLY OPT.101 \$1200 HP 6632A 20VDC-5A POWER SUPPLY \$500.0 HP 0043 Y T5VDC-1.3A POWER SUPPLY OPT 163  $$750.0$ 

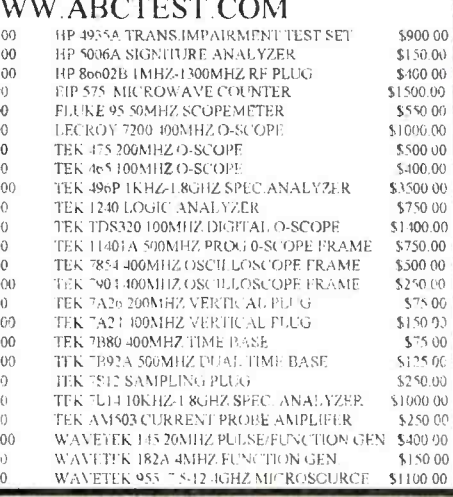

 $0<sup>0</sup>$ 

 $\sqrt{0}$ 

 $.00$ 

 $\overline{00}$ 

 $\gamma$ 

 $\theta$ 

QÇ.

 $^{()}$ 

 $O$ C

 $^{(1)}$ 

 $00$ 

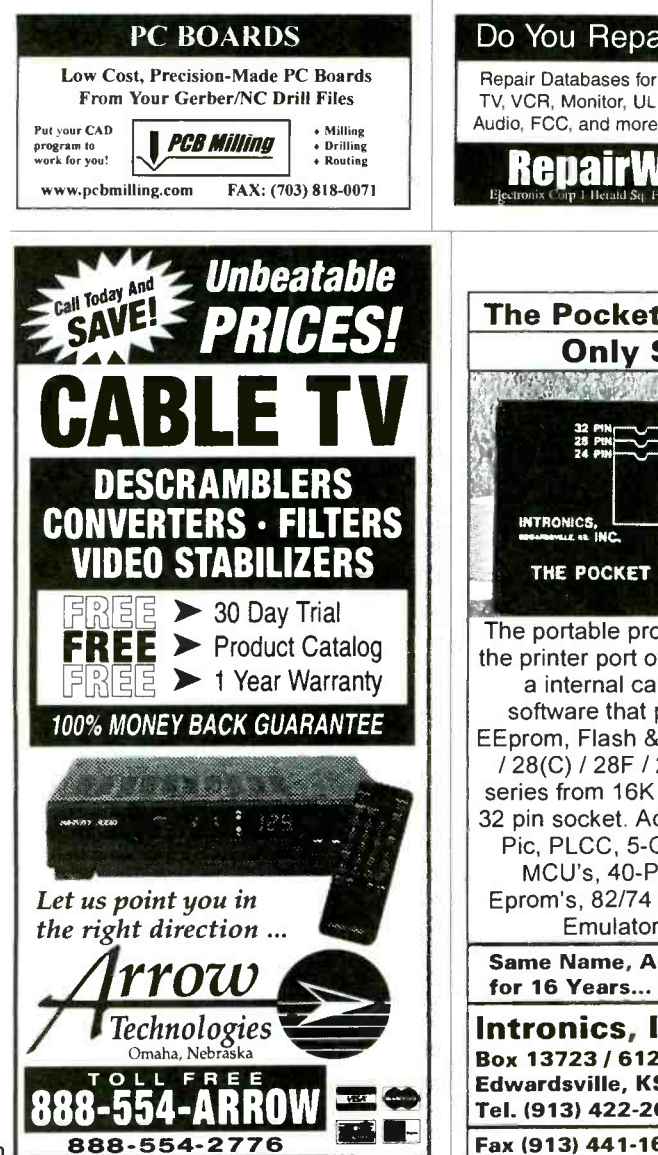

## **Monitor, UL** - Private user forums and more - Live on-line chat rooms **MOMIL COM** a ocket Programmer Dnly \$129.95 **THE REAL PROPERTY AHOd Hilli RINTER** POCKET PROGRAMMER 2 table programmer that uses er port of your PC instead of ernal card. Easy to use are that programs Eprom, Flash & Dallas Ram. 27(C) / 28F / 29F / 29C & 25XX om 16K to 8 Megabit with a ocket. Adapters available for .CC, 5-Gang, 874X, 875X J's, 40-Pin X 16 & Serial s, 82/74 Prom's and Eprom Emulator to 32K X 8. lame, Address & Phone # Years... Isn't it Amazing ?

Repair Electronics?.

- Over 76,000 records

ıics, Inc. 23 / 612 Newton St. ville, KS 66113 Add \$5.00 COD 422-2094 Add \$4.00 Shipping Fax (913) 441-1623 Visa / Master Charge

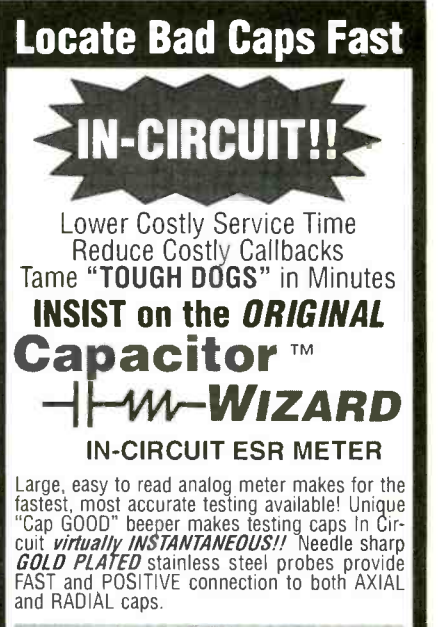

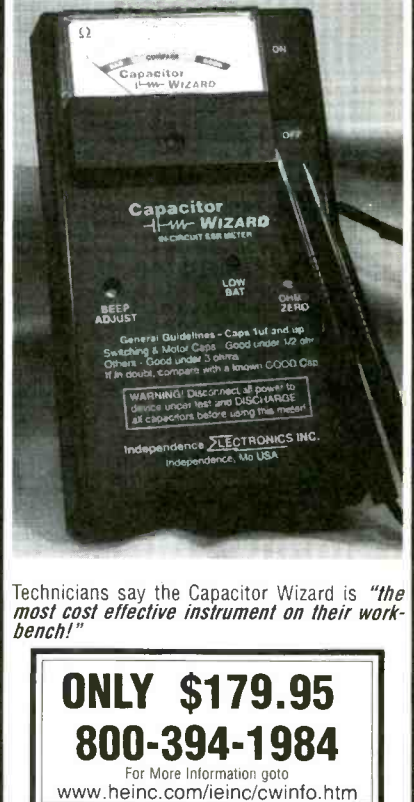

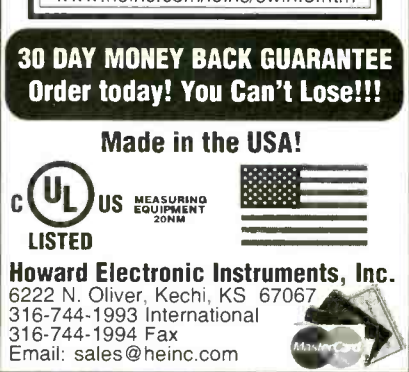

Poptronics, March 2000

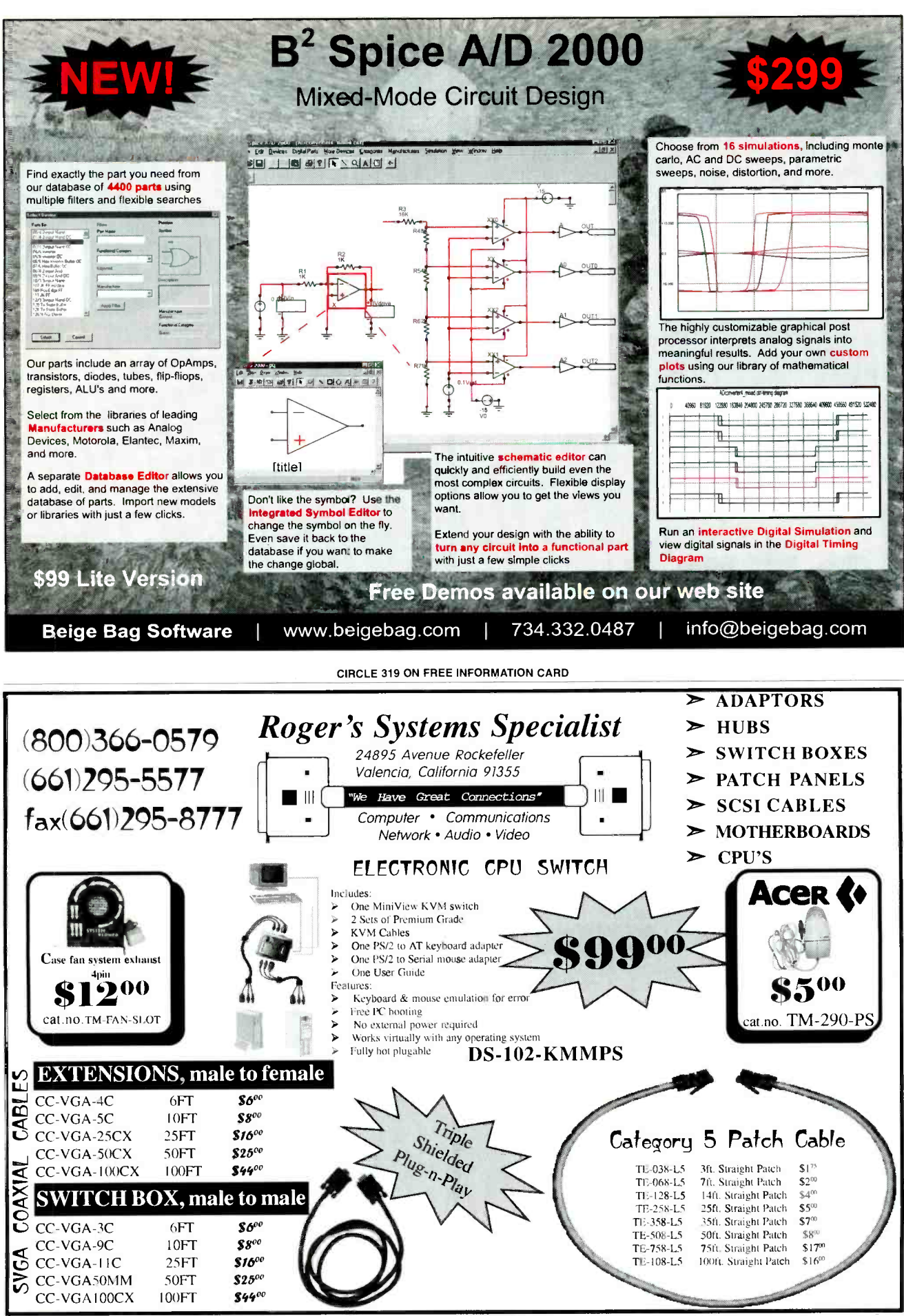

**CIRCLE 308 ON FREE INFORMATION CARD** 

March 2000, Poptronics

101

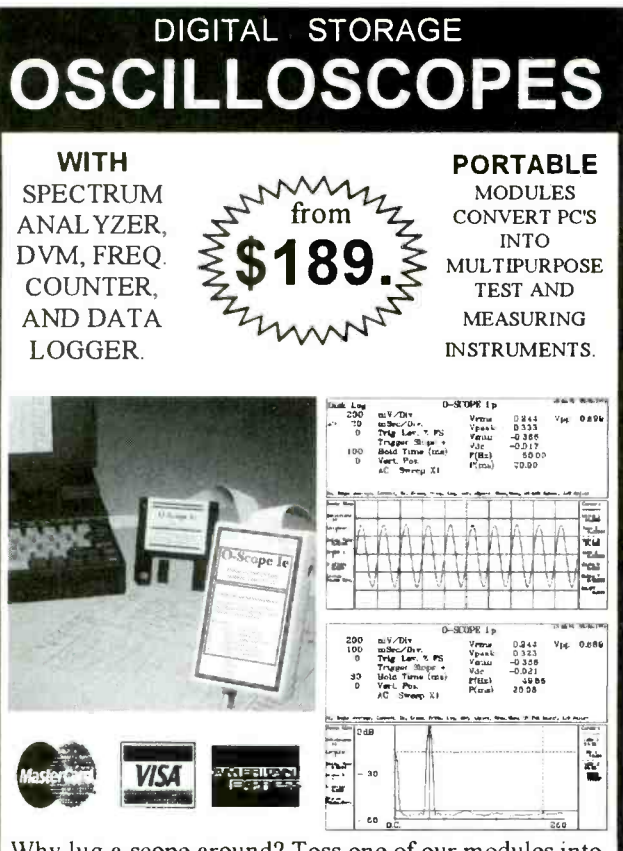

Why lug a scope around? Toss one of our modules into your laptop case or tool kit. For a multi-purpose test device, plug to a PC parallel port and use the PC screen. Continuous, delayed, or triggered sweeps can be frozen on the screen, printed out, or saved to disk. Frequency Spectrums DC to 25 MHz.

Allison now provides PICO TECHNOLOGY Ltd. portable test equipment, including high-speed scopes, and multi channel data loggers. Pico and O-Scope modules accept standard probes and work with 286 or faster PC's.

#### **FEATURES: OPTIONS:** \* PORTABLE UNITS TO 25 • PROBE SETS **AUTOMOTIVE PROBES** MH<sub>2</sub> **\* USES PRINTER PORT + BATTERY PACKS + SOFT & HARD CASES • USES STD. PROBES** O-Scopes Made in U.S.A. Picos Made in U.K. Same Day Shipping Includes Cable, Software & Manuals O-Scope lp (DC-50KHz, single trace) ..............................\$189. PICO (ADC 200/20) (DC-10MHz, dual trace) ....................CALL PICO (ADC 200/50) (DC-25MHz, dual trace) ....................CALL PICO pc based data loggers from \$99. Shipping within U.S. UPS Ground \$7.50(Second day \$11.50) SEND CREDIT CARD INFO., M.O., or CHECK, OR CALL 1-800-980-9806 **Allison Technology Corporation** 2006 FINNEY-VALLET, ROSENBERG, TX 77471 PHONE: 281-239-8500 FAX: 281-239-8006

http://www.atcweb.com

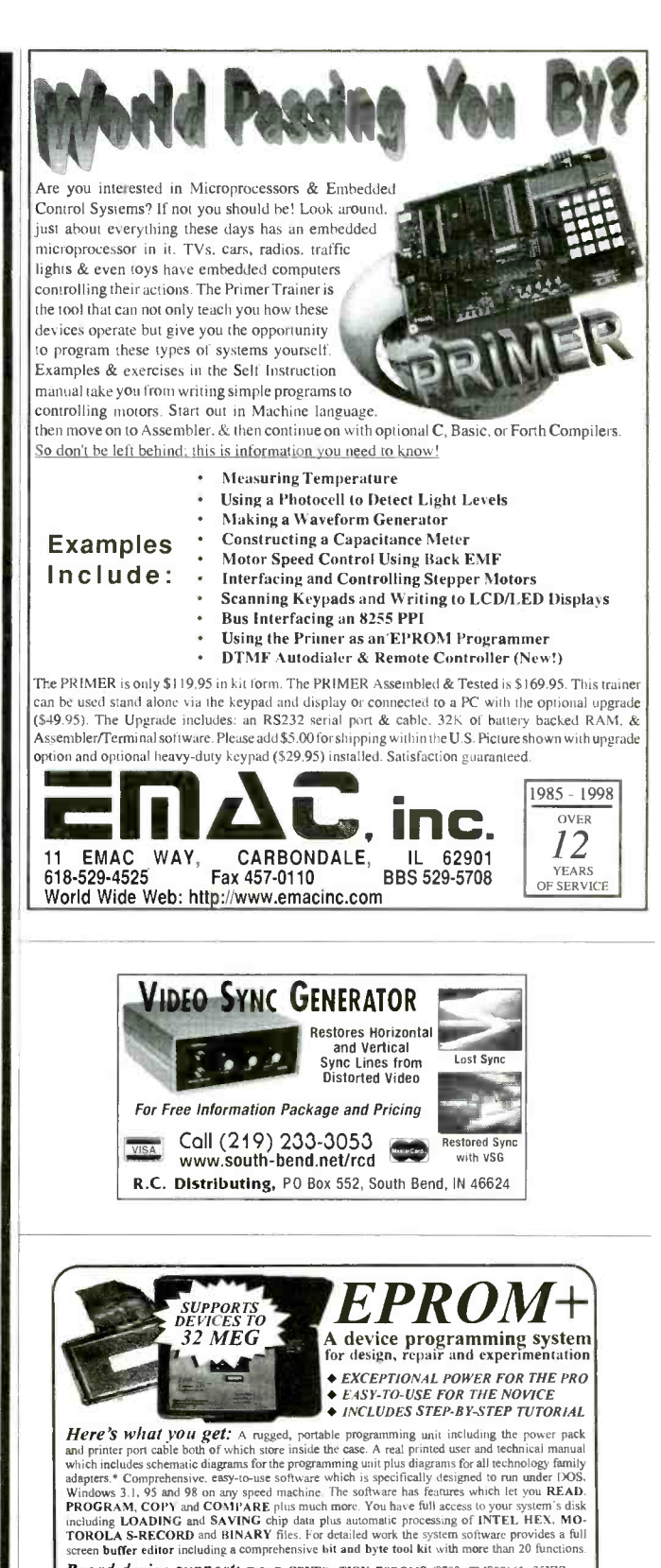

STED ON GROUP CONSIDER THE STED ON THE STED ON THE STED ON THE STED ON THE STED ON THE STED ON STEP ON STEP ON STEP ON STEP ON STEP ON STEP ON STEP ON STEP ON STEP ON STEP ON STEP ON STEP ON STEP ON STEP ON STEP ON STEP ON

Shre carTORY DIRECT OR BUILD WOULDS

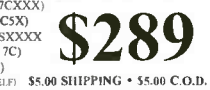

I YEAR WARRANTY - 30 DAY MONEY BACK GUARANTEE VISA · MASTERCARD · AMEX ANDROMEDA RESEARCH, P.O. BOX 222, MILFORD, OH 45150  $(513)$  831-9708 FAX (513) 831-7562 website - www.arlabs.com

Poptronics, March 2000

## Finally somebody made it easy...

## Micro2000

# Basic PC Learning Course

mener lat 1 Sides

his box contains all the ...<br>nformation you need to derstand, assemble, nd diagnose PCs en if you've never used a computer before.<br>Great for new PC users

**Call 1-800-864-8008** (818) 547-0125 or Fax (818) 547-0397 www.micro2000.com

netsales@micro2000.com

Call for business/government/education volume discounts. Dealer inquiries welcome.

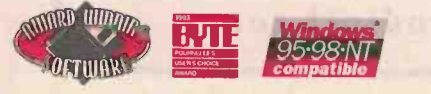

C 1999 Micro 2000, Inc. All Rights Reserved COURSE are trademarks of Micro 2000, Inc. RO 2000, MICRO-SCOPE, BASIC PC LEARNING

## **Improve your career or hobby skills!**

This kit is the perfect blend of simplicity and technical knowhow that allows anyone to:

- . Understand basic PC principles
- · Diagnose
- Repair
- Build PCs from scratch

## **CONTAINS**

- Self-study course manual "Basic PC Assembly, Diagnostics & Repair" filled  $\bullet$ with diagrams and photos. No overly complicated technical talk!
- Award-winning MICRO-SCOPE™ LE diagnostic software. This limited edition  $\bullet$ version works like the professional full version and lets you diagnose and repair PCs like a pro. Includes full Micro-Scope manual.
- A Tutorial video cassette for Micro-Scope LE software.  $\bullet$
- A second video cassette "PC Assembly & Configuration," that demonstrates how to build PCs from scratch.
- Perfect for classroom or individual study programs. Order your kit today!

**CIRCLE 256 ON FREE INFORMATION CARD** 

March 2000, Poptronics

103

## Call for your free catalog! BK PRECISION Digital Multimeter • True RMS Great accuracy ASY. II 50,000 count capability anana Built-in counter Mains disturbance indication Bargraph Wide temperature range Good transient protection Conform to IEC 1010 class Displays AC voltage as Resistive Power or dB (impedance selectable) 2 safety compliance • Made in France by Metrix 3 year warranty Model **Description** List Sale 5360/MX53B Digital Multimeter, Accuracy 0.1% \$229.00 \$129.00 5380/MX55 Digital Multimeter, Accuracy 0.025% \$309.00 \$139.00  $\circ$ 5390/MX56B Digital Multimeter, Accuracy 0.025% Resistive power \$325.00 \$149.00

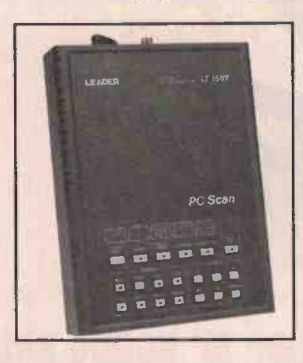

# **ADER PC Scan, NTSC Pattern Generator**

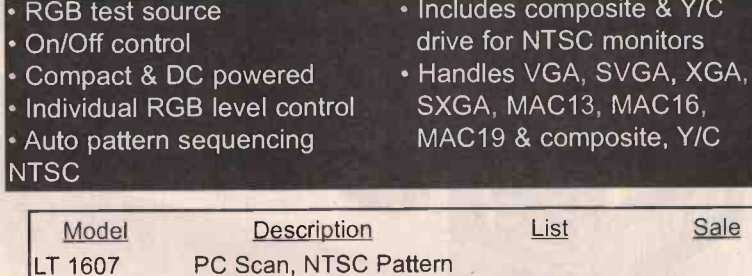

**Generator** 

## HDTV Pattern Generator NEW PRODUCT!

- Output components available in YPbPr or GBR form wih/ tri-level sync on each of the three feeds
- Test signals include: new monoscope pattern, 100% color bars, crosshatch, dots, 100% flat white field, line sweep, 9, 31 & 255<br>step gray scale, ramp, circle pattern & field of characters<br>step gray scale, tri-level sync, horizontal & vertical drive step gray scale, ramp, circle pattern & field of characters Outputs composite tri-level sync, horizontal & vertical drive
- 

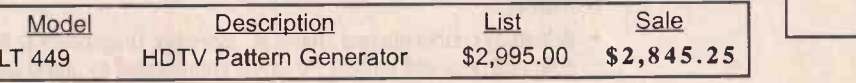

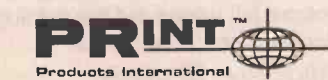

## 800-638-2020 fax 800-545-0058 email sales@prodintl.com

CIRCLE 256 ON FREE INFORMATION CARD

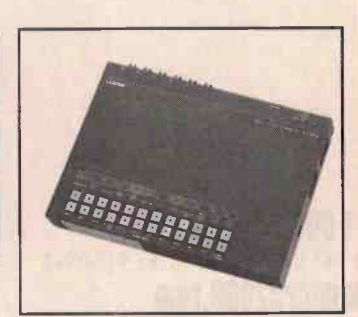

 $s$ isite & Y/C monitors

MAC16. osite, Y/C

\$995.00 \$895.00

Sale

Poptronics, March 2000

Micro2000

# Finally somebody ma it easy... **The PC Learning Course**

**Internal 15.dec** 

This box rental

## **Improve your career or hobby skills!**

This kit is the perfect blend of simplicity and technical knowhow that allows anyone to:

- Understand basic PC principles
- · Diagnose
- Repair
- **Build PCs from scratch**

## **CONTAINS**

- Self-study course manual "Basic PC Assembly, Diagnostics & Repair" filled with diagrams and photos. No overly complicated technical talk!
- Award-winning MICRO-SCOPE<sup>n4</sup> LE diagnostic software. This limited edition version works like the professional full version and lets you diagnose and repair PCs like a pro. Includes full Micro-Scope manual.
- A Tutorial video cassette for Micro-Scope LE software.
- A second video cassette "PC Assembly & Configuration," that demonstrates how to build PCs from scratch.
- Perfect for classroom or individual study programs. Order your kit today!  $\bullet$

March 2000, Poptronics

Call 1-800-864-8008

(818) 547-0125 or Fax (818) 547-0397

## www.micro2008.com

netsales@micro2000.com

Call for business/government/education volume discounts. Dealer inquiries welcome.

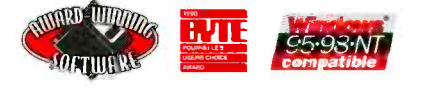

C 1999 Micro 2000, Inc. All Rights Reserved COURSE are trademarks of Micro 2000, Inc. MICRO 2000 MPL RO-SOOPE, BASIC PC LEARNIN

ww americanaradiobistory con

## **Call for your free cata.**

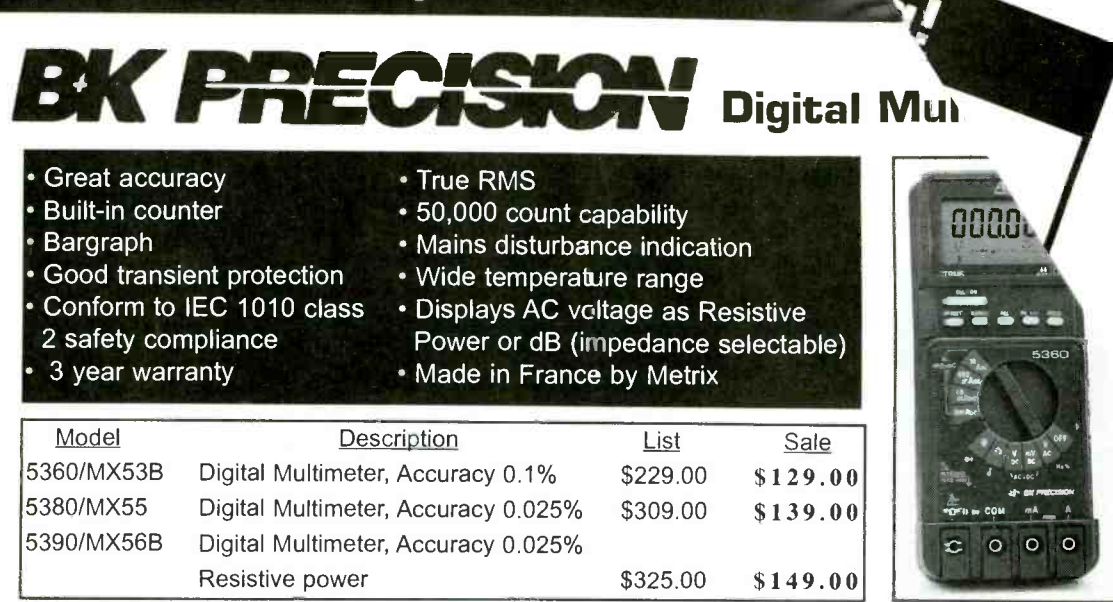

# EADER PC Scan, NTSC Pattern Generator

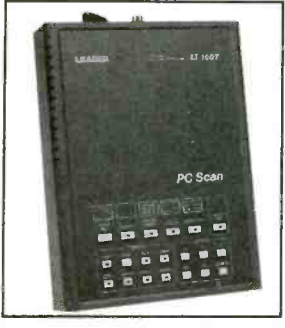

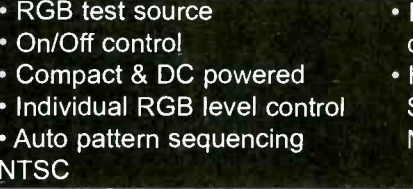

• Includes composite & Y/C drive for NTSC monitors Handles VGA, SVGA, XGA, SXGA, MAC13, MAC16, MAC19 & composite, Y/C

**Model** LT 1607 **Description** PC Scan, NTSC Pattern Generator List Sale \$995.00 \$895.00

## **HDTV Pattern Generator NEW PRODUCT!**

Output components available in YPbPr or GBR form wih/ tri -level sync on each of the three feeds

Test signals include: new monoscope pattern, 100% color bars, crosshatch, dots, 100% flat white field, line sweep, 9, 31 & 255 step gray scale, ramp, circle pattern & field of characters Outputs composite tri-level sync, horizontal & vertical drive

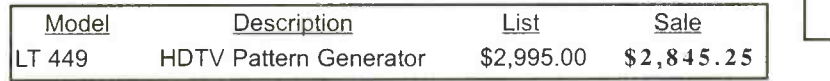

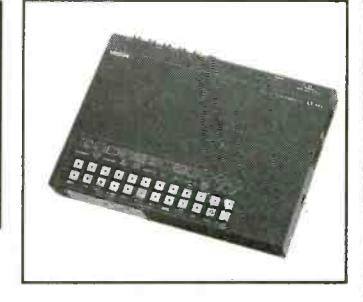

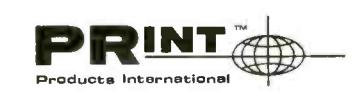

 $800 - 638 - 2020 \cdot \text{fax } 800 - 545 - 0058$ email sales @prodintl.com

CIRCLE 256 ON FREE INFORMATION CARD

<www.americanradiohistory.com>

More Big Savings at www.prodintl.com

KENW Analog Oscilloscopes

## CS -4100 Series:

High Withstand Voltage to 400V Wide bandwidth & fast sweep VERT mode / FIX triggering One touch X-Y switching & Relay attenuator CS -5300 Series: 2% accuracy & High sensitivity Delay sweep for expanded waveforms Reliable relay attenuator 3 signals synchronized on V mode

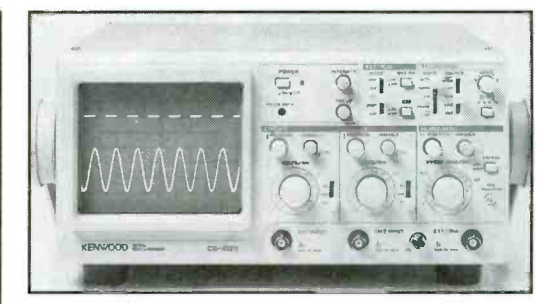

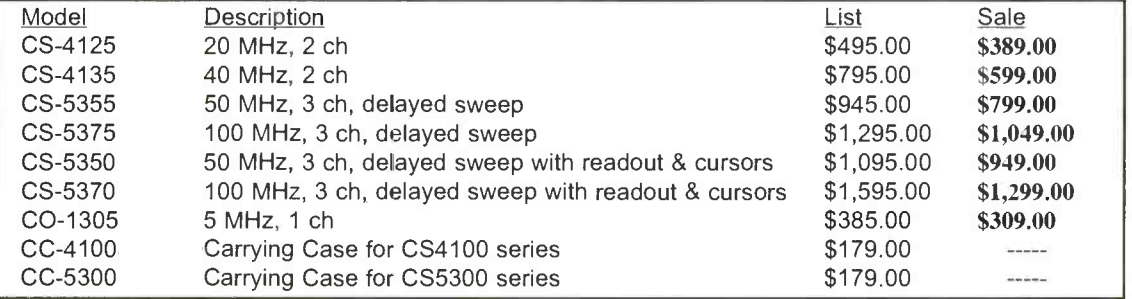

## Requiated DC Power Supplies NEW PRODUCT!

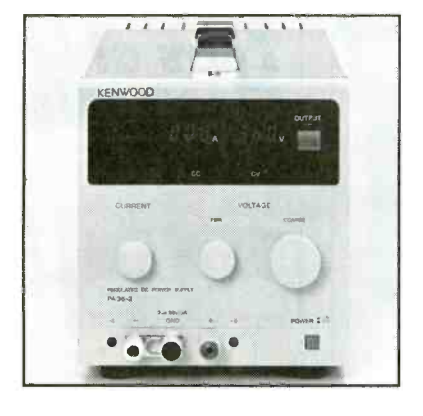

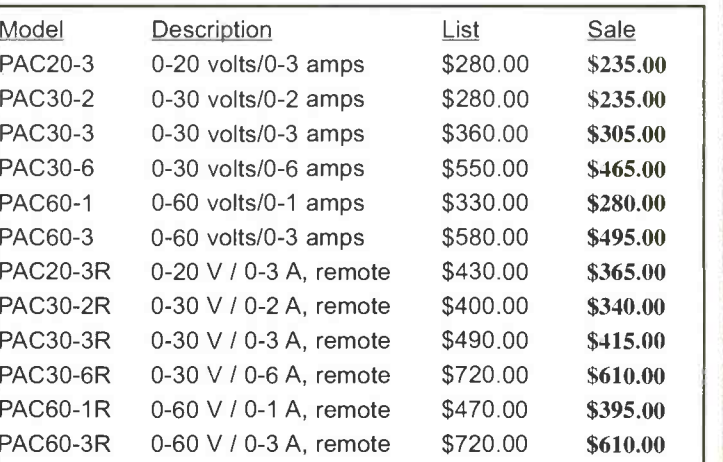

Low ripple and low noise chaacteristics Floating output terminals for positive or negative ground

Voltage & current simultaneous display Remote sensing terminals control output voltage / current

Series / parallel operation (PAC-R only)

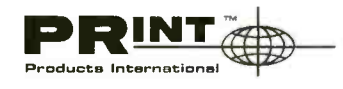

800-638-2020 · fax 800-545-0058 email sales @prodintl.com

CIRCLE 256 ON FREE INFORMATION CARD 105

www.americanaradiohistory.com

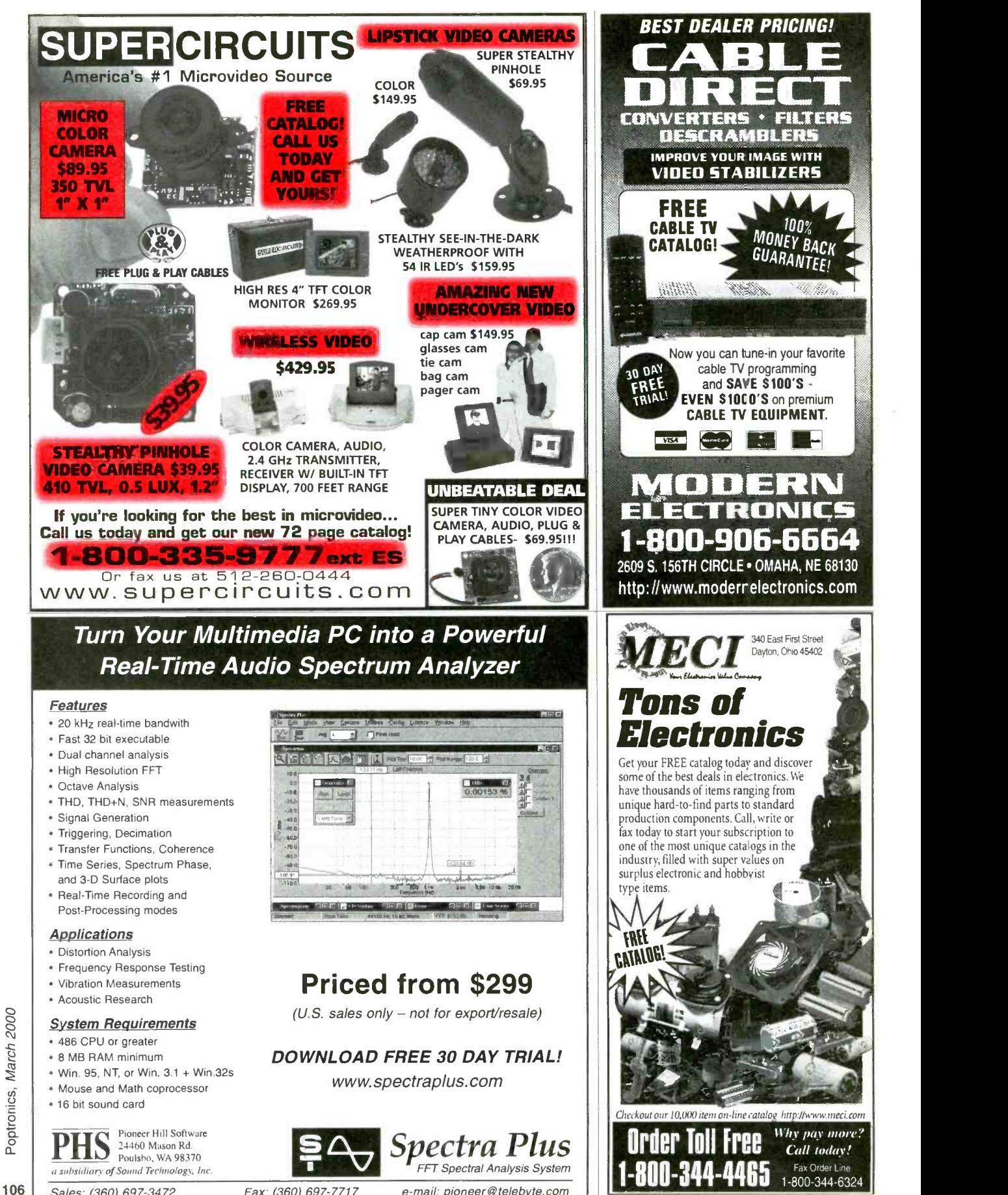

Sales: (360) 697-3472 Fax: (360) 697-7717

www.americanaradiohistory.com

e-mail: pioneer@telebyte.com

CIRCLE 250 ON FREE INFORMATION CARD

**Why pay more?**<br>Call today! Fax Order Line<br>1-800-344-6324

j.

MONEY BACI

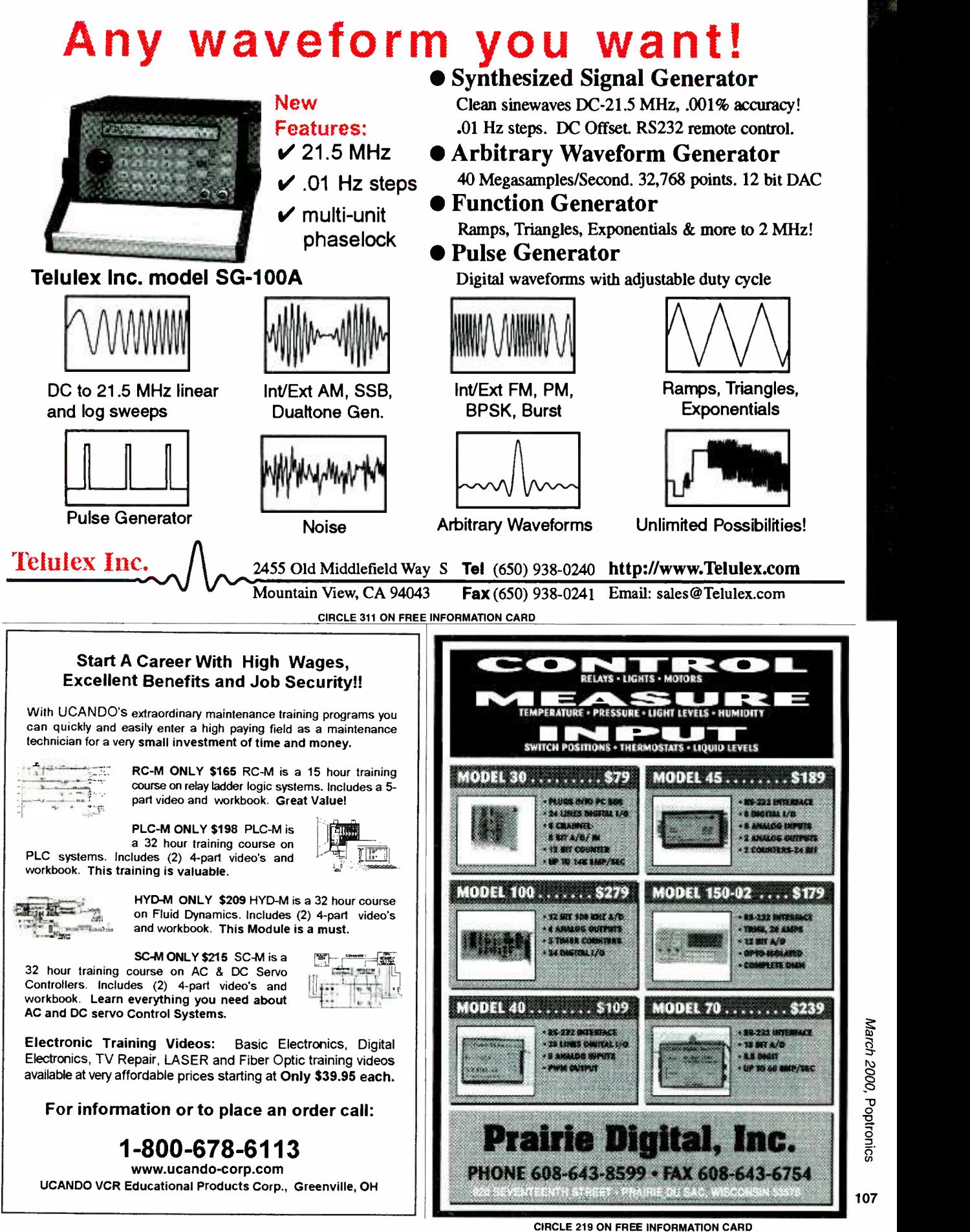

<www.americanradiohistory.com> AmericanRadioHistory.Com

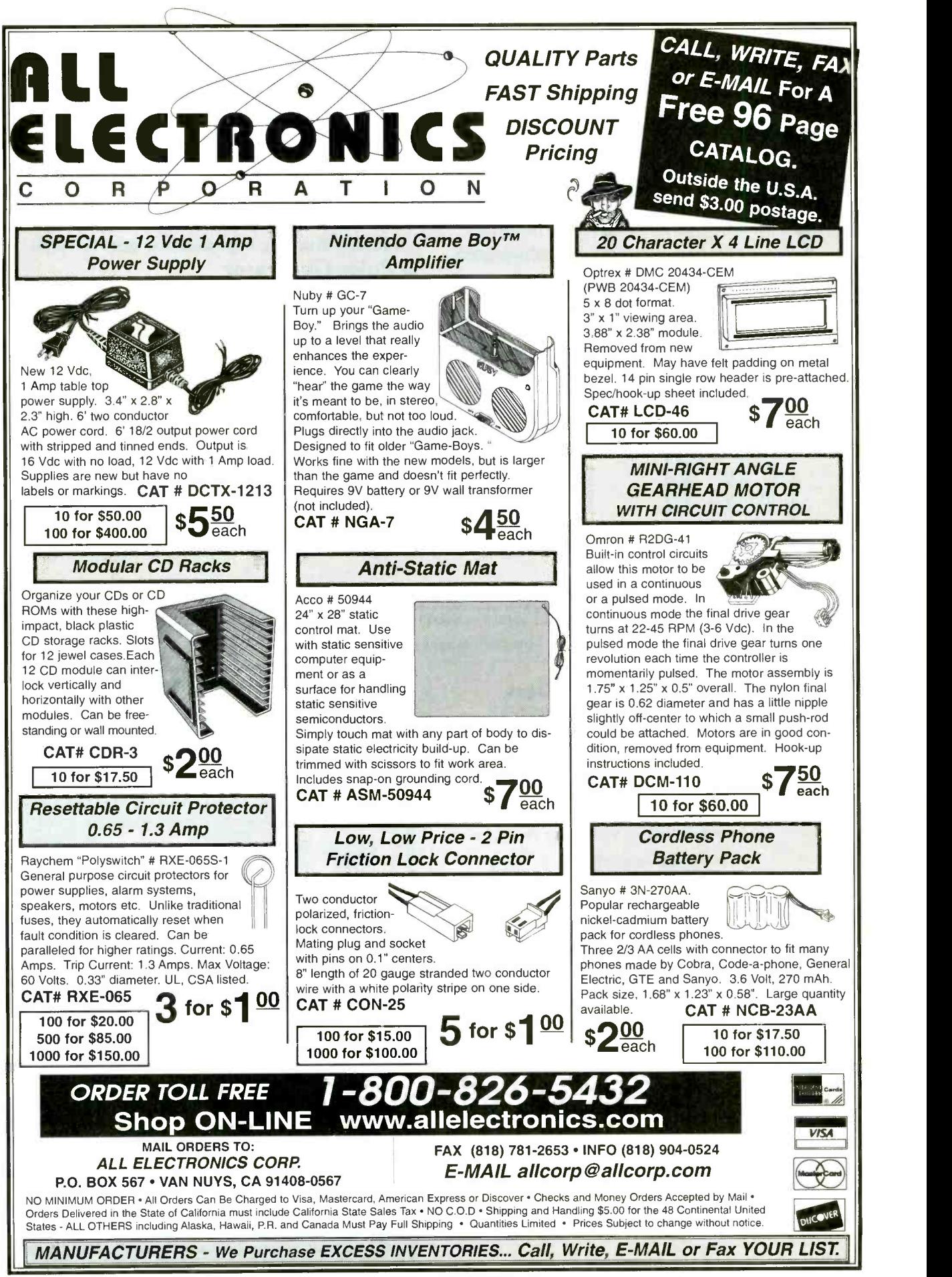

CIRCLE 215 ON FREE INFORMATION CARD www.americanaradiohistory.com

108

## Power Tools for Electronic Design Automation

## More Features More Power Less Money

Ivex Spice is the latest addition in affordable EDA solutions. Based on industry standard Berkeley Spice with XSpice extensions. Use Ivex Spice with WinDraft Schematics for fast, professional results.

Ivex 65o pin versions have no feature limitations like other low cost products on the market. Ivex products are the preferred choice for designers worldwide.

## For larger designs use these Ivex Products:

WinDraft unlimited: \$495 WinBoard unlimited: \$495 Specctra autorouter SP2-1000: \$650 Ivex View unlimited \$ 99

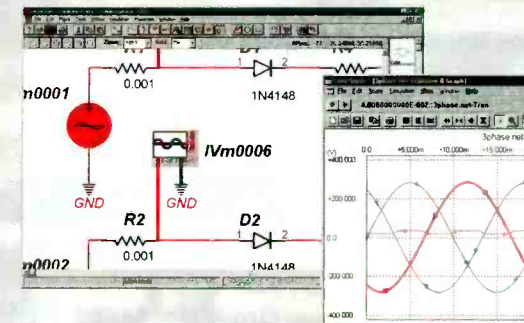

65o pin version

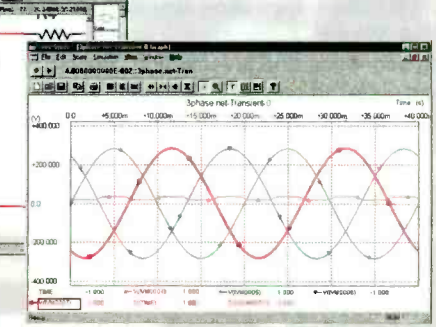

## WinDra Schematics

Full Featured Tools: Hierarchical designs Single click editing Graphical part editor Global replace Advanced Bill of Materials User Definable ERC Annotation Common netlist formats: (Accel, Protel, Pads, wirelist, Spice 3f5, etc.) Import Orcad/SDT files/parts Visual PCB footprint browser Over 12,000 parts included

## WinBoard PCB Layout 65o pin version

Multi layer designs (16) Surface mount designs Advanced Design Rule Check Electrical DRC check and Real -Time DRC Single click editing Graphical part & pad editor Hundreds of footprints Copper zone pour Output Gerber photo plot files

## TM **IVex Spice/Standard**

**Analog Simulation** 

- The Standard Edition includes: Multi channel display Over 3,000 models Uses Spice 3f5 netlist Use with WinDraft 3.05
- Analysis types: Operating Point, DC Sweep, Transient Analysis, Fourier, AC Frequency Sweep, Sensitivity, Small Signal Transfer.

#### TM Ivex Spice /Adanced Analog Simulation \$299

The Advanced Edition has all the features of the Standard Edition, with these additional analysis types:

Transient Parameter Sweep, AC Parameter Sweep, Distortion Analysis, Pole-Zero Analysis, Noise Analysis and Monte Carlo.

Visit the Ivex web site for complete product information and free technical support.

www.ivex.com

Tel: (503) 531-3555 e-mail: sales &'ivex.com

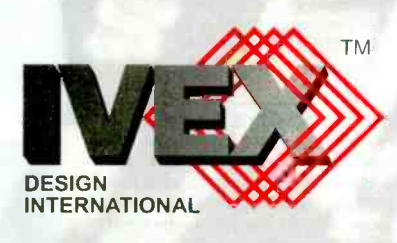

ADV5\_5

 $w$ .americanaradiohistory.com

## Network Service Tool Set

Popular installation and service tools for networks, modems and telephones. All hand tools are professional heavy duty type.

Use the compact tester on 10BASE-T (UTP & STP), thin Ethernet (BNC), 8-position Token Ring, AT&T 258A and EIA/TIA 568A/B. Automatically scans cables for continuity, wiring sequence and polarization. Tests STP cable ground. Testing installed cables is easy with Remote Terminator and gender changers (UTP and BNC). 9V battery included.

- Coax Stripping Tool, RG -58 & RG -59
- BNC Crimping Tool, RG -58 & RG -59
- $\bullet$  Modular Cutting/Stripping/Crimping Tool (4, 6 & 8- Position)
- **Multi-Network Cable Tester**
- AC Receptacle Tester
- Cable Cutter

## Order No. 55625 \$197.00

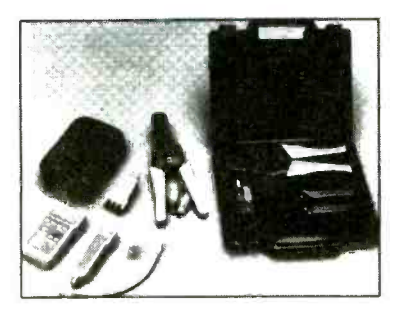

## PC Diagnostic Tool Set

- AMI Diagnostic Software POST Card
- Order No. 55555 \$89.00

## Network Installation Tool Set

Network Tool Set 55625 without the Multi-Network Cable Tester.

## Order No. 55600 \$99.00

# Call for your FREE Catalog

P.O. Box 2015 Tustin, CA 92781 http://www.labvolt.com

CIRCLE 329 ON FREE INFORMATION CARD

## PC Service Tool Set

Contains all tools needed to troubleshoot & service IBM -compatible PCs. Set includes:

- AMI Diagnostic Software
- POST Card
- Logic Probe
- Digital Multi-Meter
- AC Receptacle Tester
- **Serial Adapter**
- Loopback Connectors DIP IC Puller PLCC IC Puller
- Grounding Wrist Strap

Serial & Parallel

**• Key Top Puller** 

## Order No. 55000 \$1 98.00

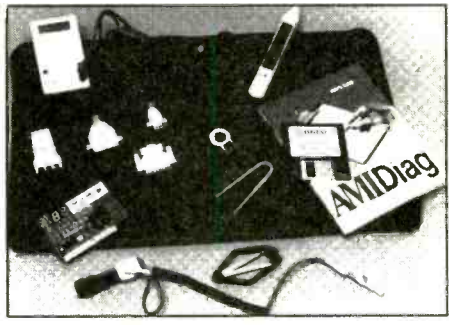

# CALL TODAY! 800 -854 -7393

## PIC and ATMEL micros in Basic ! New programmer Picstart Replacement with 40pin zif!

**PIC n Basic \$59.95**<br>Program Pics in Basic! Pic n Basic compiler converts your BASIC program to files that can be used to program the Pic micro. Pic n Basic allows you to use<br>true basic stamp I/II libraries on an ordinary Pic instead of expensive stamps. Pic n FIC in Basic is more powerfull and straight  $P$ PIC n Basic is more powerfull and straight  $P$ Pro \$199.95

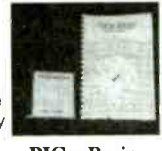

Pro \$199.95

## Stamp Replacement \$29.95

The Stamp replacement allows you to use an ordinary Pic 16F84 to replace the Basic Stamp II.<br>Pin for Pin Compatible. 4x Times faster using Pic n Basic!

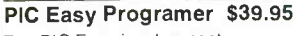

The PIC Easy is a low cost Pic Programmer. It will program all the most popular Pic chips See website for list of Pics. Software and instructions included

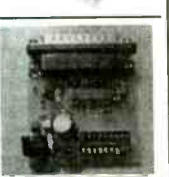

ISO Smart Card Programmer \$59.95 Now you can read & write to smart cards. Develop your own smart card security<br>systems. Build smart cards using Pics and AVR's or you can adapt ready made smart<br>cards. You can now explore the smart card<br>world! Programmer will read and write to all ISO 7816 compliant cards.

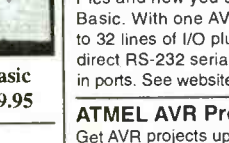

#### ATMEL AVR Basic Pro \$99.00 Program the Powerful ATMEL AVR's in Basic. The AVR's are 25X faster than Pics and now you can program them in Basic. With one AVR you can have up to 32 lines of I/O plus the AVR can handle direct RS-232 serial port with special builtin ports. See website for details on the AVR's.

**ATMEL AVR Prototyping Boards \$24.95**<br>Get AVR projects up and running in a Flash! Need Houses the ATMELAVR and all needed parts for operation plus a large prototyping area for your projects. Comes with a socketed ATMEL AVR AT90S8515!

PIC & AVR Pro Programmer \$99.00 The ALLPIC will program almost all Pics<br>without optional adapters! Includes 40 pin zif Socket. Plus it will program Atmel AVR's. Free upgrades for New Chips! See website for list of chips. MLAB compatible. Direct Picstart replacement Includes software and manual.

Orders 1-800-773-6698 Outside the US 1-248-473-1182 Inquiries send email to salcs@worldwyde.com Visit us on the weh at www.worldwydc.com 21365 Randall St. Farmington Hills, MI 48336

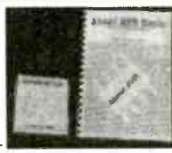

## Pic n Basic with Pic Easy Programmer and stamp replacement Combo #2...................\$109.95<br>————————————————————<br>ATMEL AVR Basic Pro and the

Need a more powerfull chip? Try the

ATMEL AVR

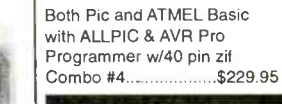

Combo Deals Pic n Basic and Pic Easy Programmer<br>Combo#1 \$89.95

 $Combo$ #1...

w/40 pin Zif

## Visit us on the Web for more combo packages and details

ALLPIC & AVR Pro Programmer

Combo #3 \$179.95

 $Visa$  -  $MasterCard$  - American Express  $\big|\big|$  All products purchased from All products purchased from online tech support and updates<br>when available. Mailed catalogs are the same as the website.

> Demo Software available for download

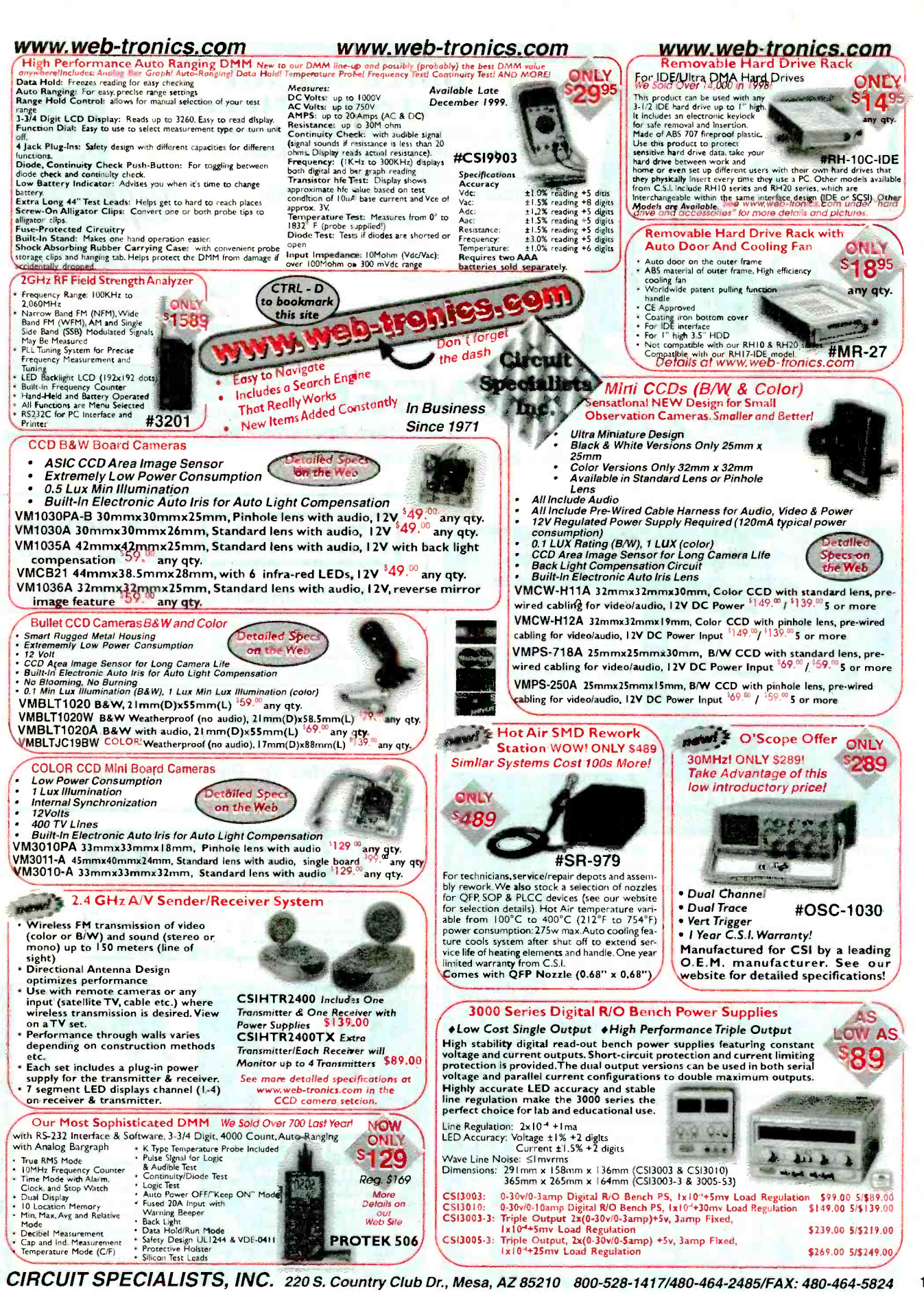

CIRCLE 233 ON FREE INFORMATION CARD www.americanaradiobistory.com

111

March 2000, Poptronics

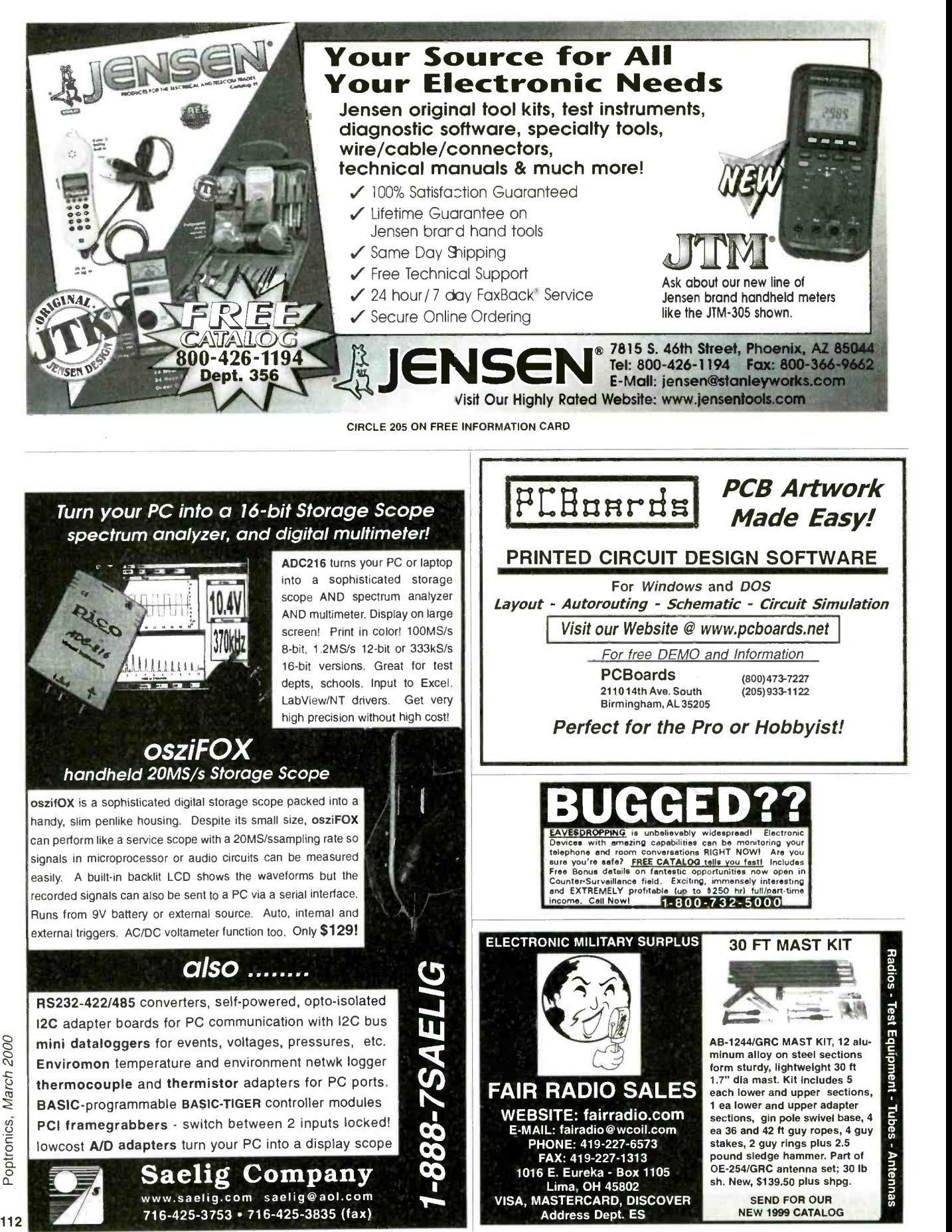

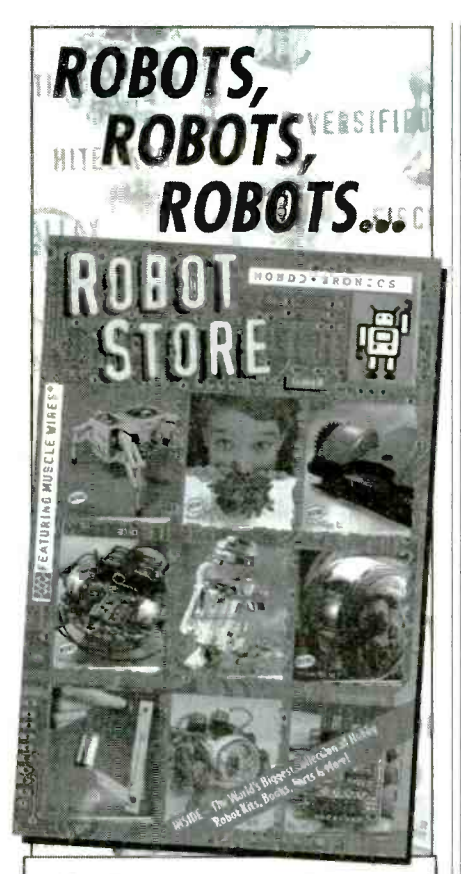

Robot Kits, Programmable Robots, LEGO Robots, Living Robots, Home and Office Robots, Muscle Wires<sup>n,</sup> Electronics and More!

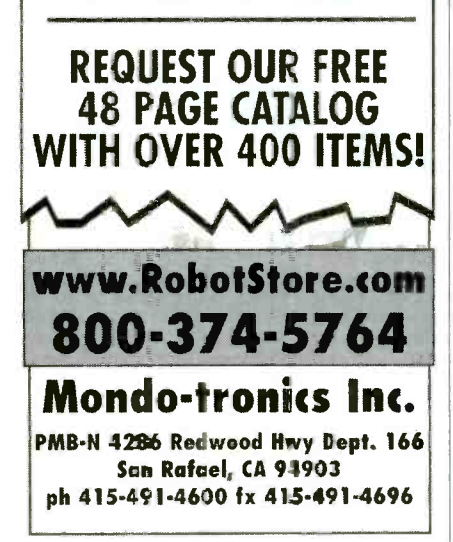

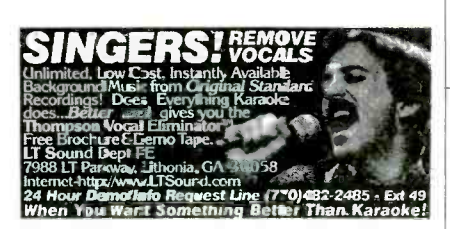

## **Accredited B.S. Degree in Computers or Electronics** by studying at Home **Grantham College of Engineering** offers 3 distance education programs:

- **B.S.E.T. emphasis in Electronics**  $\bullet$
- $\bullet$ **B.S.E.T.** emphasis in Computers
- **B.S.** in Computer Science

-Electronics Workbench Professional 5.0 included in our B.S.E.T curriculums -Approved by more than 200 Companies, VA and Dantes, (tuition assistance avail.)

For your free catalog of our programs dial

1-888-919-8181 Ext. 15 http://www.grantham.edu

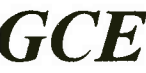

Your first step to help yourself better your future!

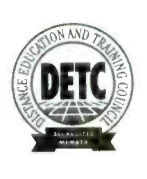

**Grantham College of Engineering** 34641 Grantham College Road Slidell, LA 70460-6815

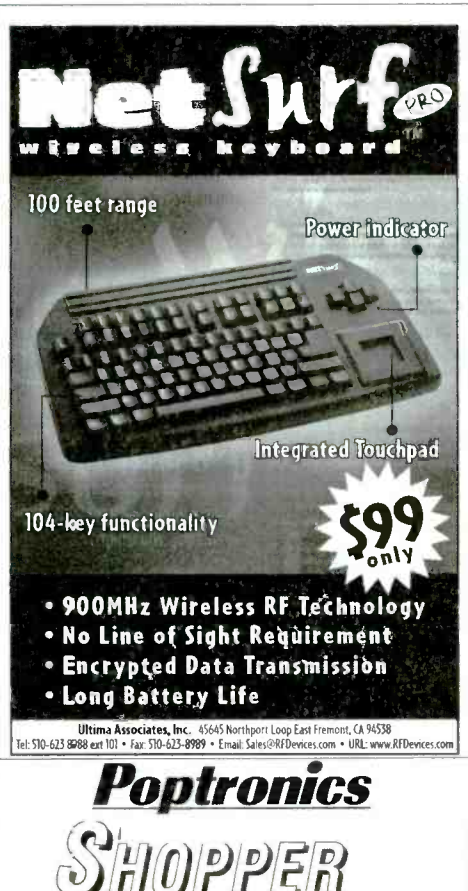

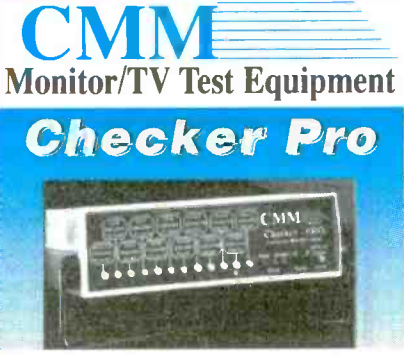

There is the Computer monitor tester you have been asking for. Sweep rates to 15-64 kHz, MGA, CGA, VGA, lots of MACs, even video (mono), GRAY<br>SCALE, quick push button operation, "Energy Star" testing, and more. AC or Battery.

### **PRICE: \$499.95**

## **Checker 12e**

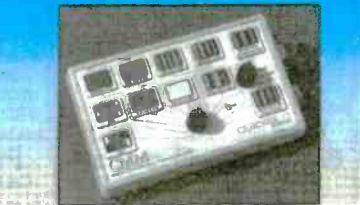

Now you can repair and test Computer monitors with ease. With sweep rates up to 64Khz., eight step gray scale, white screen, single color mode. Mac II, EGA, CGA support, you can run almost ANY PC monitor. And it is EASY to use. Color front panel displays show just what you should see. Don't let its' small size fool you. It is the most powerful handheld available, and it supports ALL basic VGA modes (some don't). It is suitable for bench or field operations. Battery or AC operation.

### **PRICE:\$295**

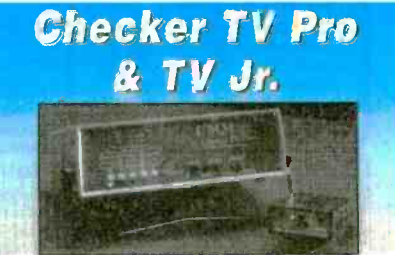

The TV Pro is just the tool for your repair bench. It provides Video, S-Video, and RF outputs. It also has the most important pattern, GRAY SCALE! You can't set up a color TV without it All with NTSC standards and COMPLEX sync. The RF output also includes an audio tone and STEREO signaling With colorbars, gray scale, crosshatch with dots. you can set and test quickly

## Checker TV Pro..PRICE: \$499.95

The TV Jr is a small NTSC video generator with colorbars crosshatch with dots. white red blue green, and black screens Small enough to fit in your pocket. powerful enough to drive the largest projection TV!

Checker TV Jr....PRICE: \$129.00 **Computer & Monitor WAS Maintenance, Inc.** 1-800-466-4411 http://www.computermonitor.com

113

# **AMAZING DEVICES**

EN10990 See and Order from Our "Action" Web Site at:http://www.amazing1.com

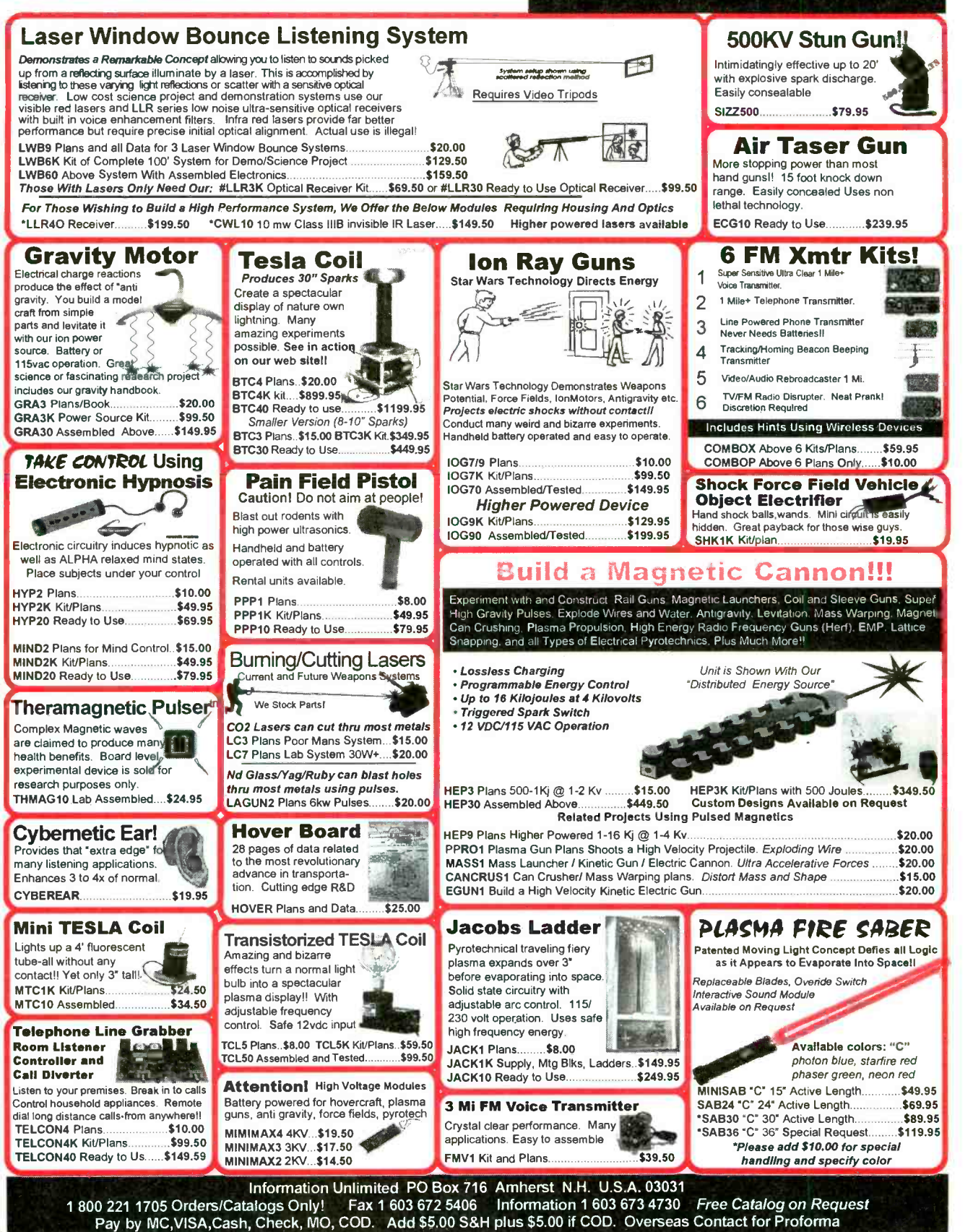

CIRCLE 220 ON FREE INFORMATION CARD

Poptronics, 114

2000

March

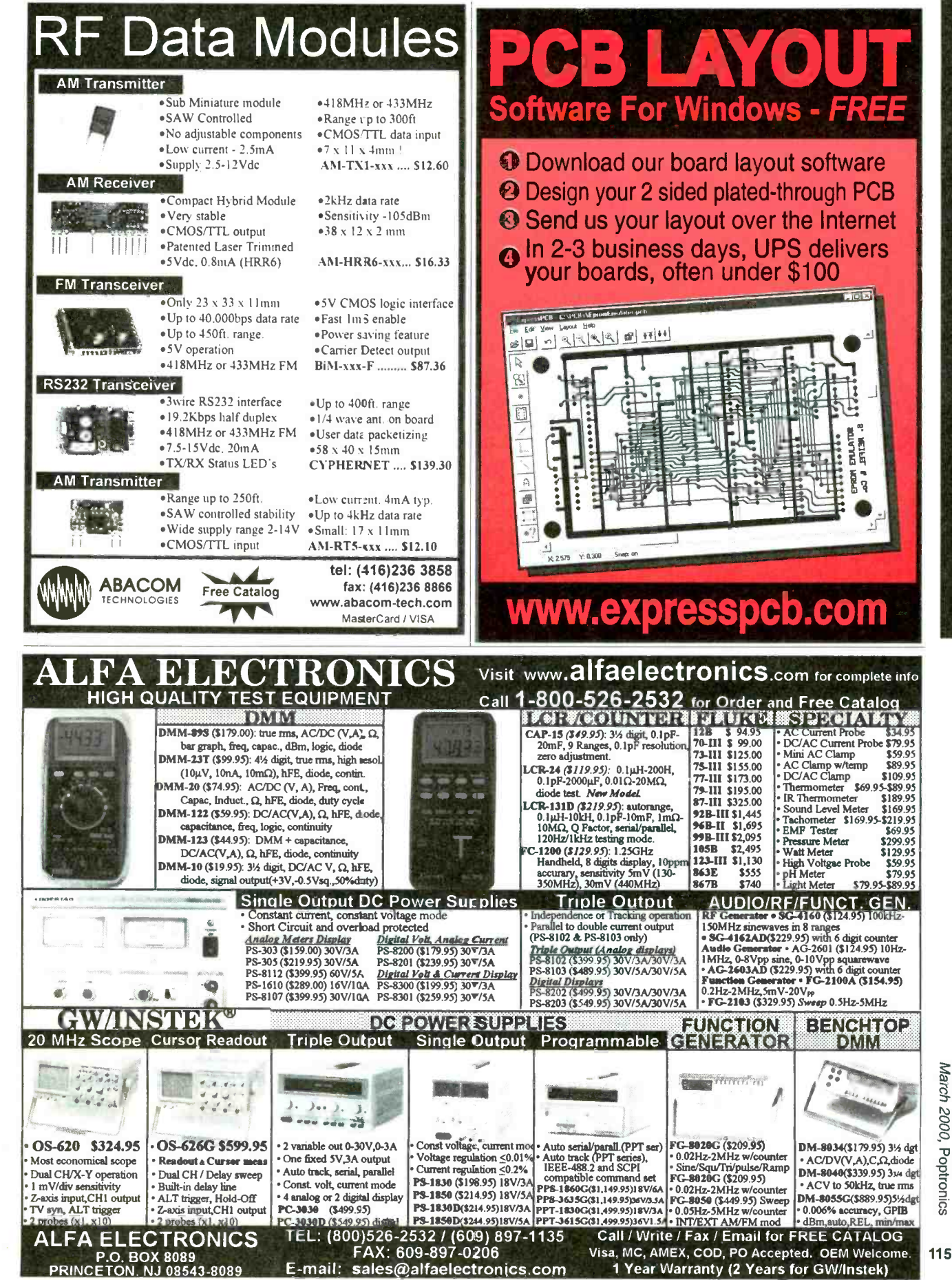

**CIRCLE 255 ON FREE INFORMATION CARD** www americanaradiobistory com

## **PIC Programmer Kits**

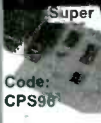

\$19.95 Program all 8, 18,<br>+S&H \$4.95' 28 & 40 pin PlCs<br>in the 12C5xx, 14000 and 16Cxx series<br>(except 16C54-58). <sup>•</sup> All

cressed example in the components, PCB and<br>Instructions included. • Parallel port of PC is used with<br>straight through (25 pin) cable (not supplied). • Kit uses<br>the P16PRO shareware which is downloaded from the<br>web and regi mended (available for \$11.95).<sup>•</sup> For more info and other PIC programmers visit www.electronics123.com

## Digital Camera module

1/4" CMOS Camera Module, Black & White, with digital output.<br>Size: only 1.38"x1.14". Lens:<br>17.4mm, F2.1 FOV 32 deg x 24 deg. Pixels 384x288. Scanning:<br>Progressive. Video Output: digital<br>Progressive. Video Output: digital<br>Shutter: 1/50 to 1/5000 sec. Power<br>Supply, 5VDC. Standby Current <10mA. Needs<br>Supply, 5VDC. Standby Current <10mA. Needs

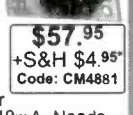

regulated power supply. 'S&H to Canada is \$7.95

Toll Free: 1-888-549-3749 (USA& Canada)<br>Tel: (330) 549-3726. Request a FREE catalog or visit us at: www.electronics123.com for more products.<br>Amazon Electronics123.com for more products.

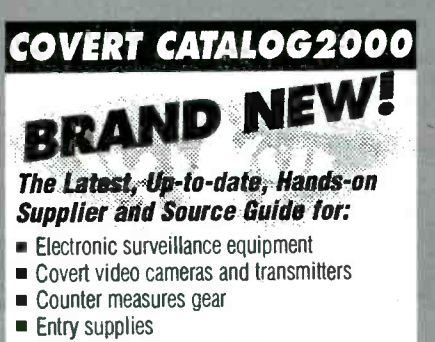

- Electronic tracking systems
- Computer surveillance and remote viewing

Equipment, exact addresses and ordering info from 15 countries!! 220 pages - \$39.95

Il 3555 S El Camino Real, San Mateo, CA 94403 Phone 650-513-5549 = fax 650-728-0525 or www.intelligence.to (no "dot com")

## **CABLE SECRETS!!! Build your OWN cable** box "test" devices!

Why pay \$100.00 or more for a "test" device that someone else made? Make your own! Includes complete source code and plans for the most commonly used cable boxes. Unlock all of the channels on your box!

Or start your own lucrative business! Complete source code ............... \$79.95 Code for individual boxes .......... \$29.95

## SECRETS — Vol. 2

Step-by-step instructions on programming your own DSS access card. Unlock all channels on your own card! This is the most current information on the market! Includes software, plans, and hardware sources. Book & CD-ROM.

## DSS Secrets Vol. 2...................... \$49.95

**VISA** • MasterCard • AmericanExpress To order, call Worldwyde @ 1-800-773-6698 21365 Randall Street • Farmington Mills, MI 48336 116 Visit us on the web at www.worldwyde.com

right away. ¥ Affordable-Sixmodels starting at \$995. ¥ Versatile-Work metal and wood or plastic. ¥ CNC adaptable  $\begin{array}{c} \textit{1 can fix most anything. Now it don't know how I lived without it.} \\ \textit{1 to paid for itself in no time.} \end{array}$ Enjoy the freedom<br>& cost savings of<br>owning a benchtop<br>machine shop. FREE<br>Into Pak CALL TODAY! or write: **@Smithy.** 1-800-345-6342 Dept.PEOOT PD BOX 1517<br>Guaranteed to pay its own way Ann Arbor, M1 48106-1517 **Visit us at www.smithy.com** ICONTROL YOUR WORLD **Modular, Open Source Automation Controllers Digital Input** From \$75 From \$40 X-10 Control From \$47 **Event control software included Build Custom controllers for -**\*\* Home Automation \*\* Machine Automation

**OWN A MACHINE SHOP!** 

No more waiting to have parts or repairs done.

Do it vourself!

¥ Easy to use-Freeraining.

You II be doing quality work

\*\* Security \*\* Robotics Low Cost Microcontroller boards, kits & applications  $ZZ$  [O R I N  $^{\circ}$  | http://zorinco.com

**Press-n-Peel** 

**Transfer Film** 

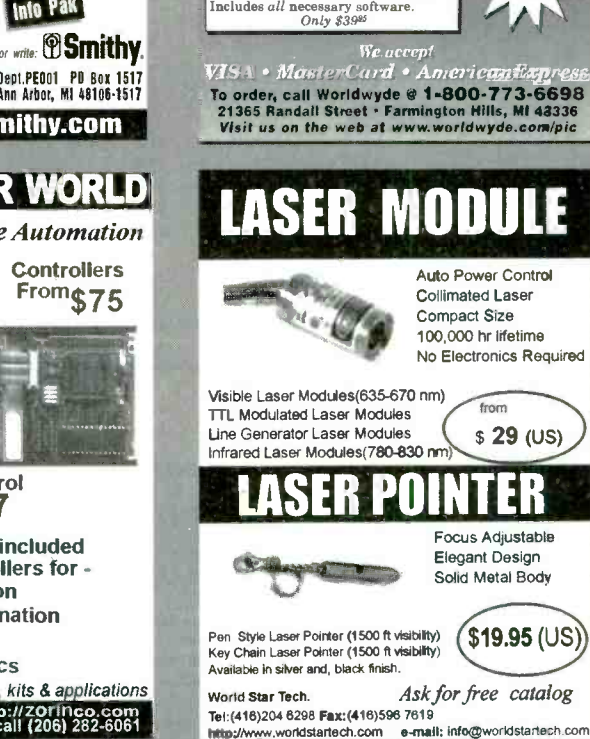

## www.jm-micro.com

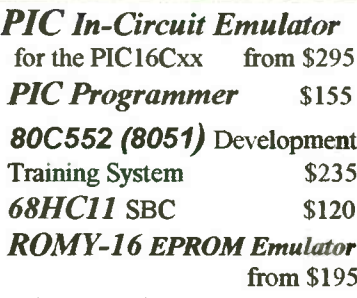

**Universal Microprocessor Simulator/Debugger (including Assembler, and Disassembler)** \$100 each CPU

 $J\&M$  Microtek. Inc. 83 Seaman Rd, W Orange, NJ 07052 Tel:(973)325-1892 Fax:(973)736-4567

**PC Boards in Minutes** 1. LaserPrint\* 8.5" x 11" Shts. \* Or Photocopy 2. Press On\*\* 3. Peel Off household iron 4. Etch Piest Heel **Use Standard Copper Clad Board** 20 Shts \$30/ 40 Shts \$50/ 100 Shts \$100 Visa/MC/PO/Ck/MO \$4 S&H/Foreign Add \$7 Techniks Inc. P.O. Box 463, Ringoes NJ 08551 ph. 908.788.8249 fax 908.788.8837 www.techniks.com

Vist Our E-Store On-Line!

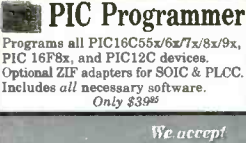

Book & CD Only

\$2495

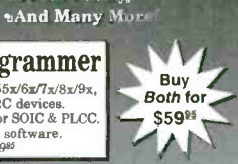

PIC PROJECTS

**Book & CD-ROM** 

Many PIC Projects for Beginners & Experts!<br>Includes Software, Documentation, and PCB Layout

**\*** Keypads

- Robotics · Data Logging

Serial-Parallel

**\*X10 - Home Automation** 

• Serial Port Interface

. On-Screen Displays

 $\cdot$ LCDs

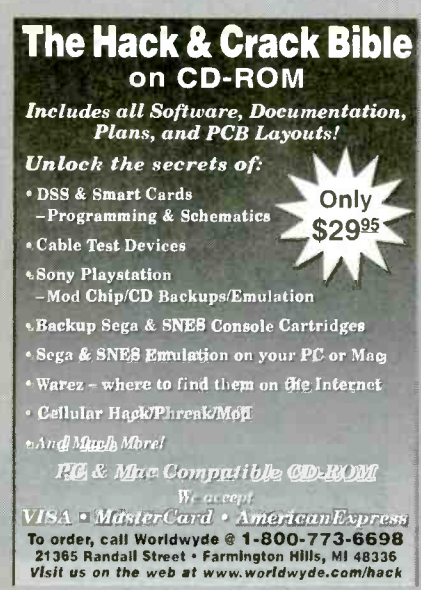

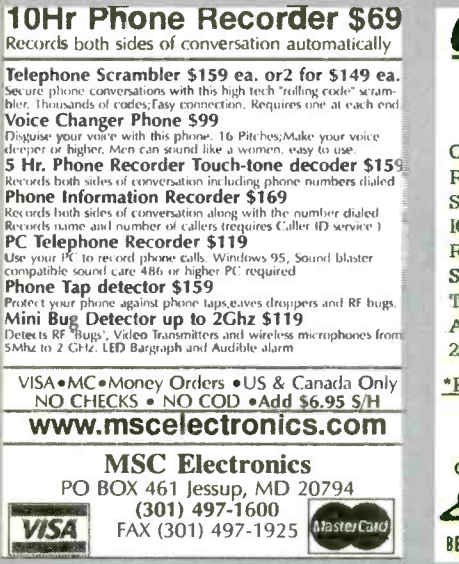

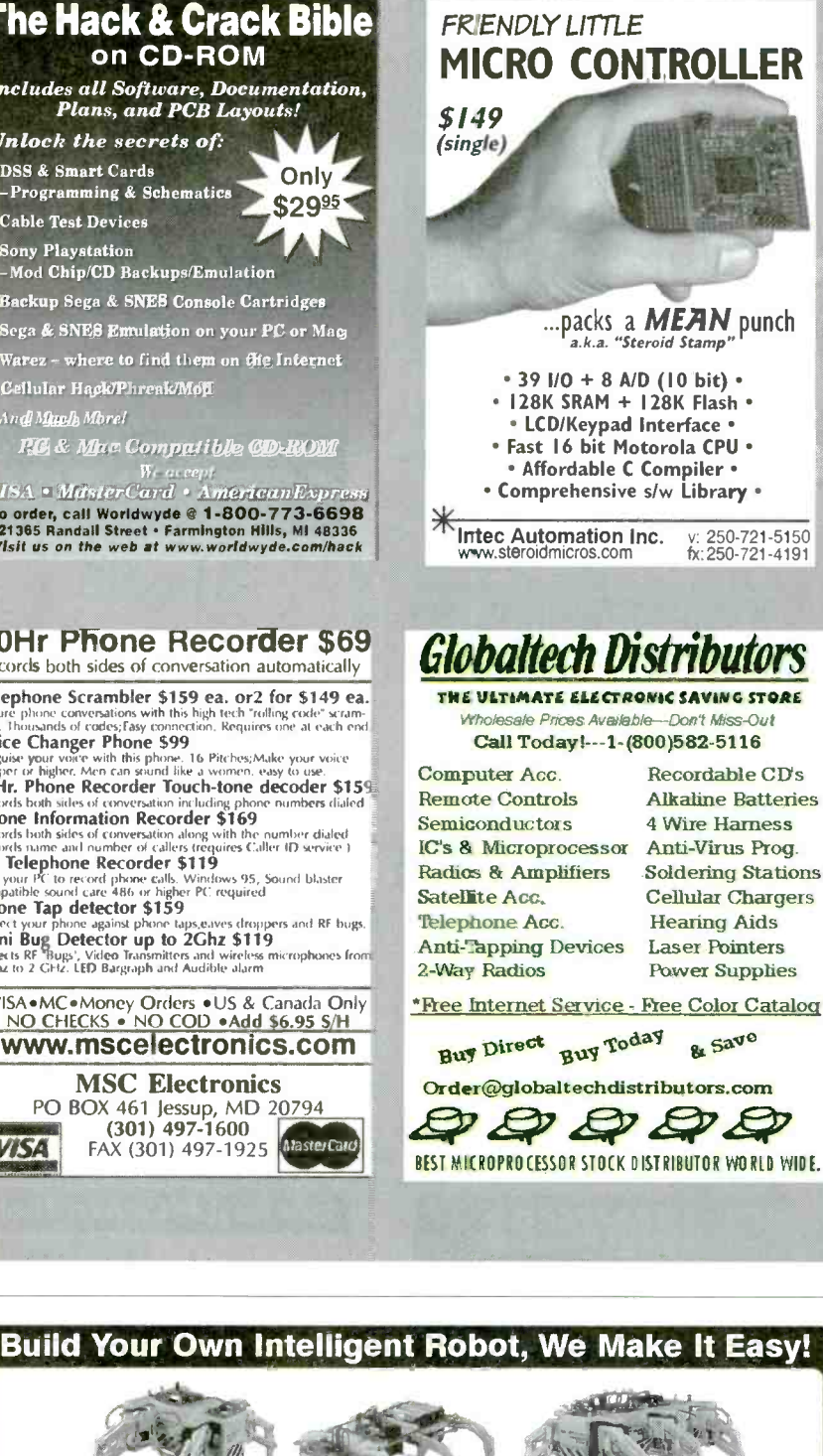

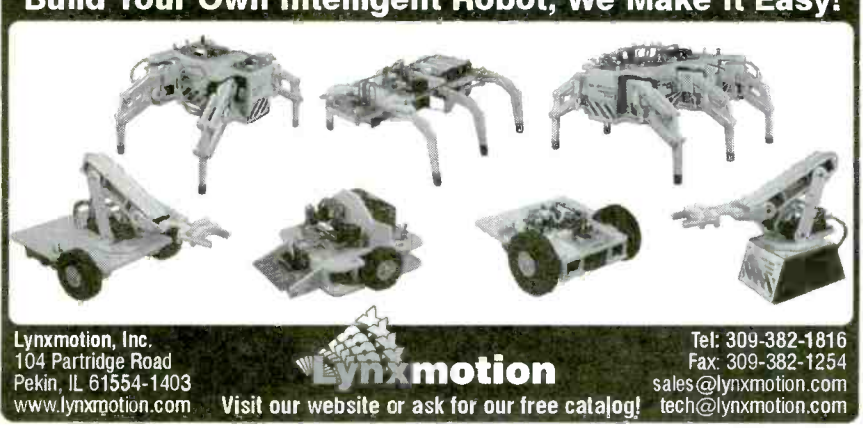

## **PRO PLANET** CABLE **CONVERTERS & EQUIPMENT**

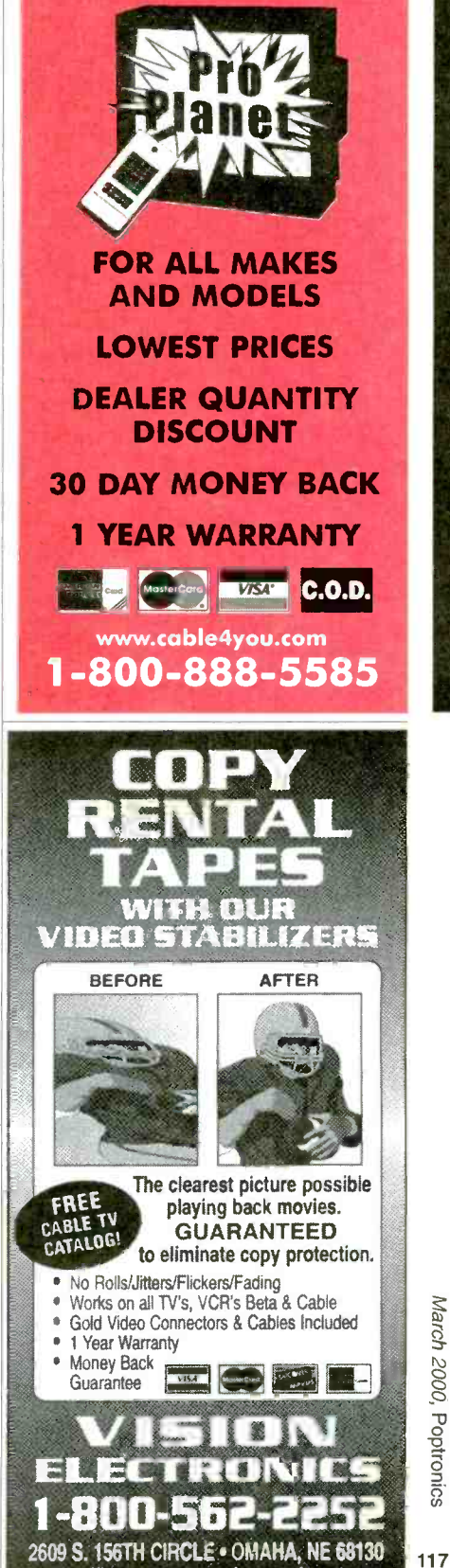

http://www.modernelectronics.com

## EZ -EP DEVICE PROGRAMMER - \$169.95

#### Check Web!! -- www.m2l.com

Fast - Programs 27C010 in 23 seconds

Portable - Connects to PC Parallel Port Versatile - Programs 2716 -080 plus EE and Flash (28F,29C) to 32 pin Inexpensive- Best for less than \$200

- Correct implementation of manufacturer algorithms for fast, reliable programming.
- **Easy to use menu based software has binary** editor, read, verify, copy, etc. Free updates via
- beditor, read, verify, copy, etc. Free updates via better via the payer or web page. Full over the supplies protects against bad chips and reverse insertion. The protects against bad chips and reverse insertion.
- adapters listed below.

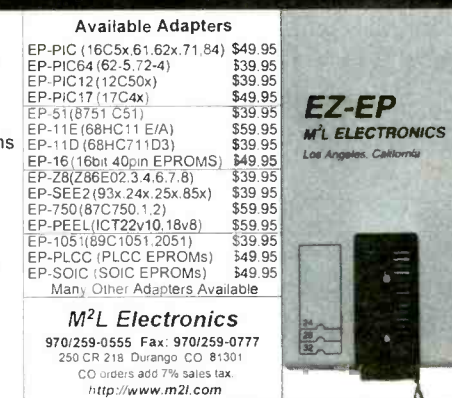

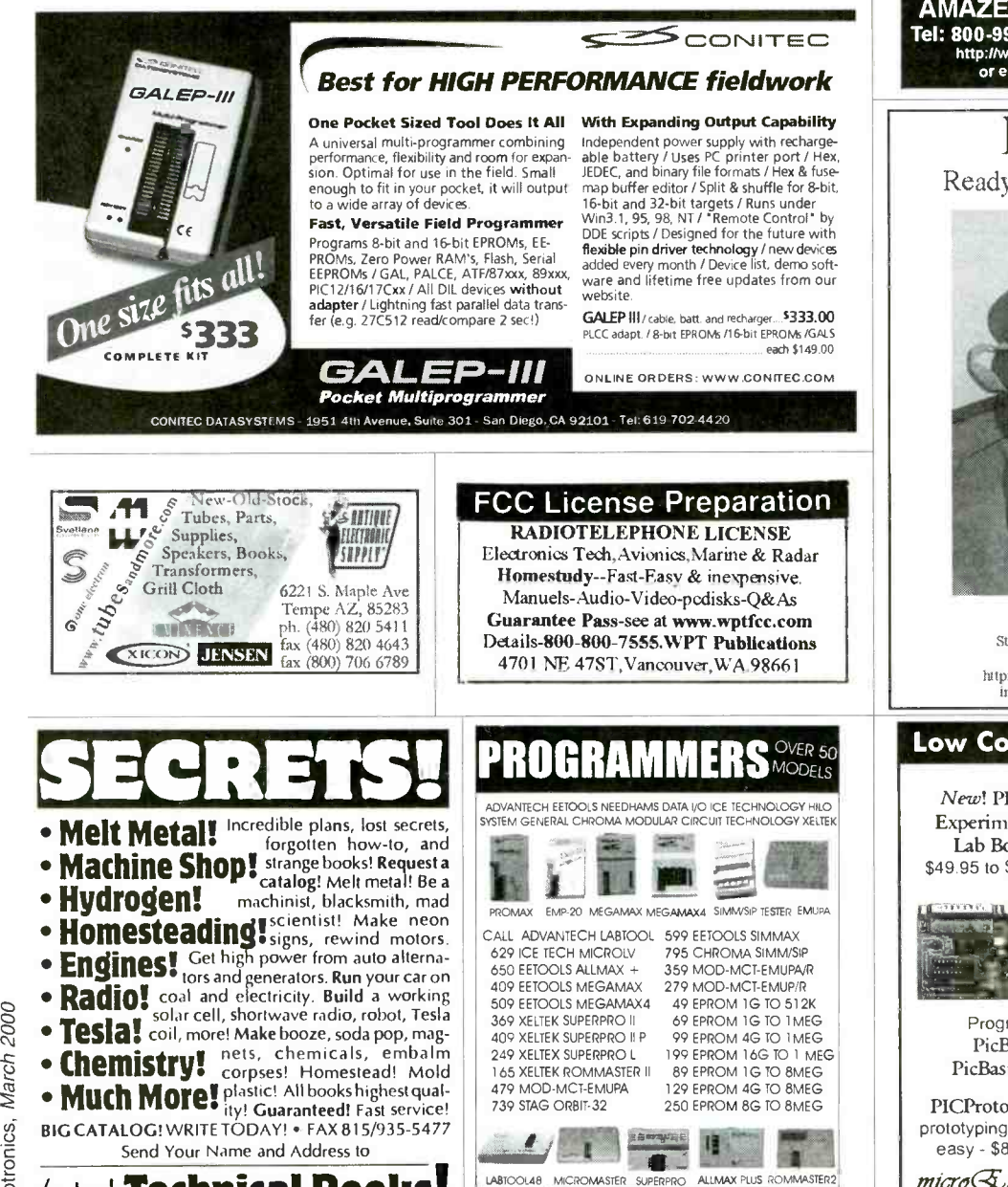

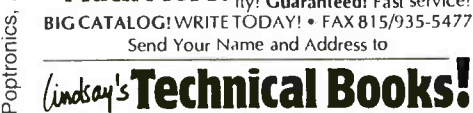

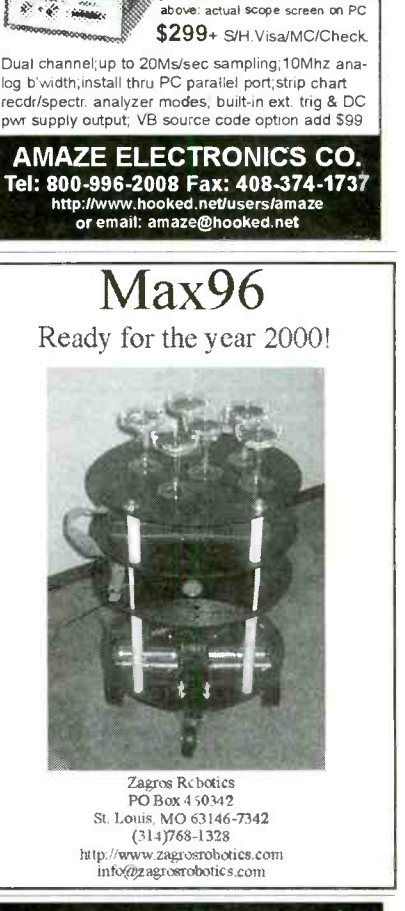

TURN YOUR PC INTO A DIGITAL STORAGE OSCILLOSCOPE!

1150 and<br>1150 an

羅  $rac{1}{2}$ Ħ 雛

 $\sum_{k}$ जा

لمعجد

CZWO

The<br>versatile<br><u>PC-Multi</u><br>Scope 2 by

mission **E** technology! Windows based **1** 

## Low Cost PlCmicro Tools

New! PIC-XI Experimenter/ Lab Board \$49.95 to \$199.95

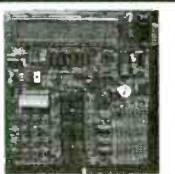

EPIC Pocket PICmicro Programmer - \$59.95

Program PlCmicros in BASIC! PicBasic Compiler - \$99.95 PicBasic Pro Compiler- \$249.95

PICProto Boards make prototyping with PlCmicros easy - \$8.95 to \$19.95

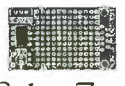

 $micro \&$ ngineering  $\&$ abs,  $\heartsuit$ nc. Box 7532 Colorado Springs CO 80933<br>(719) 520-5323 fax (719) 520-1867<br>http://www.melabs.com

# CLASSIFIEDS FREE Satellite TV Buyer's Guide. Best Products

## AUDIO -VIDEOS -LASERS

Esoteric Audio! "Master Pieces", "Tech Reports", Unique Plans, Modules. www.DaviSound.com, Box 521, Newberry, SC 29108-0521.

#### BUSINESS OPPORTUNITIES

\$400 Weekly Assembling electronic circuit boards /products from home. For free information send SASE: Home Assembly -PT Box 216 New Britain, CT 06050-0216

HAVE AN IDEA? National company helps submit ideas, inventions to industry. Trade show. Patent Services. 1- 888 -439 -IDEA. EASY WORK! EXCELLENT PAY! Assemble Products At Home. Call Toll Free 1 -800-

467 -5566 Ext. 1190. FREE MONEY! NEVER REPAY. GUARAN-TEED. BUSINESS START, EXPANSION, PERSONAL NEEDS, DEBT CONSOLIDA-TION. FREE PACKAGE 1-888-290-5605.

START your own technical venture! Don Lancaster's newly updated INCREDIBLE SECRET MONEY MACHINE III tells how. We now have autographed copies of the Guru's underground classic for \$24.50. Synergetics Press, Box 809-C, Thatcher AZ, 85552. (520) 428 -4073. www.tinaja.com VISA/MC.

#### CABLE TV

CABLE TV Descramblers. One -piece units. Scientific Manta, Jerrold, Pioneer, and others. Lowest Prices Around. Precision Electronics Houston, TX Anytime. 1- 888 -691 -4610 PAY TV AND SATELLITE DESCRAM-BLING 2000 EDITION. \$16.95. Hacking Digital Scrambling Systems III (NEW) \$29.95. Scrambling News Online \$40.00. Pay TV Series CD (Vol. 1-10) \$59.95. Everything listed here \$99.95. Free catalog. SCRAM-**BLING NEWS.** 863-646-2564. www.scram blingnews.com

Descrambler Blowout-Wholesale Prices-Universal Box. Works for most Scientific Atlanta, Jerrold, Pioneer, Zenith Models. 412-833-0773

Descramblers, Converters, Activators, Rft's, Ftg's, Bullet Snoopers. All Options Explained, Best Prices, Services, 2 yr. Warranty, Free Catalog. 1- 800 -854 -1674 www.resourceleader.com /aapc

NEW! Cellphone E.S.N. readers \$250 each, cell phone programmers \$175 each, cell phones \$25 each, DSS satellite dish card readers and programmers \$125 each, credit<br>card readers \$250 each, Cable T.V. notch filters 50 cents<br>each, converter boxes \$50 each, magnetic strip card readers for ATM machines, bank cards, drivers license, and all types of data acquisitions all under \$200 each. You pay these super low prices when you deal directly with the man-<br>ufacturers. When you order "Direct Connection" a 150<br>page directory published by Ed Treki Publications, you will receive the largest collection of names, addresses, and phone numbers of all the leading American and International manufacturers of these products never before available. Stop paying second, third and fourth hand prices and deal directly with the source!!! Order your copy of "Direct Connection" today for only \$59.95 plus \$5 shipping. All orders are sent C.O.D. Please call Ed Treki Publications 24 hour order hot line 914-544-2829.

NEW! Jerrold and Pioneer wireless test units \$125 each, also 75DB notch filters \$19.95 each, quantity pricing available please call KEN ERNY ELECTRONICS 24 hour order and information hot line 516- 389 -3536.

ALL CABLE TV BOXES. WE'LL BEAT ANY PRICE. 30 DAY TRIAL 1 YEAR WAR-RANTY. FREE CATALOG! WWW.CATV BOXES.COM 1-800-765- 4912.

Cable boxes Low Low Prices. Dealers Welcome, Wholesale Direct to you! Call **WANTED**<br>NOW and SAVE 1-800-765-5777. WANTED: Integrated Circuits, military or NOW and SAVE 1-800-765-5777.

#### **CB-SCANNERS**

CB Radio Modifications! Frequencies, kits, high -performance accessories, books, plans, repairs, amps, 10-Meter conversions. The best since 1976! Catalog \$3. CBCI, Box 1898P, Monterey, CA 93942. www.cbcintl.com

## COMPUTER SOFTWARE

HE1PC2000 Computer technical information. Information you need to know to repair and study for computer exams or Y2K issues. CD or Diskette \$69.95. Call in your credit card order (718) 273-3946 or mail money can refer to any piece of equiporder to **MICROLAB ELECTRONICS** 1106 ment that helps to protect peo-<br>Encept Ave. Staten Jalond, N.Y. 10310. ple or property. The text is divid-Forest Ave. Staten Island, NY 10310.

#### EDUCATION

THE CASE AGAINST PATENTS Thoroughly exit and entry delays. Chapter 2 tested and proven alternatives that work in discusses other types of burglar tested and proven alternatives that work in Box 809 -C, Thatcher, AZ 85552. (520) 428- 4073. www.tinaja.com VISA/MC.

## MISC. ELECTRONICS FOR SALE<br>T. 8. M. ELECTRONICS, LATGO VORION: OF To order Book BP56 and send \$5.99 includes shipping

T & M ELECTRONICS. Large variety of electronic parts since 1966. Visit our Web site at www.tandmelectronics.com

#### PLANS-KITS-SCHEMATICS Please allow 6-8 weeks for delivery.

ELECTRONIC PROJECT KITS: \$3.00 catalog. 49 McMichael St. Kingston, ON., K7M 1M8. www.qkits.com - QUALITY KITS SILENT, SECRET, SUPER POWERFUL SUBLIMINAL MESSAGE TRANCE INDUC-ER -Plans \$21.00 Dennis Wilson, PO Box 6604, Delray Beach, FL 33482.

WANTED Eico 239 Kit and schematic. Call Wendell Scroggins 717-845-6678 27 Jefferson Ave. York, PA 17404.

#### REPAIRS -SERVICES

PCB DESIGNS, SCHEMATICS: Professionally Mastered in "TANGO". Awesome Designs PO Box 214 Aurora, Ohio 44202-0214. Visit us at: http://home.att.net/~awesomedesigns/ index.html

 $\textbf{BUY}$  BONDS  $\frac{2p}{\text{The School of Electronics, Dept. ELC 341}}$ 

## SATELLITE EQUIPMENT

- Lowest Prices - Fastest Service! Dish Network, DirectTV, C/Ku-band, including 4DTV. Parts - Upgrades - Accessories! SKYVISION - 800-543-3025. International 218- 739 -5231. www.skyvision.com

#### TEST EQUIPMENT

Test Equipment Sale! Complete listing at http://www.astglobal.com or call NOW to receive list by fax or mail. AST GLOBAL ELECTRONICS: Voice 888-216-7159; Fax 814-398-1776; e-mail: sales@astglobal.com

#### WANTED

commercial. Unused only, older are OK. Transistors or other parts, too. Send list with complete part number for a fast cash offer to ELECTRONIC SURPLUS INC. 5363 Broadway, Cleveland OH 44127 Fax: 216- 441 -8503 www.electronicsurplus.com

## ELECTRONIC SECURITY DEVICES

great book for project builders. It is quite common to associate the term "Security Devices" with burglar alarms of various types. However in fact it ment that helps to protect peo-<br>ple or property. The text is divid-<br>ed into three basic sections: Chapter 1 covers switch-activated burglar alarms and includes exit and entry delays. Chapter 2

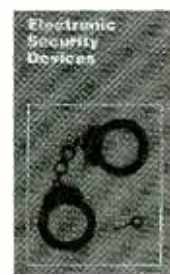

the real world. \$28.50. Synergetics Press, allerms and includes initia-ried, Unrasonic and Doppler-<br>Fig. 000.0 This is a state of the state of the Systems. Chapter 3 covers other types of security alarms and includes Infra-Red, Ultrasonic and Dopplerdevices such as Smoke and Gas Detectors: Water, Temperature and Baby Alarms; Doorphones. etc. Most circuits are simple, and stripboard layouts are provided.

> and handling in the U.S. and Canada only to **Electronics Technology Today Inc.,** P.O. Box 240,<br>Massapequa Park. NY 11762-0240. Payment in U.S. funds by U.S. Bank check or International Money Order.<br>Please allow 6-8 weeks for delivery. ET09

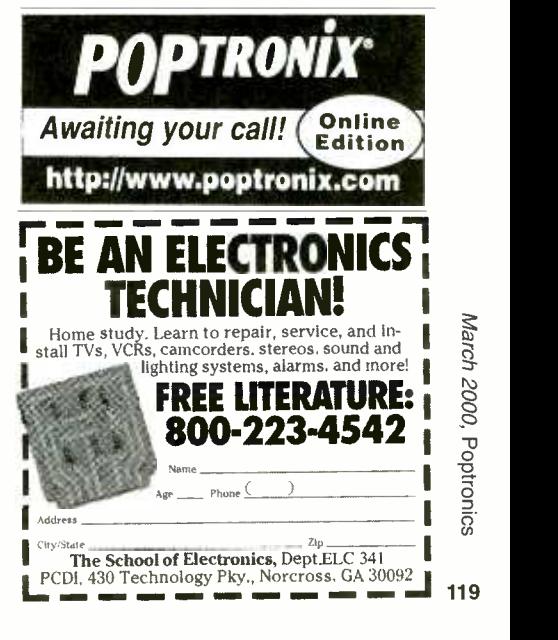

## ADVERTISING INDEX

Poptronics does not assume any responsibility for errors that may appear in the index below.

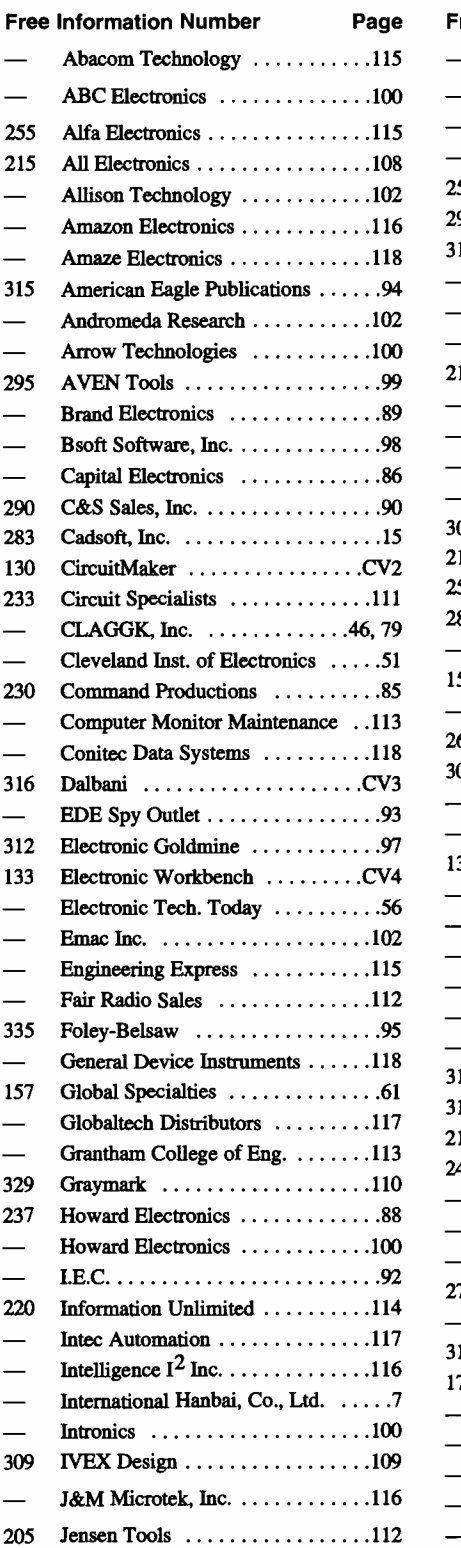

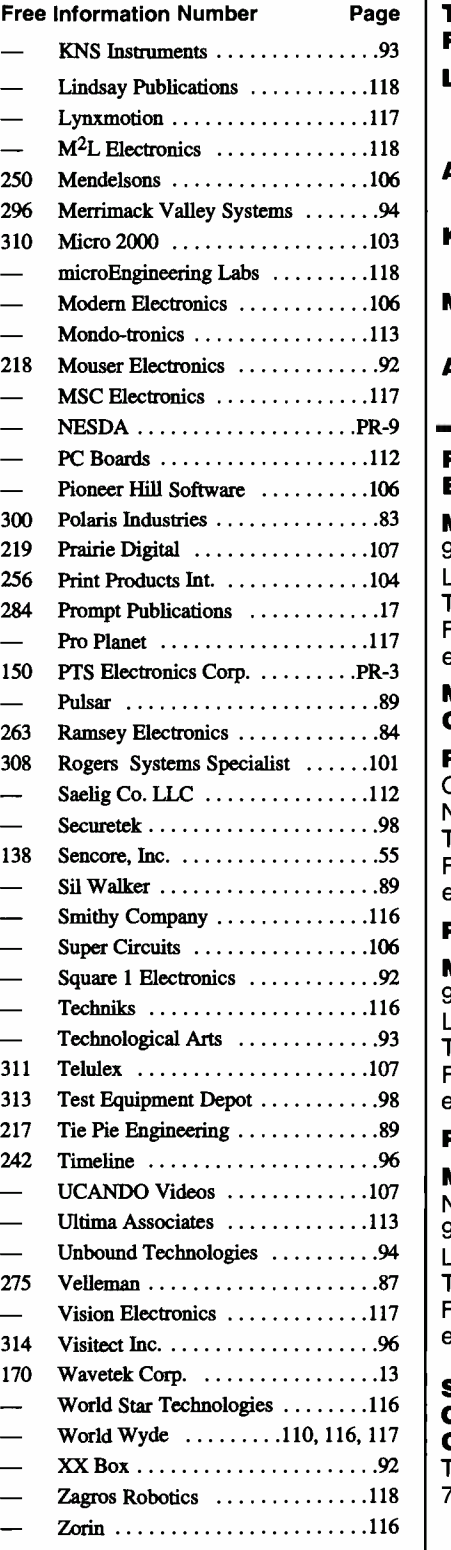

#### ADVERTISING SALES OFFICES

Page Tel. 631 -293 -3000 Gernsback Publications, Inc. 500 Bi-County Blvd. Farmingdale, NY 11735.3931 Fax: 631 -293 -3115

> Larry Steckler Publisher (ext. 201) e -mail: advertising@gernsback.com

Adria Coren Vice President (ext. 208)

Ken Coren Vice -President (ext. 267) Marie Falcon

Advertising Director (ext. 206)

92 Adria Coren Credit Manager (ext. 208)

#### 112 For Advertising ONLY EAST/SOUTHEAST

Megan Mitchell 9072 Lawton Pine Avenue Las Vegas, NV 89129-7044 Tel. 702 -240 -0184 Fax: 702 -838 -6924 e -mail: mmitchell @gernsback.com

#### MIDWEST/Texas/Arkansas/ Oklahoma

#### Ralph Bergen

One Northfield Plaza, Suite 300 Northfield, IL 60093 -1214 Tel. 847 -559 -0555 Fax: 847 -559 -0562 e -mail: bergenrj@aol.com

#### PACIFIC COAST

Megan Mitchell 9072 Lawton Pine Avenue Las Vegas, NV 89129-7044 Tel. 702 -240 -0184 Fax: 702 -838 -6924 e -mail: mmitchell@gernsback.com

### Poptronics Shopper

#### Megan Mitchell

National Representative 9072 Lawton Pine Avenue Las Vegas, NV 89129-7044 Tel. 702 -240 -0184 Fax: 702 -838 -6924 email: mmitchell@gernsback.com

## Subscription/ Customer Service/

Order Entry Tel. 800 -827 -0383 7:30 AM - 8:30 PM CST

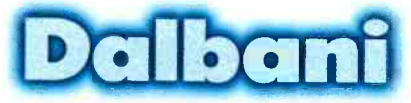

Shop on line www.dalbani.com

Performance Keyboard IBM PC Compatible 104 keyboard Item # 95-7760

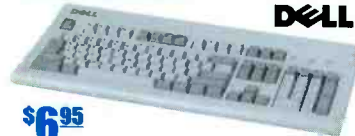

Performance keyboard features three new keys that make Microsoft® Windows® 95 easier to use.

- Two Windows logo keys.
- One application key
- Use Standard Mini 6-Pin DIN

**Fax Machine** Six in one Item # 85-2365 Fax, Phone, Printer, Copier, Scanner, PC Fax/Modem

**SHARP** Factory Serviced

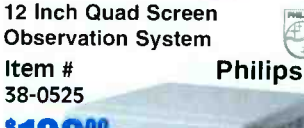

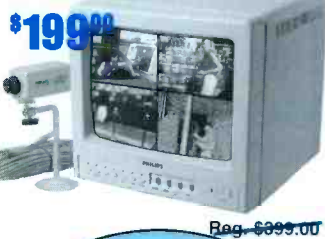

**Color Board Camera** Item # 38-0760 1/4" Color CCD, High sensitivity microphone, 3.6mm/F2.0 lens, operates on 12V DC

Panasonic **DSS Beyond TV Reach** Allows you to view the same programming on a second TV in another Room Item# 55-1845

900MHz Panasonic Model # TZ-A102RK

1-800-325-2264

**CALL TOLL FREE** 

## **PRIMESTAR**

**Universal Remote Control** Item # 82-2415 Replaces 3 TV, VCR. Cable Box

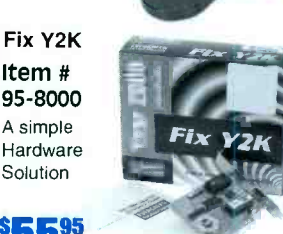

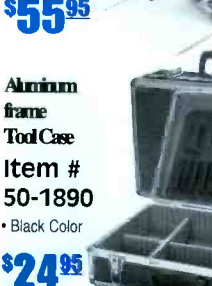

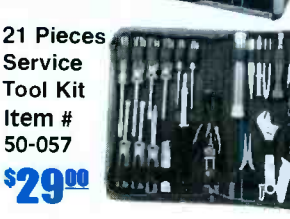

**Multimeters** Item # 50-3630 **SO 95** Quality 7est Ree

Equipment

**Soldering Station** Item# 51-1505 Variable Power Control(5-40W) Interchangeable Tip & Heating Element

and Room Kit

e-mail: savings@dalbani.com

#### Deluxe Video Dubbing and **Enhancement System** Item # 55-1780

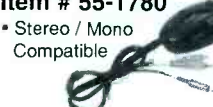

SUPPRESSED Velleman# K5001 3.5A DIMMER Item # 77-1055

This dimmers is used to adjust the speed of a motor vacuum cleaner, or any other other motor with carbon brush. A main suppressor is provided eliminating undesirable RFI. PCB dimensions: 45x47mm.

#### **Wireless Digital Audio/Video** Sender with 2.4GHz RCA **Transmitter**

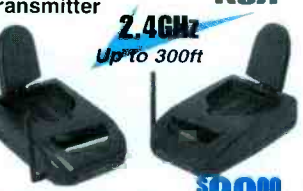

Item # 38-0885 Watch movies in another room from your Satellite Dish, VCR DVD, or

Laser Disc Player without running cables **ECG**<sup>TV-1000</sup>

## 70-Channel **Cable Converter With Remote** Control

Item # 55-1405

Transmitter: 9V Batteries not included • 70 VHF/UHF/Cable Channels • Last Channel Recall • Infrared Remote Control Converter: • Power Consumption: 12 Watts@120V AC, 60Hz • Output Channel: Channel 3 or 4 Switchable . Fine Tuning Range: ±3MHz in 125KHz steps

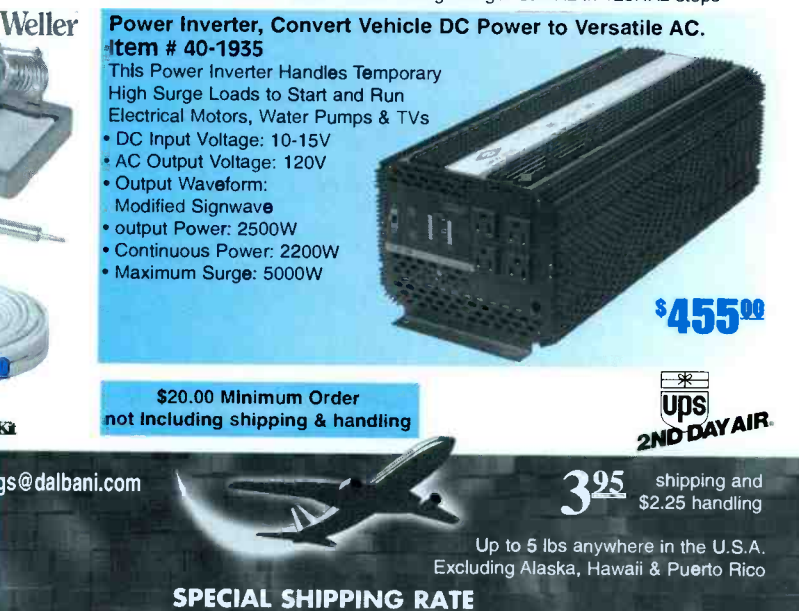

**CIRCLE 316 ON FREE INFORMATION CARD** 

www.americannadiobistory.com

## **Photo Inkjet Color Printer** Okijet<sup>®</sup> 2500 Item # 95-7580

Digital Video Stabilizer

Item # 55-1265

Reg. \$189.00

· Eliminates brightening and darkening, blackout, color shifting, jitter, shaking, picture tearing and twisting, line effects and all other symptoms 9V battery (installed)

# **PhilipsECG**

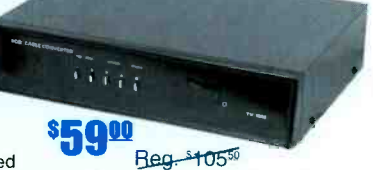

# The world's most popular simulator just got better.

## MULTISIM SCHEMATIC CAPTURE AND SIMULATION

Flexible Symbol Editor NEW To add or modify symbols for any component.

Power Meter **NEW** Works just like with a real Wattmeter.

1000 New Components NEW New families include Electromechanical, Connector, Wideband Opamp, and Tiny Logic.

Editable Footprint Field NEW Add or change default footprint values directly from the schematic.

New Analyses NEW AC sensitivity and DC sensitivity help determine the stability of your design.

Multiple Instruments NEW Now you can have more than one copy of an instrument on the screen at once.

Enhanced Wiring NEW Improved connections to pins and more intelligent autowiring.

**Analysis Wizards NEW** Guide you through an analysis, making it easier than ever to take advantage of these powerful functions.

Ede Yann Iraces Component

**MOZ4**  $\frac{1}{1 + M}$ 

客

14 No. 21 And 0 a, ... 5.000 a, ...

#### Virtual Instruments

Includes oscilloscope, function generator, multimeter, bode plotter, word generator, and logic analyzer.

#### 9 Powerful Analyses

To analyze circuits in ways just not possible with real instruments. Includes DC, & AC operating point, transient,fourier, noise, DC sweep and Ac & DC sensitivity.

#### 5,000 Components

Wide selection of commonly used components, all complete with simulation, symbol and footprint information.

#### Full- Featured Schematic Capture

Industry's easiest -to -use design entry is ideal for generating high -quality schematics.

**Changes on the Fly**<br>The world's only simulator that lets you tweak your circuit during simulation for instant feedback.

Analog and Digital SPICE Simulation

Fast, accurate SPICE simulation with no limit on circuit size.

## Custom Model Support

es and the temperature of the second set Edit existing models to create new parts, or import

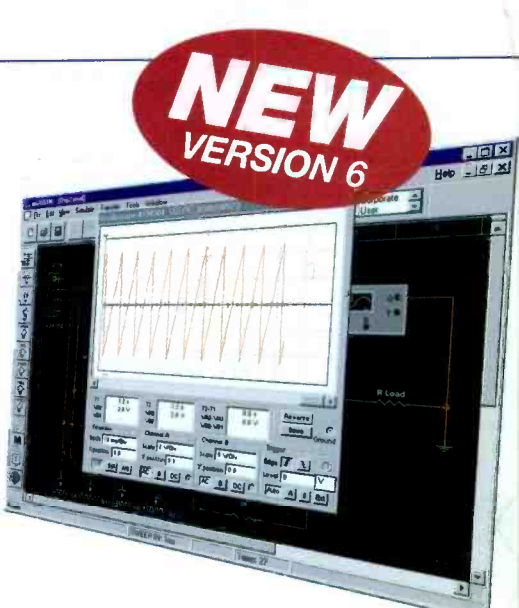

## Fast, accurate SPICE simulation with no limit on<br>Circuit size.<br>Edit existing models to create new parts, or import<br>components as SPICE models from vendors.<br>Call for underade pricing Call for upgrade pricing

## ULT1BOARD POWERFUL PCB LAYOUT

Fast Autorouting Multi-layer autorouter with configurable options for customized performance.

Real-Time DRC Automatic Design Rule Check prevents costly errors by monitoring the size and clearance of pads, vias and traces.

Ideal for all Boards Built-in board editor to create any shape board up to 50" X 50" in size, with as many as 32 layers.

Multiple Output Formats Outputs to the formats you need including Gerber, DXF, plotters, printers, and more.

Tight Integration with Multisim Supports forward and back annotation with Multisim, so that the programs share important design information.

Flexible Editing Full support of power and ground planes, with or without thermal relief.'Reroute while move' to move copper without losing connectivity.

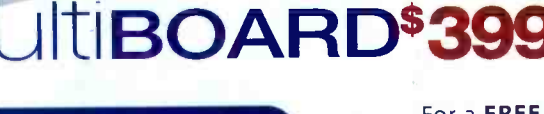

## For a FREE demo visit www.electronicsworkbench.com

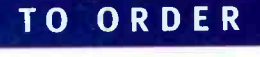

## Call 1-800-263-5552

Save \$100 when you order the Personal Design Solution

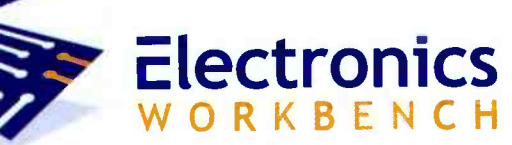

DESIGN SOLUTIONS FOR EVERY DESKTOP

CIRCLE 133 ON FREE INFORMATION CARD

w americanaradiohistory.com